Synteza układu sterowania semiaktywnego zawieszenia samochodu z elementami magnetoreologicznymi

mgr inż. Tomasz Nabagło

Rozprawa doktorska

Promotor: Prof. zw. dr hab. inż. Bogdan Fijałkowski

Recenzenci: Prof. zw. dr hab. inż. Janusz Kowal, Prof. zw. dr hab. inż. Józef Knapczyk

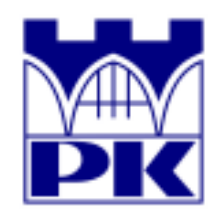

Instytut Pojazdów Samochodowych i Silników Spalinowych Politechniki Krakowskiej

Kraków 2006

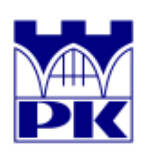

16 października 2006 Zakład Mechatroniki Instytut Pojazdów Samochodowych i Silników Spalinowych Politechniki Krakowskiej

*"Nawet najdalszą podróż zaczyna się od pierwszego kroku"* 

*Mojej Matce* 

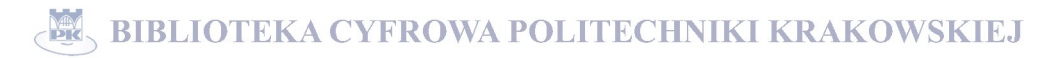

Panu Profesorowi dr hab. inż. Bogdanowi Fijałkowskiemu składam podziękowania za włożony trud, wskazówki i nieocenioną pomoc w realizacji pracy.

Panu Profesorowi Józefowi Struskiemu za cenne wskazówki i rady oraz pracownikom Zakładu Mechatroniki za życzliwość i wsparcie serdecznie dziękuję.

## Streszczenie

 Tematem niniejszej rozprawy jest synteza układu sterowania semiaktywnego zawieszenia samochodu z tłumikami magneto-reologicznymi. Rozprawa obejmuje zarówno modelowanie układu sterowania semiaktywnego zawieszenia samochodu jak i jego optymalizację. Modelowanie to oparto na różnego rodzaju modelach fizycznych począwszy od najprostszego ćwiartkowego modelu fizycznego zawieszenia samochodu a skończywszy na pełnym modelu fizycznym samochodu o ponad 90 stopniach swobody.

 Praca zawiera również zarys teorii samochodu dotyczącej istniejących rozwiązań zawieszeń samochodowych i ich sterowania. Praca rozpatruje układ sterowania oparty o coraz popularniejszą logikę rozmytą, a w procesie jego optymalizacji wykorzystuje optymalizacyjne algorytmy genetyczne. Efektywność sterowania i optymalizacji została potwierdzona przez liczne testy symulacyjne modeli fizycznych semiaktywnego zawieszenia samochodu w oparciu o jeden z najpopularniejszych w tej dziedzinie programów komputerowych do celów modelowania i symulacji, a mianowicie program MSC. ADAMS.

# Spis treści

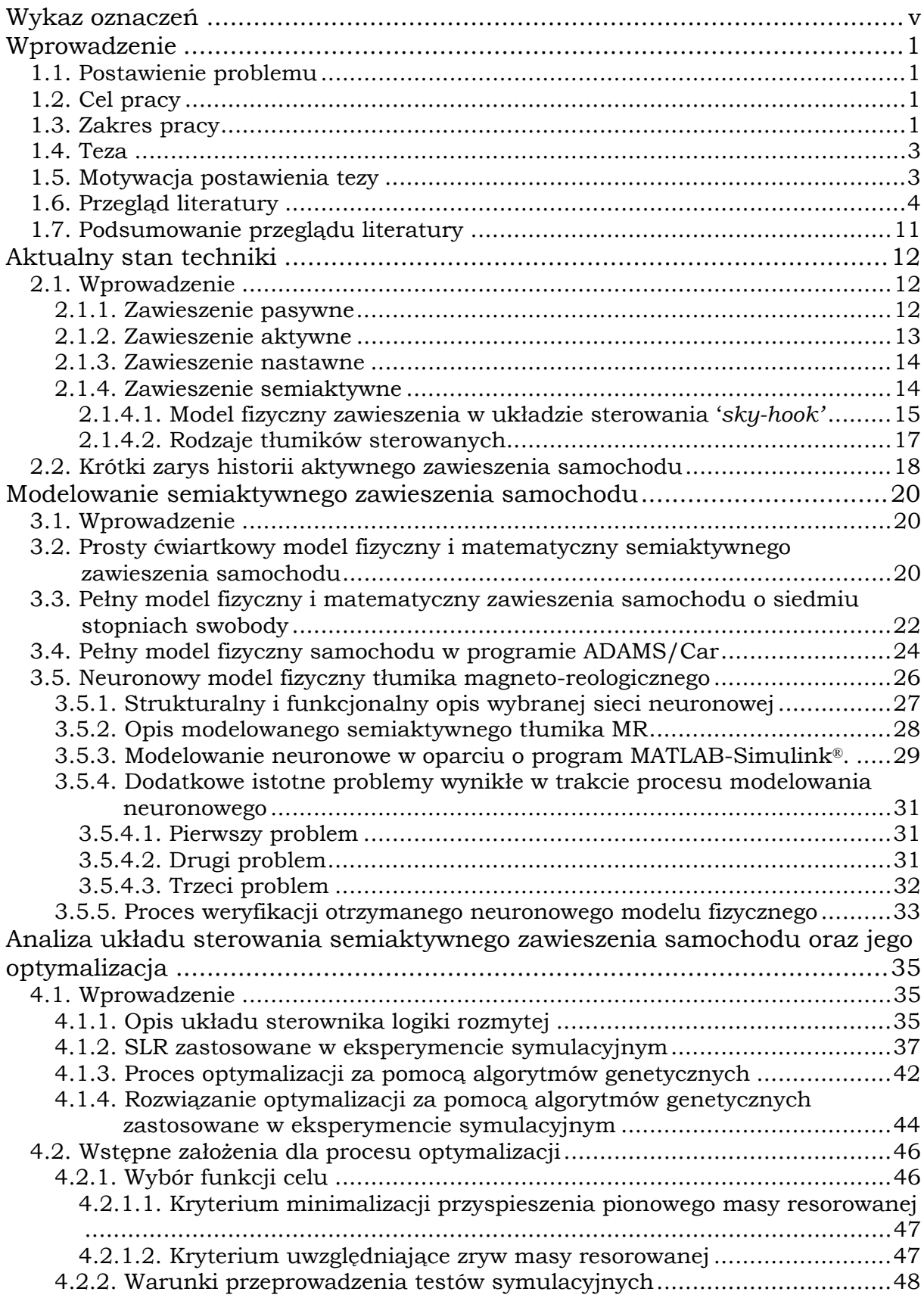

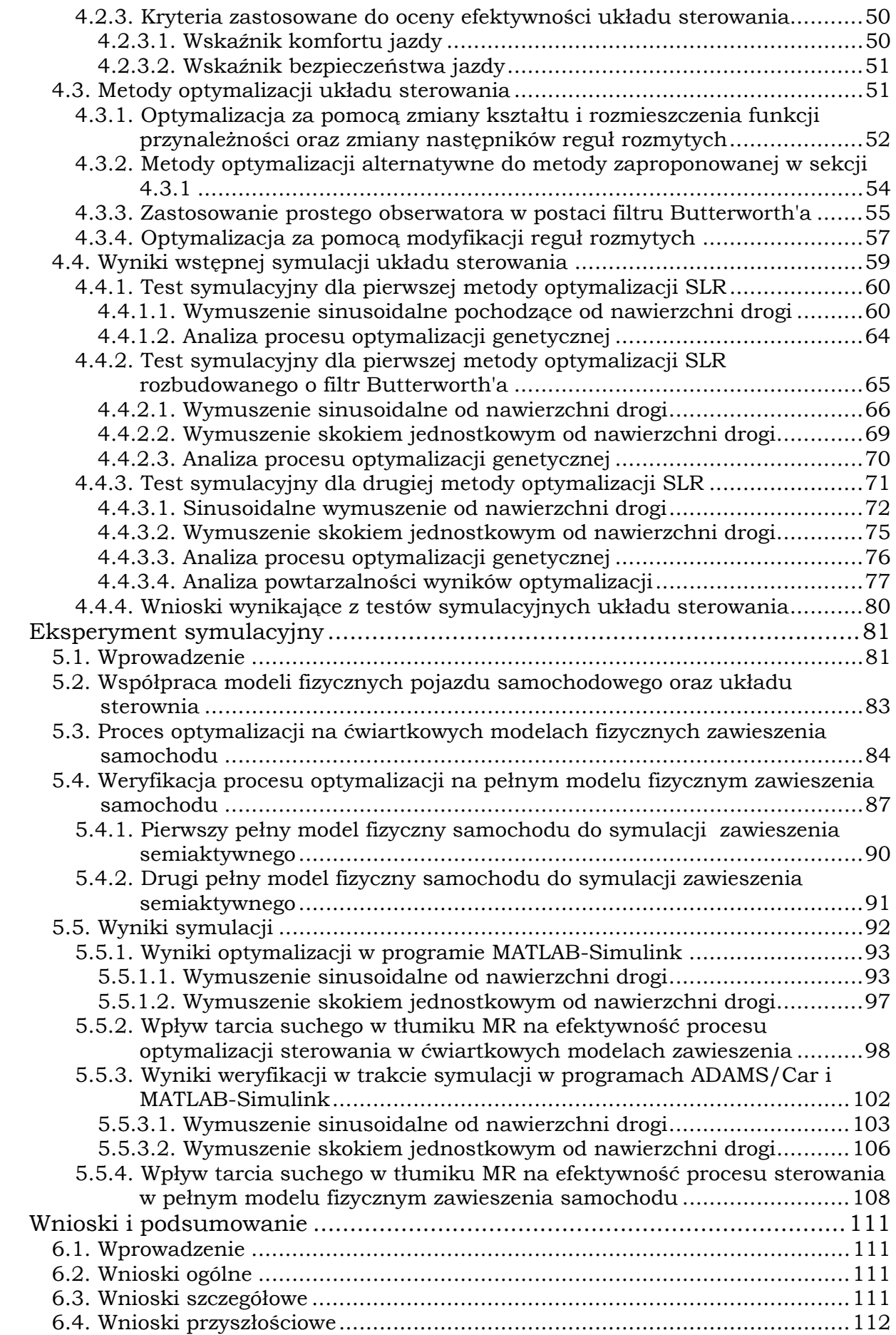

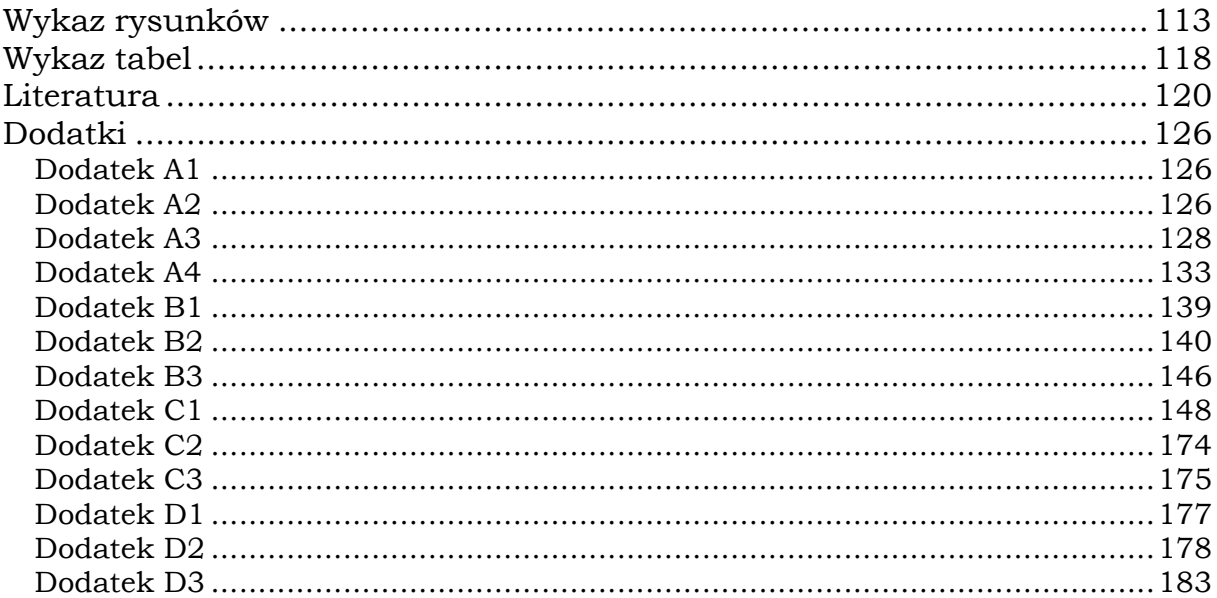

# Wykaz oznaczeń

### Oznaczenia

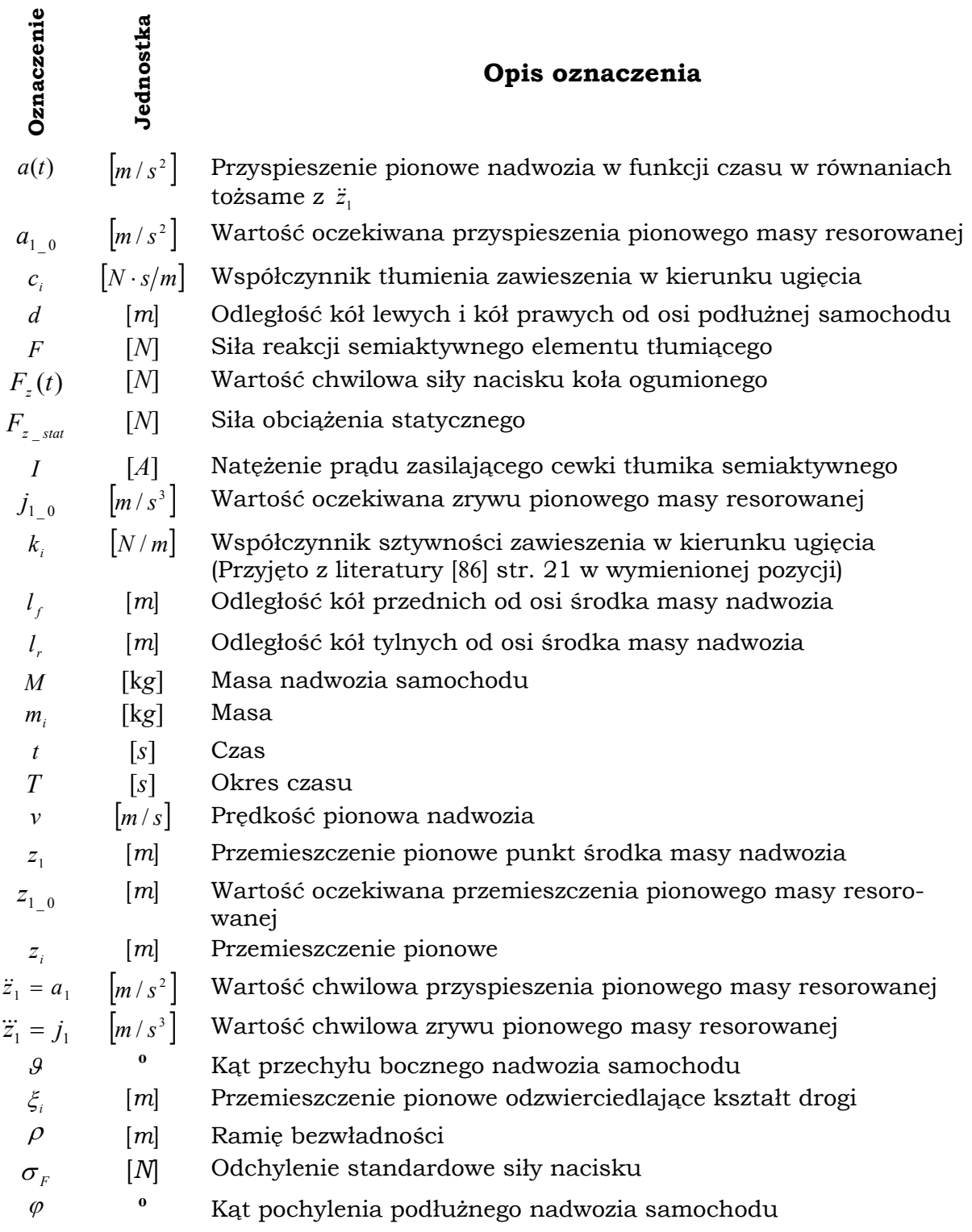

#### **Opis oznaczenia wielkości bezwymiarowych**

- *L* Wartość kryterium minimalizacji różnicy miedzy wartością osiągniętą a wartością oczekiwaną w procesie poszukiwania modelu optymalnego neuronowego
- *La* Wartość kryterium minimalizacji przyspieszenia pionowego masy resorowanej
- *Lj* Wartość kryterium minimalizacji zrywu pionowego masy resorowanej oraz przyspieszenia pionowego masy resorowanej
- *pR* Element wektora wejść w sieci neuronowej
- $w_{1R}$  Element wektora wag w sieci neuronowej
- *y* Wielkość wyjściowa modelu
- *y*ˆ Wielkość oczekiwana (wartość oczekiwana)
- <sup>λ</sup> Współczynnik wagowy dla dwóch elementów kryterium
- <sup>λ</sup>*<sup>j</sup>* Współczynnik wagowy
- <sup>λ</sup>*<sup>a</sup>* Współczynnik wagowy dla dwóch elementów kryterium minimalizacji przyspieszenia pionowego masy resorowanej
- $\sum x_i y_i$  Iloczyn sumy elementów  $x_i$  wartości  $y_i$

#### Wskaźniki

**Oznaczenie** 

Oznaczenie

W oznaczeniach, gdzie zastosowano indeks dolny *i* (ang. indicator) jako wskaźnik możliwe są wartości tego wskaźnika:

- 1 masa resorowana (nadwozie)
- 2 masa nieresorowana (koła)
- *F* przedni (ang. front)
- *l* lewy
- *R* tylny (ang. rear)
- *r* prawy (ang. right)

## Rozdział 1

## Wprowadzenie

#### 1.1. Postawienie problemu

 Semiaktywne zawieszenie samochodu (nadwozia względem kół) jest obecnie coraz bardziej popularne. Pojawia się w związku z tym problem jego sterowania, a co za tym idzie optymalizacji i adaptacji. Proces taki wymaga wysokiej mocy obliczeniowej adaptacyjnego układu sterowania semiaktywnego zawieszenia samochodu. Najprostszym rozwiązaniem ww. problemu nasuwającym się tutaj, a szeroko omawianym już w literaturze jest zastosowanie ćwiartkowych modeli fizycznych (ukł. zastępczych) zawieszenia samochodu w procesie optymalizacji parametrów sterowania. Usprawniają one znacznie prowadzenie obliczeń optymalizacyjnych oraz pozwalają na adaptacje układu sterowania w bardzo krótkim czasie.

#### 1.2. Cel pracy

 Celem pracy jest synteza układu sterowania semiaktywnego zawieszenia samochodu z elementami magnetoreologicznymi. Synteza ta polega na łączeniu w intencjonalną całość wyodrębnionych przez analizę modeli matematycznych sformułowanych w oparciu o model fizyczny adaptacyjnego układu sterowania semiaktywnego zawieszenia samochodu. Ten adaptacyjny układ sterowania umożliwia ciągłe sterowanie współczynnikiem tłumienia poprzez zmianę natężenia prądu w induktorze tłumika magnetoreologicznego. Ten układ sterowania ma za zadanie, przede wszystkim, poprawę komfortu jazdy.

#### 1.3. Zakres pracy

Niniejsza rozprawa dotyczy syntezy układu sterowania semiaktywnego zawieszenia samochodu z tłumikami magnetoreologicznymi za pomocą badań symulacyjnych przy zastosowaniu modeli fizycznych i matematycznych zawieszenia samochodu. Układ sterowania semiaktywnego zawieszenia samochodu oparto na logice rozmytej, a optymalizowano za pomocą algorytmów genetycznych. Modele fizyczne zawieszenia samochodu są zbudowane z brył sztywnych połączonych więzami sprężystymi i tłumiącymi. Układ sterowania ma za zadanie ciągłą zmianę parametrów więzów tłumiących pomiędzy masą resorowaną, a – nieresorowaną w wybranych modelach fizycznych. W pracy zastosowano ćwiartkowe modele fizyczne zawieszenia samochodu o dwóch stopniach swobody oraz pełny model fizyczny zawieszenia samochodu o siedmiu stopniach swobody, zrealizowane w programie MATLAB/Simulink,

jak również pełny model fizyczny zawieszenia samochodu o 97 stopniach swobody zrealizowany w programie ADAMS/Car. Proste modele fizyczne o dwóch stopniach swobody zastosowano do optymalizacji sterowania współczynnikiem tłumienia w zawieszeniu samochodu, natomiast pełny model fizyczny zawieszenia samochodu o 97 stopniach swobody został przyjęty do weryfikacji wyników optymalizacji sterowania.

W pracy poruszono również problem wpływu tarcia suchego w elementach tłumiących na efektywność optymalizacji układu sterowania. Przyjęto tutaj uproszczony model fizyczny dla tarcia suchego o charakterystyce statycznej opisanej funkcją *'signum'*.

Rozpatrując ćwiartkowy model fizyczny zawieszenia samochodu przyjęto, że ruch pojazdu samochodowego przebiega po torze prostoliniowym ze stałą prędkością jazdy i przy pominięciu przechyłów podłużnego i bocznego.

Rozpatrując model fizyczny zawieszenia samochodu o dwóch bądź siedmiu stopniach swobody, w niniejszej pracy przyjęto uproszczenie, że zarówno masy resorowane jak i – nieresorowane są elementami dyskretnymi, czyli – skupionymi w środku masy. Ponadto, w tych modelach fizycznych przyjęto liniową charakterystykę sztywności dla elementów sprężystych zawieszenia samochodu (nadwozia względem kół) jak również liniową charakterystykę sztywności promieniowej koła ogumionego.

Rozpatrując możliwość optymalizacji sterowania rozmytego za pomocą algorytmów genetycznych, w rozdziale 4 niniejszej pracy, przyjęto jako uproszczenie liniową charakterystykę statyczną tłumienia. Natomiast – w rozdziale 5 niniejszej pracy, przyjęto nieliniową charakterystykę statyczną tłumienia elementów tłumiących zawieszenia samochodu (nadwozia względem kół).

 Rozpatrując, w niniejszej pracy, ww. modele fizyczne semiaktywnego zawieszenie samochodu z tłumikami magnetoreologicznymi, z przyczyn niezależnych od autora, nie porównano wyników komputerowych badań symulacyjnych modelu matematycznego dynamiki zawieszenia samochodu z wynikami badań doświadczalnych dynamiki rzeczywistego semiaktywnego zawieszenia samochodu z tłumikami magnetoreologicznymi, czyli nie dokonano weryfikacji ww. modeli fizycznych. Dotychczas w Europie nie jest dostępny żaden doświadczalny samochód z semiaktywnym zawieszeniem z tłumikami magnetoreologicznymi, na którym można by zweryfikować poprawność działania opracowanego w niniejszej pracy adaptacyjnego układu sterowania, więc przyjęto, że pełny model fizyczny zawieszenia samochodu o 97 stopniach swobody w programie ADAMS/Car może być z dość dużym przybliżeniem traktowany jako obiekt rzeczywisty. Weryfikacja ww. modelu fizycznego w programie ADAMS/Car została wcześniej przeprowadzona przez innych autorów [64].

#### 1.4. Teza

 Teza niniejszej pracy składa się z dwóch twierdzeń ustalających intencjonalność badań.

- 1. Jeżeli przyjmiemy, że sterowanie współczynnikiem tłumienia w semiaktywnym zawieszeniu samochodu z elementami magnetoreologicznymi jest ciągłe to można stwierdzić, iż możliwa jest optymalizacja tego sterowania przez stosowanie prostych ćwiartkowych modeli fizycznych przy wykorzystaniu parametrów pełnego modelu fizycznego zawieszenia nadwozia samochodu względem kół;
- 2. Jeżeli przyjmiemy, że badania symulacyjne nad optymalizacją sterowania rozmytego, są stosowane do modyfikacji tłumienia w semiaktywnym zawieszeniu samochodu to można stwierdzić, iż ww. optymalizacja może być efektywna przy zmniejszonej liczbie parametrów sterownika logiki rozmytej podlegających optymalizacji.

#### 1.5. Motywacja postawienia tezy

 Motywem do zajęcia się tym tematem jest powszechna tendencja do poprawy komfortu i bezpieczeństwa jazdy w pojazdach samochodowych. Wymierny wkład w tę poprawę ma jakość zawieszenia samochodowego. W obecnie projektowanych zawieszeniach widoczny jest wyraźny trend do projektowania tzw. zawieszenia aktywnego bądź też semiaktywnego. Pojawiło się tutaj wiele różnorodnych zawieszeń z amortyzatorami z płynami magnetoreologicznymi bądź też – ze sterowanymi zaworami hydraulicznymi.

Szczególnie szerokie pole do badań istnieje w dziedzinie sterowania powyższymi zawieszeniami oraz co za tym idzie optymalizacją tego sterowania. Proces sterowania może przebiegać zarówno metodami klasycznymi za pomocą sterowników proporcjonalno-całkująco-różniczkujących (PID), jak i jako proces sterowania z filtrem Kalmana. Równie nową tendencją w sterowaniu zawieszeniem samochodu jest stosowanie logiki rozmytej. Ten sposób sterowania odzwierciedla reakcje ludzkie, a co jest jedną z jego największych zalet ułatwia on proces programowania i optymalizacji. Przy obecnym stanie wiedzy istnieją różnego rodzaju procedury optymalizacyjne bazujące zarówno na funkcjach liniowych jak i – nieliniowych. Jako najbardziej znaczące przedstawiono optymalizację neuronową, za pomocą inteligentnych sieci neuronowych oraz optymalizację genetyczną, stosując algorytmy genetyczne. Do optymalizacji sterowania zawieszeniem samochodu wybrano algorytmy genetyczne ze względu na dużą zbieżność przestrzeni ich poszukiwań, jak i możliwość odnajdywania nowych punktów optymalnych z dala od domyślnej przestrzeni poszukiwań.

 W wyniku analizy literatury zapoznano się również z rodzajami sterowania semiaktywnym zawieszeniem, przy czym zostało ono zróżnicowane na dwa sposoby.

 Pierwszy sposób to sterowanie wolnozmienne współczynnikiem tłumienia amortyzatora, polegające na ustalaniu stałej wartości tegoż współczynnika w zależności od tego czy pojazd samochodowy znajduje się w nieukształtowanym terenie czy też na dobrej jakości nawierzchni asfaltowej.

 Drugi sposób to sterowanie ciągłe zależne od warunków chwilowych, w jakich znajduje się pojazd samochodowy, zależnych zarówno od nawierzchni, po jakiej – się porusza, jak i od manewrów, jakie wykonuje kierowca, a nawet od sił wywołanych warunkami atmosferycznymi.

Jako bardziej uniwersalny i mający bardziej znaczący wpływ na komfort i bezpieczeństwo jazdy w pracy tej został podjęty właśnie problem sterowania ciągłego (drugi z wymienionych sposobów).

#### 1.6. Przegląd literatury

 Przed rozpoczęciem modelowania i analizy badanego semiaktywnego zawieszenia samochodu zapoznano się z algorytmem tworzenia modelu matematycznego opisanego w monografii [32]. Ze względu na to, iż tworząc modele matematyczne obiektów lub procesów należy przyjąć sposób postępowania pozwalający na skuteczną i poprawną weryfikację, zarówno modeli matematycznych jak i badań na nich przeprowadzonych wyróżniono w niej cztery zasadnicze kroki postępowania. Pierwszy krok to rozpoznanie budowy, zasady działania, właściwości badanego dyskretnego nadsystemu dynamicznego oraz przyjęcie założeń upraszczających dla tworzonego modelu fizycznego. Ten krok modelowania fizycznego ma doprowadzić do wystarczającej zgodności charakterystyk dynamicznych i statycznych modelu fizycznego i rzeczywistego nadsystemu dynamicznego. Drugi krok dotyczy sformułowania modelu matematycznego, obejmującego układ równań różniczkowych, opisujących dynamikę i statykę modelu fizycznego. Ten krok modelowania matematycznego nie wprowadza nowych informacji merytorycznych do opisu nadsystemu dynamicznego, a realizuje jedynie w języku matematyki założenia modelu fizycznego. Trzeci krok wiąże się z komputerowymi badaniami analitycznymi dynamiki modelu matematycznego. Ten krok polega na rozwiązaniu ułożonych uprzednio równań dynamiki i na wyznaczeniu charakterystyk dynamicznych rozpatrywanego modelu matematycznego. A krok ostatni to porównanie przewidywanej dynamiki nadsystemu dynamicznego, czyli wyników badań analitycznych modelu matematycznego z założonymi charakterystykami projektowanego nadsystemu dynamicznego lub wynikami badań doświadczalnych już istniejącego rzeczywistego nadsystemu dynamicznego. Ten krok weryfikacji modelu matematycznego w pzypadku nie wystarczającej zgodności wyników komputerowych badań analitycznych na modelu matematycznym z założonymi charakterystykami ma na celu przeprowadzenie odpowiednich alteracji parametrów w modelu fizycznym lub w przypadku projektowanego nadsystemu dynamicznego alteracji (zmiany) modelu fizycznego, a nawet rozwiązania konstrukcyjnego.

 Problem aktywnej poprawy komfortu i bezpieczeństwa jazdy poruszony został przez Furukawę [40], który proponuje system poprawy stabilności pojazdu samochodowego. Ukazuje on przykład powiązań miedzy systemami pojazdu mającymi wpływ na efekty sterowania, a zatem również na komfort i bezpieczeństwo pasażera.

Podobny aczkolwiek bardziej rozbudowany system powiązań pomiędzy podsystemami pojazdu zaprezentowany jest w pracach Fijałkowskiego [34, 37, 38], a również w pracy Kawakami [55].

 Zważając na to, iż zamierzeniem pracy jest przeprowadzenie badań symulacyjnych na modelu fizycznym samochodu należałoby omówić dotychczasowy stan wiedzy na temat modelowania.

 Ogólne informacje na temat zawieszenia samochodu zostały bardzo dobrze przedstawione w podręczniku Reimpel'a [86] i stały się bazą w procesie modelowania i weryfikacji wyników badań.

 Problemy analizy zawieszeń wielowahaczowych bezpośrednio związane z modelowaniem zawieszenia zostały opisane w pracach Knapczyka [59] oraz Grzyba i Struskiego [45].

 Problem tworzenia pełnego modelu fizycznego pojazdu zaprezentowany został przez Lozię [67], natomiast Knapczyk [57] przedstawił wyniki symulacji przejazdu przez nierówność z zastosowaniem prostszej wersji tegoż modelu fizycznego złożonego z dwu ćwiartkowych modeli fizycznych. Ćwiartkowy model fizyczny samochodu został przeanalizowany również pod kątem zastosowania zawieszenia semiaktywnego przez Youn'a oraz Hać'a [106]. Podobne podejście modelowe zostało zaprezentowane w pracach Koulocheris'a i in. [60] oraz Ostasevicius'a i in. [78].

 W literaturze istnieje wiele rozwiązań związanych z modelowaniem tłumików, a w szczególności ich odmiany w postaci tłumików Magneto-Reologicznych (MR). Charakterystyczną cechą klasycznego przykładu samochodowego tłumika pasywnego jest siła tłumiąca większa przy jego rozciąganiu niż przy ściskaniu. Takie właściwości tłumika, a co za tym idzie i całego amortyzatora, można uzasadnić w prosty sposób rozpatrując skutki przejazdu koła przez nierówność wypukłą i wklęsłą, co opisywane jest przez Kamińskiego i Pokorskiego [53] jak również przez Rotenberg'a [88]. W przypadku przejazdu przez przeszkodę wypukłą amortyzator musi stawiać jak najmniejszy opór, aby oddziaływanie dynamiczne było minimalne a opierało się jedynie na sztywności elementu sprężystego. W innym przypadku, samochód musi przejechać niejako ponad zagłębieniem, tym samym tłumik zmniejsza reakcje rozciągające sprężyny amortyzatora. Należy dodać, że sytuacja braku styku koła z nawierzchnią jest na tyle krótkotrwała, że nie stanowi zagrożenia bezpieczeństwa dla kierowcy.

 Ogólne informacje na temat zarówno elementów tłumiących pasywnych, jak i – sterowanych zostały zaczerpnięte z książki J. C. Dixon'a [27]. Natomiast, zachowanie płynów MR oraz urządzeń wykorzystujących te płyny jak na przykład, tłumiki MR zostało omówione przez Carlson'a i Jolly'ego w pracach [15, 16, 51], a problem ich modelowania podjęty został w pracy Butz'a i von Stryk'a [14]. Bardziej dogłębna analiza wybranych parametrów tłumików MR została przeprowadzona w pracy Bajkowskiego [8]. Praktyczne zastosowanie oraz wyniki badań tłumików MR zastosowanych w pojeździe wojskowym (transporterze opancerzonym) przedstawione zostały w pracy Wray'a i in. [101].

 Problemy modelowania tłumików MR poruszone zostały w pracach Mileckiego [71] oraz Rettig'a i von Stryk'a [84]. Przedstawione tutaj modele fizyczne są prostymi dynamicznymi modelami fizycznymi tego rodzaju tłumika.

Problem modelowania znajduje swoją kontynuację w pracach na temat modelowania tłumików MR za pomocą Sieci Neuronowych (SN). Podstawowe informacje na temat SN często używanych w procesie modelowania zawarte są w pracach Bors'a [10, 11]. Są to tzw. sieci neuronowe o podstawie radialnej (ang. RBN – Radial Basis Networks). Zostały one wykorzystane w niniejszej rozprawie do stworzenia modelu fizycznego tłumika MR. Przykłady wykorzystania SN do modelowania tłumików przedstawione zostały w artykułach Xia [102] oraz Patel'a i Dune'a [81, 82].

 Przed rozpoczęciem badań nad wybraną metodą sterowania rozpatrzono wiele innych popularnych metod, stosowanych w celu sterowania semiaktywnym zawieszeniem samochodu oraz optymalizacji tego sterowania, opisywanych w niżej podanej literaturze.

 Sterowanie semiaktywnego zawieszenia samochodu ma na celu nie tylko zwiększenie komfortu, lecz także podwyższenie bezpieczeństwa jazdy. W dotychczasowych badaniach nad sterowaniem semiaktywnego zawieszenia samochodu proponuje się takie metody sterowania adaptacyjnego, jak sterowanie za pomocą filtru Kalmana znanego również jako H2, sterowanie za pomocą pokrewnego do filtru Kalmana – H∞ oraz sterowania neuronoworozmytego, a także wybranego przez autora rozprawy sterowania za pomocą sterownika logiki rozmytej optymalizowanego algorytmami genetycznymi. Podstawy teorii sterowania za pomocą filtru Kalmana zostały opisane przez Simon'a [94]. Przykład praktycznego zastosowania filtru Kalmana przedstawiono w pracy Donahue [28]. Zaprezentowano w niej rozwiązanie sterowania z zastosowaniem układu przewidywania kształtu drogi za pomocą czujników połączonych z filtrem Kalmana. Ćwiartkowy model fizyczny zawieszenia użyty w trakcie symulacji został rozbudowany aktuatorem pneumatycznym [28]. Praca ta jest interesująca ze względu na użycie w niej tzw. energii pochłanianej (ang. AP - Absorbed Power) określonej na drodze doświadczalnej przez U.S. Army Tank-Automotive Research, Development, and Engineering Center (TARDEC). Jej wielkość określana jest przez filtrowanie przyspieszenia masy resorowanej przez tzw. filtr reakcji organizmu ludzkiego (ang. HRF - Human Response Filter) określony transmitancją (1.1).

$$
HRF(s) = \frac{12s}{s^2 + 30.02s + 901.3}
$$
 (1.1)

Wielkość wejściowa przyspieszenia mierzona jest w  $m / s^2$ . Aby poziom komfortu odczuwanego przez człowieka nie obniżył się moc wyjściowa układu (absorbowana przez jego organizm) nie powinna przekraczać wartości 6*W* .

 Podstawy teorii sterowania za pomocą filtru H∞ zostały przedstawione przez Simon'a [93]. Bardziej szczegółowe podejście do teorii sterowania H<sup>∞</sup> zaprezentowane jest w pracy Megretskiego [69]. Z powyższych prac wynika, iż w teorii sterowania pojęcie H∞ wiąże się z metodą tworzenia optymalnego sterownika. Zasadniczo jest to metoda optymalizacji biorąca pod uwagę matematyczną definicję ograniczeń oczekiwanego zachowania pętli sprzężenia zwrotnego oraz jego ścisłej stabilności. Dla tego rozwiązania charakterystyczne jest to, że matematyczny sposób wyrażania ograniczeń technicznych, jego optymalizacyjny aspekt oraz możliwości zawarcia zarówno klasycznych jak i odpornych (ang. robust) rozwiązań sterowania są zawarte wewnątrz pojedynczego założenia projektowego. Sterowanie tego rodzaju wykazuje znacznie większą odporność na działanie zakłóceń niż omówiony wcześniej filtr Kalmana, co powoduje, iż błędy estymacji są znacznie mniejsze [93].

 Sterowanie H∞ prezentowane przez Samier'a [90] zastosowane zostało już w konkretnych przypadkach sterowania semiaktywnymi zawieszeniami samochodu. W pracy tej przedstawione jest porównanie pasywnego zawieszenia w ćwiartkowym modelu fizycznym, klasycznej zasady sterowania *'sky-hook'* oraz sterowania H∞.

 Symulacja przeprowadzono jest tutaj zarówno dla semiaktywnego zawieszenia samochodu z tłumieniem liniowym (współczynnik tłumienia jest – stałą), jak i dla ćwiartkowego zawieszenia samochodu z tłumikiem nieliniowym (w oparciu o charakterystyki rzeczywistych tłumików: pasywnego i semiaktywnego). Samier [90] wyraźnie wykazuje tutaj wyższość semiaktywnego zawieszenia samochodu ze sterowaniem H∞ nad dwoma pozostałymi rodzajami zawieszenia samochodu. Porusza on również problem poprawy trzymania się drogi jak i poprawy komfortu jazdy.

 Natomiast Choi i in. [19] przeprowadził badanie tego rodzaju sterowania w pełnym modelu fizycznym samochodu przy współpracy tego modelu fizycznego i rzeczywistych tłumików MR ze sterownikiem z pętlą symulacji Hardware In the Loop (HIL). Kolejną metodą sterowania dla sterownika logiki rozmytej optymalizowanego przez algorytmy genetyczne jest zastosowanie tzw. sterowania neuronowo-rozmytego proponowanego przez Durali'ego i Kasaiezadeh'a w pracy [31], przy czym zajmują się oni problemem projektowania sterownika dla modelu fizycznego semiaktywnego zawieszenia samochodu. Sterowanie tego rodzaju opiera się na zastosowaniu układu sterowania – z obserwatorem neuronowym, określającego wartości wielkości fizycznych wejściowych dla sterownika logiki rozmytej. Natomiast sterownik ten steruje już bezpośrednio elementami czynnymi zawieszenia aktywnego. Praca [31] jest interesująca również ze względu na zaproponowane rozwiązanie pełnego modelu fizycznego samochodu. Model ten opiera się na modelu fizycznym samochodu w programie ADAMS połączonego z modelem fizycznym elementów czynnych (aktuatorów) oraz sterownika neuronowo-rozmytego w programie MATLAB-Simulink. Tego rodzaju model fizyczny został również przebadany w niniejszej rozprawie w zastosowaniu do semiaktywnego zawieszenia samochodu, natomiast Choi i in. zaprezentowali w swojej pracy [20] sterownik o tej samej nazwie, lecz nieco innej konstrukcji. W rozwiązaniu tym układ sterowania z obserwatorem neuronowym zastosowano do modyfikacji nastaw sterownika logiki rozmytej, a dokładnie do modyfikacji wartości rozmytych na wejściu tegoż sterownika w celu jego adaptacji do ciągle zmieniających się warunków jazdy. Rozwiązanie to zostało zastosowane do poprawy komfortu jazdy w wieloosiowym pojeździe gąsienicowym.

 Bardziej rozbudowany układ sterowania neuronowo-rozmytego zaproponowany jest w pracy Wang'a et al. [100]. Tutaj określenie *'neuronowo-rozmyte'* zastosowano w układzie sterowania, który jest rozmytym układem sterowania zbudowanym ze struktur sieci neuronowych. Przy zastosowaniu do jego optymalizacji algorytmów genetycznych staje się on rozmytym adaptacyjnym układem sterowania.

Algorytmy uczące są użyte tutaj do regulacji wag rozmytego układu sterowania. Na etapie wstępnej analizy zagadnień sterowania i optymalizacji rozpatrzono również możliwość zastosowania genetycznych systemów uczących się w zastosowaniu do optymalizacji sterownika logiki rozmytej sterującego zawieszeniem semiaktywnym. Problem ten poruszano w pracach Nabagło [73, 74].

 Obiecujący przykład zastosowania genetycznych systemów uczących się zaprezentowany jest w pracy Foran'a [39], gdzie użyto właśnie tych systemów do adaptacyjnego sterowania prostym modelem fizycznym wahadła odwróconego. Podstawy teorii działania genetycznych systemów uczących się związane z klasyfikatorami oraz optymalizacją genetyczną podjęte zostały przez Goldberg'a [44], Holland'a [48] oraz Bull'a [12].

Natomiast, Butz w swej pracy [13] analizuje zastosowanie już konkretnych rodzajów klasyfikatorów systemów uczących się. Analiza ta może być bardzo przydatna w procesie wyboru odpowiedniego rodzaju klasyfikacji.

Na etapie tworzenia układu sterowania przeanalizowano podstawowe warunki dotyczące sterowania takie jak obserwowalność, sterowalność obiektu oraz jego stabilność. Ujęte one zostały w pracy Kaczorka [52].

 Giua et al. w pracach [42, 43] również poruszają problem modelowania zawieszenia samochodu. W pierwszej z nich rozpatrują układ sterowania semiaktywnego zawieszenia samochodu, stosując wybrany rodzaj obserwatora jako urządzenia przekazującego wybrane parametry do układu sterującego.

Rozpatrzone zostały tutaj dwa rodzaje tłumików w modelu fizycznym tegoż zawieszenia. Autorzy zamieszczają w pracy także charakterystyki statyczne siły w funkcji prędkości (f-v) tychże tłumików. Druga z prac [43] opisuje dwufazową technikę projektowania zawieszenia semiaktywnego.

 W kolejnej pozycji literatury Kowal i in. [61] analizują problemy sterowania zawieszenia aktywnego. Podobne podejście prezentuje Hrovat [50] omawiając zastosowanie sterowania optymalnego dla zawieszenia aktywnego. W artykule tym autor analizuje układy zawieszenia począwszy od prostego ćwiartkowego modelu fizycznego poprzez połówkowy model fizyczny samochodu aż do pełnego modelu fizycznego pojazdu samochodowego.

 Z wcześniej wspomnianymi artykułami autorstwa Giua [42, 43] ściśle związany jest artykuł Thompson'a [98], w którym autor również omawia układ sterowania aktywnego zawieszenia samochodu przy wykorzystaniu prostego ćwiartkowego modelu fizycznego samochodu wyposażonego w układ przewidywania kształtu nawierzchni drogi. Temat ten został rozwinięty w pracy Thompson'a i Pearce'a [99].

 Wspomniany w pracy [42] układ obserwatora jest kontynuowany w pracy Dixit'a i Buckner'a [26]. Ta pozycja literatury jest dodatkowo interesująca ze względu na zastosowanie modelu fizycznego tłumika magnetoreologicznego w ćwiartkowym modelu fizycznym samochodu. Problem projektowania obserwatora został również podjęty przez Yi i Song'a [103] oraz Yu i Crolla [108].

 Również wyżej wspomniana problematyka dot. sterowania i optymalizacji aktywnego zawieszenia samochodu jest kontynuowana w pracach Ciska i Homika [21, 22], jak również w pracy Yu i Crolla [107]. W tej ostatniej pracy autorzy również poruszają problem stosowania obserwatora.

 Część problemów poruszanych w niniejszej pracy była już wcześniej omawiana w poniżej podanej literaturze. Ahmadian i Pare w swej pracy [1] opisują ćwiartkowy model fizyczny zastosowany do analizy możliwości poprawy komfortu oraz bezpieczeństwa jazdy związanego z trzymaniem się drogi. Analizują oni trzy rodzaje strategii poprawiającej te wskaźniki. Problem ten jest także kontynuowany w pracy Song'a oraz Achmadian'a [96], gdzie przeprowadzono analizę strategii adaptacyjnego sterowania i stabilizacji dla magnetoreologicznego zawieszenia pojazdu samochodowego. Przedstawione zostało tutaj porównanie miedzy dwoma przypadkami tłumienia, a mianowicie tzw. twardego i miękkiego tłumienia w pasywnym zawieszeniu samochodu. Wyniki tej analizy zostały potwierdzone również w pracy Liao i Lay'a [1]. Badali oni tłumik magnetoreologiczny przy różnych częstotliwościach wymuszenia od nawierzchni drogi i zaprezentowali model fizyczny tego tłumika.

 W pracy Ahmadian'a i Simon'a [2] opisane są warunki poprawy stabilności przechyłu poprzecznego pojazdu samochodowego przy zastosowaniu pełnego modelu fizycznego zawieszenia samochodu dla strategii sterowania typu *'Sky-hook'*.

 Kolejny problem omawiany w literaturze jest ściśle związany z omawianym w niniejszej rozprawie układem sterowania. Kanarachos i Koulocheris [54] opisują interesujące rozwiązanie sterownika opartego na logice rozmytej. Proponują oni również rozwiązanie optymalizacji tegoż sterownika, stosując algorytmy genetyczne. Zaproponowany algorytm optymalizacyjny opiera się na bardzo krótkim procesie optymalizacyjnym skracającym czas obliczeń. Rozwiązanie takie jest dobre z punktu widzenia czasu obliczeń, ale niestety niezadowalające z punktu widzenia efektów optymalizacji. Lepszym rozwiązaniem było by zmniejszenie liczby parametrów podlegających optymalizacji, na przykład, optymalizacji jedynie *'reguł'* sterownika logiki rozmytej jak to jest proponowane w pracy Herrera i Lozano [47]. Podobne problemy związane z optymalizacją genetyczną są omówione w pracach Belarbi'ego i Titel'a [9] oraz Rao i Prachlad'a [85].

 Interesujące rozwiązanie adaptacyjnego sterownika logiki rozmytej jest zaproponowane w pracy Sharkawy'ego [47], gdzie przedstawia on tego typu sterownik oparty na gaussowskich funkcjach przynależności. Przykłady rozwiązań sterowania rozmytego optymalizowanego przez algorytmy genetyczne opisane zostały w pracach Cheong'a i Lay'a [18], a także Park'a i in. [80], jak również Forana [39]. W pracy Liu i in. [66] ww. optymalizacja sterownika logiki rozmytej przy zastosowaniu algorytmów genetycznych została rozbudowana o dodatkowy element bazy wiedzy zawierający gotowe zestawy reguł. W pracy Kowalskiego [62] poświęconej optymalizacji konstrukcji zawieszenia za pomocą algorytmów genetycznych zaprezentowano wielokryterialną funkcję celu dla procesu optymalizacji genetycznej.

 Jako dodatkowy element poszerzający spojrzenie na układy optymalizujące zawieszenie samochodu poprzez minimalizacje przyspieszenia pionowego masy resorowanej można wymienić pracę Rutledge'a i in. [89]. Pozycja ta opisuje aktywne zawieszenie pojazdu samochodowego, w którym wielkością minimalizowaną jest zryw pionowy (pierwsza pochodna przyspieszenia pionowego masy resorowanej).

 Kolejny fragment analizy literatury przedstawia problem współpracy programów ADAMS i MATLAB-Simulink w procesie symulacji układów sterowanego i sterującego. Sorge i Wilhelm [97] opisują w swej pracy możliwości integracji algorytmu sterowania tłumikiem semiaktywnym w pełnym modelu samochodu w programie ADAMS/Car. Problem ten wiąże się ściśle z symulacją przy współpracy programów ADAMS/Car oraz MATLAB. Praca ta zawiera pobieżny opis dwu rodzajów tzw. kosymulacji. Zostały one również omówione w niniejszej rozprawie w podrozdziale 5.2, przy czym jeden z nich został wykorzystany w eksperymencie symulacyjnym opisanym w niniejszej rozprawie. Również, Kim i in. [56] w swojej pracy opierają się na wynikach symulacji uzyskanych w programie ADAMS/Car. Jednakże sterowanie realizowane jest tutaj przy zastosowaniu sterownika importowanego z zewnętrznego układu sterowania do modelu fizycznego w programie ADAMS. Autorzy proponują tutaj bardziej rozbudowany model fizyczny zawieszenia z regulowaną wysokością, gdzie regulacji podlegają zarówno elementy tłumiące jak i sprężyny powietrzne. Z pośród prac dotyczących współpracy programów ADAMS i MATLAB szczególnie interesująca wydała się praca Danesin'a [23]. Zawiera ona opis układu kosymulacji z wykorzystaniem tych programów w przypadku, gdy układ symulacyjny uruchamiany jest z poziomu programu MATLAB-Simulink. Podobny układ symulacyjny został zastosowany w niniejszej rozprawie do weryfikacji wyników optymalizacji sterowania dla semiaktywnego zawieszenia samochodu. Danesin [23] opisuje układ symulacyjny, w którym model fizyczny samochodu zrealizowano w programie ADAMS/Car, natomiast model fizyczny sterownika wraz z modelami fizycznymi tłumików – w programie MATLAB-Simulink. Takie rozwiązanie wydaje się być interesujące, jednakże ze względu na modele fizyczne tłumików (MATLAB-Simulink) znajdujące się poza pełnym modelem fizycznym samochodu (ADAMS/Car) pojawia się tutaj problem dostosowania czasu próbkowania związanego z problemem aliasingu. Niestety autor pracy [23] nie zajmuje się tym problemem.

 Durali i Kasaiezadeh [30] również zajmują się modelowaniem układu sterowania w programach ADAMS oraz MATLAB-Simulink. Przedstawiają jednak inne rozwiązanie poprawy komfortu i bezpieczeństwa jazdy w przypadku występowania przechyłów bocznych samochodu. Stosują oni dla tego przypadku model fizyczny sterowanego stabilizatora przechyłu, w którym model fizyczny elementu wykonawczego, jak w poprzednim przypadku, stworzony jest w programie MATLAB. Ze względu na symulacje modeli fizycznych przeprowadzaną w dwu współpracujących ze sobą programach, w których następuje wymiana danych samoistnie nasuwa się analogia z tzw. układem symulacji Hardware-In-the-Loop (HIL) współpracy wirtualnego modelu fizycznego z rzeczywistym układem sterowania. Z tego względu zapoznano się z pozycjami literatury również z tej dziedziny. Interesującą pozycją jest praca Pfister'a i in. [83], która omawia ogólne możliwości tego rodzaju symulacji.

### 1.7. Podsumowanie przeglądu literatury

 Podsumowując przegląd literatury stwierdzono, iż pomimo przeprowadzenia wielu znaczących badań dotyczących semiaktywnych zawieszeń samochodowych, tłumików magnetoreologicznych jak również sterowania tłumikami magnetoreologicznymi w semiaktywnym zawieszeniu samochodu (nadwozia względem kół) istnieją obszary, gdzie badania nadal powinny być prowadzone. Wnikliwych badań wymaga problem adaptacyjnego sterowania semiaktywnego zawieszenia samochodu z tłumikami magnetoreologicznymi.

 Badania symulacyjne w niniejszej pracy mają na celu analizę modeli matematycznych sformułowanych w oparciu o model fizyczny adaptacyjnego układu sterowania semiaktywnego zawieszenia samochodu w celu dokonania jego syntezy. Efektywność niestandardowych metod sterowania i optymalizacji, poruszana w literaturze, skłoniła autora niniejszej rozprawy do zajęcia się problemami syntezy układu sterowania rozmytego optymalizowanego przez algorytmy genetyczne w zastosowaniu do semiaktywnego zawieszenia samochodu z tłumikami magnetoreologicznymi.

## Rozdział 2

### Aktualny stan techniki

#### 2.1. Wprowadzenie

 Rozdział ten odnosi się do aktualnego stanu techniki opisywanego w licznych publikacjach naukowych, jak również do rozwiązań technicznych zawieszeń montowanych w pojazdach samochodowych. Dla przybliżenia tematu opisana zostanie idea zawieszenia samochodu w kilku jej wersjach stosowanych obecnie w technice samochodowej. W konstrukcji współczesnych samochodów rozróżnia się różnego rodzaju zawieszenia, a wśród nich tzw. zawieszenie kół względem nadwozia samochodu w odróżnieniu od zawieszenia silnika spalinowego względem nadwozia bądź zawieszenia siedzenia kierowcy względem nadwozia.

 Główne zawieszenie samochodu stanowi układ elementów w skład, których wchodzą miedzy innymi elementy sprężyste i tłumiące. Zadaniem jego jest izolowanie podróżujących pojazdem ludzi od wpływu wibracji wywołanych nierównościami drogi. Jego jakość jest wymiernym czynnikiem poprawy komfortu jazdy. Jednakże główne zawieszenie ma również za zadanie zapewnić stabilność pojazdu, a zatem utrzymać odpowiedni standard bezpieczeństwa w określonych warunkach jazdy. Wspomniane tutaj komfort i stabilność pojazdu są dwoma najważniejszymi czynnikami jego oceny. Nierzadko te dwa czynniki mogą kolidować ze sobą, a mianowicie pojazd zaprojektowany jako bardzo stabilny często okazuje się być mało komfortowy. Natomiast pojazd zapewniający wysoki komfort jazdy ze względu na izolacje pasażerów od wibracji wywołanych nierównościami drogi może okazać się niestabilny w określonych warunkach jazdy. Tak wiec, w przypadku projektowania pojazdu z zawieszeniem pasywnym należy zdecydować się na pewnego rodzaju kompromis pomiędzy tymi dwoma czynnikami. Sytuacja taka wymusza konieczność sięgania do alternatywnych rozwiązań konstrukcyjnych zawieszeń dających możliwość regulacji jego parametrów. Przykładami tego rodzaju zawieszeń są zawieszenia: nastawne oraz sterowane semiaktywne bądź aktywne. Dwa ostatnie z nich potrzebują jednakże odpowiedniego układu sterowania umożliwiającego adaptacje parametrów tych zawieszeń do określonych warunków jazdy.

#### 2.1.1. Zawieszenie pasywne

 Zawieszenie pasywne jest najbardziej znanym i popularnym rodzajem zawieszenia. Opiera się ono zwykle na elementach o liniowej sprężystości i nieliniowym tłumieniu opartym na stałej charakterystyce. Uproszczony model tego rodzaju zawieszenia przedstawiono na rysunku 2.1.

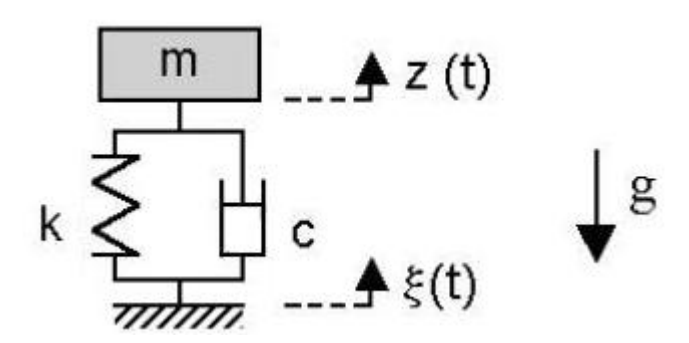

**Rys. 2.1. Uproszczony model fizyczny zawieszenia pasywnego** 

Obecnie jest ono stosowane w różnorodnych konfiguracjach elementów sprężystych oraz tłumiących. W warunkach jazdy wymagany współczynnik tłumienia musi spełniać dwa kolidujące ze sobą zadania. Dla pierwszego z tych zadań ważne jest, aby wartość współczynnika tłumienia była na tyle niska, aby mogły być wytłumiane drgania dla wyższych częstotliwości wymuszenia, pogarszające komfort jazdy i niekorzystne dla człowieka. Dla drugiego z zadań ważne jest, aby wartość współczynnika tłumienia była na tyle wysoka, aby pojazd mógł być stabilny przy wykonywaniu wszelkiego rodzaju manewrów na drodze, a jednocześnie były osłabiane amplitudy związane z częstotliwościami własnymi przy wymuszeniach o niższych częstotliwościach. W pasywnym elemencie tłumiącym dochodzi do rozproszenia energii i zamiany jej na ciepło. Dobrze zaprojektowane pasywne zawieszenie samochodu umożliwia optymalne dostosowanie wartości tłumienia do wymogów narzuconych przez producenta bądź też normy techniczne, ale zgodnie z powyżej opisanym układem kompromisu pomiędzy poziomem komfortu pasażera, a poziomem jego bezpieczeństwa.

#### 2.1.2. Zawieszenie aktywne

 Zawieszenie aktywne jest rodzajem zawieszenia, w którym zarówno pasywny element tłumiący jak i sprężysty mogą być zastąpione aktuatorem siły, jak to pokazano na rysunku 2.2.

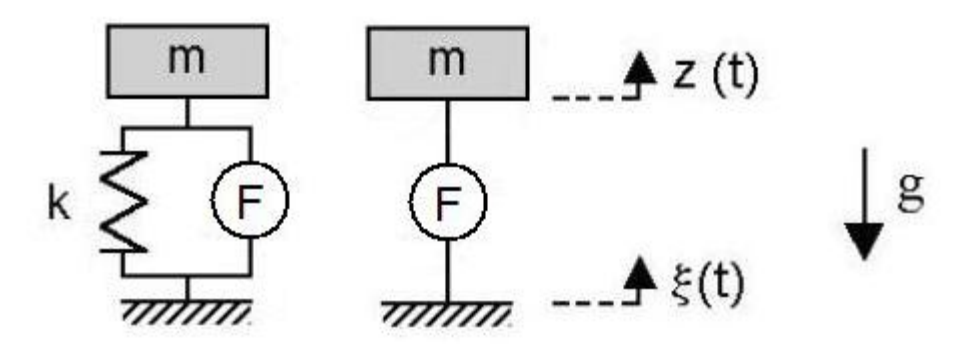

**Rys. 2.2. Uproszczony model fizyczny zawieszenia aktywnego** 

Siła ta ma za zadanie zarówno neutralizowanie sił występujących w układzie, a pochodzących od wymuszeń drogi jak i na aktywnym generowaniu sił powodujących podwyższenie komfortu i bezpieczeństwa jazdy samochodem. Rozwiązanie takie zdaje się być najlepszym rozwiązaniem ze względu na komfort i bezpieczeństwo jazdy, jednakże na dzień dzisiejszy ma ono jedną poważną wadę, a mianowicie jest bardzo energochłonne. Ze względu na potrzebną energię nie jest ono preferowane w autonomicznych obiektach z ograniczoną ilością energii, jakimi są pojazdy samochodowe. Rozwiązanie to jest do zaakceptowania w przypadku wibroizolacji obiektów stacjonarnych w obecności zewnętrznego źródła energii, jak na przykład stacjonarne platformy badawcze.

#### 2.1.3. Zawieszenie nastawne

 Zawieszenie nastawne umożliwia nastawianie wartości zadanej współczynnika tłumienia i ustalanie jej w kilku określonych położeniach jak to pokazano na rysunku 2.3.

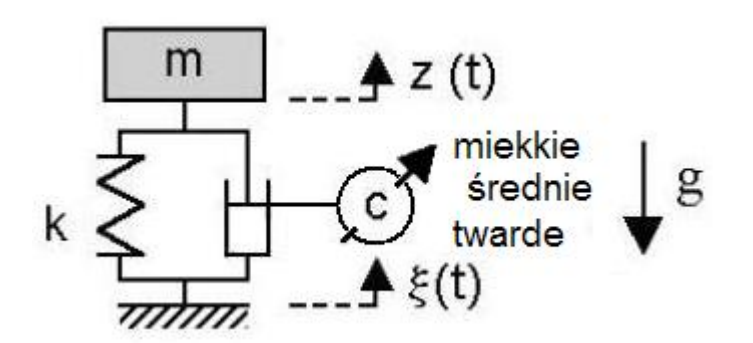

**Rys. 2.3. Uproszczony model fizyczny zawieszenia nastawnego** 

Nastawianie to może być dokonywane przez operatora, którym jest człowiek, bądź też jak to dzieje się w niektórych pojazdach dokonywane automatycznie poprzez układ oceny terenu i aktualnych warunków jazdy. Sama zasada działania tegoż zawieszenia wyklucza szybkie zmiany wartości zadanej współczynnika tłumienia w czasie jazdy, a jedynie umożliwienie doboru kilku jej określonych wartości przy wyraźnych wskazaniach do jej zmiany.

#### 2.1.4. Zawieszenie semiaktywne

 Ten rodzaj zawieszenia zawiera w sobie charakterystyczny dla zawieszenia pasywnego element sprężysty oraz element tłumiący, w którym wartość współczynnika tłumienia może być zmieniana w czasie, co przedstawiono na rysunku 2.4.

 Zmiana ta może być dokonywana w sposób ciągły w czasie jazdy samochodem. Jest ona dokonywana przez automatyczny układ sterowania reagujący poprzez zespół czujników na warunki, w których znajduje się pojazd w określonej chwili czasu. Zawieszenie semiaktywne nie ma możliwości generowania aktywnej siły jak to dzieje się w przypadku aktuatora zawieszenia aktywnego. Ma ono jednakże olbrzymią przewagę w postaci niskiego zapotrzebowania na energie, jak to dzieje się w przypadku zastosowania tłumików z płynem magneto-reologicznym.

Ten rodzaj zawieszenia może dawać bardzo dobre efekty poprawy zarówno komfortu jak i bezpieczeństwa w przypadku zastosowania odpowiednich układów sterowania.

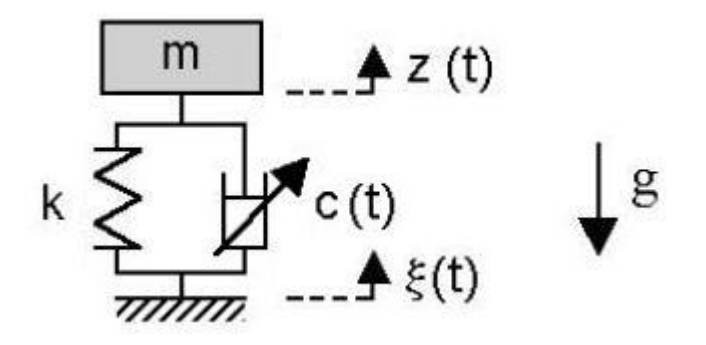

**Rys. 2.4. Uproszczony model fizyczny zawieszenia semiaktywnego** 

W dotychczasowych rozwiązaniach zawieszeń semiaktywnych istnieją jednakże również inne rodzaje sterowanych elementów tłumiących zwanych tłumikami. Rozróżnia się następujące ich rodzaje: tłumiki z zaworami hydraulicznymi przy zastosowaniu połączenia typu *'by-pass'* dla płynu znajdującego się w tłumiku, tłumiki elektroreologiczne, w których ciecz elektrorelologiczna zmienia swoją konsystencje pod wpływem pola elektrycznego. W tłumikach magnetoreologicznych natomiast, ciecz magneto-reologiczna zmienia konsystencje pod wpływem pola magnetycznego. Niskie zapotrzebowanie na energie ostatniego z typów wymienionych tłumików jest olbrzymią zaletą w dobie narastającego kryzysu energetycznego, a jednocześnie zwiększonych wymagań dotyczących komfortu i bezpieczeństwa jazdy. Z tego też względu ten właśnie rodzaj zawieszenia okazuje się idealnym rozwiązaniem do zastosowania w pojazdach samochodowych. Jednakże dla ich prawidłowego i bezpiecznego funkcjonowania konieczne jest zastosowanie odpowiednich adaptacyjnych układów sterowania.

2.1.4.1. Model fizyczny zawieszenia w układzie sterowania '*sky-hook'*

 Jedną z najbardziej popularnych strategii sterowania zawieszenia semiaktywnego jest tzw. sterowanie *'sky-hook'* [92], w którym współczynnik tłumienia jest tak dobierany, aby naśladować efekt tłumika połączonego ze stacjonarnym poziomem odniesienia, co przedstawiono na rysunku 2.5.

 W uproszczonej formie, sterowanie *'sky-hook'* można zaprezentować w formie układu sterowania, w którym załączane jest i wyłączane tłumienie w tłumiku semiaktywnym. Sytuację taką opisują następujące nierówności (2.1) [92]:

$$
\dot{z}_1(\dot{z}_1 - \dot{z}_2) \ge 0 \Rightarrow \text{Wysoka wartości współczynnika tłumienia } c_1 \tag{2.1a}
$$

$$
\dot{z}_1(\dot{z}_1 - \dot{z}_2) < 0 \implies
$$
Niska wartości współczynnika tlumienia  $c_1$  (2.1b)

W nierównościach 2.1 wielkość fizyczna (zmienna)  $\dot{z}_1$  jest prędkością pionową masy  $m_1$ , zaś  $\dot{z}_2$  jest prędkością pionową masy  $m_2$  (Rys. 2.6).

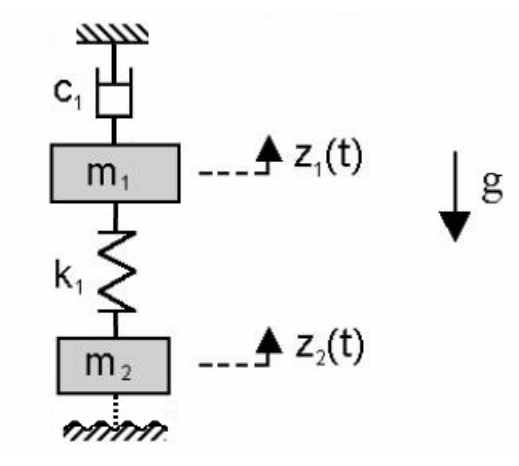

**Rys. 2.5. Uproszczony model fizyczny zawieszenia w układzie sterowania** *'sky-hook'*

Jeżeli górna masa *m*1 porusza się do góry, a obydwie masy *m*1 i *m*2 zbliżają się do siebie wartość współczynnika tłumienia powinna być minimalna. Natomiast, jeżeli górna masa porusza się w dół, a obydwie masy  $m_1$  i  $m_2$  zbliżają się do siebie wartość współczynnika tłumienia powinna być wartością maksymalną. W wyniku działania sterowania *'sky-hook'* minimalizowana jest wartość bezwzględna prędkości górnej masy  $m_1$ .

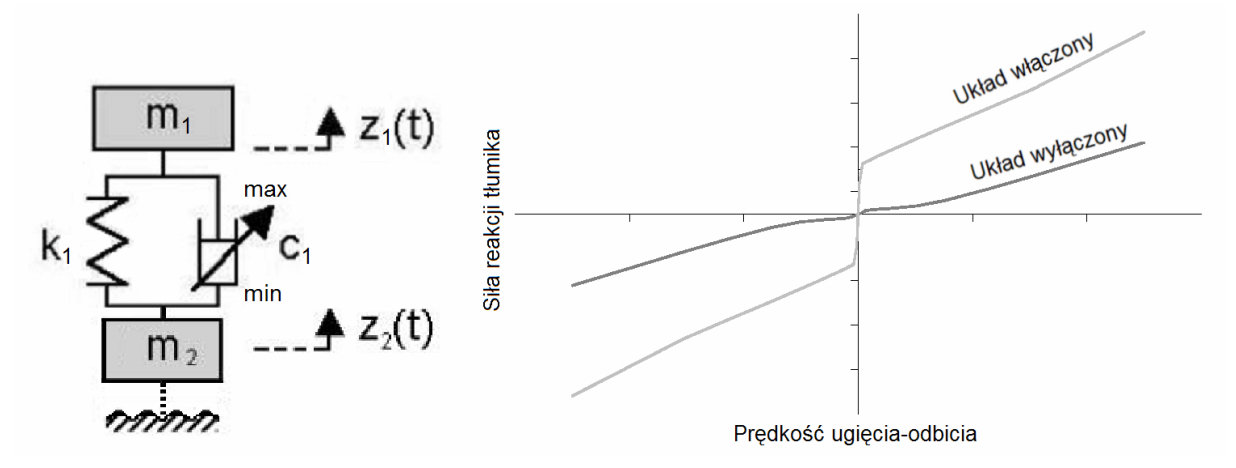

**Rys. 2.6. Model fizyczny dwustanowego semiaktywnego tłumienia odnoszący się do równań 2.1.** 

Dla porównania na rysunku 2.7 przedstawiono zakres zmienności siły tłumienia dla wspominanego już ciągle-zmiennego tłumika semiaktywnego.

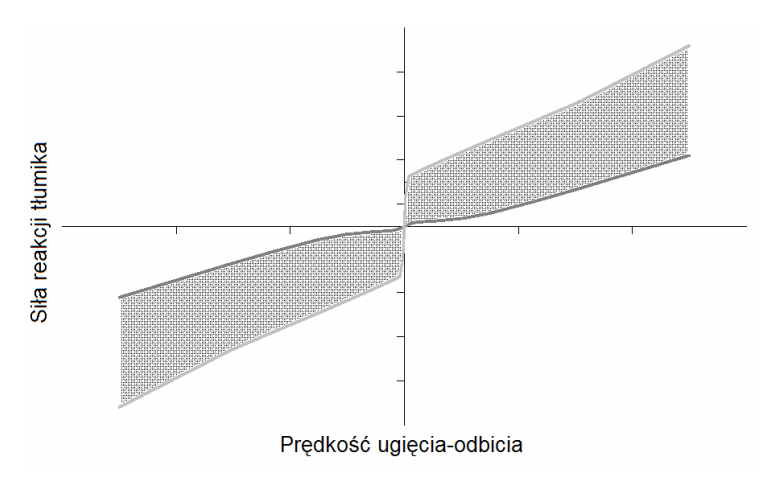

**Rys. 2.7. Zasięg siły tłumienia dla ciągle-zmiennego tłumika semiaktywnego** 

Tłumik semiaktywny ma wiele wartości siły tłumienia w granicach między maksymalną charakterystyką statyczna a minimalną charakterystyką statyczną.

#### 2.1.4.2. Rodzaje tłumików sterowanych

 Wśród układów sterowania wartością współczynnika tłumienia spotyka się wiele rozwiązań. Bazują one głównie na modyfikacjach klasycznego rozwiązania hydraulicznego tłumika teleskopowego. Pierwsze rozwiązanie to serwozaworowy hydrauliczny tłumik semiaktywny, przedstawiony na rysunku 2.8, przy czym lewa jego część przedstawia jego układ hydrauliczny.

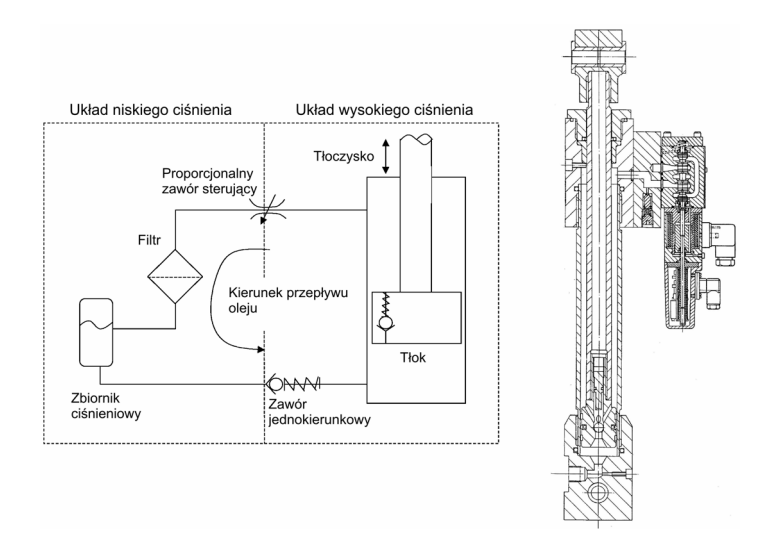

**Rys. 2.8. Układ hydrauliczny tłumika semiaktywnego oraz przekrój przez serwo-zaworowy tłumik semiaktywny** 

Kolejnym rozwiązaniem jest – takie, w którym klasyczny olej stosowany w tłumikach pasywnych zastąpiono płynem magneto-reologicznym, natomiast tłok rozbudowano o cewkę indukcyjną (induktor), będącą źródłem pola magnetycznego. Rozwiązanie to nazwano tłumikiem Magneto-Reologicznym (MR) (Rys. 2.9).

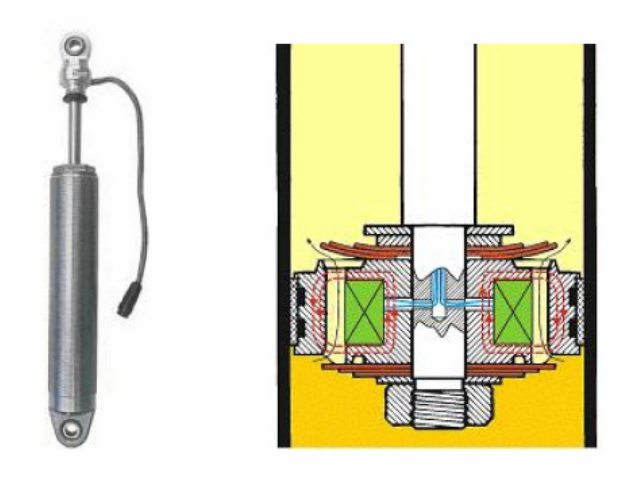

**Rys. 2.9. Struktura MR tłumika semiaktywnego z MR zaworem fluidycznym** 

Kluczowym elementem budowy semiaktywnego tłumika MR jest MR zawór fluidyczny, którego uproszczony schemat przedstawiono na rysunku 2.10.

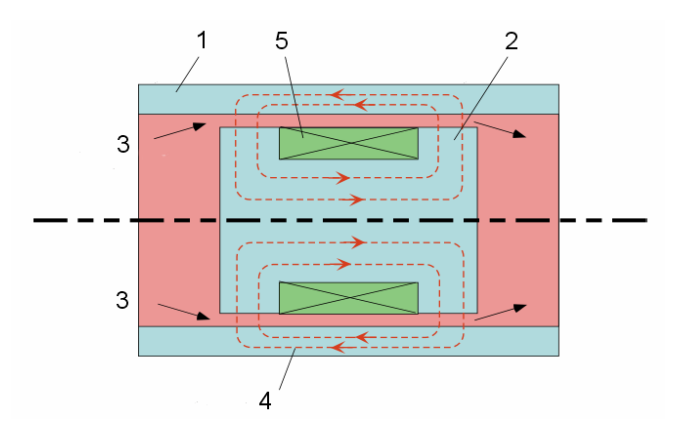

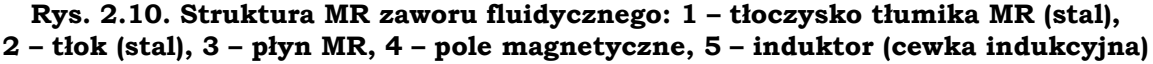

W polu magnetycznym poprzez kołową szczelinę pomiędzy stalowym tłoczyskiem (1) a tłokiem (2) również ze stali przemieszcza się płyn MR (3). Poprzez zmianę natężenia pola magnetycznego (4) emitowanego przez uzwojenia induktora (5) następuje zmiana sztywności oraz lepkości przepływającego płynu. Elementy stalowe spełniają tutaj zadanie rdzenia elektromagnesu. Zmiana taka następuje od konsystencji oleju do konsystencji zmrożonego masła orzechowego, a wiec przemiana jest znacząca [26].

### 2.2. Krótki zarys historii aktywnego zawieszenia samochodu

 Pojęcia aktywnego oraz semiaktywnego zawieszenia samochodu nie są nowymi pojęciami. Były one opisywane w wielu opracowaniach i przedstawiane jako gotowe rozwiązania w wielu publikacjach i jak przystało na istotny temat w dziedzinie motoryzacji zostały one już wielokrotnie realizowane w zawieszeniach samochodowych dostępnych na rynku. Chociaż jak dotąd są to rozwiązania stosowane w samochodach o wysokim standardzie komfortu, charakteryzujących się wysoką ceną lub też w pojazdach specjalnych [101].

 Lata osiemdziesiąte zapoczątkowały na świecie zainteresowanie rozwiązaniami aktywnych zawieszeń samochodu, w postaci manualnych nastawnych zawieszeń samochodu, które mogłyby skutecznie wypierać zawieszenia samochodu oparte na klasycznych tłumikach hydraulicznych, jednakże doszło do tego jedynie w niewielkim stopniu głównie ze względu na koszty tego rodzaju rozwiązań [27]. Od roku 1985 rozpoczął się wzrost liczby pojawiających się korzyści związanych z różnego rodzaju rozwiązaniami aktywnych zawieszeń samochodu. Wzrost ten pociągnął za sobą spadek ich cen, co jednocześnie spowodowało ponowny wzrost zainteresowania. Szybko działające układy sterowania, w które były wyposażone te zawieszenia spowodowały zwiększenie liczby dodatkowych czujników i sterowników. Spowodowało to usuwanie się z rynku prostszych rozwiązań tłumików pasywnych, tłumików nastawnych oraz wolno-adaptacyjnych układów sterowania.

 Elektronicznie sterowane zawieszenie samochodu poprawiające zarówno komfort jak i stabilność pojazdu zostało wprowadzone w samochodzie TOYOTA *SOARER* w 1983 roku [55, 105], jak również w MITSUBISHI *Galant* w roku 1984. W 1989 stworzono w i zastosowano w samochodzie TOYOTA *CELICA* aktywne sterowanie zawieszeniem hydropneumatycznym w celu zmiany wysokości tegoż zawieszenia. Dostępne były tutaj trzy poziomy wysokości tegoż zawieszenia. Podobny rodzaj zawieszenia był badany również przez firmę Nissan [7]. Również w roku 1989 firma CITROEN wprowadziła tzw. zawieszenie hydroaktywne trzeciej generacji, które automatycznie przystosowywało się do nawierzchni drogi jak również do stylu prowadzenia samochodu przez kierowcę.

 Bardzo ciekawe rozwiązanie semiaktywnego zawieszenia samochodu zaproponowało Delphi Automotive Systems, jako tzw. zawieszenie MagneRide® [24]. Jest to układ sterowania zawieszenia samochodu, który odpowiada w czasie rzeczywistym na zmieniające się warunki jazdy i wymuszenia nawierzchni drogi korzystając z czujników monitorujących ruchy nadwozia oraz kół. Układ ten działa na zasadzie ciągłej regulacji współczynnika tłumienia w zawieszeniu przy zastosowaniu tłumików MR. Układ tego rodzaju pierwszy raz zastosowano w 2002 roku w samochodzie CADILLAC *Seville*, a w 2003 roku stał się on standardowym wyposażeniem samochodu CHEVROLET *Corvette*. General Motors® zastosowało rozwiązanie MagneRide® w układach Magnetic Selective Ride Control (MSRC) w Chevrolecie *Corvette* oraz Magnetic Ride Control (MRC) w Caddilacu *Seville*.

## Rozdział 3

## Modelowanie semiaktywnego zawieszenia samochodu

### 3.1. Wprowadzenie

 W niniejszej rozprawie do badań symulacyjnych posłużono się kilkoma modelami fizycznymi zawieszenia samochodu, począwszy od prostego ćwiartkowego modelu fizycznego poprzez pełny model fizyczny samochodu o siedmiu stopniach swobody zrealizowany programie MATLAB-Simulink®, a skończywszy na pełnym modelu fizycznym samochodu realizowanym w programie ADAMS/Car. Takie zróżnicowanie modeli fizycznych jest spowodowane różnorodnymi zadaniami, do których te modele fizyczne były zastosowane. Najprostszy ćwiartkowy model fizyczny został zastosowany do szybkich obliczeń optymalizacyjnych sterownika. Natomiast, kolejne modele fizyczne zostały użyte do weryfikacji wyników działania ww. układu sterowania.

### 3.2. Prosty ćwiartkowy model fizyczny i matematyczny semiaktywnego zawieszenia samochodu

 Jako wartości parametrów ćwiartkowego modelu fizycznego zawieszenia samochodu przyjęto parametry samochodu VOLKSWAGEN *Golf* [78], a mianowicie: wartość masy resorowanej  $m_1 = 255.3 \text{ kg}$ ; wartość masy nieresorowanej  $m_1 = 27.5 kg$ ; współczynnik sztywności zawieszenia w kierunku ugięcia  $k_1 = 19.6 kN/m$ , współczynnik sztywności promieniowej opony  $k_2 = 180 kN/m$  i współczynnik tłumienia promieniowego w oponie pojazdu  $c_2 = 405 Ns/m$ . Natomiast współczynnik tłumienia w tłumiku semiaktywnym jest wielkością sterowaną, dlatego dla porównawczego zawieszenia pasywnego jego wartość przyjęto jako wartość stałą  $c_1 = 1400 Ns/m$ . Parametry te zawiera ćwiartkowy model fizyczny pojazdu samochodowego przedstawiony na rysunku 3.1. Ten prosty model fizyczny pozwala na szybką symulacje komputerową, co jest szczególnie istotne w procesie optymalizacji *'on-line'* (na bieżąco podczas pracy).

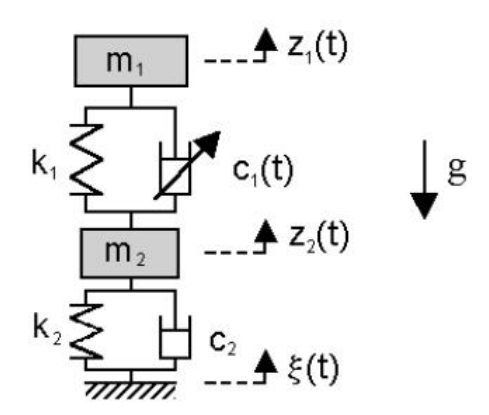

**Rys. 3.1. Ćwiartkowy model fizyczny zawieszenia samochodowego** 

Zbiór równań różniczkowych dynamiki (3.1) ćwiartkowego modelu fizycznego semiaktywnego zawieszenia samochodu stanowi liniowy model matematyczny (patrz dodatek A1). Ten model fizyczny w rozdziale 5 stanie się podstawą do opracowania bardziej złożonych modeli fizycznych przy zastosowaniu nieliniowego modelu fizycznego tłumika MR.

$$
m_1\ddot{z}_1 + c_1\dot{z}_1 - c_1\dot{z}_2 + k_1z_1 - k_1z_2 = 0
$$
\n(3.1a)

$$
m_2\ddot{z}_2 - c_1\dot{z}_1 + (c_1 + c_2)\dot{z}_2 - k_1z_1 + (k_1 + k_2)z_2 = c_2\dot{\xi} + k_2\xi
$$
\n(3.1b)

Elementem sterowanym w tym modelu matematycznym jest współczynnik tłumienia  $c_1$ . Na rysunku 3.1 dolny współczynnik sztywności  $k_2$  oraz tłumienie c, symbolizują wartości sztywności promieniowej i tłumienia promieniowego opony. W trakcie symulacji tego modelu stosowano wiele rodzajów wymuszeń, z których jednak najbardziej klasycznym jest wymuszenie sinusoidalne [72], którego amplitudę przyjęto jako *A* =15 *mm* , przy częstotliwości własnej zawieszenia nadwozia samochodu około *f* = 1,25*Hz*.

 Układ równań (3.2) jest zmodyfikowaną wersją układu równań (3.1), w którym element tłumika pasywnego zastąpiono elementem aktywnej siły *F*.

$$
c_1 = \frac{F}{\Delta \dot{z}} = \frac{F}{\dot{z}_1 - \dot{z}_2}
$$
 (3.2a)

$$
m_1 \ddot{z}_1 + F + k_1 z_1 - k_1 z_2 = 0 \tag{3.2b}
$$

$$
m_2\ddot{z}_2 - F + c_2\dot{z}_2 - k_1z_1 + (k_1 + k_2)z_2 = c_2\dot{\xi} + k_2\xi
$$
\n(3.2c)

Ten rodzaj równań zastosowano w rozdziale 5 przy uwzględnieniu nieliniowych charakterystyk statycznych (siły w funkcji prędkości) zarówno tłumika pasywnego w ćwiartkowym modelu fizycznym zawieszenia pasywnego jak i tłumika MR w ćwiartkowym modelu fizycznym zawieszenia semiaktywnego.

 Równania (3.3) przedstawiają ćwiartkowy model matematyczny pasywnego zawieszenia samochodu w postaci równań stanu.

Taka forma zapisu modelu matematycznego pozwoliła na skrócenie czasu symulacji liniowego modelu fizycznego pasywnego zawieszenia samochodu w programie MATLAB-Simulink. (Patrz dodatek A2)

$$
\dot{z}_1 = v_1 \tag{3.3a}
$$

$$
\dot{v}_1 = -\frac{c_1}{m_1}v_1 + \frac{c_1}{m_1}v_2 - \frac{k_1}{m_1}z_1 + \frac{k_1}{m_1}z_2
$$
\n(3.3b)

$$
\dot{z}_2 = v_2
$$
\n
$$
+ c_2
$$
\n
$$
k_1
$$
\n
$$
(k_1 + k_2)
$$
\n
$$
c_2
$$
\n
$$
k_2
$$
\n(3.3c)

$$
\dot{v}_1 = \frac{c_1}{m_2} v_1 - \frac{(c_1 + c_2)}{m_2} v_2 + \frac{k_1}{m_2} z_1 - \frac{(k_1 + k_2)}{m_2} z_2 + \frac{c_2}{m_2} \Lambda + \frac{k_2}{m_2} \xi
$$
 (3.3d)

$$
\dot{\xi} = \Lambda \tag{3.3e}
$$

$$
\begin{bmatrix} \dot{z}_1 \\ \dot{v}_1 \\ \dot{z}_2 \\ \dot{v}_1 \end{bmatrix} = \begin{bmatrix} 0 & 1 & 0 & 0 \\ -\frac{k_1}{m_1} & -\frac{c_1}{m_1} & \frac{k_1}{m_1} & \frac{c_1}{m_1} \\ 0 & 0 & 0 & 1 \\ \frac{k_1}{m_2} & \frac{c_1}{m_2} & -\frac{(k_1 + k_2)}{m_2} & -\frac{(c_1 + c_2)}{m_2} \end{bmatrix} \begin{bmatrix} z_1 \\ v_1 \\ z_2 \\ v_2 \end{bmatrix} + \begin{bmatrix} 0 & 0 \\ 0 & 0 \\ \frac{k_2}{m_2} & \frac{c_2}{m_2} \end{bmatrix} \begin{bmatrix} \xi \\ \Lambda \end{bmatrix}
$$
(3.31)  

$$
y = \begin{bmatrix} 1 & 0 & 0 & 0 \\ 0 & 0 & 1 & 0 \end{bmatrix} \begin{bmatrix} z_1 \\ v_1 \\ z_2 \\ v_2 \end{bmatrix}
$$
(3.3g)

### 3.3. Pełny model fizyczny i matematyczny zawieszenia samochodu o siedmiu stopniach swobody

 Na etapie poszukiwania odpowiednich rozwiązań modelowych pojazdu samochodowego, a jednocześnie na etapie zapoznawania się z zasadami dynamiki pojazdów samochodowych stworzono pełny model fizyczny i matematyczny samochodu o siedmiu stopniach swobody (patrz Rys. 3.2). Podobnie jak ćwiartkowy model matematyczny samochodu został on zapisany za pomocą równań różniczkowych dynamiki Eulera-Lagrange'a II rodzaju (3.4).

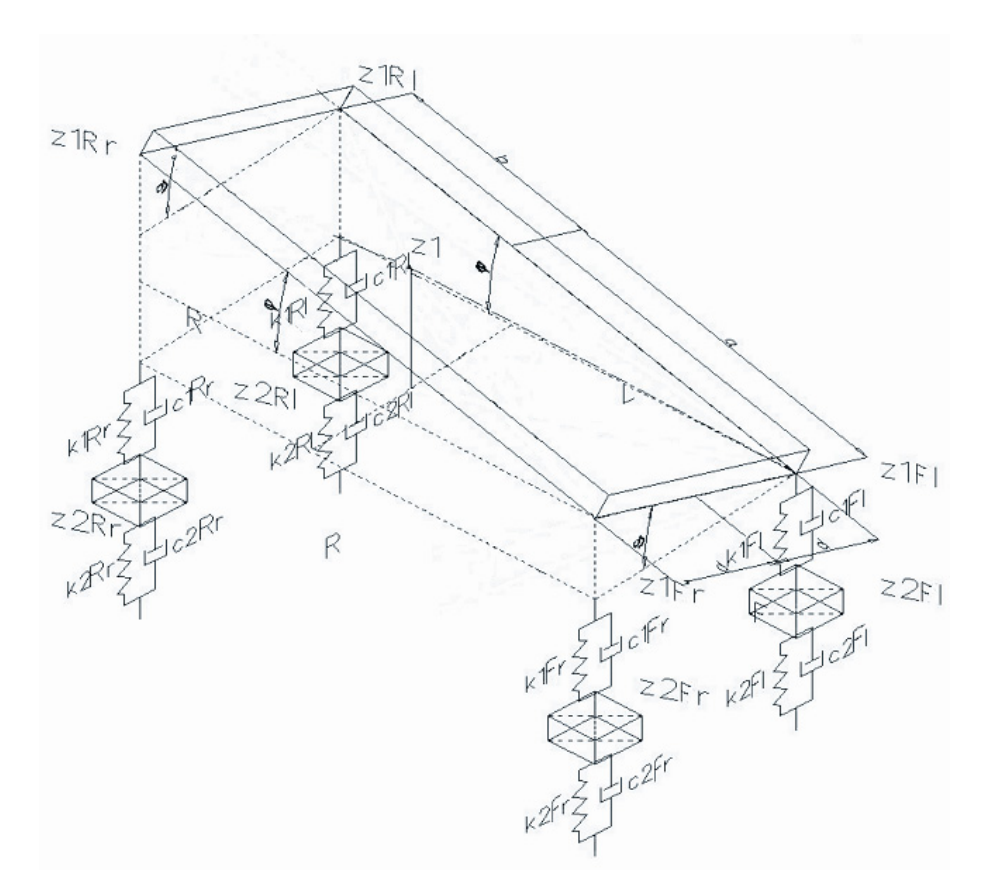

**Rys. 3.2. Model fizyczny o siedmiu stopniach swobody dla zawieszenia samochodowego** 

Pierwsze cztery równania różniczkowe dynamiki Eulera-Lagrange'a II rodzaju opisują ruch mas symbolizujących masy nieresorowane samochodu, odpowiednio jak pokazano na rysunku 3.2 (patrz dodatek A3). Dla każdego z kół przyjęto jeden stopień swobody wzdłuż osi pionowej *z*.

$$
m_{2Fr}\ddot{z}_{2Fr} + \sum c_{Fr}\dot{z}_{2Fr} + c_{1Fr}(a\dot{\varphi} - \dot{z}_1 - d\dot{\vartheta}) + \sum k_{Fr}z_{2Fr} + k_{1Fr}(a\varphi - z_1 - d\vartheta) = c_{2Fr}\dot{\xi}_{Fr} + k_{2Fr}\xi_{Fr}
$$
(3.4a)

$$
m_{2Fi}\ddot{z}_{2Fi} + \sum c_{Fi}\dot{z}_{2Fi} + c_{1Fi}(a\dot{\phi} - \dot{z}_1 + d\dot{\theta}) + \sum k_{Fi}z_{2Fi} + k_{1Fi}(a\phi - z_1 + d\theta) = c_{2Fi}\dot{\xi}_{Fi} + k_{2Fi}\xi_{Fi}
$$
 (3.4b)

$$
m_{2Rr}\ddot{z}_{2Rr} + \sum c_{Rr}\dot{z}_{2Rr} - c_{1Rr}(\dot{z}_1 + b\dot{\phi} + d\dot{\theta}) + \sum k_{2Rr}\dot{z}_{2Rr} - k_{1Rr}(\dot{z}_1 + b\phi + d\theta) = c_{2Rr}\dot{\xi}_{rr} + k_{2Rr}\xi_{Rr}
$$
 (3.4c)

$$
m_{2Ri}\ddot{z}_{2Rl} + \sum c_{Ri}\dot{z}_{2Rl} + c_{1Ri}(d\dot{\theta} - \dot{z}_1 - b\dot{\phi}) + \sum k_{Ri}z_{2Rl} + k_{1Ri}(d\theta - z_1 - b\phi) = c_{2Ri}\dot{\xi}_{Rl} + k_{2Ri}\xi_{Rl}
$$
 (3.4d)

Pozostałe trzy równania dynamiki Eulera-Lagrange'a II rodzaju dotyczą masy głównej symbolizującej nadwozie. Dla masy głównej przyjęto trzy stopnie swobody: jeden postępowy wzdłuż osi pionowej samochodu oraz dwa obrotowe wokół osi poprzecznej (kąt  $\varphi$ ) oraz podłużnej samochodu (kąt  $\vartheta$ ).

$$
M\ddot{z}_{1} - c_{1Fr} \dot{z}_{2Fr} - c_{1Fl} \dot{z}_{2Fl} - c_{1Rr} \dot{z}_{2Rr} - c_{1Rl} \dot{z}_{2Rl} + \sum c_{1}\dot{z}_{1} + (\sum c_{1R}b - \sum c_{1F}a)\dot{\phi} + ...
$$
\n
$$
(\sum c_{1r} - \sum c_{1l})d\dot{S} - k_{1Fr}z_{2Fr} - k_{1Fl}z_{2Fl} - k_{1Rr}z_{2Rr} - k_{1Rl}z_{2Rl} + ...
$$
\n
$$
\sum k_{1}z_{1} + (\sum k_{1r}b - \sum k_{1f}a)\dot{\phi} + (\sum k_{1r} - \sum k_{1l})d\theta = 0
$$
\n
$$
M\rho_{\varphi}^{2}\ddot{\varphi} + c_{1Fr}a\dot{z}_{2Fr} + c_{1Fl}a\dot{z}_{2Fl} - c_{1Rr}b\dot{z}_{2Rr} - c_{1Rl}b\dot{z}_{2Rl} + (\sum c_{1R}b - \sum c_{1F}a)\dot{z}_{1} + ...
$$
\n
$$
(\sum c_{1F}a^{2} + \sum c_{1R}b^{2})\dot{\varphi} + ((c_{1Rr} - c_{1Rl})bd - (c_{1Fr} - c_{1Fl})ad)\dot{S} + k_{1Fr}a\dot{z}_{2Fr} + ...
$$
\n
$$
k_{1Fl}a\dot{z}_{2Fl} - k_{1Rr}b\dot{z}_{2Rr} - k_{1Rl}b\dot{z}_{2Rl} + (\sum k_{1R}b - \sum k_{1F}a)\dot{z}_{1} + (\sum k_{1F}a^{2} + \sum k_{1R}b^{2})\dot{\varphi} + ...
$$
\n
$$
((k_{1rr} - k_{1rl})bd - (k_{1fr} - k_{1fr})ad)\dot{S} = 0
$$
\n
$$
M\rho_{\varphi}^{2}\ddot{S} - c_{1Fr}d\dot{z}_{2Fr} + c_{1Fl}d\dot{z}_{2Fl} - c_{1Rr}d\dot{z}_{2Rr} + c_{1Rl}d\dot{z}_{2Rl} + (\sum c_{1r} - \sum c_{1l})d\dot{z}_{1} + ...
$$
\n<

### 3.4. Pełny model fizyczny samochodu w programie ADAMS/Car

 $\left(\sum k_{1r} - \sum k_{1l}\right)dz_1 + \left((k_{1pr} - k_{1pl})bd - (k_{1Fr} - k_{1Fl})ad\right)\varphi + \sum k_1d^2\vartheta = 0$ 

 $k_{_{1Rl}}dz_{_{2Rl}} + \left(\sum k_{_{1r}} - \sum k_{_{1l}}\right) \!dz_{{}_{1}} + \left((k_{_{1Rr}} - k_{_{1Rl}})bd - \left(k_{_{1Fr}} - k_{_{1Fl}}\right) \!ad\right)\!\varphi + \sum k_{_{1}}d^{^{2}}\mathcal{G} =$ 

W programie ADAMS/Car tworzony jest dynamiczny model fizyczny samochodu o dużej liczbie stopni swobody (ponad 90). Powstaje on z wielu modułów i podobnie jak rzeczywisty samochód ma elementy takie jak układ kierowniczy, zawieszenie, koła czy też silnik spalinowy [56].

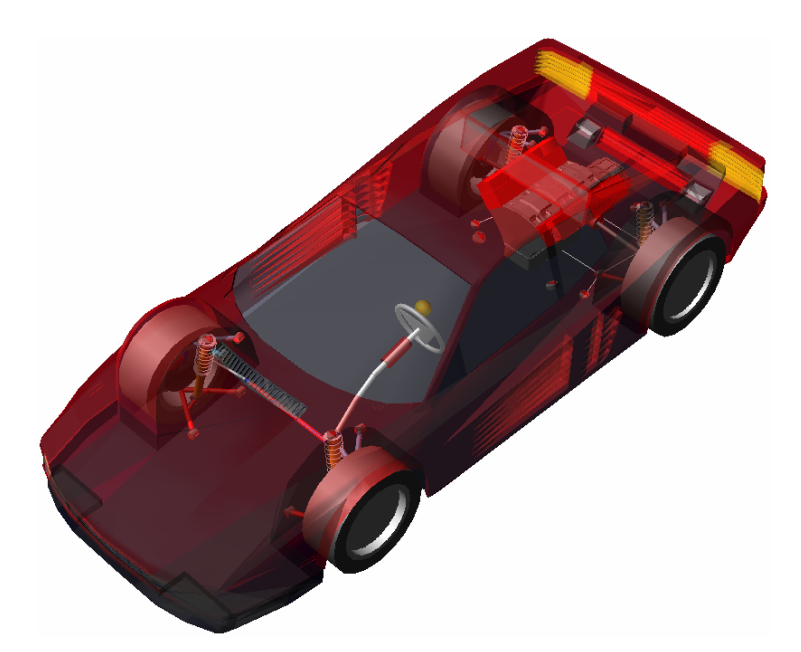

**Rys. 3.3. Model fizyczny samochodu FERRARI** *Testarossa* **w programie ADAMS/Car** 

Jest to model fizyczny samochodu FERRARI *Testarossa* (patrz Rys 3.3). Jego elementom w modelu fizycznym programu ADAMS, oprócz wyglądu zewnętrznego odpowiadają też ich zbliżone do rzeczywistych właściwości dynamiczne.

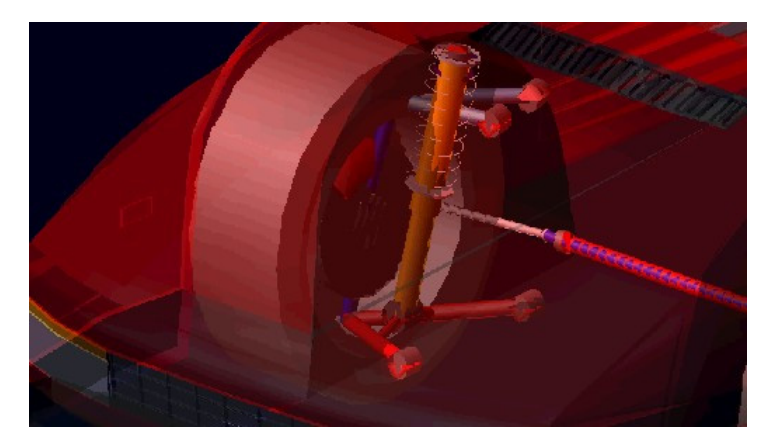

**Rys. 3.4. Tłumik pasywny przedniego zawieszenia samochodu w programie ADAMS/Car** 

 W celu stworzenia układu symulacyjnego działającego przy współpracy programów ADAMS/Car i MATLAB-Simulink zmodyfikowano pasywne zawieszenie samochodu (Rys. 3.4). Modyfikacja ta polegała na usunięciu tłumika pasywnego i zastąpieniu go aktuatorem siły (Rys. 3.5). Wartość tej siły jest równa wartości siły reakcji na wyjściu neuronowego modelu tłumika semiaktywnego (patrz podrozdział 3.5).

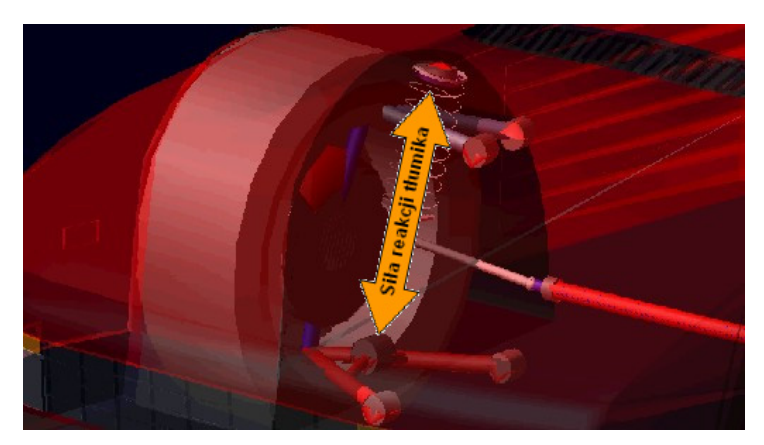

**Rys. 3.5. Aktuator siły w przednim semiaktywnym zawieszeniu samochodu w programie ADAMS/Car** 

Rodzajem zawieszenia zastosowanym w tym modelu jest zawieszenie niezależne z podwójnym wahaczem poprzecznym. Rodzaj ten został zastosowany zarówno w zawieszeniu przednim jak i tylnym, a stworzony został na podstawie wzorca dostępnego w programie ADAMS/Car (Rys 3.6)

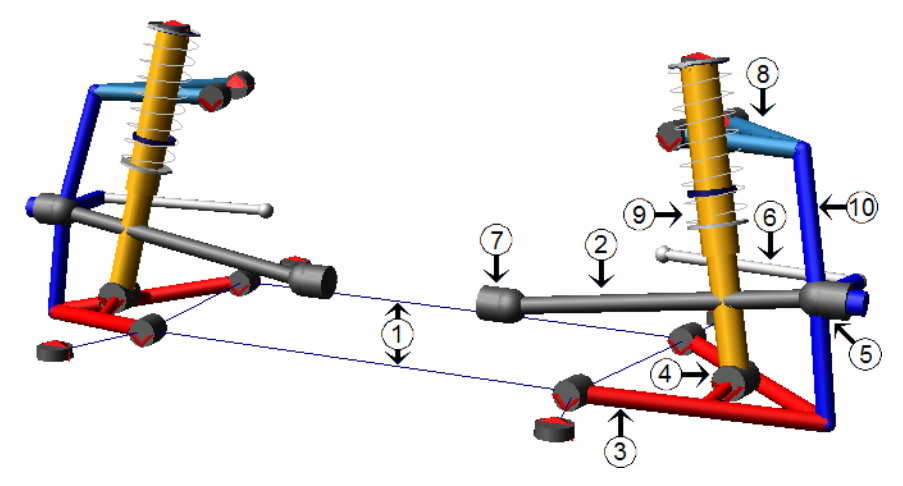

**Rys. 3.6. Wzorzec zawieszenia z podwójnym wahaczem poprzecznym dostępny w programie ADAMS/Car** 

Na rysunku 3.6 wyszczególnione zostały elementy wchodzące w skład modelu zawieszenia z podwójnym wahaczem poprzecznym. Opis tych elementów wraz z masami, jakie są im nadane w pełnym modelu samochodu użytego w trakcie badań zamieszczone są w tabeli 3.1.

| Lp.            | Opis                              | Przednie    | Tylne       |
|----------------|-----------------------------------|-------------|-------------|
|                |                                   | zawieszenie | zawieszenie |
|                |                                   | Masa [kg]   | Masa [kg]   |
|                | Rama pomocnicza                   | 25,000      | 30,000      |
| 2              | Półoś                             | brak        | 4,217       |
| 3              | Dolny wahacz                      | 1,711       | 1,709       |
| 4              | Dolna rozpórka                    | 1,000       | 5,000       |
| 5              | Piasta koła                       | 1,103       | 1,103       |
| 6              | Drążek kierowniczy                | 0,667       | 1,000       |
| $\overline{7}$ | Przegub napędowy trójpunktowy     | brak        | 1,985       |
| 8              | Górny wahacz                      | 1,032       | 1,032       |
| 9              | Amortyzator i sprężyna resorująca | 1,000       | 5,000       |
| 10             | Zwrotnica                         | 1,397       | 1,329       |

**Tabela 3.1. Zestawienie elementów modelu fizycznego zawieszenia z podwójnym wahaczem poprzecznym** 

Na bazie tego wzorca powstał zarówno model fizyczny pasywnego zawieszenia samochodu jak i model fizyczny semiaktywnego zawieszenia samochodu opartego na płynach MR. Parametry pełnego modelu fizycznego zawieszenia samochodu FERRARI *Testarossa* zostały zamieszczone w dodatku C1.

### 3.5. Neuronowy model fizyczny tłumika magnetoreologicznego

 Tłumik MR opisany w podsekcji 2.1.4.2 jest obiektem nieliniowym, którego modelowanie może stać się zbyt złożonym procesem dla klasycznych metod modelowania i identyfikacji obiektów [76, 77, 95].
Klasyczne metody identyfikacji obiektów opierają się na tworzeniu liniowego modelu fizycznego bądź to w postaci transmitancji liniowej bądź też w postaci tzw. równań stanu. Metody modelowania i identyfikacji neuronowej niosą ze sobą nowe możliwości modelowania nieliniowego bardzo złożonych rzeczywistych obiektów. Znamienitą zaletą tego rodzaju modelowania jest jego krótki czas obliczeń w porównaniu do metod klasycznych, a zarazem wierne odzwierciedlenie właściwości rzeczywistego obiektu modelowanego przy wykorzystaniu sieci neuronowych.

# 3.5.1. Strukturalny i funkcjonalny opis wybranej sieci neuronowej

 Korzystając z możliwości nieliniowego tworzenia modeli fizycznych i matematycznych przy zastosowaniu sieci neuronowych powstał neuronowy model fizyczny semiaktywnego tłumika MR [81, 82]. W procesie modelowania wykorzystany został pakiet MATLAB-Simulink®. Program ten ma zasób wielu rodzajów sieci neuronowych [25] jednakże wybrana tutaj sieć neuronowa wydaje się być najbardziej użyteczną do zrealizowania podjętego zadania. Sieć neuronowa opisująca właściwości tłumika jest siecią – o radialnej funkcji aktywacji (ang. RBN – Radial Basis Network) często używaną do aproksymacji funkcji [25, 46]. Składa się ona z dwu warstw. Jest to ukryta warstwa radialna oraz wyjściowa warstwa liniowa. Obydwie te warstwy mają nadane wejścia pobudzające.

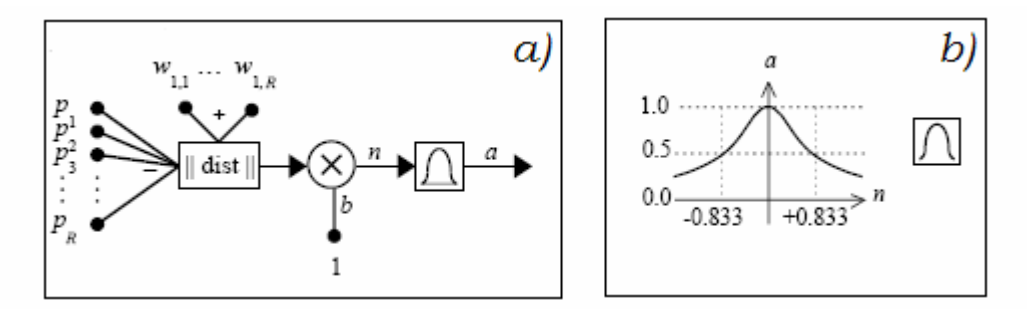

**Rys. 3.7. Neuron o radialnej funkcji aktywacji a – neuron sieci radialnej, b – funkcja radialna** 

Element dist na rysunku 3.7 przyjmuje wektor wejściowy *p* oraz jednowierszowa macierz wag i tworzy ich iloczyn skalarny. W tym konkretnym przypadku pierwsza warstwa zawiera wiele neuronów o podstawie radialnej. Druga warstwa a zarazem warstwa wyjściowa zawiera tylko jeden neuron liniowy (Rys. 3.8).

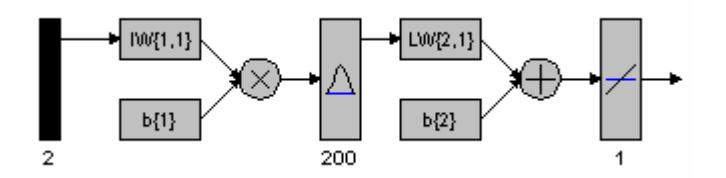

**Rys. 3.8. Schemat strukturalny i funkcjonalny sieci neuronowej będącej neuronowym modelem fizycznym tłumika magneto-reologicznego** 

W programie MATLAB® wektor b{1} ma jednakowe elementy dla wszystkich neuronów o podstawie radialnej. Jako wektor b{1} określono współczynnik nachylenia ramion funkcji radialnej. Aby polepszyć efekt modelowania przyjęto różne wartości elementów wektora b{1} dla poszczególnych neuronów. W sytuacji idealnej liczby neuronów w warstwie ukrytej równa jest liczbie punków pomiarowych zadanych w procesie uczenia sieci, jednakże mogą pojawić się tu ograniczenia ze strony mocy obliczeniowej komputera. Z tego powodu ograniczono liczbę neuronów w warstwie ukrytej, co pozwoliło przyspieszyć proces symulacji przy uniknięciu zbyt dużych strat informacji o obiekcie rzeczywistym.

# 3.5.2. Opis modelowanego semiaktywnego tłumika MR

 Model matematyczny semiaktywnego tłumika MR został zbudowany na podstawie charakterystyk zamieszczonych w pracy [42]. Charakterystyki te opisują zależność siły reakcji tłumika MR w funkcji prędkości pionowej jego tłoka oraz wartości prądu wzbudzenia na wejściu. Powyższe dane zostały przetworzone i przygotowane do użycia w procesie uczenia sieci neuronowych, aby zoptymalizować proces uczenia. Zbiór tych charakterystyk statycznych stał się podstawą do stworzenia neuronowego modelu fizycznego tłumika MR. Charakterystyki statyczne tłumika MR firmy *CARRERA*™ *Magneto Shock*™ [17] przedstawiono na rysunku 3.9.

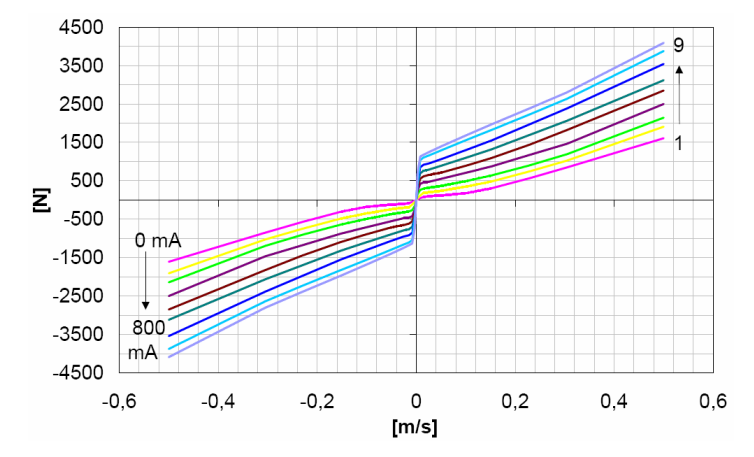

**Rys. 3.9. Nieliniowe charakterystyki statyczne tłumika MR [42]** 

Są to nieliniowe charakterystyki statyczne zależności siły w funkcji prędkości (zgodnie z przyjętą konwencją dodatnia siła odpowiada dodatniej prędkości ruchu tłoka tłumika). Charakterystyki te opisują zależność pomiędzy trzema wielkościami, a mianowicie:

- prędkością ugięcia-odbicia tłumika [*m*/*s*];
- natężeniem prądu sterującego wartością współczynnika tłumienia [*mA*];
- siłą reakcji tłumika [*N*].

Te charakterystyki statyczne są odczytywane przez program komputerowy i przetwarzane przez niego w celu stworzenia neuronowego modelu matematycznego.

# 3.5.3. Modelowanie neuronowe w oparciu o program MATLAB-Simulink®.

 Podczas tworzenia neuronowego modelu fizycznego użyto 781 punktów danych opisujących obiekt rzeczywisty. Wybrano neuronowy model fizyczny złożony z 200 neuronów w warstwie ukrytej. Jak wspomniano w sekcji 3.5.1 model taki pozwala na skrócenie czasu symulacji i jej usprawnienie.

Wspomniano już, że procedury tworzące modele fizyczne z użyciem sieci neuronowych, a dostępne w programie MATLAB® mają z góry narzucone takie same elementy wektora *b*{1} dla wszystkich neuronów warstwy ukrytej. Ta właściwość została zmieniona po wprowadzeniu zróżnicowania tych elementów według określonego kryterium, które będzie omówione poniżej. (Patrz dodatek A4) Zabieg taki został poczyniony w celu stworzenia neuronowego modelu fizycznego precyzyjniej zachowującego właściwości obiektu rzeczywistego. Z tego powodu użyte zostały trzy różne wartości dla wektora *b*{1}, a mianowicie: *b*<sub>1</sub>=0.000438, *b*<sub>2</sub>=0.00167 oraz *b*<sub>3</sub>=0.000238. Są to wartości optymalne wyłonione w drodze eksperymentu (patrz Tabela 3.2) przy minimalizowanym kryterium opisanym zależnością (3.5).

| Lp. | $b_1$    | $b_2$    | $b_3$    |       |
|-----|----------|----------|----------|-------|
|     | 0.000555 | 0.000278 | 0.003330 | 14881 |
| 2   | 0.000555 | 0.000238 | 0.001110 | 13888 |
| 3   | 0.000555 | 0.000208 | 0.001665 | 23412 |
| 4   | 0.000416 | 0.000278 | 0.001110 | 9995  |
| 5   | 0.000416 | 0.000238 | 0.001665 | 10791 |
| 6   | 0.000416 | 0.000208 | 0.003330 | 9784  |
| 7   | 0.000333 | 0.000278 | 0.001665 | 7204  |
| 8   | 0.000333 | 0.000238 | 0.003330 | 35267 |
| 9   | 0.000333 | 0.000208 | 0.001110 | 13687 |
| 10  | 0.000438 | 0.000238 | 0.001665 | 6456  |

**Tabela 3.2. Zestawienie parametrów neuronowego modelu fizycznego dla różnych wartości** *L*

Wartość b<sub>1</sub> została użyta dla neuronów, na które największy wpływ miały punkty pomiarowe znajdujące się w zakresie wartości prędkości od -0,5 do  $-0.02$   $m/s$  oraz od 0.02 do 0.5  $m/s$ . Wartość b<sub>2</sub> została przyjęta dla przedziału prędkości od 0 do 0,02 m/s zaś wartość b<sub>3</sub> – dla przedziału prędkości od -0,02 do 0 *m*/*s*. W przedziałach tych wyznaczano wartości oczekiwane *y*ˆ na podstawie klasycznej aproksymacji wielomianem drugiego stopnia.

$$
L = (1 - \lambda) \cdot \sum_{i} (y_i - \hat{y}_i)^2 + \lambda \cdot \sum_{i} (y''_i)^2
$$
 (3.5)

30

przy czym:  $\lambda$  – współczynnik wagowy dla dwóch elementów kryterium; *y* – wielkość fizyczna wyjściowa modelu fizycznego; *y*ˆ – wielkość fizyczna oczekiwana.

Jak wynika z zależności (3.5), kryterium to zawiera dwa elementy. Pierwszy z tych elementów opisuje jak bliskie są wartości wielkości fizycznej wyjściowej modelu fizycznego wartościom wielkości fizycznej oczekiwanej, wynikającym na przykład z cząstkowej aproksymacji liniowej. Drugi minimalizowany element kryterium opisuje wielkość oscylacji, które to oscylacje stają się poważnym problemem dla dokładności modelu fizycznego w punktach ugięcia charakterystyk statycznych. Problem ten będzie opisany bardziej szczegółowo w sekcji 3.5.4. Obydwa te elementy łączy współczynnik wagowy  $\lambda = 3.5 \cdot 10^{-11}$ . Wartość tą ustalono arbitralnie na drodze eksperymentu na takim poziomie, aby uzyskać odpowiedni poziom istotności poszczególnych elementów. W wyniku zastosowania tychże zabiegów otrzymany został gotowy neuronowy model matematyczny, którego przestrzenną charakterystykę statyczną zilustrowano na rysunku 3.10.

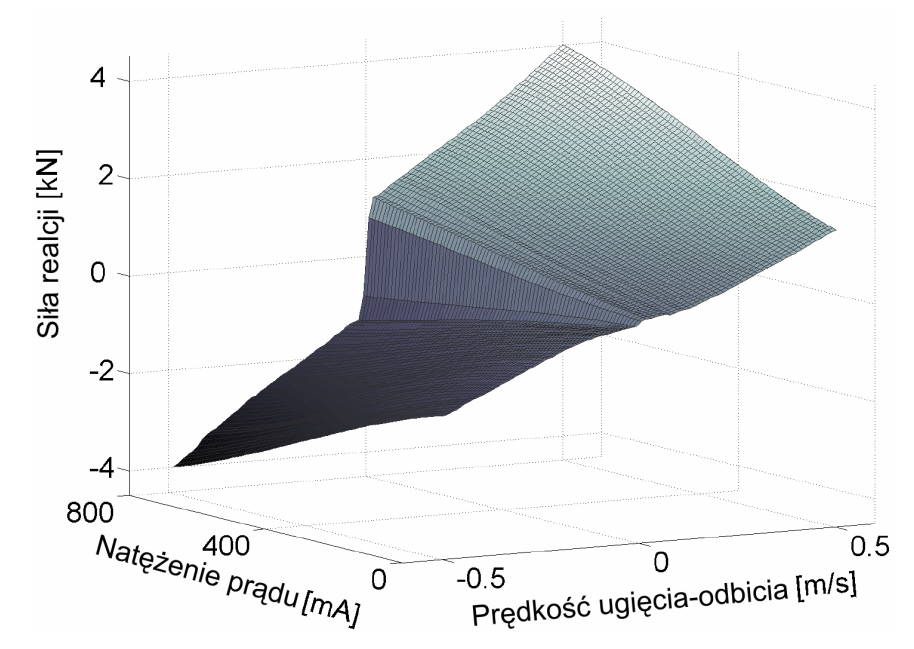

**Rys. 3.10. Przestrzenna charakterystyka statyczna siły w funkcji prędkości dla zmieniających się wartości natężenia prądu I** 

Gotowy neuronowy model matematyczny może być zastosowany jako element składowy modelu matematycznego pojazdu samochodowego. Przykład taki opisano równaniami różniczkowymi dynamiki  $(3.6)$ , przy czym siła  $F_d$ staje się sygnałem wejściowym dla siły reakcji neuronowego modelu tłumika MR.

$$
m_1 \ddot{z}_1 + F_d + k_1 z_1 - k_1 z_2 = 0 \tag{3.6a}
$$

$$
m_2\ddot{z}_2 - F_d + c_2\dot{z}_2 - k_1z_1 + (k_1 + k_2)z_2 = c_2\dot{\xi} + k_2\xi
$$
\n(3.6b)

# 3.5.4. Dodatkowe istotne problemy wynikłe w trakcie procesu modelowania neuronowego

 W procesie neuronowego modelowania fizycznego tłumika MR zaobserwowano trzy główne problemy opisane poniżej. Mają one istotny wpływ na poprawność uzyskanego modelu fizycznego i matematycznego.

#### 3.5.4.1. Pierwszy problem

 W procesie uczenia sieci neuronowej o podstawie radialnej istotnym cechą punktów będących danymi użytymi do uczenia jest ich równomierne rozmieszczenie w *'przestrzeni'*. Jako przestrzeń rozumie się tutaj przedziały, w których znajdują się zbiory parametrów punktów pomiarowych. W związku z tym, w tym konkretnym przypadku wartości prędkości ugięcia odbicia (oś x na rysunku 3.10) mnożone są przez 50000 co powoduje, że w gotowym modelu wartości wejściowe również należy pomnożyć przez 50000. Wartości natężenia prądu (oś y) mnożone są zaś przez stałą 1000 i także one w gotowym modelu muszą być przemnożone przez 1000.

#### 3.5.4.2. Drugi problem

 W trakcie neuronowego modelowania fizycznego obiektu, jakim jest tłumik MR pojawia się jeden poważny problem. Problem ten polega na tym, że w rzeczywistym tłumiku MR, jeśli prędkość ugięcia-odbicia jest równa zero to siła reakcji tłumika jest również równa zero. Innymi słowy wartość natężenia prądu w cewce indukcyjnej tłumika MR jest jedynie czynnikiem zmieniającym wartość współczynnika tłumienia. Czynnik ten nie może generować siły bez udziału prędkości ugięcia-odbicia, a więc przy jej zerowej wartości. W takiej sytuacji ta ważna cecha rzeczywistego tłumika MR może być utracona w procesie neuronowego modelowania fizycznego, a co za tym idzie może pojawić się ryzyko, że wartość natężenia prądu sterującego może generować pewną wartość siły reakcji. Aby uniknąć takiej sytuacji zastosowane zostało kilka zabiegów, a mianowicie:

- zwiększono liczbę punktów wartości zerowej siły dla wartości zerowej prędkości;
- poprawiono precyzję zdejmowania punktów pomiarowych;
- odjęto różnicę pomiędzy wartością rzeczywistą siły generowanej przez model fizyczny, a wartością oczekiwaną siły przy zerowej wartości prędkości ugięcia-odbicia (Rys. 3.11).

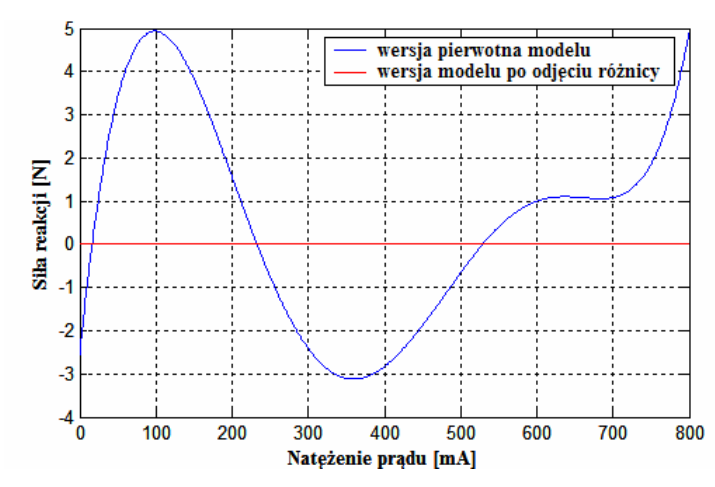

**Rys. 3.11. Rozwiązanie problemu niezerowych wartości siły reakcji przy zerowych wartościach prędkości ugięcia-odbicia** 

Jeżeli w czasie procesu modelowania przeprowadzone zostaną wszystkie trzy operacje wymienione powyżej model fizyczny osiągnie zerową wartość siły dla zerowej wartości prędkości ugięcia-odbicia przy jedynie minimalnej zmianie całego modelu fizycznego.

3.5.4.3. Trzeci problem

 Kolejnym problemem procesu neuronowego modelowania fizycznego są struktury faliste pojawiające się w środkowej części charakterystyki statycznej modelu fizycznego tłumika MR bądź też obejmujące cały model fizyczny (Rys. 3.12).

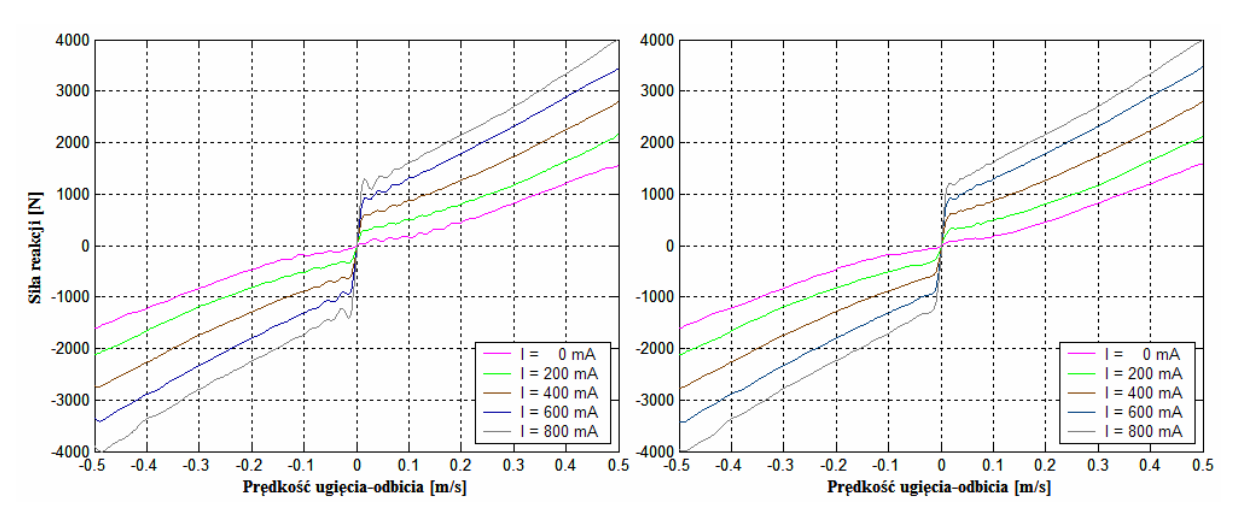

**Rys. 3.12. Rodziny charakterystyk statycznych neuronowych modeli fizycznych z jednakowymi wartościami wektora b{1} (lewa rodzina ch-k), oraz po ich zróżnicowaniu (prawa rodzina ch-k)** 

W trakcie badań zaobserwowano dwie przyczyny występowania takiego zjawiska:

- zbyt mała liczba neuronów w modelu fizycznym rozwiązaniem jest odpowiednie zwiększenie ich liczby;
- konieczność zróżnicowania wartości elementów wektora b{1} dla neuronów mających wpływ na obszary ugięcia charakterystyk modelu fizycznego tłumika.

Na rysunku 3.12 przedstawiono rodziny charakterystyk statycznych neuronowych modeli fizycznych, składających się z 200 neuronów. Prawa rodzina charakterystyk przedstawia finalny model fizyczny opisany na początku tego podrozdziału, natomiast lewy rodzina – przedstawia model neuronowy stworzony za pomocą standardowej funkcji, tworzenia sieci neuronowej z podstawą radialną, dostępnej w programie MATLAB-Simulink®. 'Lewy' neuronowy model fizyczny charakteryzuje się tym, iż ma on te same wartości elementów wektora b{1} dla wszystkich neuronów, równe 0,0004757. W modelu tym pojawiają się tzw. struktury faliste (powyższa optymalna wartość b{1} była wyznaczona na drodze serii eksperymentów).

# 3.5.5. Proces weryfikacji otrzymanego neuronowego modelu fizycznego

 Neuronowy model fizyczny weryfikowany był dla kilku wybranych charakterystyk statycznych siły w funkcji prędkości pomierzonych na obiekcie rzeczywistym. Porównanie graficzne punktów pomierzonych na obiekcie rzeczywistym oraz sygnału wyjściowego neuronowego modelu fizycznego są przedstawione na rysunku 3.13. Aby ukazać zalety tego rodzaju modelowania stworzono specjalny weryfikacyjny model fizyczny zbudowany na podstawie charakterystyk statycznych obiektu rzeczywistego dla wartości natężenia prądu sterującego równych: 0 *mA*, 200 *mA*, 400 *mA*, 600 *mA*, 800 *mA*. W procesie weryfikacji charakterystyki statycznej siły w funkcji prędkości zostały zdjęte dla tych samych wartości natężenia prądu sterującego, zarówno w przypadku obiektu rzeczywistego jak i neuronowego modelu fizycznego, a następnie porównane ze sobą (Rys. 3.13). Zostały one porównane dla wartości natężeń prądów równych: 100 *mA*, 300 *mA*, 500 *mA*, 700 *mA*. Proces weryfikacji ukazuje zdolność sieci neuronowej do rekonstrukcji brakujących części charakterystyki statycznej na podstawie znanych punktów pomiarowych. Jak wynika z rysunku 3.13, odpowiedź modelu fizycznego jest bardzo bliska odpowiedzi rzeczywistego tłumika MR.

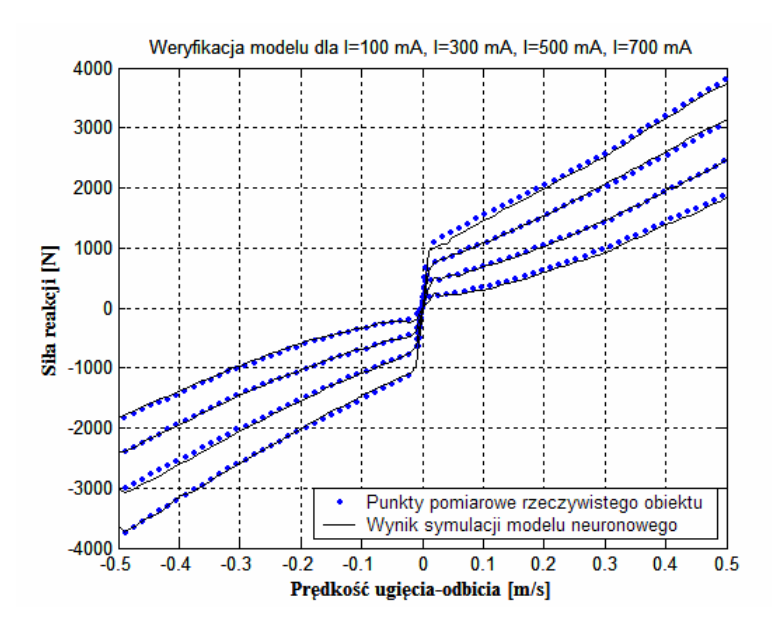

**Rys. 3.13. Porównanie charakterystyk neuronowego modelu fizycznego i punktów pomiarowych obiektu rzeczywistego** 

Dodatkowo można zaobserwować, że neuronowy model fizyczny bardzo dobrze zachowuje nieliniowy charakter wspomnianych charakterystyk statycznych tłumika MR.

# Rozdział 4

# Analiza układu sterowania semiaktywnego zawieszenia samochodu oraz jego optymalizacja

# 4.1. Wprowadzenie

 W pierwszym etapie badań symulacyjnych zastosowano dwa modele fizyczne służące do wyznaczenia ogólnych zależności układu.

- 1. Model fizyczny pojazdu samochodowego (w tym konkretnym przypadku jest to tzw. ćwiartkowy model fizyczny pojazdu);
- 2. Model fizyczny sterownika, zawierający Sterownik Logiki Rozmytej (SLR) optymalizowany przez Algorytmy Genetyczne (AG).

Modele te zostały zintegrowane w programie MATLAB-Simulink®, a przy ich budowie zastosowano logikę rozmytą, algorytmy genetyczne oraz sieci neuronowe.

 W rozdziale tym przebadano możliwości optymalizacji sterowania prostego ćwiartkowego modelu fizycznego zawieszenia o parametrach jednej czwartej samochodu VOLKSWAGEN *Golf*. Zastosowano tutaj uproszczenia w postaci zarówno liniowych elementów sprężystych jak i liniowych elementów tłumiących. Zastosowanie tak prostego modelu fizycznego ma na celu zbadanie ogólnych możliwości optymalizowania sterowania rozmytego przy pomocy AG oraz wyznaczenie zależności pomiędzy optymalizowanymi grupami parametrów SLR, a poziomem efektywności optymalizacji sterowania.

 Na podstawie tych badań ma zostać wyznaczona najefektywniejsza strategia optymalizacji w celu zastosowania jej w trakcie optymalizacji tego rodzaju sterowania dla pełnego modelu fizycznego samochodu FERRARI *Testarossa*. Różnorodność zastosowanych modeli jest w pełni celowa i ma za zadanie potwierdzić uniwersalność tego rodzaju rozwiązania.

# 4.1.1. Opis układu sterownika logiki rozmytej

 Opis konkretnego rozwiązania SLR należy rozpocząć od przybliżenia problemu sterowania rozmytego [104]. Typowy SLR składa się z trzech podstawowych elementów składowych, a mianowicie: funkcji przynależności na wejściu sterownika, funkcji przynależności na jego wyjściu oraz reguł łączących odpowiednie funkcje na wejściu z funkcjami na wyjściu. Każda reguła SLR składa się z części *'JEŻELI'*, zwanej *'poprzednikiem'* oraz z części '*TO'*, zwanej *'następnikiem'*.

Poprzednik reguły zawiera zbiór warunków; następnik zawiera wniosek. Każda reguła działa w następujący sposób; jeżeli są spełnione warunki poprzednika to wykonuje się wnioski następnika. Wejścia SLR są stanami lub podzbiorami stanów obiektu sterowanego, a więc SLR jest rodzajem regulatora zmiennych stanu, którym rządzi zbór reguł i rozmyty mechanizm wnioskowania.

 Pierwszym krokiem działania układu sterowania rozmytego jest wyznaczenie poziomu zapłonu poszczególnych reguł. Poziom zapłonu reguł jest wyznaczony przez spełnienie każdego ze składowych poprzedników. Poziom dopasowania miedzy etykietą lingwistyczną a wartością wejścia jest wyznaczony jako stopień przynależności do zbioru rozmytego skojarzonego z konkretną funkcją przynależności. Następnym krokiem procesu jest wyznaczenie wyjścia pojedynczej reguły. Poziom zapłonu reguły oddziałuje na jej następniki, aby dać wyjście reguły w postaci podzbioru rozmytego nad przestrzenią wyjściową. W sterowaniu z logiką rozmytą najpopularniejsze jest stosowanie metody *'wnioskowania o wyjściu reguły'*, zwane metodą Mamdani'ego [104]. W metodzie tej wyjściowy zbiór rozmyty otrzymuje się jako iloczyn logiczny poziomu zapłonu oraz zbioru rozmytego następnika. Trzecim krokiem procesu jest agregacja poszczególnych wejść reguły, aby otrzymać całkowite wyjście układu, które także jest podzbiorem rozmytym. Aby otrzymać wartość nierozmytą na wyjściu SLR należy zastosować proces wyboru jednego reprezentatywnego elementu nierozmytego na podstawie wiedzy, że wartość rozmyta zmiennej wyjściowej jest równa konkretnej wartości nierozmytej w procesie defuzyfikacji.

 W opisanym sterowniku zastosowana jest metoda defuzyfikacji o nazwie *'metoda środka obszaru'* (ang. COA – Center of Area). W programie MATLAB® określona jako *'centroid'*. Metoda ta określa wartość po defuzyfikacji zbioru rozmytego F jako centroidę:

$$
y^* = \frac{\int\limits_Y y \cdot F(y) dy}{\int\limits_Y F(y) dy}
$$
 (4.1a)

Obliczenia wartości defuzyfikacji metodą środka obszaru upraszcza się do skończonej przestrzeni *Y* , czyli dyskretnej funkcji przynależności *F*( *y*):

$$
y^* = \frac{\sum_{j=1}^n F(y_j) \cdot y_j}{\sum_{j=1}^n F(y_j)}
$$
(4.1b)

 Kontynuując analizę SLR okazuje się, iż procedura obliczania nierozmytego wyjścia bazy reguł SLR dla pewnych wartości zmiennych wyjściowych jest oparta na następujących nierozmytych krokach:

- 1. Wyznaczanie poziomu zapłonu reguł; poziom zapłonu reguły otrzymuje się jako maksimum stopnia dopasowania zbioru rozmytego poprzednika każdej reguły dla odpowiedniej wartości wejściowej.
- 2. Implikacja, w której funkcje przynależności zbiorów rozmytych następnika są obcinane od góry do poziomu odpowiedniego poziomowi zapłonu.
- 3. Agregacja reguł, w której wyjścia poszczególnych reguł są agregowane i tworzą całkowite wyjście bazy reguł.
- 4. Defuzyfikacja, w której obliczana jest rozmyta centroida zbioru rozmytego.

# 4.1.2. SLR zastosowane w eksperymencie symulacyjnym

 Efektywność SLR została potwierdzona podczas porównania wyników symulacji komputerowych. W trakcie tychże symulacji zostały użyte komputerowe modele matematyczne zarówno pasywnego jak i semiaktywnego zawieszenia samochodu dla warunków ciągłej zmiany wartości współczynnika tłumienia (w przypadku symulacji prostego liniowego modelu fizycznego), lub dla warunków ciągłej zmiany wartości natężenia prądu sterującego (w przypadku symulacji rozszerzonej o neuronowy model fizyczny tłumika MR). W przypadku ciągłej regulacji wartości natężenia prądu elektrycznego zmieniana jest wartość siły reakcji tłumika MR, a przez to pośrednio wartość współczynnika tłumienia. Opisywany tutaj SLR ma cztery wejścia i jedno wyjście.

Cztery wejścia zawierają następujące wielkości fizyczne:

- 1. Przyspieszenie pionowe masy resorowanej  $\dot{z}$ , (Rys. 4.1);
- 2. Przyspieszenia pionowe masy nieresorowanej *ż*, (Rys. 4.2);
- 3. Prędkość masy resorowanej względem masy nieresorowanej  $v_{12} = \dot{z}_1 \dot{z}_2$ (Rys. 4.3);
- 4. Przemieszczenie masy resorowanej względem masy nieresorowanej  $z_{12} = z_1 - z_2$  (Rys. 4.4).

Pojedyncze wyjście zawiera:

Współczynnik tłumienia  $c_1(t)$  amortyzatora dla przypadku symulacji prostego modelu fizycznego liniowego przedstawionego na rysunku 4.5.

Natężenia prądu elektrycznego *I*(*t*) w cewce indukcyjnej tłumika MR dla przypadku symulacji rozszerzonej o neuronowy model fizyczny tłumika MR przedstawiono na rysunku 4.6.

Na rysunkach od 4.1 do 4.4 opisujących wejścia pojawiają się opisy oznaczające; Duży ujemny (D-), Mały ujemny (M-), Bardzo Mały (BM), Mały dodatni (M+), Duży dodatni (D+) .

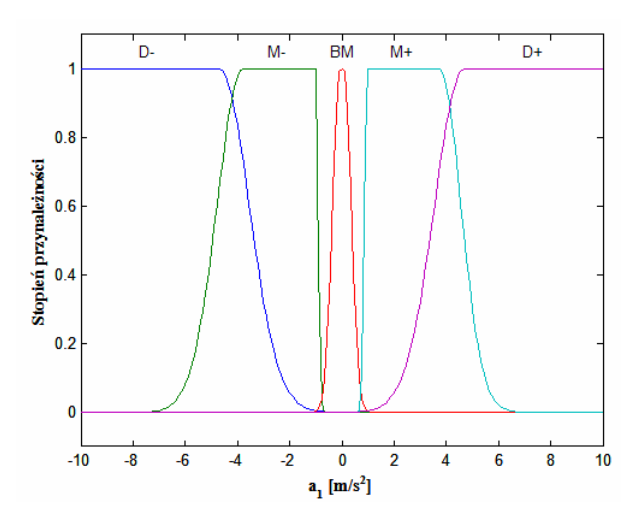

**Rys. 4.1. Wejście 1 SLR: Przyspieszenie masy resorowanej** 

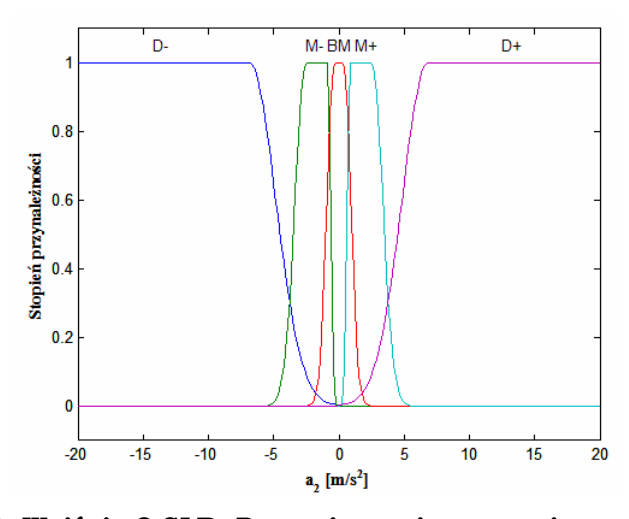

**Rys. 4.2. Wejście 2 SLR: Przyspieszenie masy nieresorowanej** 

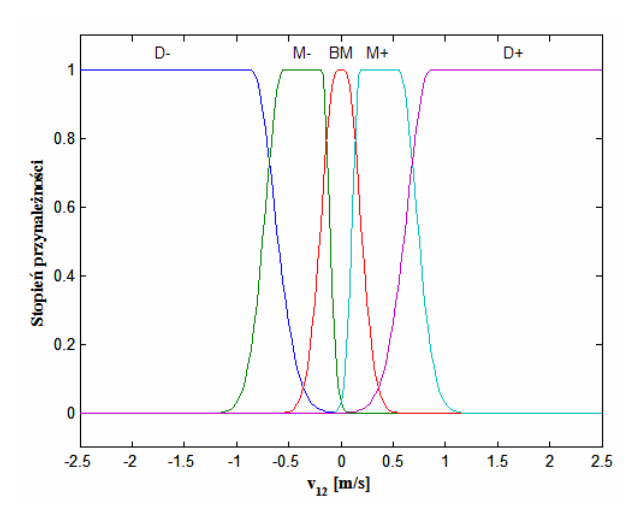

**Rys. 4.3. Wejście 3 SLR: Prędkość masy resorowanej względem masy nieresorowanej** 

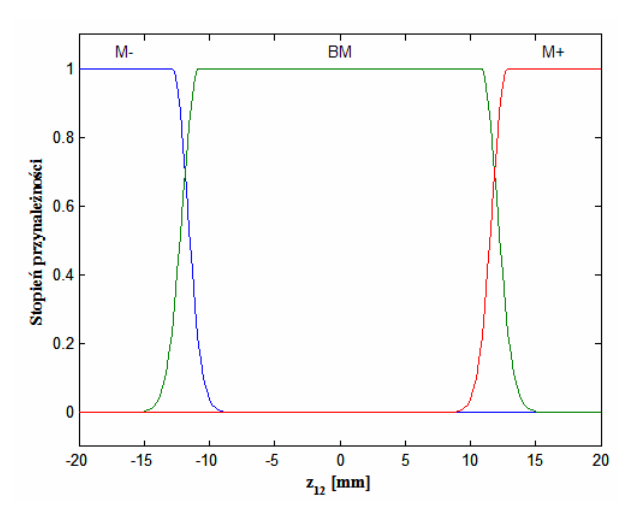

**Rys. 4.4. Wejście 4 SLR: Przemieszczenie masy resorowanej względem masy nieresorowanej** 

 Charakterystyczną cechą funkcji przynależności na wejściach SLR jest ich symetryczne rozmieszczenie względem wartości zerowej. Wynika to z faktu, iż wartości wielkości wejściowych w trakcie symulacji oscylują wokół wartości zerowej. Zupełnie odmienna sytuacja występuje w przypadku funkcji przynależności na wyjściu, które to funkcje przyjmują tylko dodatnie wartości współczynnika tłumienia w przypadku modelu fizycznego liniowego, bądź też natężenia prądu w przypadku modelu fizycznego z tłumikiem MR. Na rysunkach 4.5 i 4.6, opisujących wyjście pojawiają się opisy wartości; Bardzo Mała (BM), Mała (M), Duża (D), Bardzo Duża (BD).

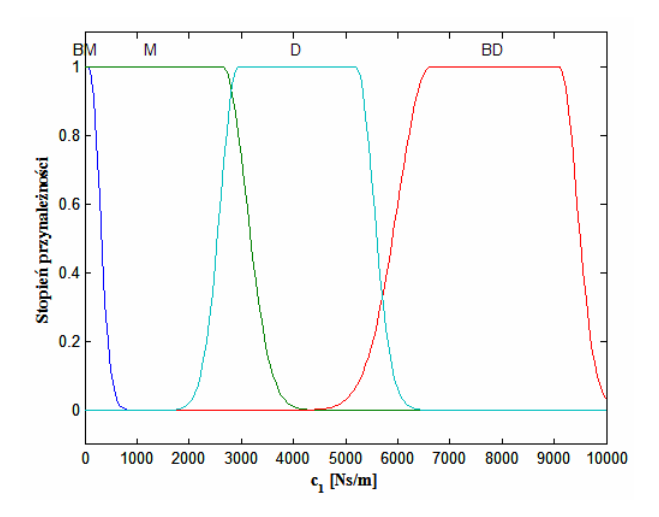

**Rys. 4.5. Wyjście 1 SLR: Współczynnik tłumienia** *c***1[***Ns***/***m***]** 

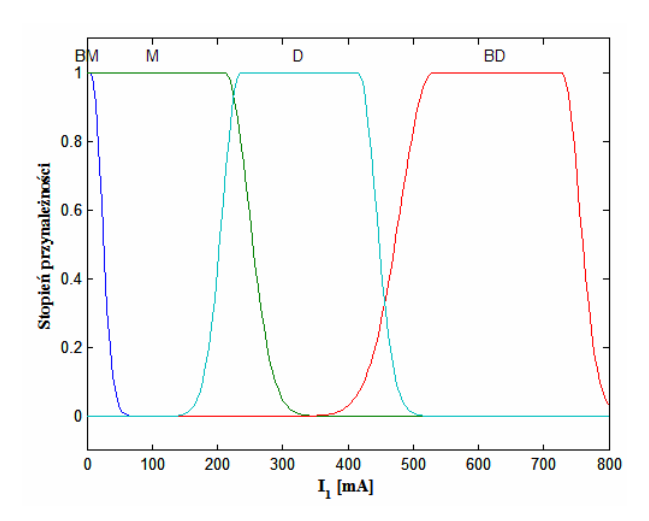

**Rys. 4.6. Wyjście 1 SLR: Natężenie prądu cewki indukcyjnej tłumika MR** 

Kolejną cechą omawianego sterownika jest to, że tzw. reguły *'jeżeli-to'* mogą łączyć wiele warunków wejściowych z jednym wybranym warunkiem wyjściowym. Jako warunek rozumiany jest tutaj zbiór wartości, który powoduje odpalenie konkretnej funkcji przynależności w procesie fuzyfikacji i defuzyfikacji. W układzie SLR zastosowano tzw. dwustronną gaussowską funkcje przynależności jako kształt funkcji przynależności (*'gauss2mf'* – nazwa funkcji przynależności w programie MATLAB®) (patrz Rys. 4.1).

Ze względu na ryzyko przekroczenia dopuszczalnych wartości wejściowych sterownika zastosowano ogranicznik wartości powodujący w przypadku przekroczenia wartości maksymalnej ustalenie wartości wejściowej na poziomie maksimum lub w przypadku przekroczenia wartości minimalnej ustalenie wartości wejściowej na poziomie minimum (nasycenie wartości). Zabieg ten ma na celu polepszenie stabilności sterowania dla niespodziewanych skrajnych wartości wejściowych. Opisywany SLR daje zadawalające efekty sterowania modelem fizycznym zawieszenia w szerokim zakresie warunków jazdy, ale niestety nie we wszystkich sytuacjach, jakie napotyka. Z tego powodu konieczne jest zastosowanie optymalizacji adaptacyjnego układu sterowania semiaktywnego zawieszenia samochodu. Pierwotny zestaw reguł rozmytych zaprezentowany w tabeli 4.1 wzorowany był na rozwiązaniu zaproponowanym przez Kanarachos'a i in. [54]. Reguły rozmyte są zapisywane w postaci koniunkcji warunków jak na przykład dla reguły nr 1 w tabeli 4.1 jest to reguła: *'Jeżeli a1 (przyspieszenie pionowe masy resorowanej) jest "mała dodatnia" i v12 (prędkość masy resorowanej względem nieresorowanej) jest "mała ujemna" to c1 (współczynnik tłumienia zawieszenia w kierunku ugięcia) jest bardzo mały'*.

| Lp.            | $a_1$ | $a_2$ | $\mathbf{z}_{12}$ | $v_{12}$ | c <sub>1</sub> |
|----------------|-------|-------|-------------------|----------|----------------|
| 1              | $M+$  |       |                   | M-       | ΒM             |
| $\overline{2}$ | $M+$  |       |                   | $D-$     | BM             |
| 3              | D+    |       |                   | $M-$     | BM             |
| $\overline{4}$ | D+    |       |                   | $D-$     | BM             |
| 5              | M-    |       |                   | $M+$     | ΒM             |
| 6              | M-    |       |                   | D+       | BM             |
| 7              | D-    |       |                   | M+       | ΒM             |
| 8              | D-    |       |                   | D+       | BM             |
| 9              | $M+$  |       |                   | M+       | BD             |
| 10             | M+    |       |                   | $D+$     | BD             |
| 11             | D+    |       |                   | M+       | BD             |
| 12             | D+    |       |                   | D+       | BD             |
| 13             | M-    |       |                   | M-       | ВD             |
| 14             | M-    |       |                   | D-       | BD             |
| 15             | $D-$  |       |                   | $M-$     | BD             |
| 16             | D-    |       |                   | D-       | BD             |
| 17             | BM    | ВM    | ΒM                | BM       | M              |

**Tabela 4.1. Zestawienie reguł sterownika logiki rozmytej dla ćwiartkowego modelu fizycznego samochodu** 

 Do stworzenia pierwotnej wersji SLR wykorzystano interfejs przeznaczony do tworzenia układów rozmytych dostępnego w programie MATLAB® (Rys. 4.7).

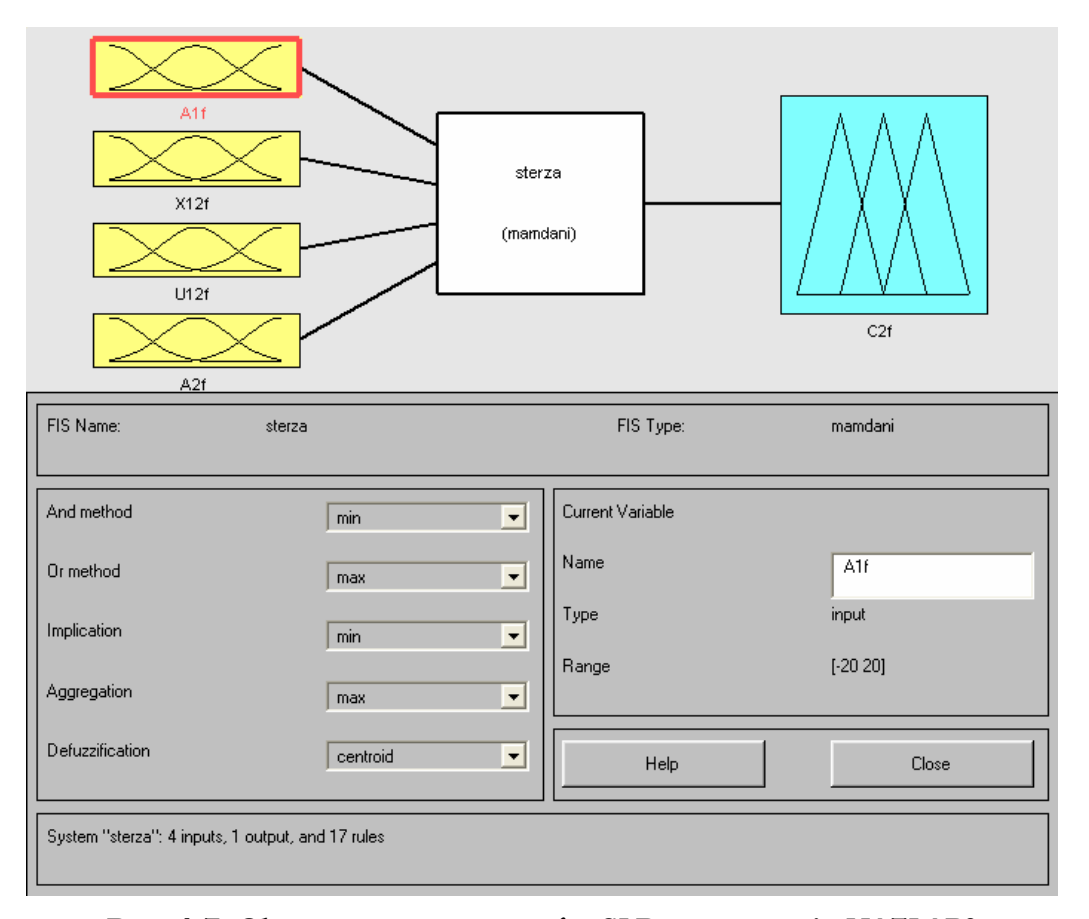

**Rys. 4.7. Okno nastaw parametrów SLR w programie MATLAB®**

Powyższy SLR opiera się na modelu Mamdani'ego. Metoda defuzyfikacji wybrana w modelu fizycznym sterownika to metoda o nazwie *'centroid'*.

## 4.1.3. Proces optymalizacji za pomocą algorytmów genetycznych

 Aby powyższy układ sterowania stał się adaptacyjnym – należy przystosować go nie tylko do ciągle zmieniających się warunków otoczenia, lecz także zoptymalizować jego nastawy dla konkretnych warunków otoczenia. W procesach tych korekcie mogą ulegać zarówno funkcje przynależności na wejściach i wyjściu jak i zbiory reguł. Konstruowanie bazy reguł jest krytycznym i najtrudniejszym etapem projektowania SLR. Zwykle podstawą do formułowania bazy reguł jest wiedza i doświadczenie operatora (człowieka), jednakże to rozwiązanie nie daje pewności, że nie natrafimy na sytuacje przez niego nie napotkaną. Kolejny problem to szybkość reakcji człowieka, która w przypadku konieczności szybkiej optymalizacji układu sterowania nie jest zadawalająca. Rozwiązaniem tego problemu jest znalezienie algorytmu optymalizacyjnego pozwalającego na zdobywanie wiedzy przez układ optymalizacyjny na bieżąco. Algorytmy mogące spełnić tą zasadę to optymalizacyjne AG. Planując optymalizację mamy do dyspozycji kilka różnorodnych metod poszukiwania rozwiązania optymalnego. Są to metody: analityczne, enumeracyjne oraz losowego poszukiwania rozwiązań. Metody analityczne i enumeracyjne należą do konwencjonalnych metod optymalizacyjnych, metody te są jednak mało odporne. Metody analityczne dają dobre wyniki w wąskiej klasie problemów, ale szybko przestają być efektywne poza nią.

 Technika enumeracyjna (przeglądowa) charakteryzuje się nieefektywnością w całym spektrum problemowym.

 Metody losowe opierają się na przypadkowym błądzeniu i zapamiętywaniu najlepszych rozwiązań. Ich działanie praktycznie nie różni się od technik przeglądowych.

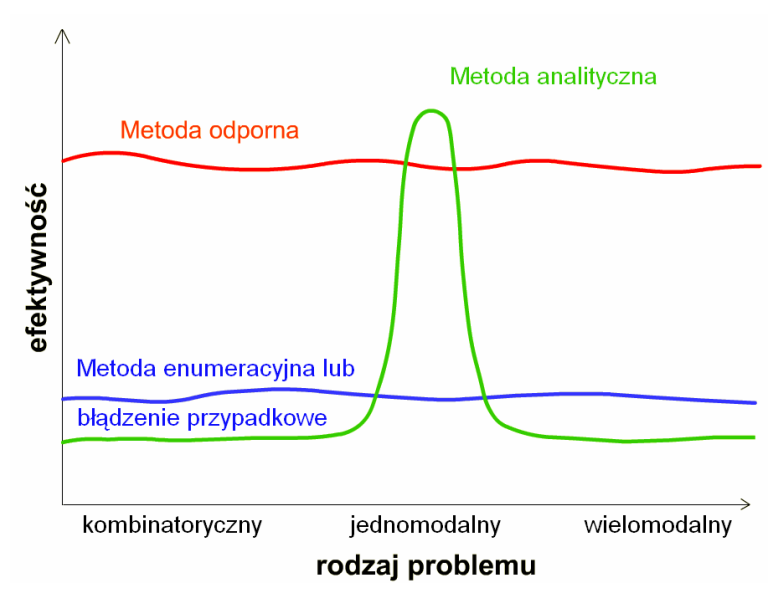

**Rys. 4.8. Porównanie efektywności wymienionych metod poszukiwań**

Natomiast AG wykorzystują elementy losowego wyboru do prowadzenia wysoce ukierunkowanych poszukiwań w przestrzeni rozwiązań. Charakteryzują się one wysoką odpornością (patrz Rys. 4.8).

 Proces optymalizacji genetycznej opiera się na biologicznym procesie występującym w naturze od zarania dziejów jako proces rozmnażania i selekcji, a bazującym na takich procesach jak reprodukcja, krzyżowanie i mutacja.

 W badaniach zastosowano zmiennopozycyjną wersję algorytmów genetycznych (ang. float). W wersji tej każdy wektor chromosomu zakodowany jest jako wektor liczb zmiennopozycyjnych, o tej samej długości, co wektor rozwiązania. Dokładność tego podejścia zależy od używanego komputera, ale zazwyczaj jest znacznie wyższa niż przy binarnej wersji algorytmów genetycznych.

 W procesie selekcji zastosowano funkcję selekcji porządkowej opartą na znormalizowanym rozkładzie geometrycznym (ang. ranking selection function based on the normalized geometric distribution) [63, 70]. Metoda ta ma tą przewagę nad metodą ruletki, że w przypadku selekcji metodą ruletki często okazuje się, że chromosom o najwyższym poziomie dopasowania ma o wiele większy poziom tegoż dopasowania niż następny w kolejności chromosom. Sytuacja taka powoduje, że chromosom wiodący pod względem poziomu dopasowania zajmuje prawie cały obszar koła, a co za tym idzie prawdopodobieństwo wylosowania chromosomów znajdujących się na pozycjach od drugiej do ostatniej jest znikome w porównaniu z prawdopodobieństwem dla chromosomu wiodącego.

 W metodzie selekcji porządkowej każdemu chromosomowi przypisywana jest ranga w zależności od wartości funkcji przystosowania, co powoduje, że nadal chromosom najlepiej przystosowany ma największe prawdopodobieństwo reprodukcji, natomiast obszar, jaki zajmowałyby poszczególne chromosomy na kole ruletki jest zależny bezpośrednio od ich kolejności względem funkcji przystosowania, ale nie jest do niej bezpośrednio proporcjonalny, jak to występuje w klasycznej metodzie ruletki [44].

 W procesie krzyżowania zastosowano krzyżowanie arytmetyczne (ang. arithmetic crossover) [70]. Definiuje się je jako liniową kombinację dwóch wektorów. Jeżeli krzyżowaniu mają podlegać  $X_v^n$  i  $X_w^n$  to wynikający z tego potomkowie są wyznaczani następująco:  $X_v^{n+1} = aX_w^n + (1-a)X_v^n$ *n*  $X_{\nu}^{n+1} = aX_{\nu}^{n} + (1 - a)X_{\nu}^{n}$  oraz *n w n*  $X^{n+1}_w = aX^n$  +  $(1-a)X^n$ . W operatorze tym używa się wartości *a* ∈ [0,1].

 W procesie mutacji zastosowano operator 'nierównomiernej mutacji' (ang. non-uniform mutation).

 Michalewicz [70] zaproponował operator nierównomiernej dynamicznej mutacji, aby zredukować wady przypadkowej mutacji w dotychczasowych AG. Dla każdego osobnika  $X_i^n$  w populacji  $n$  – pokoleniowej tworzone jest potomstwo w procesie nierównomiernej mutacji w następujący sposób; jeżeli  ${ X }^n_x=\left\{ { x }_1,{ x }_2,...,{ x }_m\right\}$  jest chromosomem ( $n$  jest numerem pokolenia) i element  ${x }_k$ jest wybrany do procesu mutacji, to wektor wyjściowy równa się  $X_{x}^{n+1} = \{x_1, \ldots, x_k', \ldots, x_m\}, \text{ przy czym:}$ 

$$
x'_{k} = \begin{cases} x_{k} + \Delta(t, GG - x_{k}) & , j \text{ ešli wylosowaną losowo liczbą jest 0} \\ x_{k} - \Delta(t, x_{k} - DG) & , j \text{ ešli wylosowaną losowo liczbą jest 1} \end{cases}
$$
 (4.2)

*GG* i *DG* określają górną i dolną granicę zmiennej *<sup>k</sup> x* .

 Wartości funkcji ∆(*n*, *y*) znajdują się w zakresie [0,*y*], przy czym prawdopodobieństwo, że ∆(*n*, *y*) jest bliskie zeru wzrasta wraz ze wzrostem *n*. Ta właściwość powoduje, że powyższy operator początkowo przeszukuje równomiernie przestrzeń poszukiwań (przy małej wartości *n*), a bardzo lokalnie w ostatnich etapach poszukiwań (przy dużym *n*). W procesie mutacji nierównomiernej użyto funkcji:

$$
\Delta(t, y) = y \left( 1 - r^{(1 - n/N)b} \right)
$$
\n
$$
(4.3)
$$

przy czym *r* jest losową liczbą z przedziału [0,1], *N* jest maksymalną liczbą pokoleń, a *b* jest parametrem określającym stopień zależności od numeru iteracji. Ta strategia zwiększa zdecydowanie bardziej prawdopodobieństwo tworzenia nowej liczby zbliżonej do swojej poprzedniczki, niż jak to się dzieje w przypadku metody losowej i ta właśnie strategia dała najlepsze wyniki w trakcie optymalizacji doświadczalnej.

# 4.1.4. Rozwiązanie optymalizacji za pomocą algorytmów genetycznych zastosowane w eksperymencie symulacyjnym

 Optymalizacja genetyczna w niniejszej rozprawie opiera się na populacji 200 ciągów binarnych opisujących ustawienia sterownika. W dalszym opisie ciągi te będą nazywane osobnikami. Po stworzeniu populacji złożonej z dwustu osobników są one poddawane procesowi selekcji. Jako metodę selekcji wybrano tzw. metodę selekcji porządkowej (ang. ranking selection method) opartej na znormalizowanym rozkładzie geometrycznym [73].

 W eksperymencie w trakcie procesu selekcji prawdopodobieństwo wylosowania najlepszego osobnika ustalono na poziomie 0,08 (patrz Tabela 4.2).

 Parametrem określającym wybór określonego osobnika jest kryterium wartości funkcji dopasowania zwanej również funkcją celu. Funkcja celu w tym przypadku dąży do zminimalizowania wartości przyspieszenia, a także przemieszczenia masy resorowanej zawieszenia. Wpływ na ten wybór ma również parametr przemieszczenia pionowego masy resorowanej pośrednio związany z wartością przyspieszenia pionowego tejże masy. W rozdziale 5 dla funkcji celu uwzględniono również wpływ zrywu pionowego masy resorowanej. W procesie krzyżowania arytmetycznego ustalono liczbę krzyżowań na poziomie 2. Proces mutacji nierównomiernej wybrany do eksperymentu został określony parametrami takimi jak liczba przypadków mutacji w pokoleniu, maksymalna liczba pokoleń w procesie optymalizacji oraz parametr *b* występujący w zależności (4.3). Liczbę mutacji ustalono na poziomie 50. Maksymalną liczbę pokoleń ustalono również na poziomie 50. Parametrowi *b* natomiast nadano wartość 3. (Patrz równanie 4.3)

**Tabela 4.2. Parametry zastosowane w procesie optymalizacji genetycznej w programie MATLAB®**

| Nazwa<br>operacji | Rodzaj operacji                                                 |           |
|-------------------|-----------------------------------------------------------------|-----------|
| Selekcja          | Porządkowa oparta na normalizowanym<br>rozkładzie geometrycznym | 0,08      |
| Krzyżowanie       | Arytmetyczne                                                    |           |
| Mutacja           | Nierównomierna                                                  | [50 50 3] |

Funkcja optymalizacyjna jest zapisana w programie MATLAB® w postaci:

```
[x,endPop,bestSols,trace]=qa(bounds,'funkcja celu', [],...
initPop, [1e-6 1 1], 'maxGenTerm', 50, 'normGeomSelect', [0.08],...
['arithXover'], [2], 'nonUnifMutation', [50 50 3]);
```
Proces optymalizacji trwa do chwili zadziałania funkcji zatrzymania po osiągnięciu określonej liczby pokoleń, w tym przypadku jest to 50 pokoleń. Funkcje opisane powyżej są dostępne w toolbox'ie GAOT programu MATLAB [49].

 Rezultatem opisanej powyżej optymalizacji jest stopniowy wzrost wartości optymalnej ustalonego kryterium dla funkcji celu. W tym konkretnym przypadku wartość optymalna kryterium jest określana przez odwrotność średniokwadratowego odchylenia od oczekiwanej wartości. W opisanym sterowniku jest to zerowa wartość przyspieszenia pionowego masy resorowanej oraz w przypadku analizy wielokryterialnej również zerowa wartość przemieszczenia pionowego masy resorowanej z zachowaniem proporcji wagowej pomiędzy tymi wielkościami fizycznymi. Generowanie jednego osobnika jest przeprowadzane w trakcie trzy sekundowej symulacji optymalizacyjnej z użyciem ćwiartkowego modelu zawieszenia samochodowego. Oczywiście nie są to 3 sekundy czasu rzeczywistego, a jedynie teoretyczne 3 sekundy symulacji, dlatego optymalizacja układu przebiega znacznie szybciej. Bardziej szczegółowe omówienie kryteriów zawartych w funkcji celu przedstawione jest w sekcji 4.2.1.

 Kolejnym problemem optymalizacyjnym jest wybór odpowiednich parametrów sterownika, które mają zostać zoptymalizowane i zmodyfikowane. W opisanym SLR modyfikowane są takie parametry jak:

- liczba funkcji przynależności dla wyjścia SLR;
- wartości charakteryzujące kształt i rozmieszczenie każdej z funkcji przynależności;
- reguły "jeśli-to" łączące wybrane funkcje przynależności.

W ten sposób AG może modyfikować prawie wszystkie istotne parametry sterownika. Operacje te pozwalają ograniczyć udział człowieka w procesie selekcji nastaw sterownika do niezbędnego minimum. W trakcie badań symulacyjnych zostały rozpoznane w programie MATLAB® dwa warianty metody selekcji, a mianowicie: metoda (ang. SRS – Stochastic Reminder Selection) oraz metoda selekcji porządkowej (ang. RSF – Ranking Selection Function method) opartej na znormalizowanym rozkładzie geometrycznym (Rys. 4.9).

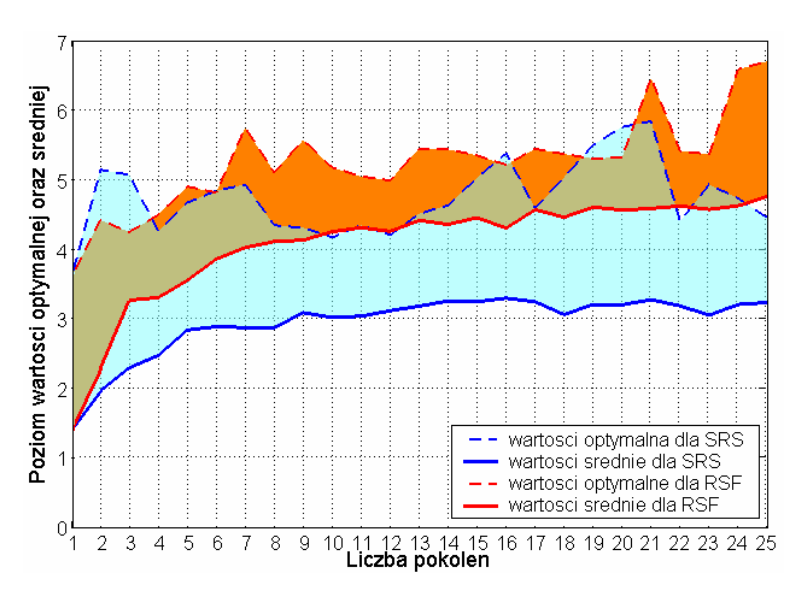

**Rys. 4.9. Porównanie rezultatów optymalizacji z zastosowaniem metod selekcji SRS oraz RSF** 

 W trakcie optymalizacji genetycznej przeprowadzonej za pomocą powyższych metod stwierdzono dwie podstawowe różnice. Pierwszą różnicą jest czas, po którym osiągają one wartość maksymalnego optimum, zaś drugą jest rozrzut pomiędzy najwyższym i najniższym poziomem optimum dla poszczególnych osobników w pojedynczej generacji. Podczas porównania opisywanych procesów optymalizacji genetycznej stwierdzono, że metoda SRS charakteryzuje się mniejszą zbieżnością pomiędzy najwyższym i najniższym poziomem optimum w pojedynczej generacji niż metoda RSF. Ponadto metoda RSF ma jeszcze jedną przewagę a mianowicie zdecydowanie szybciej osiąga wartość globalnego optimum, co jest widoczne na rysunku 4.9.

# 4.2. Wstępne założenia dla procesu optymalizacji

 Podejmując zadanie optymalizacji należy na wstępie przyjąć założenia pozwalające na efektywne sformułowanie zasad optymalizacji, a także skuteczną weryfikacje jej wyników. Aby wykonać to zadanie należy przyjąć funkcję celu, która ma być spełniona, ustalić warunki przeprowadzenia zarówno optymalizacji jak i weryfikacji, jak również określić wskaźniki obrazujące jej wyniki.

#### 4.2.1. Wybór funkcji celu

 W trakcie badań nad procesem optymalizacji, pojawił się istotny problem związany z wyborem funkcji celu. Jest on prawdopodobnie jednym z najważniejszych problemów do rozwiązania w trakcie badań optymalizacyjnych. W trakcie symulacji wzięto pod uwagę kwestię poprawy komfortu poprzez zmniejszenie przyspieszenia pionowego masy resorowanej. Zbadano również możliwość zmniejszenia zrywu pionowego masy resorowanej jako niekorzystnego zjawiska obniżającego komfort, a związanego ze zmianami wartości przyspieszenia pionowego masy resorowanej.

4.2.1.1. Kryterium minimalizacji przyspieszenia pionowego masy resorowanej

 Stwierdzono doświadczalnie, iż rozwiązaniem mogłaby być nieliniowa funkcja celu, biorąca pod uwagę zarówno minimalizowaną wartość chwilowa przemieszczenia pionowego masy resorowanej jak i minimalizowaną wartość chwilowa przyspieszenia pionowego tej masy, co określa zależność (4.4). W trakcie optymalizacji dążono do minimalizacji wartości *L*.

$$
L_a = 0,0166 \cdot \left( (1 - \lambda_A) \cdot \sum_i (Z_{1i} - Z_{1\_0i})^2 + \lambda_A \cdot \sum_i (\ddot{Z}_{1i} - A_{1\_0i})^2 \right)
$$
 (4.4)

przy czym:

λ*A* – współczynnik wagowy dla dwóch elementów kryterium (przyjęto wartość  $\lambda_A = 0.9997$ ;

 *Z*1 – unormowana wartość chwilowa przemieszczenia pionowego masy resorowanej;

*Z*1\_0 – unormowana wartość oczekiwana przemieszczenia pionowego masy resorowanej,  $z_{1,0} = 0$  *m*;

 $Z_1 = A_1$  – unormowana wartość chwilowa przyspieszenia pionowego masy resorowanej;

*A*1\_0 – unormowana wartość oczekiwana przyspieszenia pionowego  $\bar{\text{m}}$ asy resorowanej,  $a_{1\_0}=0$   $m/s^2$ .

#### 4.2.1.2. Kryterium uwzględniające zryw masy resorowanej

 W celu poprawienia właściwości sterowania rozważono również funkcję celu uwzględniającą pochodną przyspieszenia pionowego masy resorowanej zwanej zrywem masy resorowanej  $\ddot{z}_i$ . Zryw ten mierzony jest w  $m/s^3$ . Jest on brany pod uwagę w trakcie procesu optymalizacji, gdy wartość maksymalna zrywu przekroczy określoną wartość graniczną, którą wybrano arbitralnie na drodze doświadczalnej. Za wartość graniczną zrywu przyjęto  $j_{1\_gr}$  = 9,576·10<sup>6</sup> m/*s*<sup>3</sup>. Po przekroczeniu tej wartości funkcja celu jest okre− ślona przez kryterium opisane zależnością (4.5)

$$
L_j = 0,0166 \cdot \left( (1 - \lambda_A) \cdot \sum_i (Z_{1i} - Z_{1\_0i})^2 + \lambda_A \cdot \sum_i (\ddot{Z}_{1i} - A_{1\_0i})^2 + \lambda_J \cdot \sum (\ddot{Z}_{1i} - J_{1\_0i})^2 \right)
$$
(4.5)

przy czym:

<sup>λ</sup>*J* – współczynnik wagowy (przyjęto wartość <sup>λ</sup>*<sup>j</sup>* =0,001);

 $Z_1 = J_1$  – unormowana wartość chwilowa zrywu pionowego masy resorowanej;

*J*1\_0 – unormowana wartość oczekiwana zrywu pionowego masy  $r$ esorowanej,  $j_{1,0} = 0$  *m/s*<sup>3</sup>.

Jako poziom odniesienia dla wartości unormowanych przyęto wartości skuteczne przemieszczenia pionowego masy resorowanej, jej przyspieszenia oraz jej zrywu dla wymuszenia 5 Hz od nawierzchni drogi przy amplitudzie 1,5 cm dla modelu opisanego w podrozdziale 3.2.

Wartości współczynników wagowych i wartość graniczną zrywu przyjęto na drodze doświadczalnej przy uwzględnieniu wartości przemieszczenia pionowego, jej przyspieszenia pionowego oraz zrywu masy resorowanej dla badanego układu pasywnego.

## 4.2.2. Warunki przeprowadzenia testów symulacyjnych

 Aby należycie przedstawić wyniki testów symulacyjnych oraz zwrócić uwagę na ich istotne elementy należy przybliżyć cechy obiektu badanego, a także przedstawić rodzaje wymuszeń, jakim obiekt podlega w trakcie tychże testów.

 Z racji tego, iż obiekt rzeczywisty, jakim jest pasywne zawieszenie samochodu można traktować jako filtr częstotliwości, istotne informacje może wnieść jego analiza w dziedzinie częstotliwości. Charakterystyka częstotliwościowa obiektu w postaci ćwiartkowego modelu fizycznego pasywnego zawieszenia samochodu jest przedstawiona na rysunku 4.10.

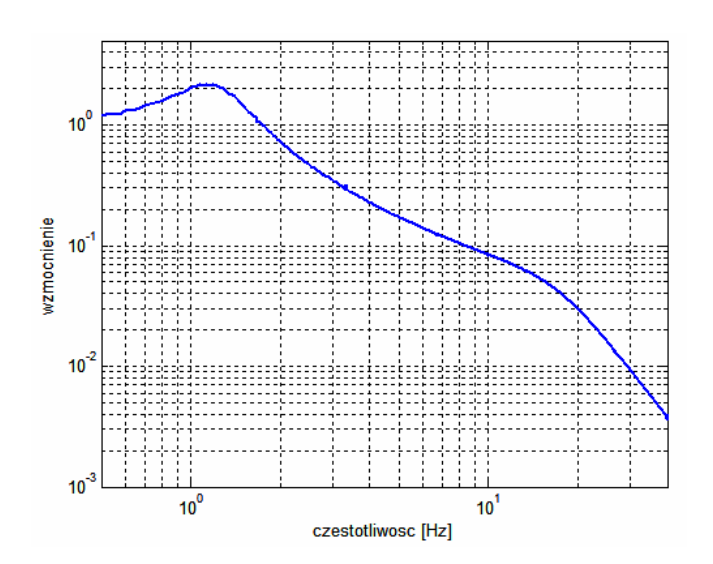

**Rys. 4.10. Charakterystyka częstotliwościowa ćwiartkowego modelu fizycznego zawieszenia pasywnego** 

 Jako filtr częstotliwości można traktować nie tylko pasywne zawieszenie samochodu, lecz także aktywne i semiaktywne zawieszenie samochodu [1, 65]. Z tego powodu zamieszczono również zbiór charakterystyk częstotliwościowych dla różnych wartości współczynnika tłumienia w tłumiku liniowym ćwiartkowego modelu fizycznego zawieszenia samochodu. (Patrz Rys. 4.11)

 W niniejszej rozprawie, wzięto pod uwagę taki sposób rozpatrywania obiektu rzeczywistego (semiaktywnego zawieszenie samochodu), jednakże sposób ten odsunięto na dalszy plan ze względu na samą strukturę układu sterowania.

 Stwierdzono na drodze eksperymentu symulacyjnego, że w tym konkretnym przypadku układu sterowania, ze względu na jego złożoność, klasyczna analiza częstotliwościowa ćwiartkowego modelu fizycznego semiaktywnego zawieszenia samochodu nie jest miarodajnym narzędziem uzyskiwania informacji o filtrowanych częstotliwościach sygnałów wymuszenia.

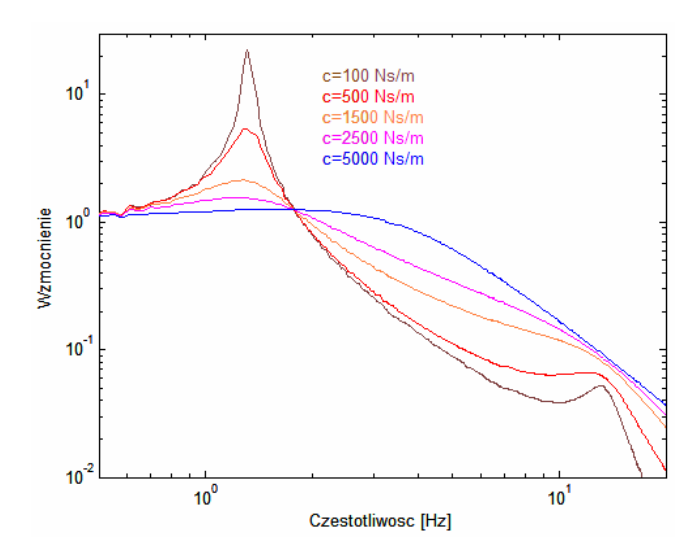

**Rys. 4.11. Charakterystyka częstotliwościowa ćwiartkowego modelu fizycznego zawieszenia przy różnych współczynnikach tłumienia** 

 Jednak analiza częstotliwościowa zawieszenia pasywnego została wykorzystana do określenia częstotliwości własnej tego zawieszenia. Wartość tej częstotliwość dla masy resorowanej przypada na okolice 1,25 *Hz*. Wynika z tego, że pasywne zawieszenie samochodu wzmacnia częstotliwości znajdujących się w pobliżu częstotliwości własnej i z tego powodu istotne jest aktywne tłumienie tych częstotliwości.

 Aby przedstawić wyniki optymalizacji przyjęto amplitudę wymuszenia sygnału sinusoidalnego *A*=15 m*m* (Rys. 4.12).

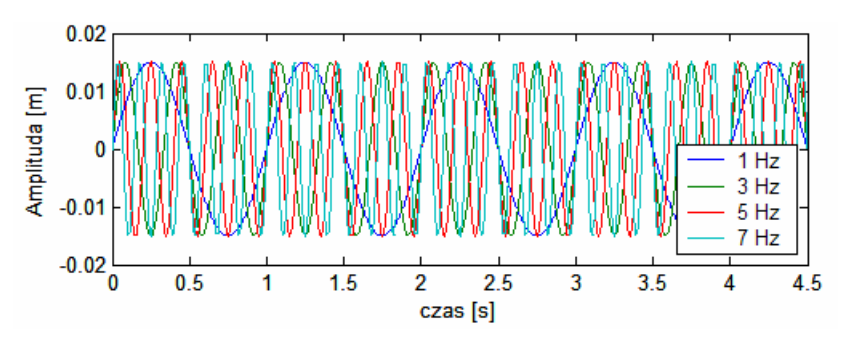

**Rys. 4.12. Przebiegi czasowe przyjętych wymuszeń sinusoidalnych** 

 Jako drugi rodzaj sygnału wymuszającego przyjęto skok jednostkowy. Maksymalna wartość skoku jednostkowego wynosi 5 c*m* (Rys. 4.13).

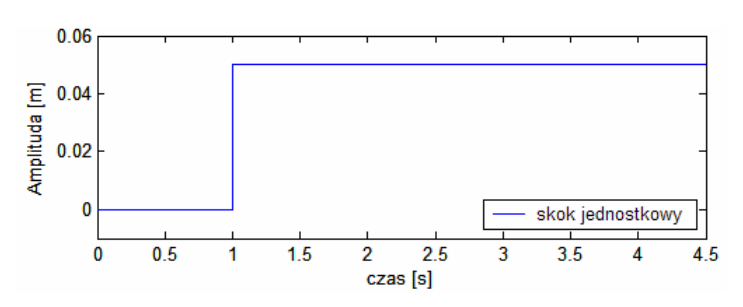

**Rys. 4.13. Wymuszenie skokowe od nawierzchni drogi** 

 Charakter ćwiartkowego modelu fizycznego zawieszenia samochodu pozwala jedynie na symulacje jazdy dla przypadku jazdy prostoliniowej i z tego powodu dla tego rodzaju modelu fizycznego rozpatrywany jest jedynie taki rodzaj jazdy.

### 4.2.3. Kryteria zastosowane do oceny efektywności układu sterowania

 W celu określenia efektywności optymalizacji i sterowania zaproponowano dwa wskaźniki. Pierwszy z nich określa poziom komfortu związanego z wibroizolacją, natomiast drugi określa poziom bezpieczeństwa związanego z trzymaniem się drogi przez koło ogumione.

#### 4.2.3.1. Wskaźnik komfortu jazdy

 W niniejszej rozprawie założono, że badany układ sterowania powinien poprawiać komfort jazdy samochodem. Wskaźnik komfortu jazdy jest związany ze wskaźnikiem odczuwalności drgań, opisanym w literaturze [72]. Poziom tego wskaźnika zależny jest od wartości skutecznej przyspieszenia pionowego masy resorowanej przy wymuszeniach od nierówności drogi. Jest to stosunkowo proste do oszacowania przy wymuszeniach dla różnych sygnałów sinusoidalnych jako nierówności drogi. Według normy ISO 2631, która określa dopuszczalny czas poddawania człowieka wpływowi wibracji [4], obszar największej wrażliwości człowieka na wpływ wibracji zawiera się pomiędzy 4 a 8 *Hz* [50, 72]. Najkorzystniejszą sytuacją było by zmniejszenie wartości skutecznej przyspieszenia pionowego masy resorowanej do minimum równego 0 *m*/*s*2 jednakże nie jest to możliwe w przypadku sterowania jedynie współczynnikiem tłumienia układu.

 Aby określić stopień poprawy komfortu posłużono się wskaźnikiem opisywanym w literaturze [72].

$$
a_{sk} = \sqrt{\frac{1}{T} \int_{0}^{T} a(t)^2 dt}
$$
 (4.6)

Z zależności (4.6) obliczana jest wartość skuteczna przyspieszenia pionowego masy resorowanej dla wyżej wymienionych częstotliwości, a jej niska wartość wskazuje na wysoki poziom komfortu związanego ze zjawiskiem redukcji wibracji.

4.2.3.2. Wskaźnik bezpieczeństwa jazdy

 Rozpatrywany w tej rozprawie układ sterowania powinien również podwyższać stopień bezpieczeństwa jazdy samochodem. Może on wpływać na podwyższenie poziomu bezpieczeństwa jazdy poprzez polepszanie styczności koła ogumionego z nawierzchnią jezdni. Poziom bezpieczeństwa jazdy związany jest z pionową siłą nacisku koła. Poziom ten określany jest współczynnikiem wariancji [72]. Współczynnik ten określany jest przez poziom odchylenia standardowego siły nacisku od wartości statycznej siły nacisku pojazdu.

$$
\overline{F}_z = \frac{1}{T} \int_0^T F_z(t) dt
$$
\n(4.7a)

$$
\sigma_{F_z} = \sqrt{\frac{1}{T} \int_0^T \left( F_z(t) - \overline{F}_z \right)^2 dt}
$$
\n(4.7b)

$$
\frac{\sigma_F}{F_{z\_stat}}
$$
 (4.7c)

przy czym:

 *Fz* \_ *stat* – siła obciążenia statycznego [*N*];  $\sigma_F$  – odchylenie standardowe siły nacisku [*N*];  *T* – okres czasu [*s*];  $F_{\alpha}(t)$  – wartość chwilowa siły nacisku koła ogumionego [*N*].

Zależności (4.7) opisują sposób obliczenia współczynnika wariancji siły nacisku koła na nawierzchnie jezdni. Współczynnik ten powinien być możliwie jak najmniejszy, ponieważ zbyt duże odchylenie siły pionowej od punktu obciążenia statycznego może spowodować, że całkowita siła nacisku osiągnie wartość chwilową mniejszą lub równą zeru. Sytuacja taka może spowodować potencjalnie niebezpieczną utratę kontaktu koła ogumionego z jezdnią.

# 4.3. Metody optymalizacji układu sterowania

 W procesie wstępnej optymalizacji SLR przeanalizowano kilka metod optymalizacyjnych poczynając od prostych – zmiany kształtu i rozmieszczenia funkcji przynależności, a kończąc na bardziej skomplikowanych metodach modyfikacji reguł rozmytych. Podczas testów symulacyjnych zbadano również efektywność układu sterowania, zawierającego prosty obserwator w postaci filtru Butterworth'a.

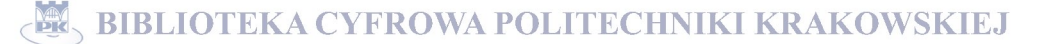

# 4.3.1. Optymalizacja za pomocą zmiany kształtu i rozmieszczenia funkcji przynależności oraz zmiany następników reguł rozmytych

 Przyjmując, że cały proces optymalizacji przebiega w programie MATLAB-Simulink® wykorzystano tutaj wspomnianą wyżej funkcje gauss2mf, której składnie zaprezentowano zależnością (4.8).

$$
y = \mathbf{gauss2mf}(x, [\sigma_1 \varepsilon_1 \sigma_2 \varepsilon_2])
$$
\n(4.8)

Funkcja Gaussa zależy od parametrów  $\sigma$  oraz  $\varepsilon$  widocznych w zależności  $(4.9)$ .

$$
f(x) = e^{\frac{-(x-\varepsilon)^2}{2\sigma^2}}
$$
 (4.9)

Podwójna funkcja gaussowska jest kombinacją dwu powyższych funkcji. Pierwsza z nich jest określona przez  $\sigma_1$  oraz  $\varepsilon_1$ , które to parametry precyzują kształt lewej części krzywej. Druga funkcja jest określona przez  $\sigma$ , oraz  $\varepsilon$ , które to parametry precyzują kształt prawej części krzywej. Gdy  $\varepsilon_1 < \varepsilon_2$ , podwójna funkcja gaussowska osiąga maksimum w punkcie 1. W innym przypadku wartość maksymalna tej funkcji jest mniejsza od 1 [6]. Bliższą prezentację tejże funkcji przedstawiono na rysunku 4.14, przy czym na górnych funkcjach przedstawione są parametry położenia dwu charakterystycznych punktów  $\varepsilon_1$  oraz  $\varepsilon_2$  funkcji gauss2mf, natomiast na dolnych – są przedstawione kąty  $\alpha_1$  oraz  $\alpha_2$ , nachylenia ramion funkcji. Są one bezpośrednio zależne od parametrów  $\sigma_1$  oraz  $\sigma_2$  w sposób wynikający z zależności (4.9).

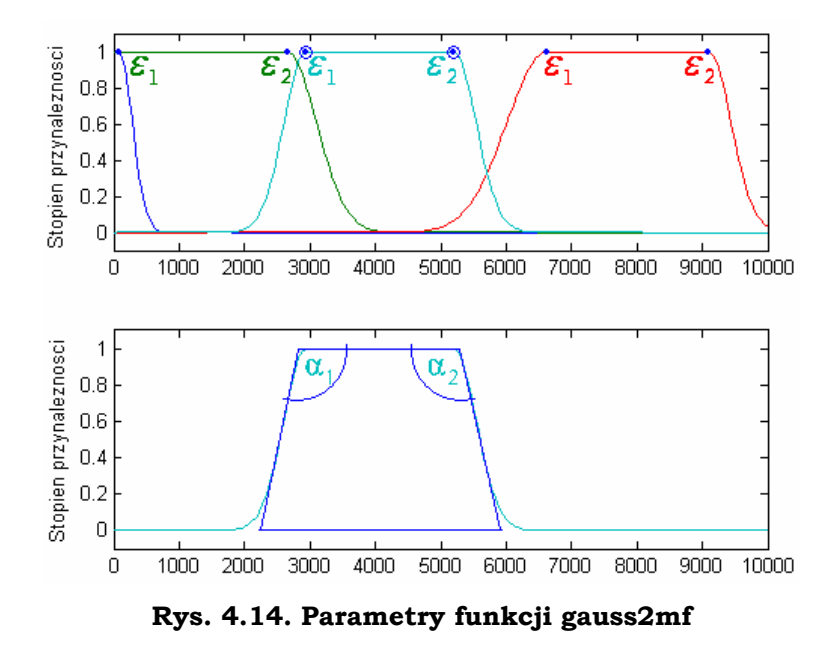

52

W trakcie eksperymentu rozpatrywano jedynie przypadek, kiedy wartość maksymalna funkcji przynależności jest równa 1. W trakcie tejże optymalizacji przyjęto szereg parametrów granicznych dla przestrzeni poszukiwań AG. Zależności pomiędzy optymalizowanymi parametrami funkcji przynależności układu rozmytego przedstawiono w tabeli 4.3.

| Parametry<br>$optymalizowane$ $w$<br>procesie optymaliza-<br>cji genetycznej | Parametry punktów $\varepsilon_1$ i $\varepsilon_2$ uzyskane<br>na bazie zoptymalizowanych danych | Parametry $\sigma_{1}$ i<br>$\sigma$ , uzyskane na<br>bazie zoptymalizo-<br>wanych danych |
|------------------------------------------------------------------------------|---------------------------------------------------------------------------------------------------|-------------------------------------------------------------------------------------------|
| $\sigma_{1,2}$ , $b_1$                                                       | $\varepsilon_{1,2} = b_1$                                                                         | $\sigma_{1,2}$                                                                            |
| $\sigma_{2,2}$ , $b_2$                                                       | $\varepsilon_{21} = (b_1 + 2 \sigma_{21})$                                                        | $\sigma_{2,1} = \sigma_{1,2}$                                                             |
| $\sigma_{3,2}$ , $b_3$                                                       | $\varepsilon_{2,2} = (b_1 + 2 \sigma_{2,1} + b_2)$                                                | $\sigma_{2,2}$                                                                            |
| $\sigma_{4,2}$ , $b_4$                                                       | $\varepsilon_{3,1} = (b_1 + 2 \sigma_{2,1} + b_2 + 2 \sigma_{2,2})$                               | $\sigma_{3,1} = \sigma_{2,2}$                                                             |
|                                                                              | $\varepsilon_{3,2} = (b_1 + 2 \sigma_{2,1} + b_2 + 2 \sigma_{2,2} + b_3)$                         | $\sigma_{3,2}$                                                                            |
|                                                                              | $\varepsilon_{4,1} = (b_1 + 2 \sigma_{2,1} + b_2 + 2 \sigma_{2,2} + b_3 + 2 \sigma_{3,2})$        | $\sigma_{4,1} = \sigma_{3,2}$                                                             |
|                                                                              | $\varepsilon_{42} = (b_1 + 2 \sigma_{21} + b_2 + 2 \sigma_{22} + b_3 + 2 \sigma_{32} + b_4)$      | $\sigma_{4,2}$                                                                            |

**Tabela 4.3. Zależności pomiędzy optymalizowanymi parametrami wyjściowych funkcji przynależności SLR** 

Parametry *b* dla każdej funkcji przynależności na wyjściu układu rozmytego mogły zmieniać się w zakresie [0,1;10000], natomiast parametry  $\sigma_1$  i  $\sigma_2$  dla każdej z tych funkcji mogły zmieniać się w zakresie[100; 5000]. Zakresy te ustalono arbitralnie na drodze eksperymentu symulacyjnego. Zastosowano tutaj założenie upraszczające polegające na tym, że gdy przyjmie się takie same nachylenia sąsiadujących ramion dwu kolejnych funkcji przynależności to w przyjętym zakresie  $\sigma$  od 100 do 5000 przecinają się one na poziomie przynależności 0,6, co przedstawiono na rysunku 4.15. Taki warunek zapewnia stabilne działanie SLR.

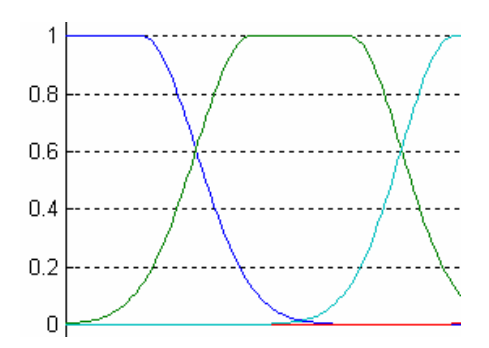

**Rys. 4.15. Zobrazowanie sąsiadujących ze sobą funkcji przynależności** 

 W przypadku optymalizacji reguł SLR zastosowano prostą zasadę polegającą na doborze jednej z czterech wyjściowych funkcji przynależności dla następników poszczególnych reguł SLR. W tym SLR ustalono odgórnie 17 reguł, które są modyfikowane w procesie optymalizacji.

Stała liczba reguł zapewnia zbliżony czas obliczeń w trakcie sterowania semiaktywnym zawieszeniem samochodu dla różnych nastaw sterownika. Programu optymalizacyjny zamieszczony jest w dodatku B1.

# 4.3.2. Metody optymalizacji alternatywne do metody zaproponowanej w sekcji 4.3.1

 Przeanalizowano, również, bardziej skomplikowaną metodę, zaproponowaną przez Foran'a [39], polegającą na zastosowaniu trójkątnych funkcji przynależności i na zmianie jedynie dwu parametrów związanych z tymi funkcjami. Parametrami tymi była liczba funkcji przynależności oraz współczynnik ich rozkładu.

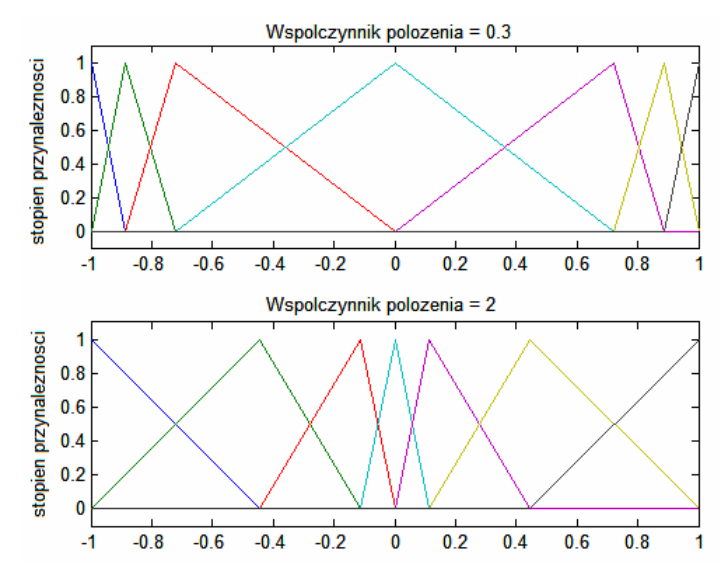

**Rys. 4.16. Metoda tworzenia i modyfikacji funkcji przynależności zaproponowana przez Foran'a [39]** 

Na rysunku 4.16 przedstawiono przykład zastosowania tej metody dla zbioru siedmiu funkcji przynależności. Opierając się na tej metodzie stworzono i przeanalizowano możliwości tworzenia podobnych struktur funkcji przynależności dla podwójnej funkcji gaussowskiej. Na rysunkach 4.17 i 4.18 zaprezentowano metodę tworzenia i modyfikacji funkcji przynależności dla wejścia SLR oraz jego wyjścia. (Patrz dodatek B3)

 Na rysunkach 4.17 i 4.18 poszczególne suwaki reprezentują 4 parametry podlegające optymalizacji, a mianowicie:

- − wysokość na jakiej mają przeciąć się ramiona funkcji przynależności  $(przedział [0;1])$ ;
- − współczynnik nachylenia ramion (przedział [0;0,5]);
- − współczynnik rozmieszczenia funkcji przynależności (przedział [-1;1];
- − liczba funkcji przynależności (przedział dla przypadku wejścia [3;13] (patrz Rys. 4.17), dla przypadku wyjścia [1;6]) (patrz Rys. 4.18).

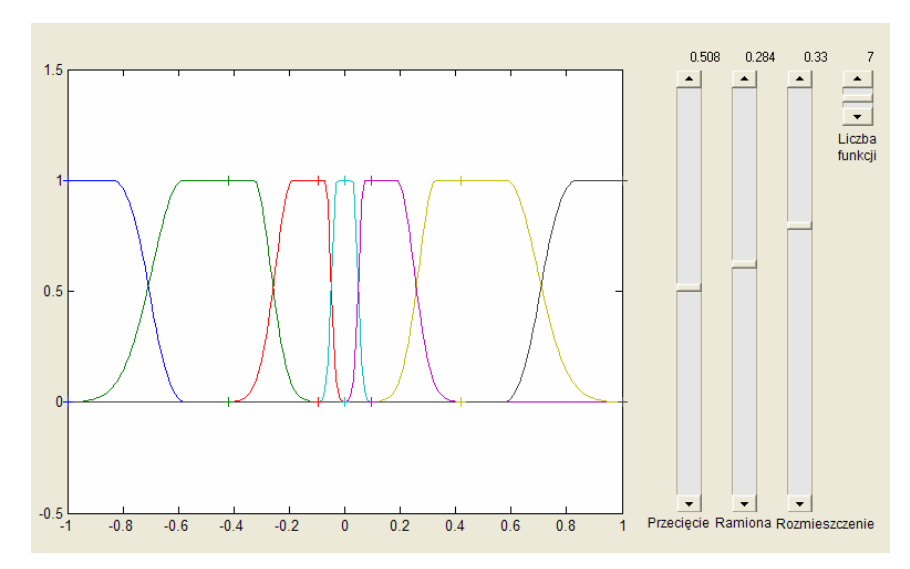

**Rys. 4.17. Metoda tworzenia i modyfikacji funkcji przynależności dla wejść SLR** 

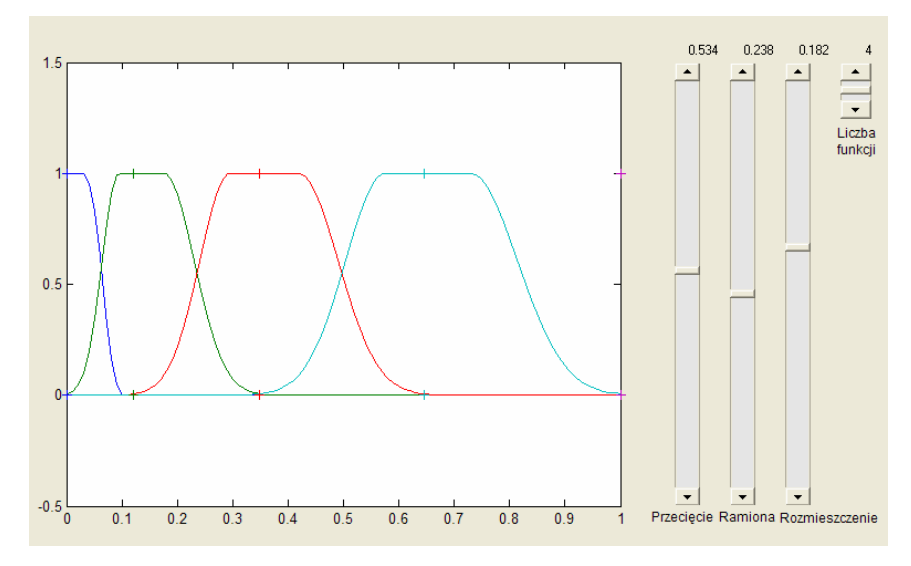

**Rys. 4.18. Metoda tworzenia i modyfikacji funkcji przynależności dla wyjścia SLR** 

 Ta metoda optymalizacji nie dała jednak zadawalająco dobrych wyników, porównywalnych do przypadku omówionego w sekcji 4.3.1, również ze względu na jej większe zapotrzebowanie na moc obliczeniową. Metoda ta jest jednakże bardzo obiecująca ze względu na ograniczoną liczbę para-metrów podlegających procesowi optymalizacji. Funkcje opisujące tą metodę zamieszczone są w dodatku B3.

### 4.3.3. Zastosowanie prostego obserwatora w postaci filtru Butterworth'a

 W kolejnym punkcie przetestowano użyteczność filtru dolnoprzepustowego Butterworth'a trzeciego rzędu o granicznej częstotliwości pasma przepustowego wynoszącej 3,8 *Hz*. Został on zastosowany do osłabienia amplitud wyższych częstotliwości przyspieszeń pionowych mas resorowanej i nieresorowanej.

Filtr ten pełni rolę prostego modułu obserwatora zmniejszającego wagę określonych sygnałów [103]. Schemat strukturalny i funkcjonalny tego układu sterowania przedstawiono na rysunku 4.19.

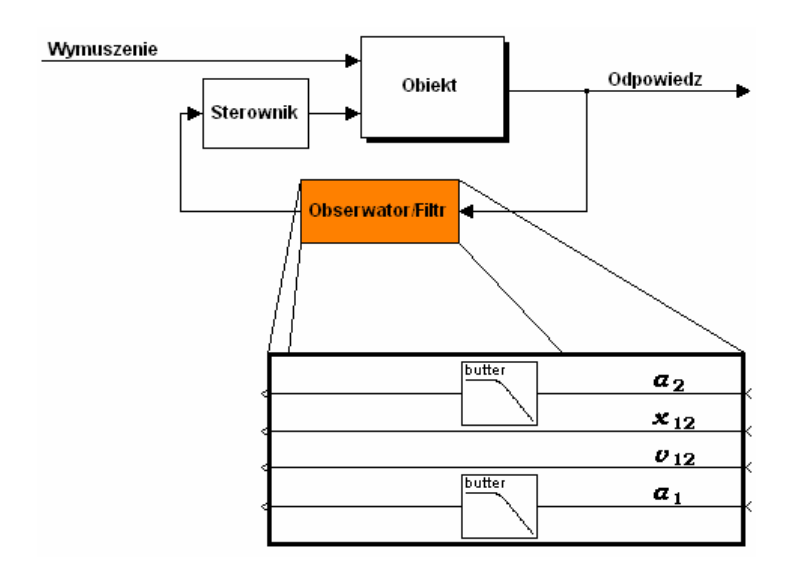

**Rys. 4.19. Schemat strukturalny i funkcjonalny układu sterowania z zastosowaniem obserwatora** 

Zabieg taki spowodował dużą poprawę osiągów sterowania. Charakterystykę częstotliwościową wspomnianego filtru przedstawiono na rysunku 4.20.

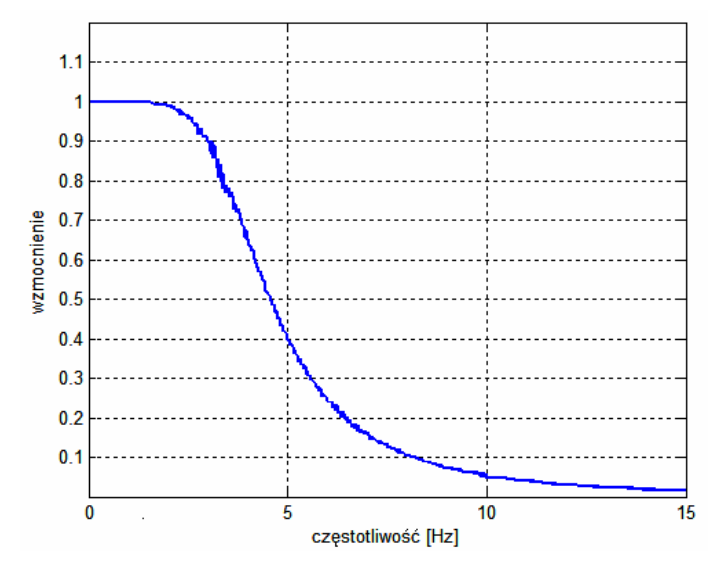

**Rys. 4.20. Pasmo częstotliwości przepuszczane przez wybrany filtr Butterworth'a** 

 Filtr ten w prosty sposób obniża istotność sygnałów przyspieszeń pionowych mas resorowanej i nieresorowanej w przypadku sygnałów przyspieszeń z częstotliwościami powyżej częstotliwości granicznej filtru wynoszącej około 3,8 *Hz*. Częstotliwość ta została wyznaczona na drodze eksperymentu symulacyjnego. W ten sposób element filtru powoduje zróżnicowanie reakcji sterownika na sygnały przyspieszenia pionowego o różnych częstotliwościach.

Innymi słowy, wyostrza wrażliwość sterownika na najbardziej niekorzystne częstotliwości, z punktu widzenia komfortu. Częstotliwości te są bliskie częstotliwości własnej zawieszenia pasywnego. Sytuacja ta powoduje zmniejszenie w znaczący sposób zarówno przemieszczenia pionowego masy resorowanej jak i jej przyspieszenia pionowego.

# 4.3.4. Optymalizacja za pomocą modyfikacji reguł rozmytych

 Jako kolejną metodę optymalizacyjną dla SLR przyjęto optymalizację reguł rozmytych przy zachowaniu stałych parametrów funkcji przynależności zarówno na wejściach jak i na wyjściu. W procesie tej optymalizacji wykorzystano zmodyfikowaną wersję metody optymalizacji, polegającą na modyfikacji trzech elementów związanych z regułami rozmytymi [39]:

- − pierwszy element to wektor określający liczbę funkcji przynależności dla wejść i wyjścia SLR (jest to parametr tożsamy z parametrem użytym w procesie tworzenia i modyfikacji funkcji przynależności na wejściach i wyjściu SLR zaproponowany w pracy [39]);
- − drugi element to wektor parametrów określających odstęp tzw. punktów "ziarna" (ang. seed) i punktów "sita" (ang. grid) [39, 80];
- − trzeci element jest swoistym współczynnikiem rozmieszczenia punktów "sita" względem siebie oraz punktów "ziarna" względem siebie.

Zasadę doboru poprzedników i następników reguł rozmytych [39] przedstawiono na rysunku 4.21 dla SLR z dwoma wejściami zawierającymi po 5 funkcji przynależności (kolor czarny) oraz jednym wyjściem również z pięcioma funkcjami przynależności (kolor niebieski).

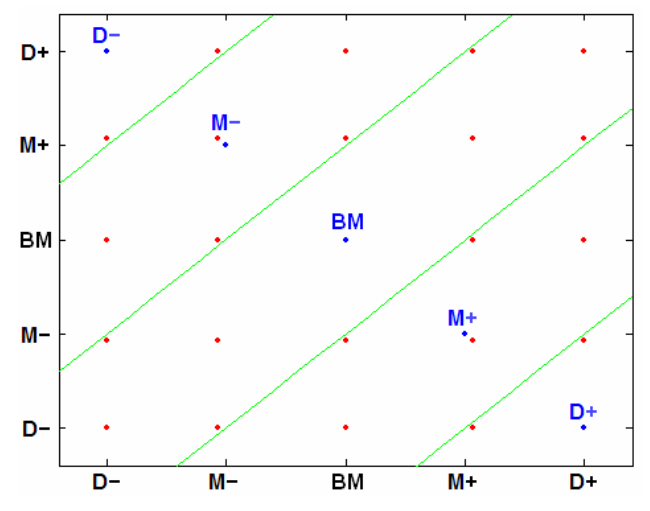

**Rys. 4.21. Zilustrowanie zasady doboru poprzedników i następników reguł rozmytych w pracy [39]** 

 Na rysunku 4.21 widoczne są oznaczenia: (D-) Duży ujemny, (M-) Mały ujemny, (BM) Bardzo Mały, (M+) Mały dodatni, (D+) Duży dodatni. Decyzję, który z następników będzie przyporządkowany, którym parom poprzedników jest podejmowana na podstawie kryterium najmniejszej odległości punktów

ziarna należących do wyjścia SLR oraz punktów sita należących do jego wejść. Zielone linie rozdzielają obszary należące do poszczególnych następników.

 W niniejszej rozprawie zasady doboru poprzedników i następników rozmytych zmodyfikowano w ten sposób, że punkty ziarna nie są uzależnione od siebie jak w literaturze [39] przez umieszczenie ich na jednej prostej, ale mogą one niezależnie od siebie rozmieszczać się w całej przestrzeni sita. Z racji tego, iż funkcje przynależności na wyjściu SLR mogą przyjmować dodatnie wartości (zarówno współczynnik tłumienia jak i prąd sterujący tłumikiem MR przyjmują wartości dodatnie) zastosowano zasadę, w której tworzona jest wartość bezwzględna wyjściowych funkcji przynależności. Zasadę tą przedstawiono na rysunku 4.22.

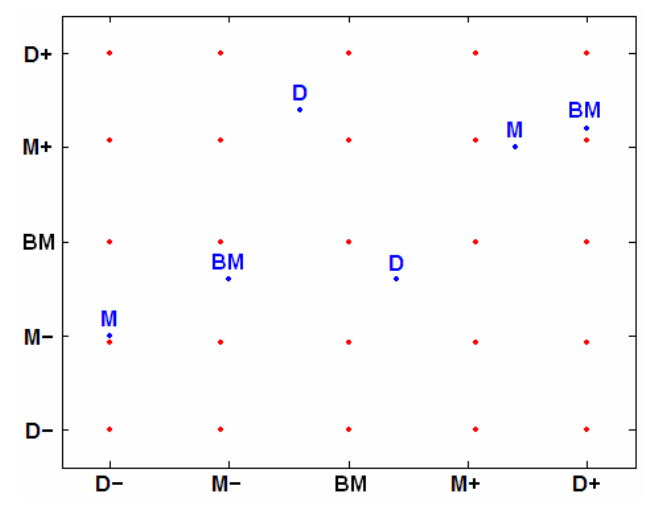

**Rys. 4.22. Zilustrowanie zasady doboru poprzedników i następników reguł rozmytych w niniejszej rozprawie** 

Każde ziarno następnika jest podwojone ze względu na symetryczne względem zera rozmieszczenie poprzedników i właściwość obiektu, w postaci tłumika MR, do przyjmowania tych samych wartości wyjściowych dla przeciwnych wartości wejściowych (w znaczeniu wartości współczynnika tłumienia).

 Dodatkowo zastosowano reguły stałe (nie podlegające zmianie w trakcie procesu optymalizacji), co zaprezentowano w tabeli 4.1. Reguły te zostały wzbogacone elementami ograniczającymi wielkości przemieszczenia masy resorowanej względem masy nieresorowanej podczas ruchu ugięcia oraz ruchu odbicia (ostatnie 4 wiersze tabeli 4.1). Aby prawidłowo zrealizować to zadanie rozbudowano zbiór funkcji przynależności dla przemieszczenia masy resorowanej względem masy nieresorowanej dwiema dodatkowymi funkcjami przynależności określającymi górną i dolną granice przemieszczenia (patrz Rys. 4.23)

| Opis                  | $a_1$                                           | $a_2$ | $z_{12}$                            | $v_{12}$                                        | c <sub>2</sub>                                                |
|-----------------------|-------------------------------------------------|-------|-------------------------------------|-------------------------------------------------|---------------------------------------------------------------|
| Elementy modyfikowane | Element modyfikowany w<br>trakcie optymalizacji |       |                                     | Element modyfikowany w<br>trakcie optymalizacji | $\mathbf{z}$  Element modyfikowany w<br>trakcie optymalizacji |
| Elementy<br>stale     | <b>BM</b>                                       | ΒM    | BM                                  | BM                                              |                                                               |
|                       |                                                 |       | $\overline{D}$                      | $M -$                                           | $\overline{D}$                                                |
|                       |                                                 |       |                                     |                                                 | $\overline{D}$                                                |
|                       |                                                 |       | $\frac{\overline{D}}{\overline{D}}$ | $\frac{\overline{M+}}{\overline{D-}}$           | $\overline{BD}$                                               |
|                       |                                                 |       | $\overline{D+}$                     | $\overline{D+}$                                 | BD                                                            |

**Tabela 4.1. Reguły rozmyte powstające w wyniku optymalizacji** 

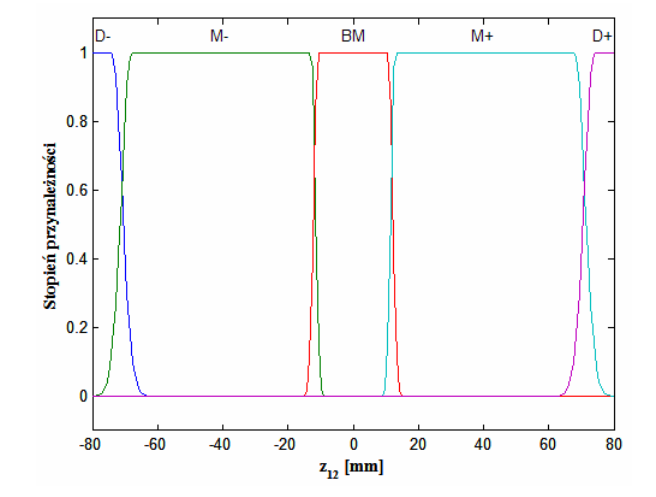

**Rys. 4.23. Zmodyfikowane wejście 4 SLR: Przemieszczenie masy resorowanej względem masy nieresorowanej** 

# 4.4. Wyniki wstępnej symulacji układu sterowania

 W rozprawie przedstawiono kilka różnych rozwiązań metod sterowania i optymalizacji. Przeprowadzono szereg symulacji dla tych rozwiązań, przedstawiając przebiegi czasowe dla ich reprezentatywnych przykładów. Rozprawa w tej części opiera się na dwu metodach optymalizacji. Pierwsza z nich oparta jest na optymalizacji obejmującej zarówno kształt (szerokość) jak i rozmieszczenie wyjściowych funkcji celu oraz następniki reguł SLR określające, która funkcja wyjścia będzie odpalana. Drugi jest oparty na optymalizacji w trakcie, której modyfikowane są poprzedniki i następniki reguł rozmytych, natomiast funkcje przynależności w tym procesie pozostają bez zmian. Testy symulacyjne w tym podrozdziale przeprowadzono z wykorzystaniem ćwiartkowego modelu fizycznego zawieszenia samochodu z

parametrami opisanymi w podrozdziale 3.2, z wyjątkiem testów symulacyjnych opisanych w sekcji 4.4.2, gdzie dla podkreślenia wybranych aspektów sterowania zastosowano inne parametry modelu fizycznego. W sekcjach 4.4.1, 4.4.2 i 4.4.3 jako kryterium optymalizacji przyjęto pierwsze z dwu kryteriów opisanych w sekcji 4.2.1.

# 4.4.1. Test symulacyjny dla pierwszej metody optymalizacji SLR

 Przed opisaniem wyników symulacji zwrócono uwagę na warunki, w których tylko część SLR podlega optymalizacji przez AG. Znaczy to, że tylko dwa rodzaje parametrów SLR podlegają procesowi optymalizacji. Pierwszy z nich dotyczy kształtu wyjściowych funkcji przynależności, drugi natomiast dotyczy zespołu reguł związanych z wyborem wyjściowych funkcji przynależności. Taki zawierzony zakres procesu optymalizacji powoduje ograniczenie rozmiaru kodu genetycznego dla poszczególnych osobników. Operacja ta powoduje przyspieszenie procesu optymalizacji. Warunki tej symulacji opisane są bliżej w sekcji 4.3.1. W tej, jak i w następnej sekcji do optymalizacji SLR zastosowano sygnały wymuszenia od nawierzchni drogi o częstotliwości 1 *Hz* dla uzyskania nastaw sterownika dla niskich częstotliwości (mniejszych od 2 *Hz*) oraz sygnału wymuszenia o częstotliwości 3 Hz dla nastaw SLR dla wysokich częstotliwości (większych od 2 *Hz*).

 Rezultaty przeprowadzonych badań symulacyjnych ukazują, że SLR optymalizowany przez AG (SLROAG) zmniejsza amplitudę przyspieszenia pionowego masy resorowanej, ale również amplitudę przemieszczenia pionowego tejże masy. Stopień redukcji ukazują rysunki 4.24, 4.25, 4.26 i 4.27. Przedstawiają one zbiór charakterystyk dynamicznych dla kilku rodzajów wymuszeń pochodzących od nawierzchni drogi, generujących różnorodne wartości częstotliwości wejściowej symulowanych zawieszeń: pasywnego i semiaktywnego. Optymalne nastawy SLR zastosowane w tym eksperymencie symulacyjnym zamieszczone są w dodatku D.1 (Wyjściowe funkcje przynależności i reguły rozmyte – patrz tabela D.1.1).

# 4.4.1.1. Wymuszenie sinusoidalne pochodzące od nawierzchni drogi

 Przebiegi czasowe przemieszczenia pionowego masy resorowanej i jej przyspieszenia pionowego przy wymuszeniu sinusoidalnym z częstotliwością 1 *Hz* przedstawione na rysunku 4.24 prezentują efekty optymalizacji genetycznej przez porównanie modelu zawieszenia pasywnego i semiaktywnego z zastosowaniem SLROAG. Częstotliwość powyższa jest zbliżona do częstotliwości własnej przyjętego modelu fizycznego zawieszenia samochodu, co pokazano na rysunku 4.10. W tym przypadku wzmocnienie wibracji w modelu fizycznym zawieszenia pasywnego przy tej właśnie częstotliwości jest bardzo bliskie wartości maksymalnej i z tego też powodu najbardziej uzasadnione jest stosowanie układu sterowania semiaktywnego zawieszenia samochodu. Sterowanie współczynnikiem tłumienia powoduje znaczne zmniejszenie amplitudy wychylenia masy resorowanej m. Zmiana poziomu tłumienia umożliwia zmniejszenie zarówno przemieszczenia pionowego masy resorowanej jak i jej przyspieszenia pionowego, co widoczne jest na rysunku 4.24.

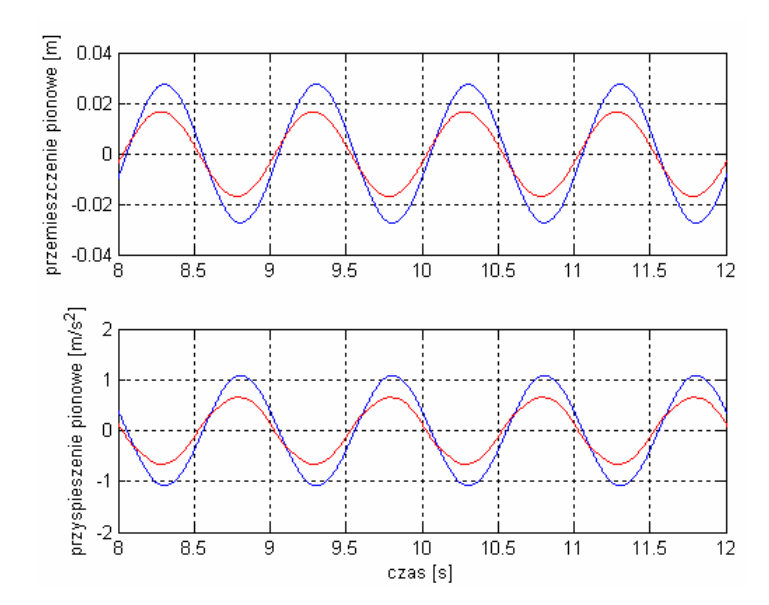

**Rys. 4.24. Przebiegi czasowe przemieszczenia oraz przyspieszenia pionowego masy resorowanej dla sygnału wejściowego 1** *Hz* **(— zawieszenie pasywne, — zawieszenie semiaktywne)** 

Rysunki 4.25, 4.26 i 4.27 przedstawiają także porównanie odpowiedzi modelu fizycznego pasywnego zawieszenia samochodu oraz modelu fizycznego semiaktywnego zawieszenia samochodu na wymuszenie sygnałem pochodzącym od nierówności drogi. W przypadku rysunków 4.25, 4.26 i 4.27 są to wymuszenia sinusoidalne z wyższymi częstotliwościami. Jak widać również i w tych przypadkach dochodzi do zmniejszenia wartości przemieszczenia pionowego oraz przyspieszenia pionowego masy resorowanej.

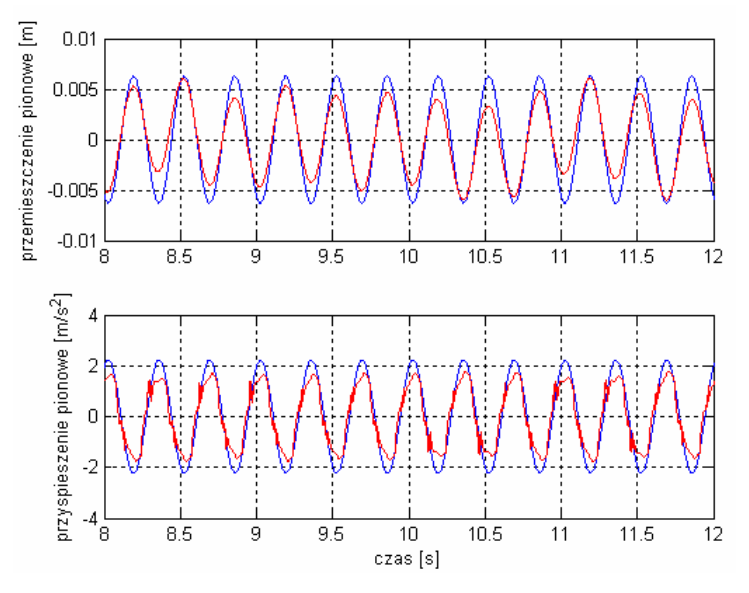

**Rys. 4.25. Przebiegi czasowe przemieszczenia oraz przyspieszenia pionowego masy resorowanej dla sygnału wejściowego 3** *Hz* **(kolory linii jak na rysunku 4.24)** 

Rysunek 4.25 przedstawia przebiegi czasowe w trakcie symulacji przy wymuszeniu sinusoidalnym z częstotliwością 3 Hz, rysunek 4.26 częstotliwością 5 *Hz*, a rysunek 4.27 – z częstotliwością 7 *Hz*.

Wymienione charakterystyki dynamiczne zostały zdjęte w trakcie symulacji przy założeniu kryterium, w którym minimalna wartość przyspieszenia masy resorowanej miała najwyższy poziom istotności dla funkcji celu. SLR zmniejsza również amplitudę przemieszczenia pionowego masy resorowanej i jednocześnie poprawia warunki jazdy.

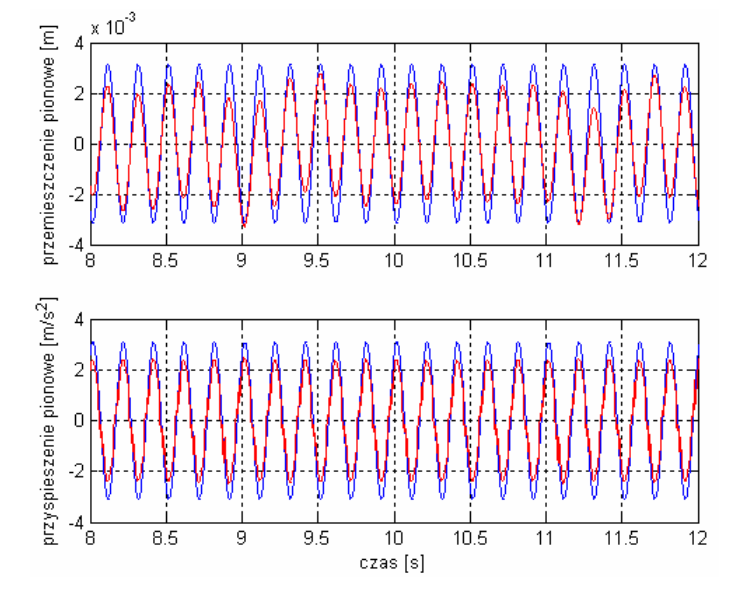

**Rys. 4.26. Przebiegi czasowe przemieszczenia oraz przyspieszenia pionowego masy resorowanej dla sygnału wejściowego 5** *Hz* **(kolory linii jak na rysunku 4.24)** 

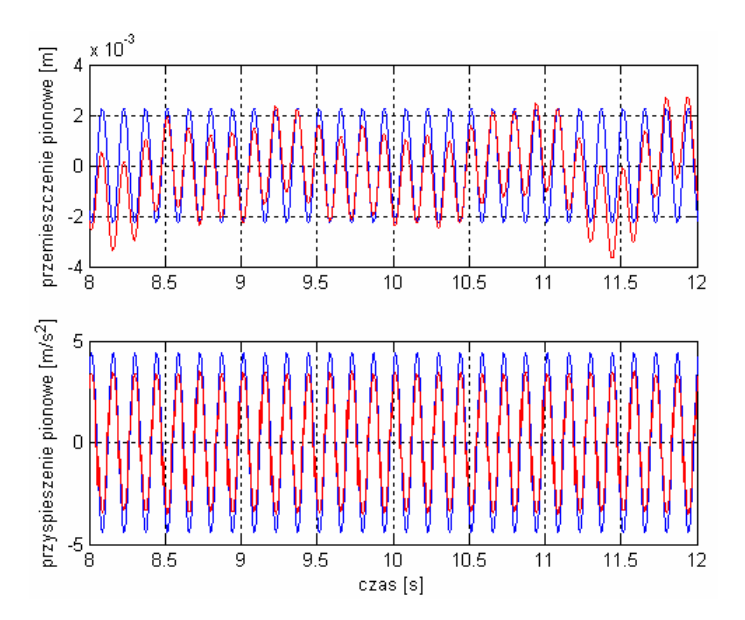

**Rys. 4.27. Przebiegi czasowe przemieszczenia oraz przyspieszenia pionowego masy resorowanej dla sygnału wejściowego 7** *Hz* **(kolory linii jak na rysunku 4.24)** 

Aby zaprezentować jak zmniejsza się wartość skuteczną pionowego przyspieszenia skutecznego masy resorowanej wyniki symulacji zamieszczono w Tabeli 4.2.
| f[Hz] | $a_{sk\_{pas}}$                    | $a_{sk\_sa}$                       | sa<br>pas<br>$[\%]$ |  |
|-------|------------------------------------|------------------------------------|---------------------|--|
|       | $\left\lceil m / s^2 \right\rceil$ | $\left\lceil m / s^2 \right\rceil$ |                     |  |
|       | 0.7666                             | 0.4759                             | 62.1                |  |
| З     | 1.5787                             | 1.2007                             | 76.1                |  |
| 5     | 2.1907                             | 1.6517                             | 75.4                |  |
| 7     | 3.1097                             | 2.3905                             | 76.9                |  |
| 10    | 4.8530                             | 4.0314                             | 83.1                |  |

**Tabela 4.2. Porównanie wartości skutecznych przyspieszenia pionowego masy resorowanej dla przypadków: zawieszenia pasywnego i – semiaktywnego ze SLROGA** 

 W Tabeli 4.2 kolumny są opisane następująco: *f* – częstotliwość sinusoidalnego sygnału jako sygnału od nierówności drogi, *ask\_pas* – wartość skuteczna przyspieszenia masy resorowanej dla przypadku zawieszenia pasywnego, *ask\_sa* – wartość skuteczna przyspieszenia masy resorowanej dla przypadku semiaktywnego zawieszenia samochodu ze SLROAG. Widoczne jest tutaj znaczące zmniejszenie wartości skutecznej przyspieszenia pionowego masy resorowanej w porównaniu do zawieszenia pasywnego.

 Pionowa siła nacisku koła ogumionego dla wymuszenia sinusoidalnego przy różnych częstotliwościach przedstawiona jest na rysunku 4.28.

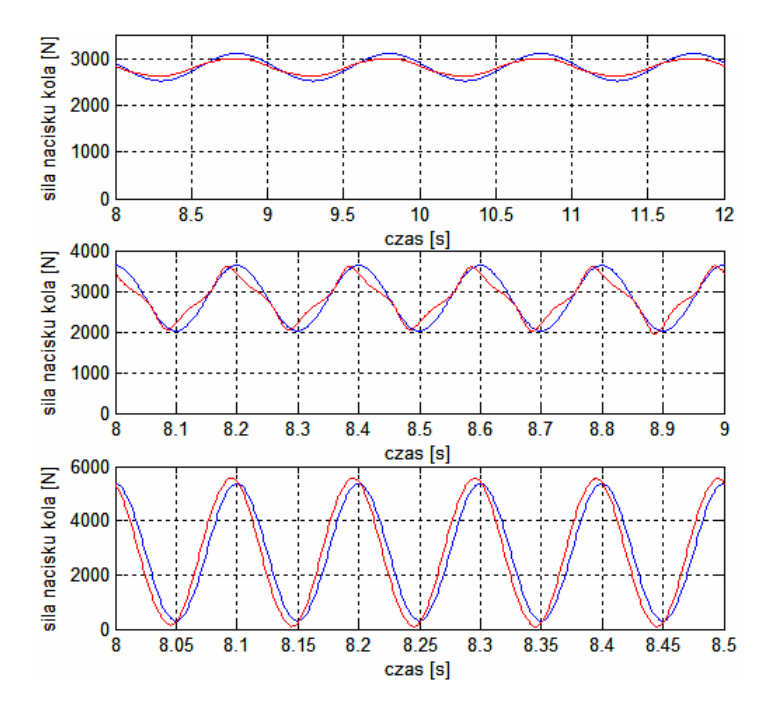

**Rys. 4.28. Przebiegi czasowe pionowej siły nacisku koła ogumionego dla wymuszeń sinusoidalnych: 1** *Hz***, 5** *Hz* **oraz 10** *Hz* **(kolory linii jak na rysunku 4.24)** 

Rysunek 4.28 przedstawia przebiegi czasowe siły nacisku koła na nawierzchnie dla zawieszenia semiaktywnego z układem sterowania SLROAG w porównaniu do przebiegów czasowych – dla przypadku zawieszenia pasywnego. Przebiegi te pomierzono dla częstotliwości wymuszenia sinusoidalnego: 1 *Hz*, 5 *Hz* oraz 10 *Hz*. Częstotliwość 10 *Hz* jest częstotliwością bardzo bliską częstotliwości własnej masy nieresorowanej i z tego powodu zmniejszenie przyspieszenia tejże masy jest bardzo ważne.

Jak ukazują dwa pierwsze przebiegi czasowe SLROGA zmniejsza ryzyko utraty kontaktu koła ogumionego z jezdnią. Niestety trzeci wskazuje na brak poprawy bezpieczeństwa jazdy dla częstotliwości wymuszenia równej 10 *Hz*.

| $f$ [Hz] | $\sigma_{_F}$<br>pas<br>$F_{z{\_}stat}$ | $\sigma_{_F}$<br>sa<br>$F^-$<br>$z$ stat | sa<br>[%]<br>$\overline{pas}$ |
|----------|-----------------------------------------|------------------------------------------|-------------------------------|
|          | 0.0736                                  | 0.0487                                   | 66.1                          |
| З        | 0.1372                                  | 0.1098                                   | 80.0                          |
| 5        | 0.2015                                  | 0.1670                                   | 82.9                          |
|          | 0.3261                                  | 0.2894                                   | 88.7                          |
| 10       | 0.6333                                  | 0.6757                                   | 106.7                         |

**Tabela 4.3. Porównanie wartości współczynnika wariancji siły nacisku koła dla przypadków: zawieszenia pasywnego i – semiaktywnego ze SLROGA** 

#### 4.4.1.2. Analiza procesu optymalizacji genetycznej

Jak wspomniano w podrozdziale 4.1.3 w procesie optymalizacji genetycznej użyto metodę stopniowej selekcji opartej na znormalizowanym rozkładzie geometrycznym. Ten sposób selekcji gwarantuje szybkie znalezienie wartości optymalnej, co przedstawiono na rysunkach 4.29 i 4.30.

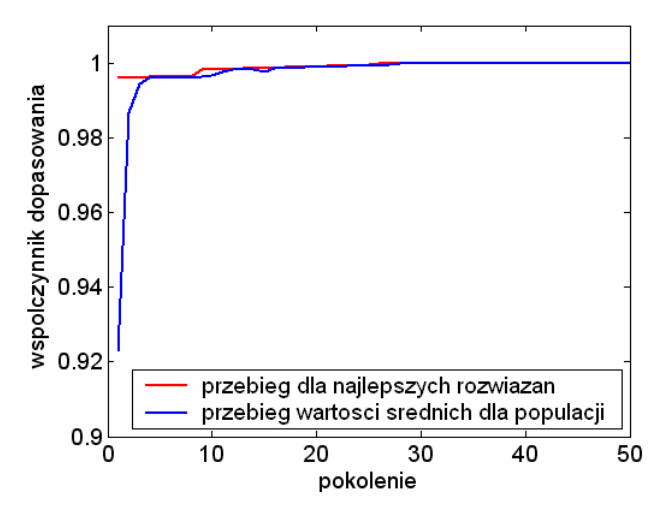

**Rys. 4.29. Współczynnik dopasowania versus pokoleniu osiągany przez algorytm genetyczny podczas optymalizacji w przypadku SLR dla częstotliwości wymuszeń < 2** *Hz*

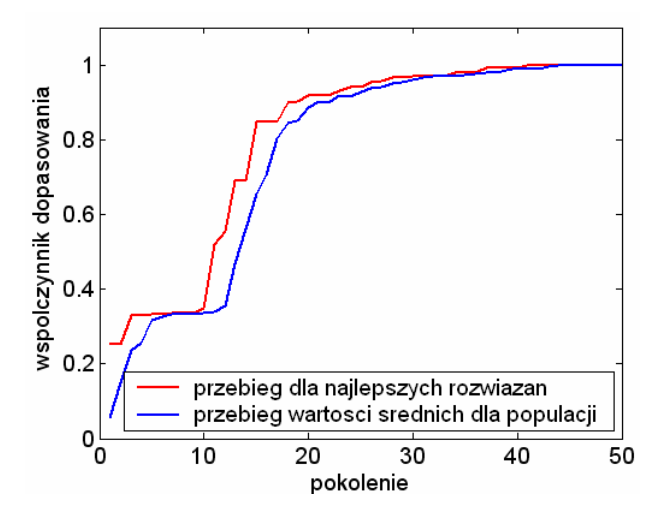

**Rys. 4.30. Współczynnik dopasowania versus pokoleniu osiągany przez algorytm genetyczny w czasie optymalizacji w przypadku SLR dla częstotliwości wymuszeń > 2** *Hz*

### 4.4.2. Test symulacyjny dla pierwszej metody optymalizacji SLR rozbudowanego o filtr Butterworth'a

 W odróżnieniu od pozostałych testów, które przeprowadzono na ćwiartkowym modelu fizycznym zawieszenia z parametrami opisanymi w podrozdziale 3.2, w tej sekcji testy przeprowadzono na ćwiartkowym modelu fizycznym zawieszenia z następującymi parametrami: masa resorowana  $m_1 = 285kg$ , masa nieresorowana  $m_2 = 15.7 kg$ , współczynnik sztywności zawieszenia w kierunku ugięcia  $k_1 = 17500 N/m$ , współczynnik sztywności promieniowej opony  $k_2 = 180000 N/m$ , promieniowy współczynnik tłumienia w oponie pojazdu *c*<sup>2</sup> = 405*Ns*/ *m* . Współczynnik tłumienia w tłumiku zawieszenia pasywnego jest przyjmowana jako wartość stała i wynosi  $c_1 = 1400 Ns/m$ . Warunki tej symulacji opisane są bliżej w sekcji 4.3.3. W tej sekcji, w trakcie optymalizacji, oprócz sygnałów wymuszenia sinusoidalnego zastosowanych w sekcji poprzedniej dodano jeszcze jeden rodzaj nastaw związany z wymuszeniem skokiem jednostkowym.

 Rysunki od 4.31 do 4.37 zamieszczone w tej sekcji składają się z dwu kolumn (lewej i prawej). Lewa kolumna przedstawia przebiegi czasowe przemieszczenia i przyspieszenia masy resorowanej dla pasywnego zawieszenia samochodu (kolor niebieski) oraz dla semiaktywnego zawieszenia samochodu bez obserwatora w postaci filtru (kolor czerwony). Dla porównania, w prawej kolumnie ww. rysunków przedstawiono przebiegi czasowe powyższych wielkości fizycznych dla pasywnego zawieszenia samochodu (kolor niebieski) oraz dla semiaktywnego zawieszenia samochodu z obserwatorem w postaci filtru Butterworth'a (kolor czerwony). Jak widać na rysunkach od 4.31 do 4.34 zastosowanie powyższego filtru wprowadza znaczącą poprawę działania SLROGA.

 Optymalne nastawy SLR zastosowane w tym eksperymencie symulacyjnym zamieszczone są w dodatku D.1 (Wyjściowe funkcje przynależności i reguły rozmyte – patrz tabela D.1.2).

#### 4.4.2.1. Wymuszenie sinusoidalne od nawierzchni drogi

 W dalszym procesie analizy wyników symulacji pokazano, że zastosowanie powyższego filtru znacząco wpływa na poprawę zarówno komfortu, o czym świadczą wartości skuteczne masy resorowanej zamieszczone w tabeli 4.4, jak i bezpieczeństwa jazdy, o czym świadczą wartości współczynników wariancji siły nacisku koła ogumionego zamieszczone w tabeli 4.5.

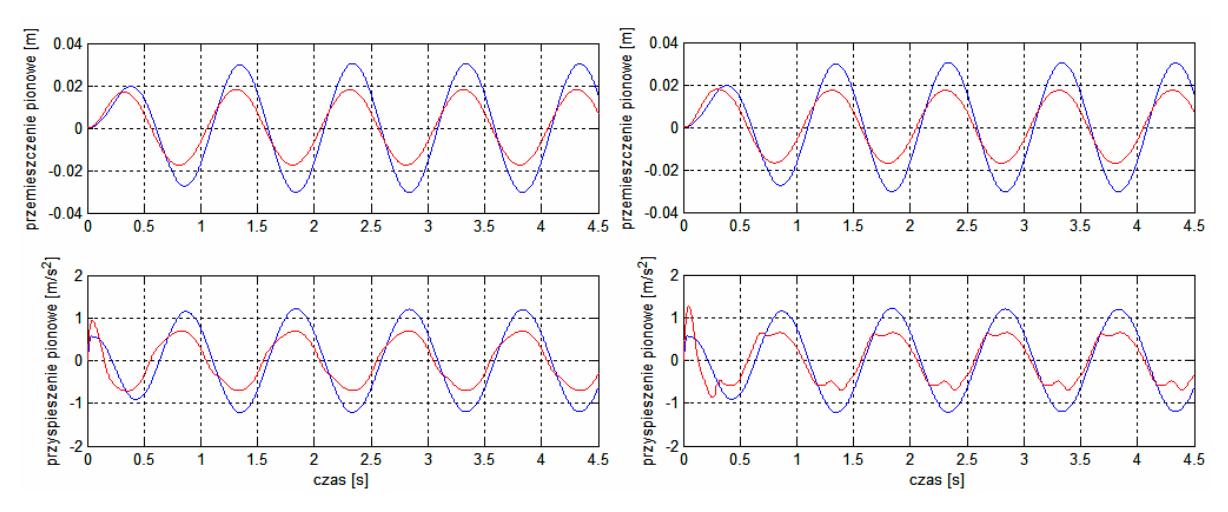

**Rys. 4.31. Przebiegi czasowe przemieszczenia oraz przyspieszenia pionowego masy resorowanej dla sygnału wejściowego 1** *Hz* **(— zawieszenie pasywne, — zawieszenie semiaktywne)** 

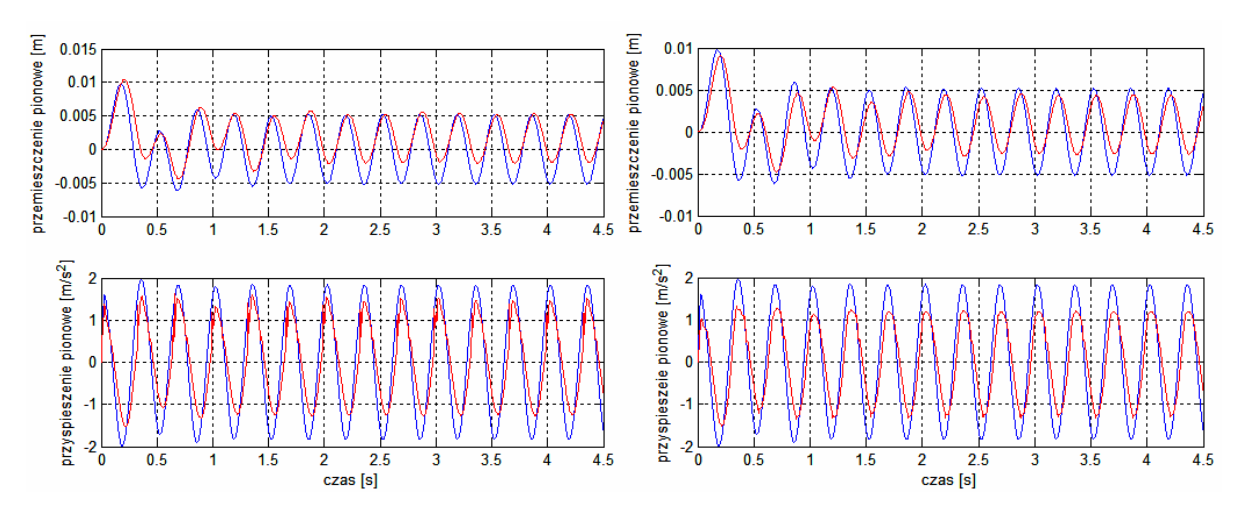

**Rys. 4.32. Przebiegi czasowe przemieszczenia oraz przyspieszenia pionowego masy resorowanej dla sygnału wejściowego 3** *Hz* **(kolory linii jak na rysunku 4.31)** 

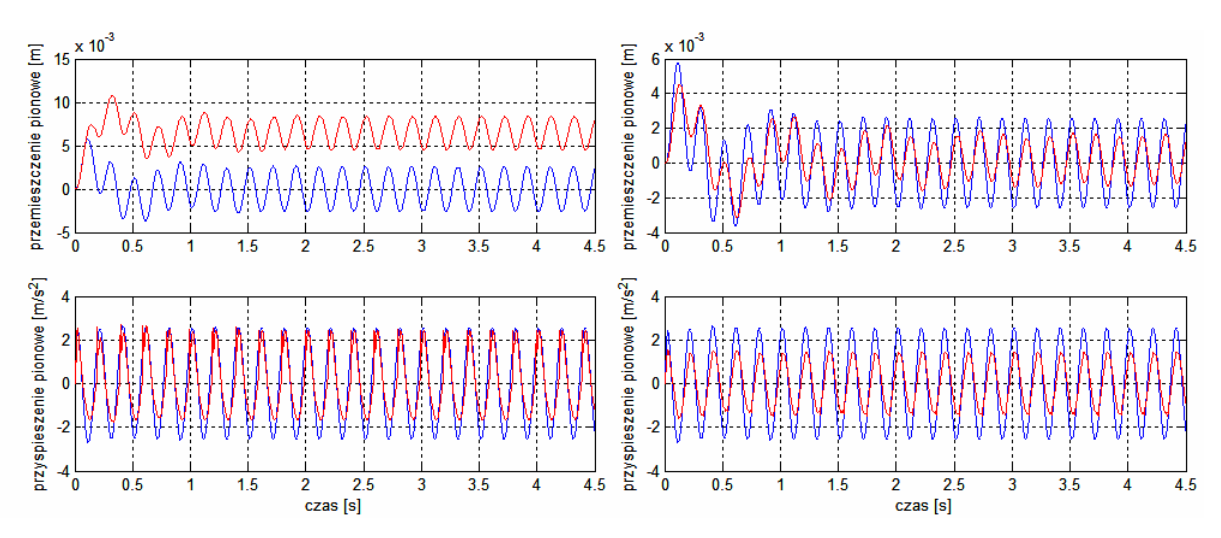

**Rys. 4.33. Przebiegi czasowe przemieszczenia oraz przyspieszenia pionowego masy resorowanej dla sygnału wejściowego 5** *Hz* **(kolory linii jak na rysunku 4.31)** 

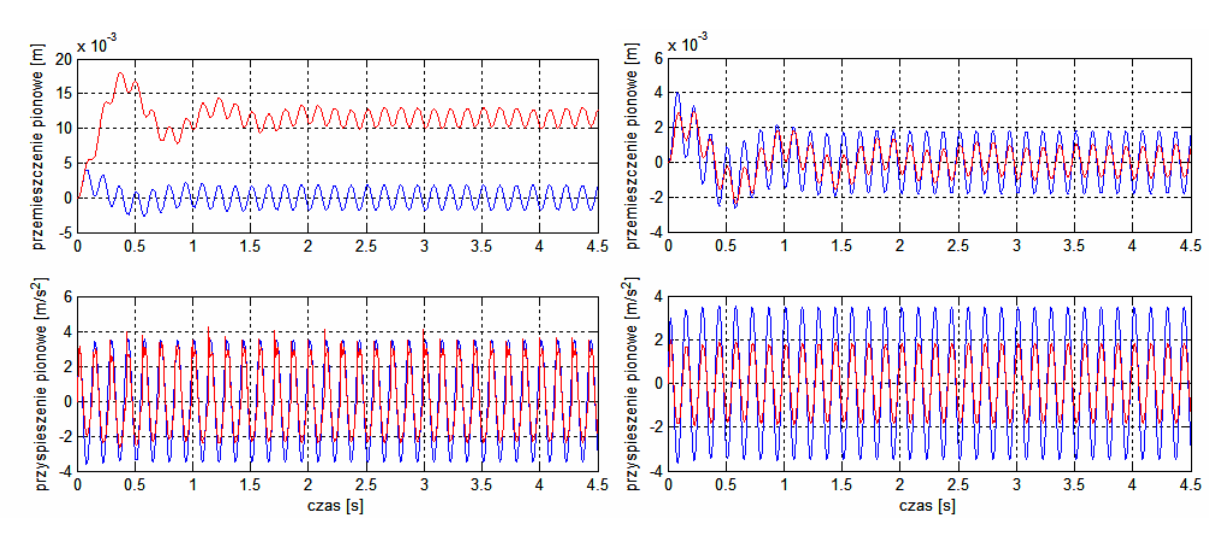

**Rys. 4.34. Przebiegi czasowe przemieszczenia oraz przyspieszenia pionowego masy resorowanej dla sygnału wejściowego 7** *Hz* **(kolory linii jak na rysunku 4.31)** 

 Tabela 4.4 wskazuje na redukcje wartości skutecznych przyspieszenia pionowego masy resorowanej w przypadku semiaktywnego zawieszenia samochodu z zastosowaniem obserwatora do wartości nie przekraczających 70 % tejże wartości dla zawieszenia pasywnego. Dla porównania, w układzie sterowania bez obserwatora wartości te są wyraźnie wyższe, za wyjątkiem wartości dla wymuszenia 1 *Hz*.

**Tabela 4.4. Porównanie wartości skutecznych przyspieszenia pionowego masy resorowanej dla przypadków: zawieszenia pasywnego, – semiaktywnego ze SLROGA oraz – semiaktywnego ze SLROGA z obserwatorem** 

| [Hz] | $a_{sk\_{pas}}$<br>$\left\lceil m / s^2 \right\rceil$ | $a_{sk\_sa}$<br>$\left\lceil m / s^2 \right\rceil$ | sa<br>pas<br>[%] | $a_{\scriptscriptstyle sk \_{ss}}$ sa $_{\it filter}$ .<br>$\lfloor m/s^2 \rfloor$ | sa<br>$\overline{pas}$ filtr<br>[%] |
|------|-------------------------------------------------------|----------------------------------------------------|------------------|------------------------------------------------------------------------------------|-------------------------------------|
|      | 0.8212                                                | 0.5139                                             | 62.6             | 0.5190                                                                             | 63.2                                |
| 3    | 1.2933                                                | 0.9333                                             | 72.2             | 0.8902                                                                             | 68.8                                |
| 5    | 1.8056                                                | 1.3871                                             | 76.8             | 0.9965                                                                             | 55.2                                |
| 7    | 2.4573                                                | 1.9181                                             | 78.0             | 1.2847                                                                             | 52.3                                |
| 10   | 3.5601                                                | 3.4012                                             | 95.5             | 1.9356                                                                             | 54.4                                |

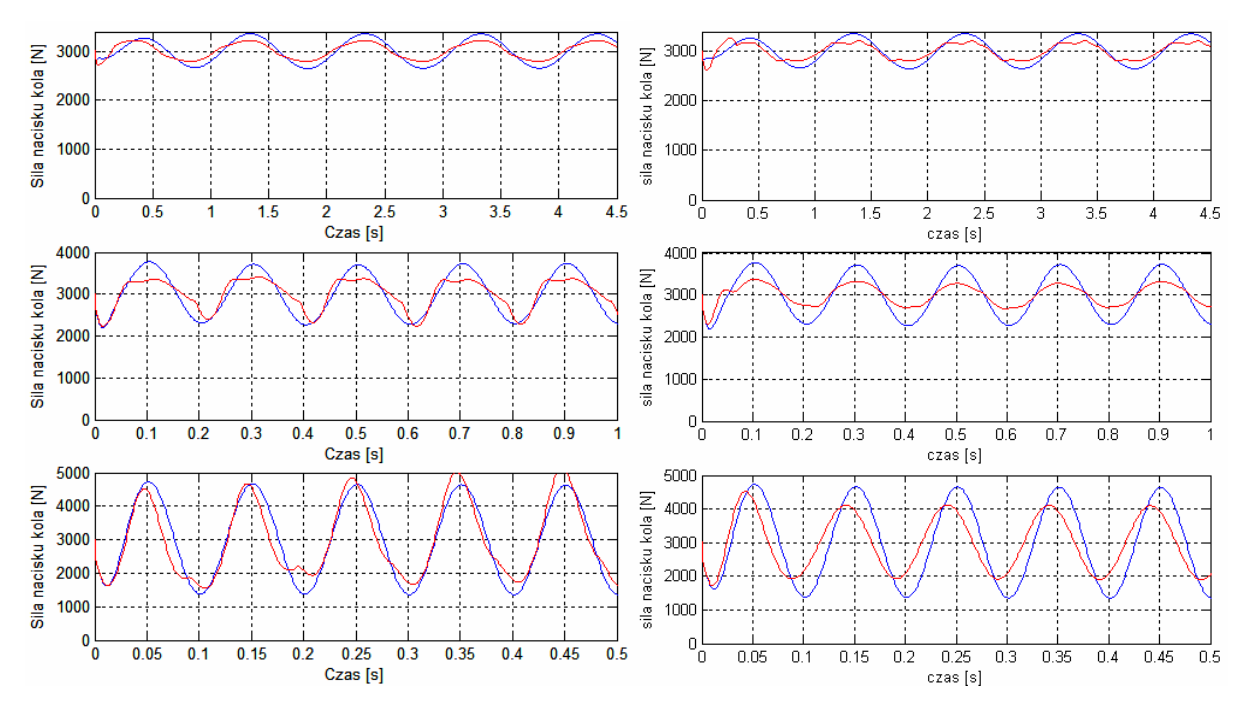

**Rys. 4.35. Przebiegi czasowe pionowej siły nacisku koła ogumionego dla sinusoidalnych wymuszeń:1** *Hz***, 5** *Hz* **oraz 10** *Hz* **(kolory linii jak na rysunku 4.31)** 

Tabela 4.5 wskazuje na zmniejszenie wartości współczynnika wariancji siły nacisku koła ogumionego w przypadku semiaktywnego zawieszenia samochodu z obserwatorem również do wartości nie przekraczających 70 % tejże wartości dla zawieszenia pasywnego. W przypadku zastosowania obserwatora w postaci filtru Butterworth'a widoczna jest znaczna poprawa współczynnika bezpieczeństwa dla częstotliwości wymuszenia od 5 do 10 Hz (patrz rysunek 4.35).

| [Hz] | $\sigma_{\scriptscriptstyle F}$<br>pas<br>z stat | $\sigma_{\scriptscriptstyle F}$<br>sa<br>z stat | sa1<br>pas<br>[%] | $\sigma_{\scriptscriptstyle E}$<br>sa filtr<br>z stat | sa<br>$\overline{\textit{pas}}$ filtr<br>$[\%]$ |
|------|--------------------------------------------------|-------------------------------------------------|-------------------|-------------------------------------------------------|-------------------------------------------------|
|      | 0.0800                                           | 0.0519                                          | 64.8              | 0.0521                                                | 65.1                                            |
| 3    | 0.1192                                           | 0.0783                                          | 65.7              | 0.0734                                                | 61.6                                            |
| 5    | 0.1687                                           | 0.1209                                          | 71.6              | 0.0740                                                | 43.8                                            |
|      | 0.2409                                           | 0.1825                                          | 75.8              | 0.1175                                                | 48.8                                            |
| 10   | 0.3862                                           | 0.3913                                          | 101.3             | 0.2600                                                | 67.3                                            |

 **Tabela 4.5. Porównanie wartości współczynnika wariancji siły nacisku koła dla przypadków: zawieszenia pasywnego, – semiaktywnego ze SLROGA oraz – semiaktywnego ze SLROGA z obserwatorem** 

4.4.2.2. Wymuszenie skokiem jednostkowym od nawierzchni drogi

 Na rysunku 4.36 przedstawiono odpowiedź modelu fizycznego pasywnego i semiaktywnego zawieszenia samochodu na wymuszenie skokowe od nawierzchni drogi. W przypadku wymuszenia skokiem jednostkowym przy zastosowaniu układu sterowania z filtrem Butterworth'a nie ma znaczących różnic zarówno w przebiegu czasowym przemieszczenia pionowego masy resorowanej jak i jej przyspieszenia pionowego, co widać przy porównaniu lewej i prawej kolumny rysunku 4.36.

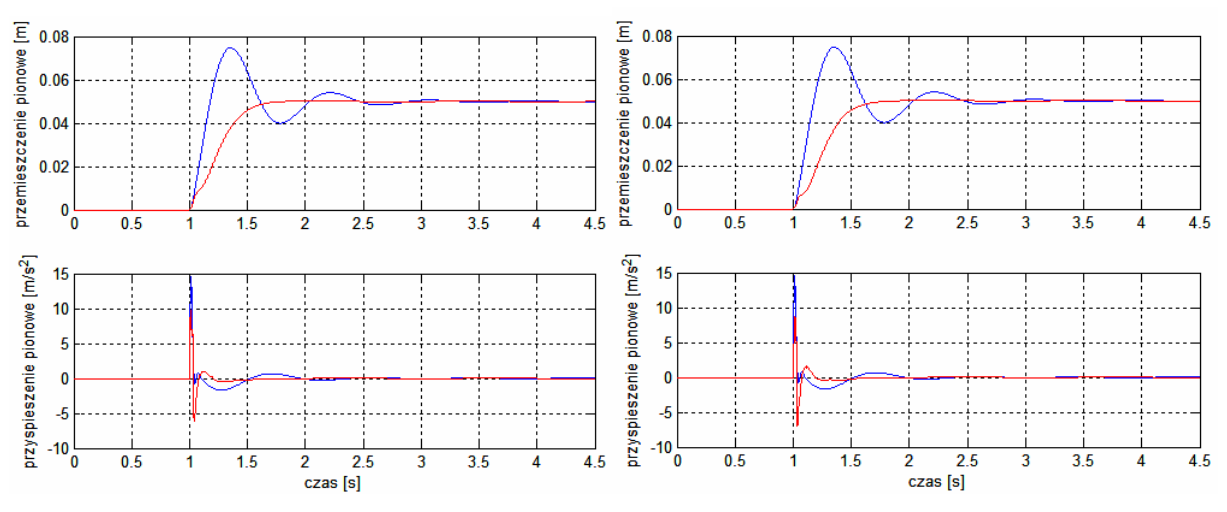

**Rys. 4.36. Przebiegi czasowe przemieszczenia oraz przyspieszenia pionowego masy resorowanej dla skoku jednostkowego jako sygnału wejściowego** 

Podobnie wygląda sytuacja poprawy bezpieczeństwa jazdy w przypadku wymuszenia skokiem jednostkowym przy zastosowaniu SLR z filtrem Butterworth'a. W tym przypadku nie ma znaczącego wpływu zastosowanego filtru, który powoduje, że bezpieczeństwo jazdy wynikające z trzymania się drogi przez koło ogumione pozostaje na tym samym poziomie, jak w przypadku samego elementu SLR (patrz Rys. 4.37).

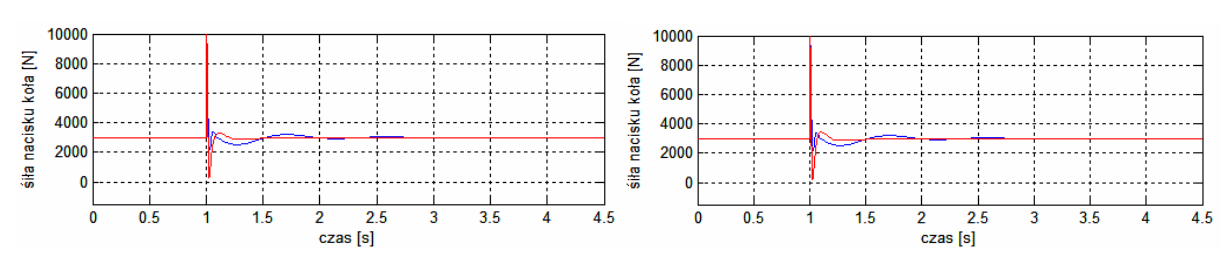

**Rys. 4.37. Przebiegi czasowe pionowej siły nacisku koła ogumionego dla wymuszenia skokiem jednostkowym** 

4.4.2.3. Analiza procesu optymalizacji genetycznej

 Jak wspomniano w podrozdziale 4.1.3 w procesie optymalizacji genetycznej użyto metodę stopniowej selekcji opartej na unormowanym rozkładzie geometrycznym.

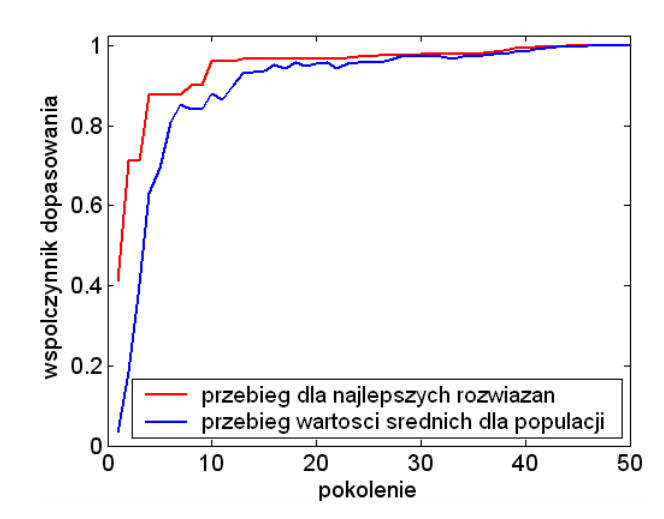

**Rys. 4.38. Współczynnik dopasowania versus pokoleniu osiągany przez algorytm genetyczny podczas optymalizacji w przypadku SLR dla częstotliwości wymuszeń < 2** *Hz*

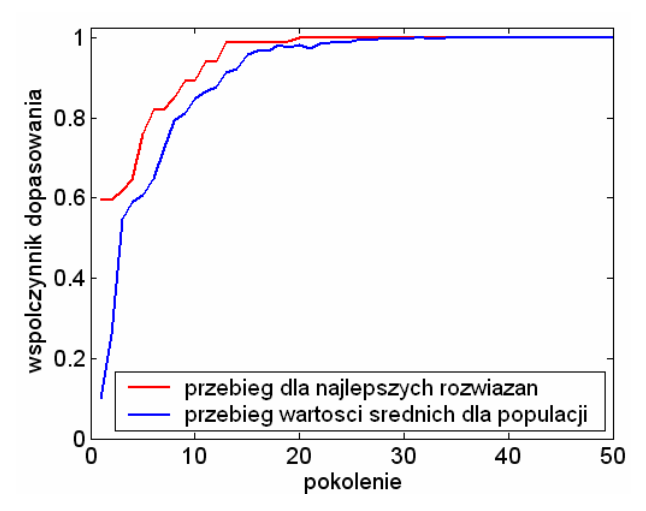

**Rys. 4.39. Współczynnik dopasowania versus pokoleniu osiągany przez algorytm genetyczny w czasie optymalizacji w przypadku SLR dla częstotliwości wymuszeń > 2** *Hz*

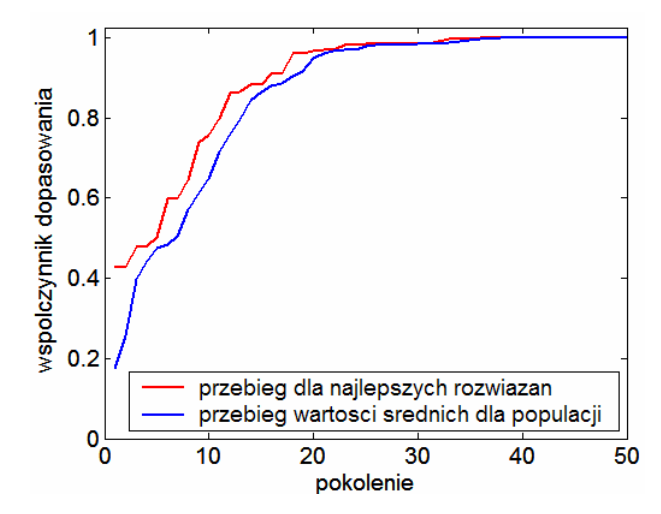

**Rys. 4.40. Współczynnik dopasowania versus pokoleniu osiągany przez algorytm genetyczny podczas optymalizacji w przypadku SLR dla wymuszenia skokiem jednostkowym** 

Ten sposób selekcji gwarantuje szybkie znalezienie wartości optymalnej (Rys.  $4.38 - 4.40$ .

 W tak skomplikowanym układzie jak SLR dla semiaktywnego zawieszenia samochodu wystarczające jest jedynie 35 pokoleń do osiągnięcia wartości optymalnej jak to jest pokazane na rysunkach od 4.38 do 4.40.

 W trakcie procesu optymalizacji pojawiają się dwa istotne parametry, a mianowicie rozmiar populacji oraz liczba pokoleń, po których proces optymalizacji powinien być zatrzymany. Warto zauważyć, że wysoka wartość szczególnie pierwszego z nich wymusza wysoką moc obliczeniową komputera, na którym przeprowadzana jest optymalizacja. Jednakże duży rozmiar populacji w jednym pokoleniu jest dobrym zjawiskiem dla optymalizacji skomplikowanych i nieliniowych obiektów rzeczywistych.

#### 4.4.3. Test symulacyjny dla drugiej metody optymalizacji SLR

 W drugiej metodzie optymalizacji zajęto się jedynie optymalizacją reguł *'jeżeli-to'*. Jest to jednakże optymalizacja w pełnym zakresie, a mianowicie optymalizacja zarówno poprzedników reguł jak i ich następników dla dwu sygnałów wejściowych SLR (przyspieszenia masy resorowanej *a*1, prędkości względnej mas resorowanej i nieresorowanej *v*12). W trakcie tej optymalizacji parametry funkcji przynależności pozostają bez zmian.

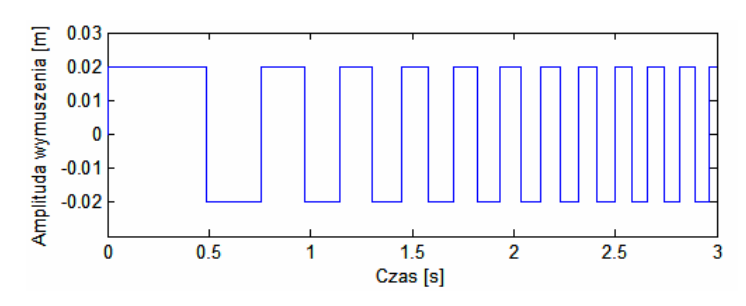

**Rys. 4.41. Sygnał wymuszenia dla drugiego przypadku optymalizacji SLR** 

W trakcie optymalizacji zastosowano sygnał prostokątny zmienno-okresowy widoczny na rysunku 4.41. Warunki tej symulacji opisane są bliżej w sekcji 4.3.4.

 Charakterystyczną cechą tych sygnałów jest zawartość szerokiego spektrum składowych harmonicznych. Sygnały o podobnym charakterze stosowane są w procesach identyfikacji [76, 77]. W tym konkretnym rozwiązaniu optymalizacyjnym, gdzie mamy do czynienia z adaptacją sterownika do sterowania obiektem podlegającym wymuszeniu zawierającym wiele częstotliwości, można zastosować sygnały optymalne dla procesu identyfikacji. W odróżnieniu od poprzednio omawianych wyników testów symulacyjnych w tym przypadku zastosowano ten sam zbiór nastaw SLR dla wszystkich rodzajów wymuszeń. Optymalne nastawy SLR zamieszczono w dodatku D.2 (Reguły rozmyte – patrz tabela D.2.1).

#### 4.4.3.1. Sinusoidalne wymuszenie od nawierzchni drogi

 Podobnie jak w poprzednich sekcjach zamieszczono tutaj przebiegi czasowe przemieszczenia pionowego masy resorowanej oraz jej przyspieszenia pionowego dla pasywnego oraz semiaktywnego zawieszenia samochodu z zastosowaniem optymalnego SLR.

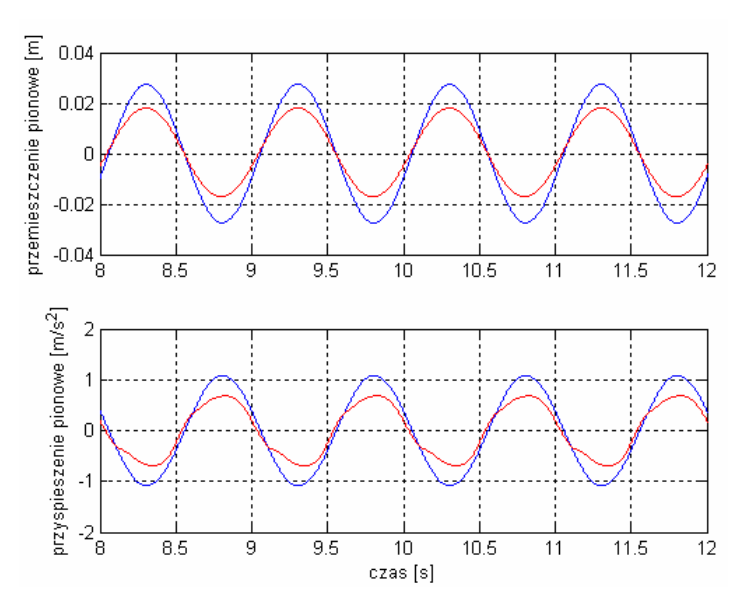

**Rys. 4.42. Przebiegi czasowe przemieszczenia oraz przyspieszenia pionowego masy resorowanej dla sygnału wejściowego 1** *Hz*   **(— zawieszenie pasywne, — zawieszenie semiaktywne)** 

Na rysunku 4.42 widoczne jest znaczne zmniejszenie wartości maksymalnych amplitudy przemieszczenia pionowego jak również – przyspieszenia pionowego masy resorowanej.

 Inna sytuacja pojawia się na rysunku 4.43 w przypadku wymuszenia od nawierzchni drogi o częstotliwości 3 *Hz*. W tym przypadku zmniejszenie powyższych amplitud jest niewielkie, ponadto na rysunkach od 4.43 do 4.45 zauważalny jest dosyć gwałtowny charakter zmian przyspieszenia pionowego masy resorowanej, co sugeruje wysokie chwilowe wartości zrywu.

Rozwiązaniem tego problemu mogłoby się okazać zastosowanie drugiego kryterium, określającego funkcję celu, a opisanego w sekcji 4.2.1.

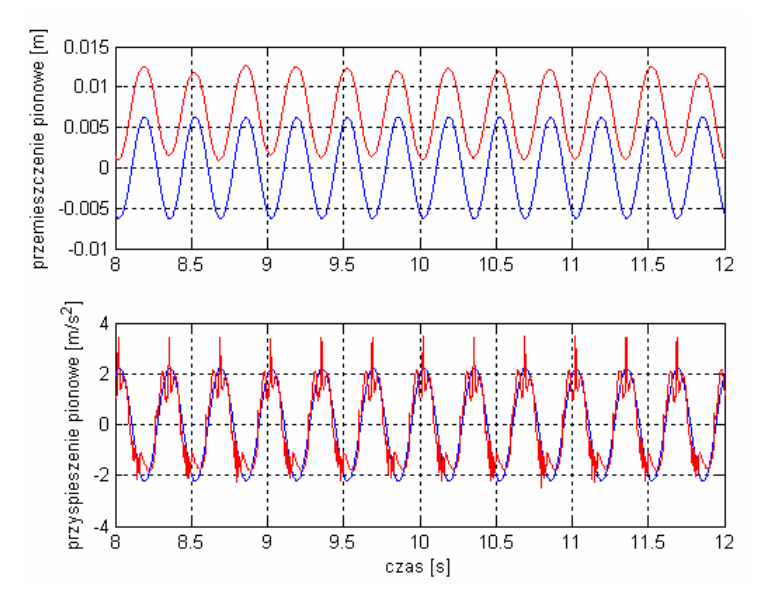

**Rys. 4.43. Przebiegi czasowe przemieszczenia oraz przyspieszenia pionowego masy resorowanej dla sygnału wejściowego 3** *Hz* **(kolory linii jak na rysunku 4.42)** 

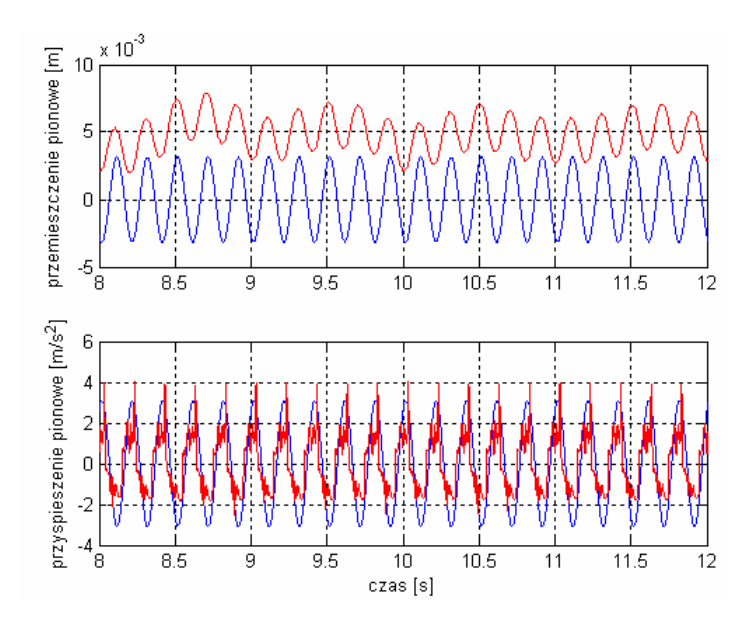

**Rys. 4.44. Przebiegi czasowe przemieszczenia oraz przyspieszenia pionowego masy resorowanej dla sygnału wejściowego 5** *Hz* **(kolory linii jak na rysunku 4.42)** 

Z rysunków 4.44 i 4.45 wynika, iż stopień zmniejszenia przemieszczenia pionowego oraz przyspieszenia pionowego masy resorowanej dla częstotliwości wymuszenia 5 *Hz* i 7 *Hz* jest znacznie większy niż w przypadku wymuszenia dla 3 *Hz*. Dodatkowo z tabeli 4.6 wynika, że stopień zmniejszenia przyspieszenia pionowego masy resorowanej zwiększa się wraz ze wzrostem częstotliwości wymuszenia i w przypadku wymuszenia sinusoidalnego 10 *Hz* przy zastosowaniu optymalnego SLR, obniża wartość przyspieszenia masy resorowanej do 45 % tej wartości dla zawieszenia pasywnego.

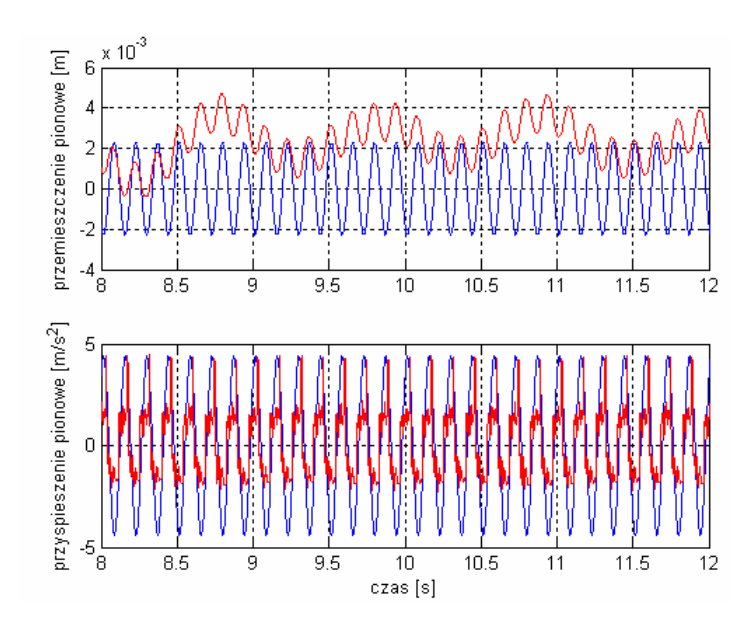

**Rys. 4.45. Przebiegi czasowe przemieszczenia oraz przyspieszenia pionowego masy resorowanej dla sygnału wejściowego 7** *Hz* **(kolory linii jak na rysunku 4.42)** 

**Tabela 4.6. Porównanie wartości skutecznych przyspieszenia pionowego masy resorowanej dla przypadków: zawieszenia pasywnego i – semiaktywnego z optymalnym SLR** 

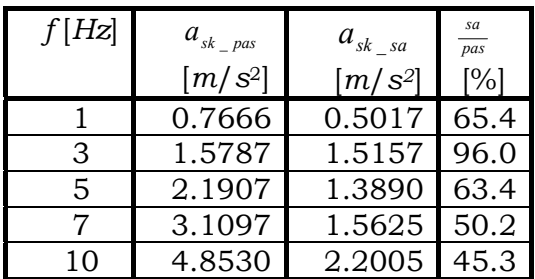

W dalszej części rozprawy przedstawione są wyniki związane ze zjawiskiem poprawy trzymania się drogi przez koło ogumione. W przypadku wskaźnika poprawy bezpieczeństwa jazdy związanego z tym zjawiskiem również widoczna jest poprawa dla częstotliwości wymuszenia sinusoidalnego 1 *Hz* i 5 *Hz*. Widoczne jest to na rysunku 4.46. Z tabeli 4.7 jednak wynika, że dochodzi do pogorszenia warunków trzymania się drogi przez koło ogumione dla częstotliwości 3 *Hz* oraz istotnej dla masy resorowanej częstotliwości wymuszenia sinusoidalnego 10 *Hz*.

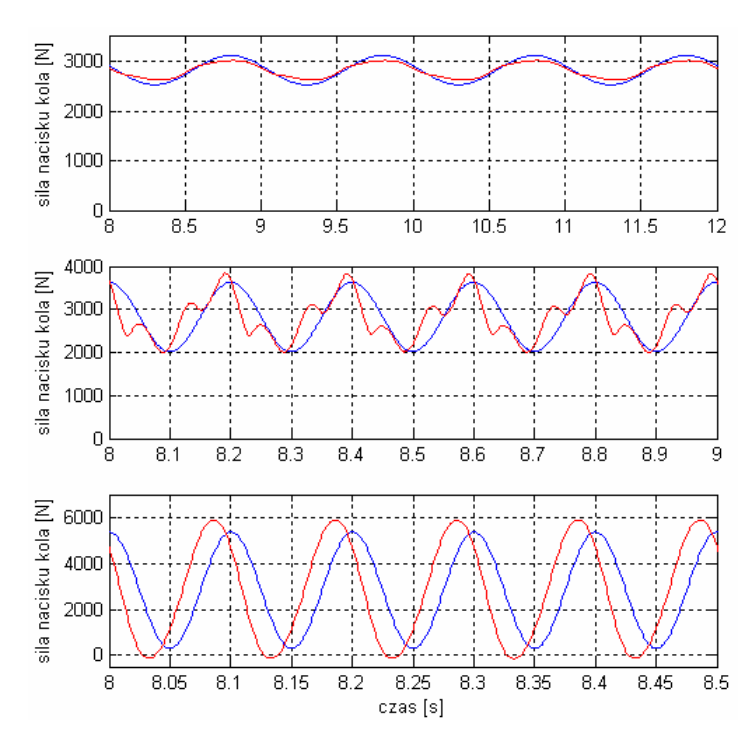

**Rys. 4.46. Przebiegi czasowe pionowej siły nacisku koła ogumionego dla wymuszeń sinusoidalnych:1** *Hz***, 5** *Hz* **oraz 10** *Hz* **(kolory linii jak na rysunku 4.42)** 

**Tabela 4.7. Porównanie wartości współczynnika wariancji siły nacisku koła dla przypadków: zawieszenia pasywnego i – semiaktywnego z optymalnym SLR** 

| f[Hz] | $\sigma_{\scriptscriptstyle F}$<br>pas<br>$F_{z\_stat}$ | $\sigma_{\scriptscriptstyle{F}}$<br>sa<br>$F_{z\_stat}$ | sa<br>pas<br>[%] |
|-------|---------------------------------------------------------|---------------------------------------------------------|------------------|
|       | 0.07363                                                 | 0.05052                                                 | 68.6             |
| 3     | 0.13722                                                 | 0.14842                                                 | 108.2            |
| 5     | 0.20150                                                 | 0.18326                                                 | 90.9             |
|       | 0.32613                                                 | 0.27179                                                 | 83.3             |
|       | 0.63326                                                 | 0.76213                                                 | 120.3            |

4.4.3.2. Wymuszenie skokiem jednostkowym od nawierzchni drogi

 Tak w tej jak i w poprzedniej metodzie optymalizacji SLR bardzo istotnym wskaźnikiem mówiącym o poprawie komfortu jest reakcja zawieszenia samochodu na wymuszenie skokiem jednostkowym. W tym przypadku również widoczne jest zmniejszenie przyspieszenia masy resorowanej do 50 % wartości szczytowej przebiegu czasowego przyspieszenia, co w sytuacji tego rodzaju wymuszenia świadczy o znacznej poprawie komfortu jazdy (patrz Rys. 4.47).

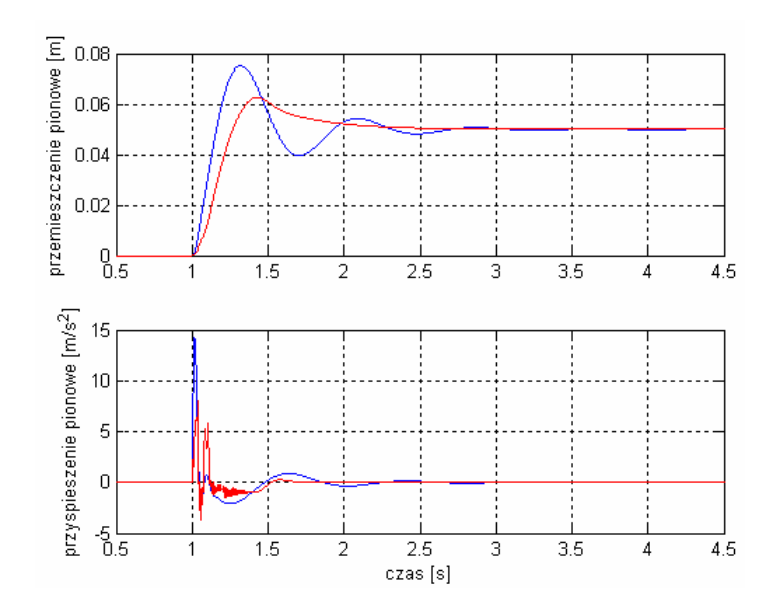

**Rys. 4.47. Przebiegi czasowe przemieszczenia oraz przyspieszenia pionowego masy resorowanej dla wymuszenia skokiem jednostkowym** 

 Niestety, w tym przypadku należy liczyć się z problemem kompromisu pomiędzy komfortem a bezpieczeństwem jazdy, ponieważ w odpowiedzi na poprawę komfortu przejawiającego się obniżeniem amplitudy przyspieszenia pionowego masy resorowanej występuje zwiększenie poziomu wariancji siły nacisku koła ogumionego. Na rysunku 4.48 widoczna jest wartość ujemna siły nacisku koła na nawierzchnie, co jest tożsame ze zjawiskiem oderwania się koła ogumionego od nawierzchni drogi.

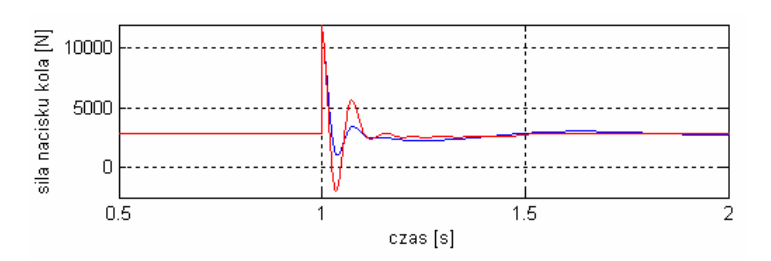

**Rys. 4.48. Przebiegi czasowe pionowej siły nacisku koła ogumionego dla wymuszenia skokiem jednostkowym** 

4.4.3.3. Analiza procesu optymalizacji genetycznej

 Jak wspomniano na wstępie tego podrozdziału, również i w tym przypadku zastosowano kryterium optymalizacji łączące w sobie jednocześnie warunek zmniejszenia przyspieszenia pionowego jak i przemieszczenia pionowego masy resorowanej. To właśnie kryterium funkcji celu zastosowane w drugim rozwiązaniu procesu optymalizacji SLR znacznie skraca przebieg optymalizacji i jak pokazano na rysunku 4.49 wartość optymalna jest osiągniętą już po zaledwie 15 pokoleniach.

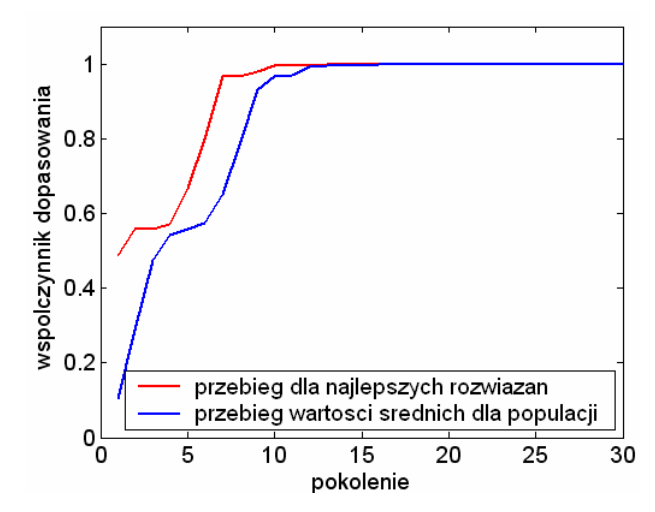

**Rys. 4.49. Współczynnik dopasowania versus pokoleniu osiągany przez algorytm genetyczny podczas optymalizacji** 

4.4.3.4. Analiza powtarzalności wyników optymalizacji

 Sekcja ta została rozszerzona o omówienie istotnej właściwości, jaką jest powtarzalność procesu optymalizacji.

 Z punktu widzenia układu sterowania, który w swym zamierzeniu miałby być optymalizowany 'on-line' w trakcie działania pełnego modelu fizycznego semiaktywnego zawieszenia samochodu, bardzo istotnym warunkiem jego poprawnej pracy jest powtarzalność. Cechę tę zbadano na podstawie symulacji optymalizacyjnej układu sterowania, w którym optymalizacji podlegały jedynie dwa wejścia SLR. Przeprowadzono jedenaście prób przy różnych populacjach początkowych, których wyniki zamieszczono w tabelach 4.8 i 4.9.

 Optymalne nastawy dla prób od 1 do 10 zamieszczono w dodatku D.2 (Regyły rozmyte – patrz tabela D.2.2)

 W tabelach 4.8 i 4.9 w poszczególnych kolumnach zamieszczono jak następuje: kolumna nr 1 określa numer kolejny próby, kolumna nr 2 określa częstotliwości wymuszenia sinusoidalnego od nawierzchni drogi, dla których uzyskano wyniki w kolumnach 3 i 4. Kolumna nr 3 określa stosunek wartości skutecznych przyspieszenia pionowego dla masy resorowanej pasywnego i semiaktywnego zawieszenia samochodu, natomiast kolumna 4 określa stosunek wartości wariancji siły nacisku koła ogumionego dla semiaktywnego i pasywnego zawieszenia samochodu. Kolumna 5 określa wartość maksymalną funkcji celu, a kolumna 6 określa liczbę pokoleń dla wartości maksymalnej funkcji celu dla danej próby.

| Lp.            | Częstotliwość<br>wymuszenia<br>sinusoidalnego | Stosunek wartości<br>skutecznych<br>przyspieszenia dla | Stosunek wariancji<br>siły nacisku koła<br>ogumionego dla | Wartość<br>maksymalna<br>funkcji celu | Liczba<br>pokoleń<br>wartości |
|----------------|-----------------------------------------------|--------------------------------------------------------|-----------------------------------------------------------|---------------------------------------|-------------------------------|
|                | od nawierzchni                                | zawieszenia                                            | zawieszenia                                               |                                       | maks.                         |
|                | drogi<br>[Hz]                                 | semiaktywnego<br>[%]                                   | semiaktywnego<br>[%]                                      |                                       | funkcji<br>celu               |
|                | 1                                             | 65.29                                                  | 68.43                                                     |                                       |                               |
|                | 3                                             | 97.19                                                  | 108.99                                                    |                                       |                               |
| 1              |                                               | 62.88                                                  | 90.10                                                     | 19.80                                 | $\overline{7}$                |
|                | $\frac{5}{7}$                                 | 50.98                                                  | 82.25                                                     |                                       |                               |
|                | 10                                            | 47.90                                                  | 124.30                                                    |                                       |                               |
|                | $\mathbf{1}$                                  | 89.06                                                  | 89.74                                                     |                                       |                               |
|                | 3                                             | 93.77                                                  | 96.78                                                     |                                       |                               |
| $\overline{2}$ | $\overline{5}$                                | 64.62                                                  | 76.37                                                     | 17.31                                 | 20                            |
|                | $\overline{7}$                                | 57.43                                                  | 82.25                                                     |                                       |                               |
|                | 10                                            | 46.80                                                  | 120.93                                                    |                                       |                               |
|                | $\mathbf{1}$                                  | 65.23                                                  | 68.79                                                     |                                       |                               |
|                | 3                                             | 84.30                                                  | 96.63                                                     |                                       |                               |
| 3              | 5                                             | 66.52                                                  | 88.10                                                     | 24.54                                 | 20                            |
|                | $\overline{7}$                                | 55.56                                                  | 88.75                                                     |                                       |                               |
|                | 10                                            | 47.03                                                  | 129.01                                                    |                                       |                               |
|                | $\mathbf{1}$                                  | 70.70                                                  | 72.71                                                     |                                       |                               |
|                | 3                                             | 137.10                                                 | 156.98                                                    |                                       |                               |
| $\overline{4}$ | 5                                             | 69.50                                                  | 107.03                                                    | 19.09                                 | 12                            |
|                | $\overline{7}$                                | 49.32                                                  | 86.63                                                     |                                       |                               |
|                | 10                                            | 41.66                                                  | 118.83                                                    |                                       |                               |
|                | $\mathbf{1}$                                  | 64.61                                                  | 68.30                                                     |                                       |                               |
|                | $\ensuremath{\mathsf{3}}$                     | 97.99                                                  | 112.85                                                    |                                       |                               |
| 5              | $\overline{5}$                                | 84.72                                                  | 100.56                                                    | 22.90                                 | 24                            |
|                | $\overline{7}$                                | 73.83                                                  | 89.36                                                     |                                       |                               |
|                | 10                                            | 48.17                                                  | 131.42                                                    |                                       |                               |
|                | $\mathbf{1}$                                  | 64.73                                                  | 67.75                                                     |                                       |                               |
| 6              | 3                                             | 133.80<br>85.17                                        | 148.20<br>102.04                                          | 18.38                                 | 11                            |
|                | $\frac{5}{7}$                                 | 70.79                                                  | 85.06                                                     |                                       |                               |
|                | $10\,$                                        | 44.86                                                  | 117.26                                                    |                                       |                               |
|                | $\mathbf{1}$                                  | 71.03                                                  | 73.20                                                     |                                       |                               |
|                |                                               | 122.52                                                 | 135.84                                                    |                                       |                               |
| $\overline{7}$ | $\frac{3}{5}$                                 | 85.90                                                  | 108.76                                                    | 12.01                                 | 9                             |
|                | $\overline{7}$                                | 77.50                                                  | 101.41                                                    |                                       |                               |
|                | 10                                            | 82.27                                                  | 112.90                                                    |                                       |                               |
|                | $\mathbf{1}$                                  | 97.18                                                  | 97.36                                                     |                                       |                               |
|                | $\mathfrak 3$                                 | 79.59                                                  | 79.86                                                     |                                       |                               |
| 8              | $\overline{5}$                                | 73.11                                                  | 81.01                                                     | 15.45                                 | 9                             |
|                | $\overline{7}$                                | 71.29                                                  | 88.61                                                     |                                       |                               |
|                | 10                                            | 78.45                                                  | 111.37                                                    |                                       |                               |

**Tabela 4.8. Zestawienie wyników testów powtarzalności procesu optymalizacji cz. I** 

| Lp. | Czestotliwość<br>wymuszenia<br>sinusoidalnego<br>od nawierzchni<br>drogi<br>[Hz] | Stosunek wartości<br>skutecznych<br>przyspieszenia dla<br>zawieszenia<br>semiaktywnego<br>[%] | Stosunek wariancji<br>siły nacisku koła<br>ogumionego dla<br>zawieszenia<br>semiaktywnego<br><b>[%]</b> | Wartość<br>maksymalna<br>funkcji celu | Liczba<br>pokoleń<br>wartości<br>maks.<br>funkcji<br>celu |
|-----|----------------------------------------------------------------------------------|-----------------------------------------------------------------------------------------------|----------------------------------------------------------------------------------------------------|---------------------------------------|-----------------------------------------------------------|
|     |                                                                                  | 64.93                                                                                         | 68.282                                                                                                  |                                       |                                                           |
|     | 3                                                                                | 106.79                                                                                        | 121.31                                                                                                  |                                       |                                                           |
| 9   | 5                                                                                | 61.21                                                                                         | 94.336                                                                                                  | 22.58                                 | 16                                                        |
|     | $\overline{7}$                                                                   | 48.39                                                                                         | 83.551                                                                                                  |                                       |                                                           |
|     | 10                                                                               | 45.12                                                                                         | 118.94                                                                                                  |                                       |                                                           |
|     | 1                                                                                | 96.33                                                                                         | 96.59                                                                                                   |                                       |                                                           |
|     | 3                                                                                | 86.21                                                                                         | 87.30                                                                                                   |                                       |                                                           |
| 10  | 5                                                                                | 57.05                                                                                         | 67.96                                                                                                   | 16.41                                 | 10                                                        |
|     | $\overline{7}$                                                                   | 48.52                                                                                         | 76.96                                                                                                   |                                       |                                                           |
|     | 10                                                                               | 78.36                                                                                         | 111.12                                                                                                  |                                       |                                                           |
|     | $\mathbf{1}$                                                                     | 65.45                                                                                         | 68.61                                                                                                   |                                       |                                                           |
|     | 3                                                                                | 96.01                                                                                         | 108.17                                                                                                  |                                       |                                                           |
| 11  | 5                                                                                | 63.406                                                                                        | 90.95                                                                                                   | 22.27                                 | 13                                                        |
|     | 7                                                                                | 50.246                                                                                        | 83.34                                                                                                   |                                       |                                                           |
|     | 10                                                                               | 45.343                                                                                        | 120.35                                                                                                  |                                       |                                                           |

**Tabela 4.9. Zestawienie wyników testów powtarzalności procesu optymalizacji cz. II** 

 Jak wynika z powyższych tabeli w trakcie procesu optymalizacji poziom rozbieżności pomiędzy jej wynikami wskazuje na powtarzalność procesu na akceptowalnym poziomie. Poziom powtarzalności można by podnieść poprzez ustalenie stałej populacji początkowej.

 Dodatkowo na rysunku 4.50 przedstawiono ilustrację graficzną stopnia powtarzalności optymalizacji dla poszczególnych częstotliwości zastosowanych w procesie weryfikacji efektywności działania układu sterowania.

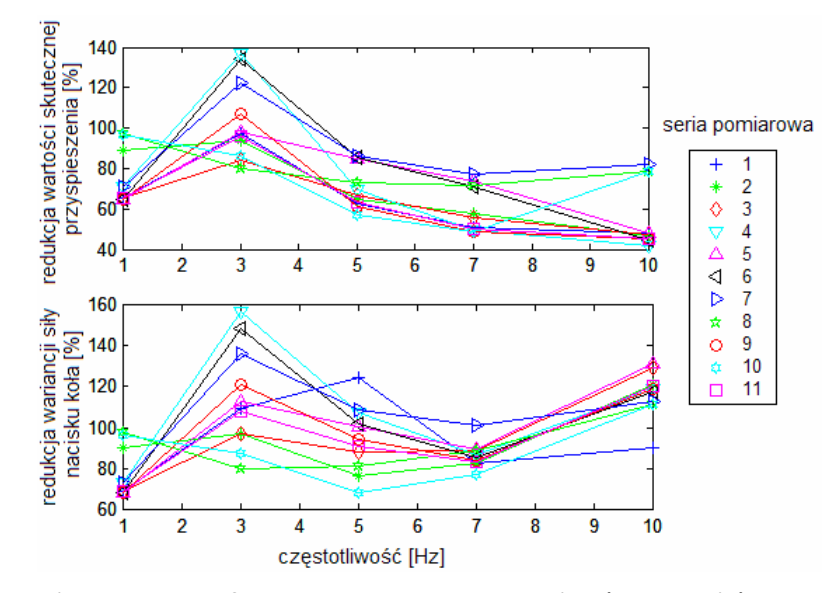

**Rys. 4.50. Ilustracja graficzna stopnia powtarzalności wyników optymalizacji** 

Przedstawiono tutaj procentowy stopień zmniejszenia wartości skutecznej przyspieszenia pionowego masy resorowanej oraz stopień zmniejszenia poziomu wariancji siły nacisku koła ogumionego na nawierzchnie jezdni, dla różnych częstotliwości wymuszenia. Jak wynika z rysunku 4.50 w pobliżu częstotliwości 3 *Hz* występuje mała skłonność do zmniejszenia tych wartości skutecznych i poziomu wariancji.

### 4.4.4. Wnioski wynikające z testów symulacyjnych układu sterowania

 Pierwsza metoda optymalizacyjna jest możliwa do zastosowania 'online', gdzie optymalizacja jest przeprowadzana w wirtualnym modelu fizycznym semiaktywnego zawieszenia samochodu. W tym przypadku sygnał wymuszający jest sygnałem uzyskanym na podstawie danych o nawierzchni drogi. Informacja taka mogłaby być uzyskiwana na drodze analizy częstotliwościowej sygnału wymuszenia na kole pojazdu bądź też z czujnika pobierającego informacje o kształcie nawierzchni przed pojazdem [28]. W wyniku analizy częstotliwościowej można by łatwo ustalić główną częstotliwość sygnału i adaptować układ do tej właśnie częstotliwości. Zoptymalizowane w taki sposób nastawy SLR są przesyłane do rzeczywistego SLR pracującego w układzie zawieszenia pojazdu.

 Druga metoda optymalizacyjna może być również stosowana *'on-line'*, ale może ona być z powodzeniem użyta w przypadku optymalizacji *'off-line'* zastosowania już optymalnego SLR w rzeczywistym zawieszeniu pojazdu.

# Rozdział 5

# Eksperyment symulacyjny

### 5.1. Wprowadzenie

 W trakcie badania układu sterowania i jego optymalizacji zastosowano cztery podukłady sterowania stanowiące cztery proste ćwiartkowe modele fizyczne z parametrami obliczonymi na podstawie parametrów pełnego modelu fizycznego samochodu zrealizowanego w programie ADAMS/Car. Nastawy zoptymalizowanych ćwiartkowych podukładów sterowania zostały wyeksportowane do sterowników w pełnym modelu fizycznym samochodu. Zabieg taki pozwala na optymalizację podukładów sterowania przy obniżonej mocy obliczeniowej optymalizowanego układu sterowania. Układ taki pozwala na podwyższenie komfortu jazdy, co zostanie dowiedzione w oparciu o wskaźniki komfortu i bezpieczeństwa jazdy przedstawione w poprzednich rozdziałach. Podczas weryfikacji poprawności działania zoptymalizowanego układu sterowania zastosowano pasywne zawieszenie samochodu, które po modyfikacji stało się semiaktywnym zawieszeniem samochodu. Na rysunku 5.1 przedstawiono pełny model fizyczny samochodu z pasywnym zawieszeniem samochodu przeznaczony do wizualizacji wyników symulacji. Stał się on również podstawą do rozbudowy semiaktywnego zawieszenia samochodu.

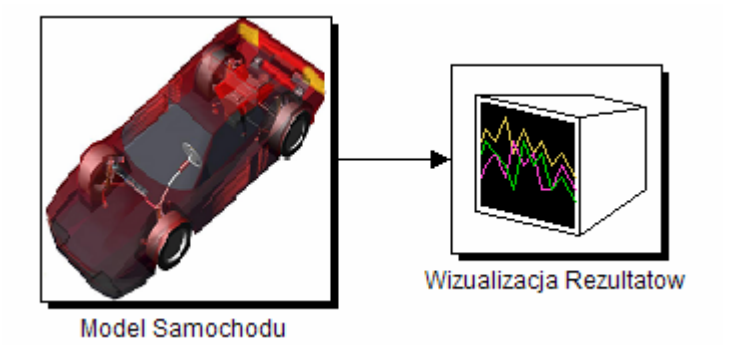

**Rys. 5.1. Pełny model fizyczny samochodu z zawieszeniem pasywnym przeznaczony do wizualizacji wyników symulacji** 

 Jednym z głównych zadań, jakie postawiono sobie w niniejszej rozprawie jest poprawa wskaźników komfortu i bezpieczeństwa jazdy stosowanych do oceny efektywności optymalizacji układu sterowania (patrz sekcja 4.2.3) w jak najszerszym spektrum warunków jazdy. Jednakże w określonych warunkach jazdy brana jest pod uwagę wspomniana wcześniej konieczność uwzględnienia kompromisu pomiędzy komfortem i bezpieczeństwem jazdy.

Jak łatwo się domyślić w takich właśnie warunkach konieczne jest uwzględnienie wyższości wskaźnika bezpieczeństwa nad wskaźnikiem komfortu.

Ten układ sterowania przeznaczony jest głównie dla warunków jazdy prostoliniowej, lub też przy założeniu, że wpływ sił bocznych oraz sił wynikających ze zmiany prędkości pojazdu jest niewielki w porównaniu z wpływem wymuszeń pionowych.

 W pełnym modelu fizycznym pojazdu w programie ADAMS/Car, podobnie jak to ma miejsce w rzeczywistym samochodzie, umieszczono wirtualne czujniki dostarczające sygnały do poszczególnych sterowników. Sygnały te zostały opisane w sekcji 4.1.1. Rozmieszczenie punktów pomiarowych przedstawiono na rysunku 5.2. W punktach tych umieszczono wirtualne czujniki przyspieszenia, a pomiędzy dwoma punktami sąsiadującymi z każdym kołem umieszczono wirtualne czujniki przemieszczenia masy resorowanej względem masy nieresorowanej odpowiedzialne również za pomiar prędkości masy resorowanej względem masy nieresorowanej.

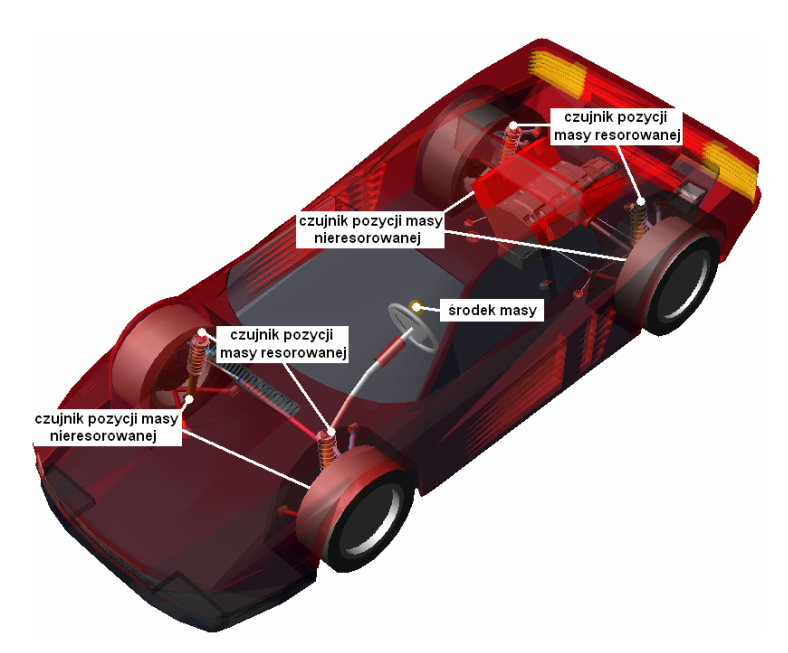

**Rys. 5.2. Rozmieszczenie punktów pomiarowych w pełnym modelu fizycznym samochodu** 

 Mając na celu optymalizację każdego ćwiartkowego podukładu sterowania obliczono rozkład mas zamieszczony w tabeli 5.1. Obliczeń dokonano na podstawie pełnego modelu fizycznego samochodu w programie ADAMS/Car oraz w oparciu o dane zamieszczone w tabeli 3.1 znajdującej się w podrozdziale 3.4.

**Tabela 5.1. Rozkład mas dla ćwiartkowych modeli fizycznych na podstawie pełnego modelu fizycznego samochodu w programie ADAMS/Car** 

| Rodzaj masy                   | $m$ [kg] |
|-------------------------------|----------|
| Masa resorowana - przednia    | 270,5    |
| Masa nieresorowana - przednia | 30,2     |
| Masa resorowana - tylna       | 426,7    |
| Masa nieresorowana - tylna    | 36.2     |

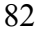

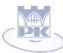

### 5.2. Współpraca modeli fizycznych pojazdu samochodowego oraz układu sterownia

 Wracając do modelu fizycznego i matematycznego programu ADAMS należy najpierw omówić samą komunikację pomiędzy tymże programem a programem MATLAB®. Program ADAMS/Car oraz MATLAB® komunikują się między sobą za pomocą modułu ADAMS/Controls. Pozwala to na połączenie modelu fizycznego i matematycznego samochodu zrealizowanego w programie ADAMS ze sterownikiem zbudowanym w programie MATLAB i przesyłanie miedzy powyższymi programami sygnałów pomiarowych i wymuszających. Połączenia tych modeli można dokonać na dwa sposoby [25]. W pierwszym sposobie model fizyczny i matematyczny samochodu osobowego z programu ADAMS jest eksportowany za pomocą narzędzia 'Plant Export'. W sytuacji takiej model fizyczny sterownika łączy się z modelem fizycznym samochodu w programie Simulink za pomocą bloku 'ADAMS\_Plant'. Cały układ uruchamiany jest wtedy z poziomu programu MATLAB®. Drugi sposób umożliwia zaimportowanie modelu fizycznego sterownika stworzonego w programie MATLAB® po skompilowaniu go przez 'Real-Time Workshop' będącym elementem tego programu. Pierwszy przypadek wymusza obecność programów ADAMS oraz MATLAB® na tym samym komputerze. Do stworzenia modelu fizycznego i matematycznego samochodu w programie ADAMS/Car zastosowany został standardowy model fizyczny programu ADAMS. Zarówno jego przednie jak i tylne zawieszenie jest niezależnym zawieszeniem na podwójnych wahaczach poprzecznych (ang. double wishbone). Natomiast zachowanie kół ogumionych w ADAMS/Car opisane zostało modelem matematycznym Pacejki [79]. Model fizyczny pasywnego zawieszenia samochodu został zmodyfikowany aktywnym amortyzatorem, określanym w programie jako aktuator. W związku z tą modyfikacją zaproponowano dwa różne modele fizyczne, na których zostanie przeprowadzona weryfikacja badań. W obydwu modelach fizycznych semiaktywny tłumik jest utożsamiony z siłą reakcji tego rodzaju tłumika.

 W pierwszym modelu fizycznym zmienna wartość siły reakcji tłumika została wprowadzana z zewnątrz poprzez moduł ADAMS/Controls. W rozwiązaniu tym model fizyczny i matematyczny tłumika semiaktywnego został stworzony w programie MATLAB® (Rys. 5.3).

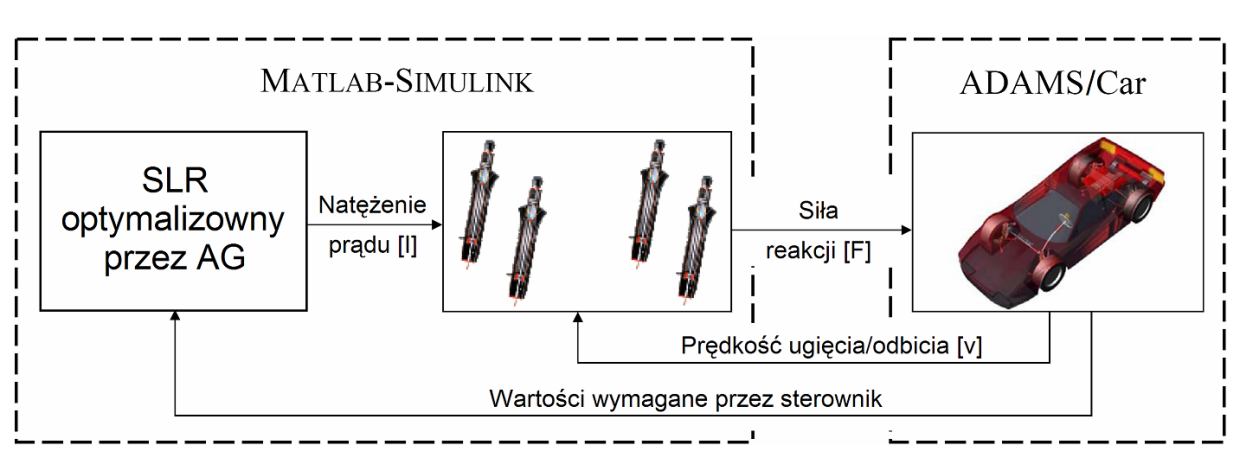

**Rys. 5.3. Schemat strukturalny i funkcjonalny modelu fizycznego do symulacji zawieszenia semiaktywnego z modelami tłumików w programie MATLAB** 

 W drugim modelu fizycznym do symulacji semiaktywnego zawieszenia samochodu tłumik umieszczono już bezpośrednio w programie ADAMS/Car. Model fizyczny samochodu wspomniany wcześniej został rozbudowany właśnie o tłumik semiaktywny, a z zewnątrz do tegoż modelu fizycznego trafiają sygnały sterujące w postaci zmiennego natężenia prądu ze Sterownika Logiki Rozmytej (SLR) (Rys. 5.4)

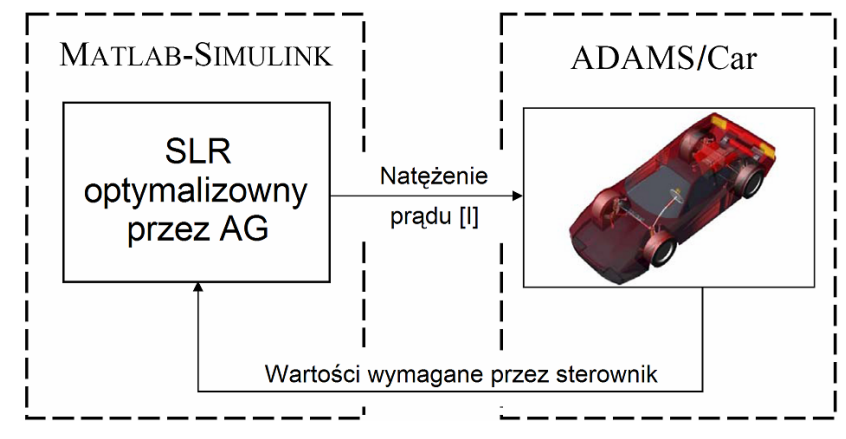

**Rys. 5.4. Schemat strukturalny i funkcjonalny modelu fizycznego do symulacji zawieszenia semiaktywnego z modelami fizycznymi tłumików w programie ADAMS/Car** 

Drugi model fizyczny jest bliższy obiektowi rzeczywistemu. Obydwa te modele będą opisane w dalszej części pracy.

# 5.3. Proces optymalizacji na ćwiartkowych modelach fizycznych zawieszenia samochodu

 Optymalizacja jest dokonywana na ćwiartkowych modelach fizycznych zbudowanych na bazie pełnego modelu fizycznego samochodu. Tak proste modele fizyczne stosowane są z myślą o obniżeniu zapotrzebowania na moc obliczeniową, a zarazem przyspieszeniu procesu optymalizacji.

Optymalizacje tą przeprowadzono osobno dla modelu fizycznego reprezentującego zarówno prawą jak i lewą ćwiartkę w zawieszeniu przednim (Rys. 5.5), a osobno dla analogicznych ćwiartek w zawieszeniu tylnym.

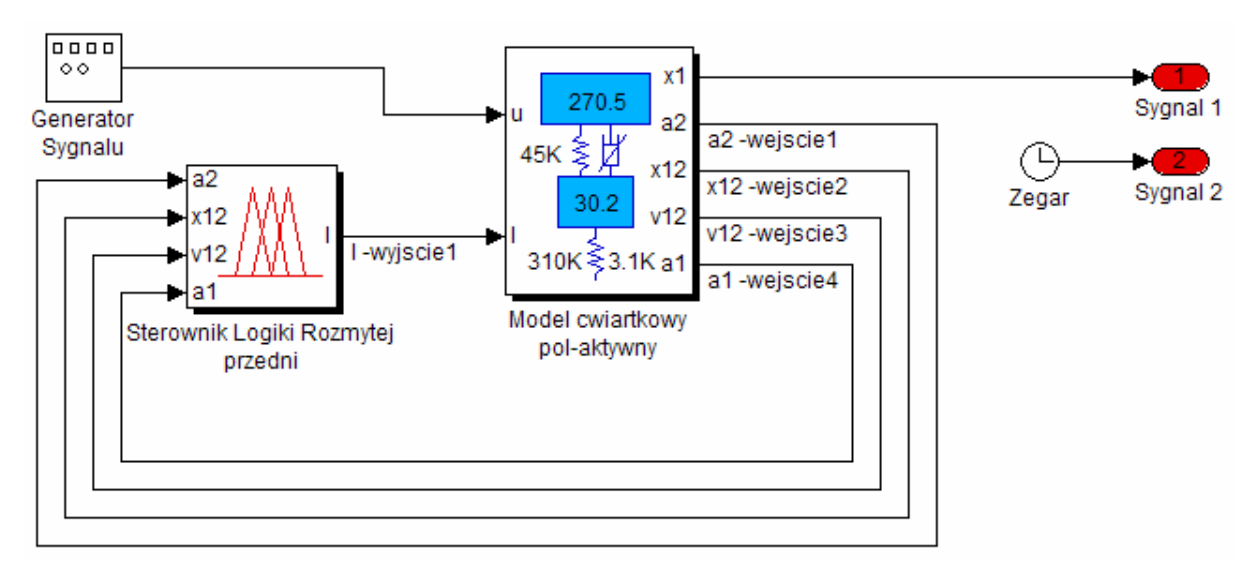

**Rys. 5.5. Ćwiartkowy model fizyczny przedniego zawieszenia samochodowego poddawany procesowi optymalizacji** 

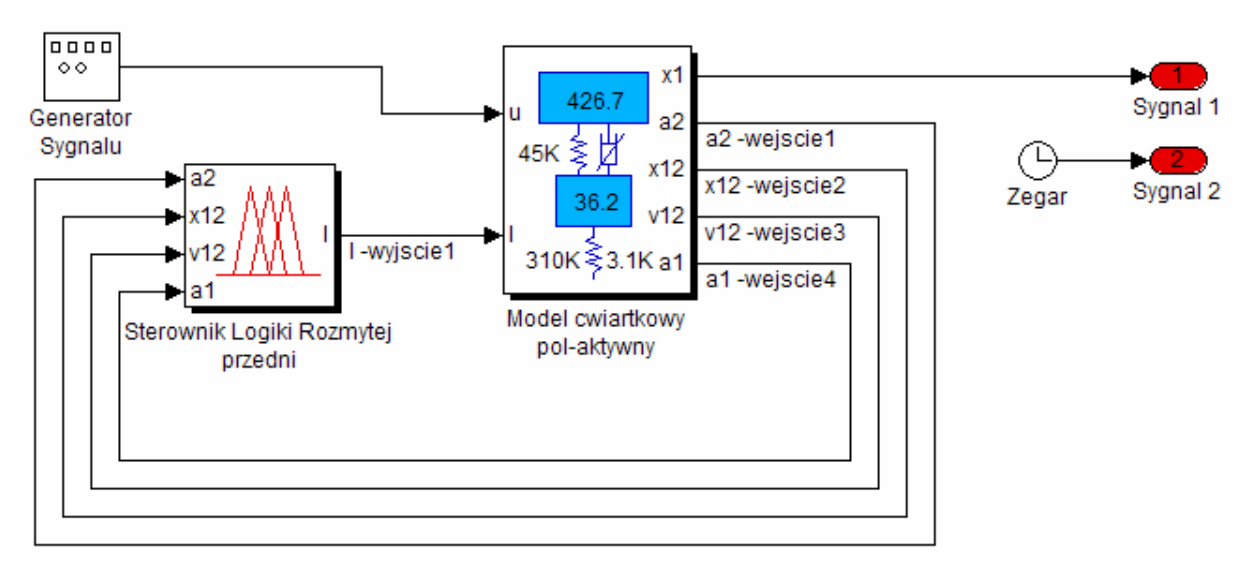

**Rys. 5.6. Ćwiartkowy model fizyczny tylnego zawieszenia samochodowego poddawany procesowi optymalizacji** 

 Różnią się one wartościami mas resorowanych i nieresorowanych. Jak już wspomniano wcześniej parametry dla ćwiartkowego modelu fizycznego zawieszenia samochodu obliczono na podstawie danych pełnego modelu samochodu dostępnego w programie ADAMS/Car.

 W trakcie optymalizacji w miejsce tłumika liniowego zastosowano tłumik nieliniowy stosowany w pełnym modelu fizycznego samochodu dostępnego w programie ADAMS/Car. Charakterystyka statyczna tego tłumika została zamieszczona na rysunku 5.7.

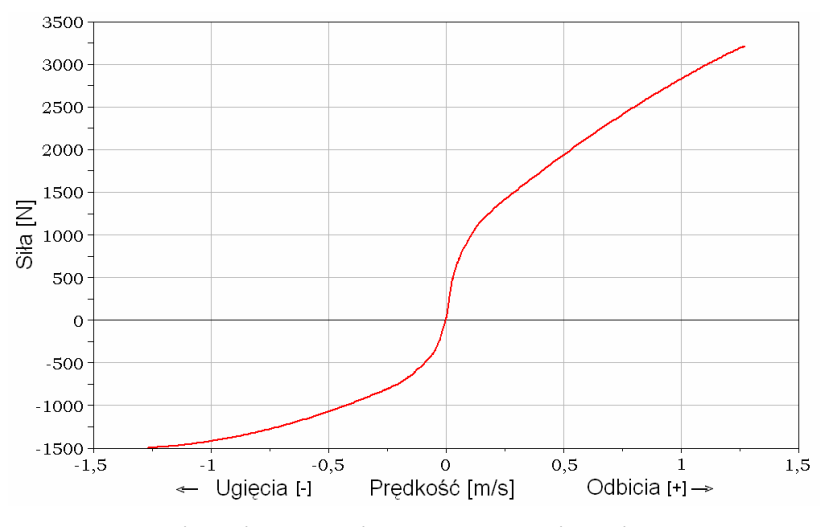

**Rys. 5.7. Charakterystyka statyczna tłumika pasywnego** 

 W trakcie symulacji semiaktywnego zawieszania samochodu w programie ADAMS/Car zastosowano model fizyczny tłumika Magneto-Reologicznego (MR) opisany w podrozdziale 3.5. Granice jego charakterystyki statycznej przedstawione zostały na rysunku 5.9 (kolor niebieski). Na rysunku tym przedstawiono również dla porównania granice charakterystyki statycznej liniowego tłumika teoretycznego zastosowane w podrozdziale 4.4 (kolor czerwony) oraz charakterystykę statyczną tłumika pasywnego (kolor zielony)

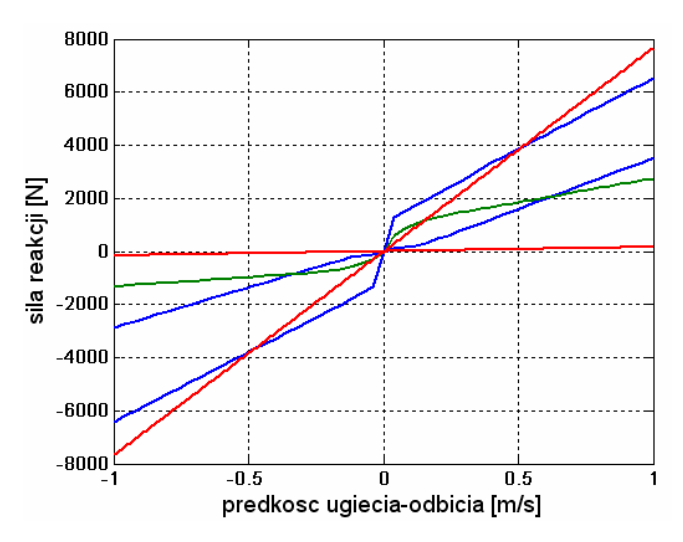

**Rys. 5.8. Porównanie charakterystyk statycznych tłumików: — pasywnego, — MR oraz — teoretycznego** 

 Na drodze doświadczeń symulacyjnych stwierdzono, że przyjęty uprzednio model fizyczny tłumika MR a co za tym idzie rzeczywisty tłumik MR firmy *Carrera* jest elementem generującym zbyt dużą siłę reakcji na wartość prędkości ugięcia-odbicia. Zdecydowano się, więc na przyjęcie elementu o mniejszej wartości siły reakcji, a mianowicie o sile reakcji stanowiącej 0,65 wartości siły reakcji tłumika wzorcowego ( $F_2=0,65$  F<sub>1</sub>). W przypadku omówionego modelu fizycznego tłumika MR należy nadmienić, iż zmniejszenie przyspie-

szenia pionowego masy resorowanej nie może być tak znaczące jak w przypadku teoretycznym omawianym w rozdziale 4, a wynika to z prostej zależności pomiędzy rozmiarami powierzchni sterowania siłą tłumienia, co przedstawiono na rysunku 5.9.

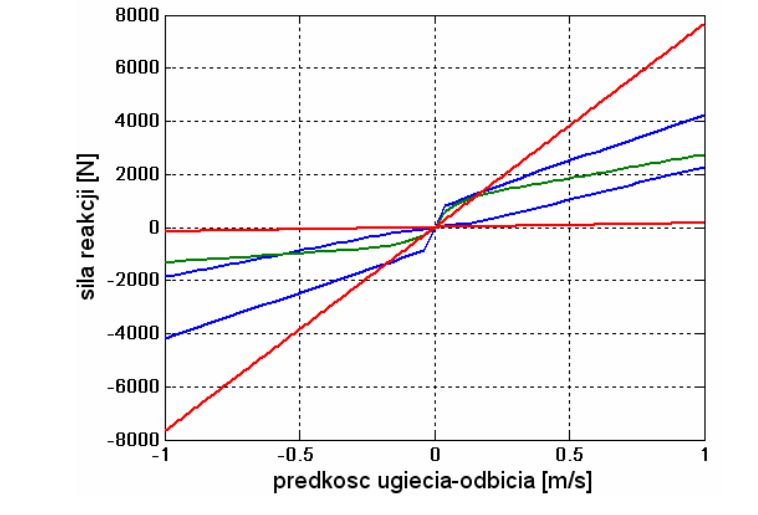

**Rys. 5.9. Porównanie charakterystyk statycznych tłumików: — pasywnego, — zmodyfikowanego MR oraz — teoretycznego** 

Na rysunku 5.9 przedstawiono charakterystykę f-v (siły w funkcji prędkości), tłumików: pasywnego (linia zielona), MR (linie niebieskie wraz z powierzchnią miedzy nimi zawartą), teoretycznego użytego w procesie wstępnej optymalizacji (linie czerwone wraz z powierzchnią miedzy nimi zawartą).

## 5.4. Weryfikacja procesu optymalizacji na pełnym modelu fizycznym zawieszenia samochodu

 W procesie weryfikacji zastosowano pełny model fizyczny zawieszenia semiaktywnego zawieszenia samochodu. Jak już wspomniano wcześniej model ten opiera się na dwu programach komputerowych, a mianowicie ADAMS/Car oraz MATLAB-Simulink. Ze względu na poszukiwania modelu fizycznego jak najbardziej zbliżonego do rzeczywistego samochodu z semiaktywnym zawieszeniem samochodu zaproponowano dwa różne modele fizyczne do symulacji samochodu z zawieszeniem semiaktywnym w programie ADAMS/Car.

 Symulacja pełnego modelu samochodu uruchamiana jest z poziomu programu Simulink, w którym znajduje się moduł komunikacyjny ADAMS\_Plant. Moduł ten jest ukryty w podukładzie *'Model Samochodu'* (patrz Rys. 5.11, 5.12 i 5.13) Parametry tego modułu komunikacyjnego przedstawione są w oknie dialogowym parametrów dla bloku ADAMS\_Plant na rysunku 5.10.

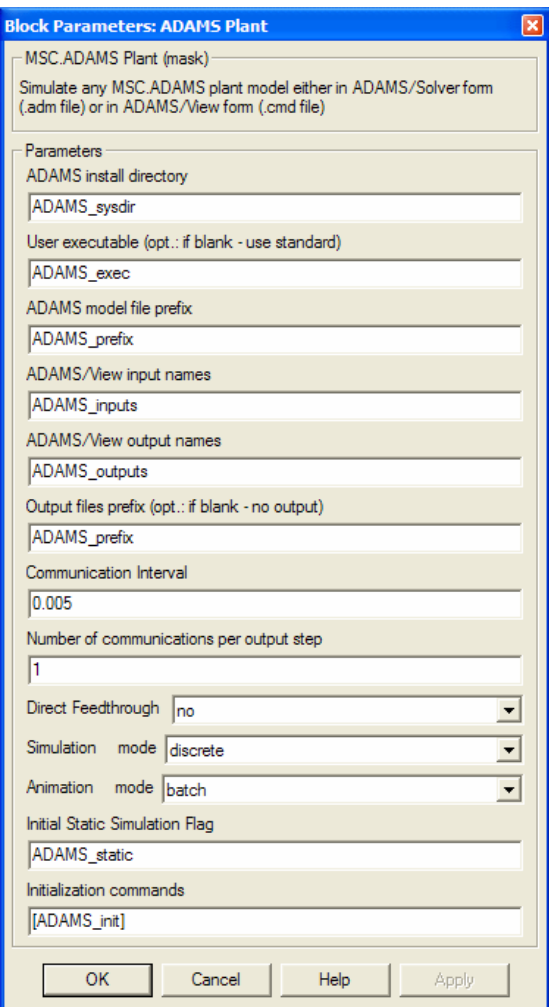

**Rys. 5.10. Okno dialogowe nastaw parametrów dla bloku ADAMS\_Plant** 

 W oknie dialogowym na rysunku 5.10 pojawiają się takie parametry, które zostały opisane w tabeli 5.2.

 Plik określający te parametry w programie MATLAB został zamieszczony w dodatku C3.

| Parametry bloku<br><b>ADAMS</b> Plant          | Opis parametru                                                                                                    | Wartość                                                                                                    |
|------------------------------------------------|----------------------------------------------------------------------------------------------------|----------------------------------------------------------------------------------------------------|
| <b>ADAMS</b> install<br>directory              | Określa katalog, w którym zainstalo-<br>wany jest program MSC.ADAMS<br>na<br>komputerze, na którym przeprowadzana<br>jest symulacja.                                                                                                    | $C:\PROGRA~1$<br>$MSC~1.ADA\$                                                                                |
| User executable                                | Określa nazwę programu wykonującego<br>symulację na plikach programu ADAMS<br>(tzw. solver).                                                                                                    | acar_solver<br>(solver programu<br>ADAMS/Car)                                                                |
| ADAMS model file<br>prefix                     | Określa nazwę grupy plików opisujących<br>model symulowany (bez rozszerzenia).<br>Nazwa ta jest nadawana przez użytkow-<br>nika.                                                                                                    | np.:<br>MVC control ilc                                                                                      |
| ADAMS/View input<br>names                      | W tym punkcie są wymienione identyfi-<br>wszystkich<br>wejść<br>modułu<br>katory<br>ADAMS_Plant (sygnały sterujące ukła-<br>dem zawieszenia).                                                                                                   | np.: MVC_Front_<br>Suspension_input_<br>current_left! itd.                                                   |
| ADAMS/View<br>output names                     | W tym punkcie są wymienione identyfi-<br>wszystkich<br>modułu<br>katory<br>wyjść<br>ADAMS_Plant (sygnaly informujące<br>$\overline{0}$<br>zachowaniu się zawieszenia w czasie<br>symulacji<br>oraz dane potrzebne<br>dla<br>układu sterowania). | np.: testrig_body_<br>acce_z! itd.<br>(sygnał przyspie-<br>szenia pionowego<br>środka masy reso-<br>rowanej) |
| Output files prefix                            | Określa nazwę grupy plików, w których<br>będą zapisane rezultaty symulacji. Zwy-<br>kle jest to ten sam parametr, co w przy-<br>padku 'ADAMS/View input names'.                                                                                 | np.:<br>MVC_control_ilc                                                                                      |
| Communication<br>interval                      | Określa interwał pomiędzy kolejnymi<br>wymianami danych miedzy programem<br>ADAMS/Car i MATLAB/Simulink.                                                                                                    | 5 ms                                                                                                    |
| Number of<br>communications<br>per output step | Określa liczbę transferów komunikacyj-<br>nych w czasie wymiany danych.                                                                                                    | $\mathbf{1}$                                                                                                 |
| Direct feedthrough                             | Określa możliwość zastosowania sprzę-<br>żenia "do przodu"                                                                                                    | no<br>(brak sprzężenia)                                                                                      |
| Simulation mode                                | Określa czy symulacja i związana z nią<br>wymiana informacji miedzy programami<br>ADAMS i MATLAB będzie dyskretna czy<br>ciagła                                                                                                    | discrete<br>(dyskretna)                                                                                      |
| Animation mode                                 | Określa czy w trakcie symulacji będzie<br>tworzona animacja modelu w programie<br>MSC.ADAMS.                                                                                                    | batch (plik)<br>określa brak ani-<br>macji ADAMS'a                                                           |
| <b>Initial Static</b><br>Simulation Flag       | Określa czy wstępnie będzie przeprowa-<br>dzana analiza statyczna modelu                                                                                                    | no<br>(brak wstępnej<br>analizy statycznej)                                                                  |
| Initialization<br>commands                     | Określa nazwę pliku komend, które mają<br>być wykonane w początkowej fazie sy-<br>mulacji.                                                                                                    | np.:<br>file/command=<br>MVC_control_ilc_<br>controls.acf                                                    |

**Tabela 5.2. Opis parametrów bloku ADAMS\_Plant** 

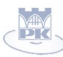

### 5.4.1. Pierwszy pełny model fizyczny samochodu do symulacji zawieszenia semiaktywnego

 W sytuacji umieszczenia modeli fizycznych tłumików MR poza pełnym modelem fizycznym zawieszenia samochodu w programie ADAMS/Car (patrz rysunek 5.11), a konkretnie w Programie MATLAB/Simulink istnieje ryzyko utraty istotnych informacji na temat siły tłumienia. Z parametru *'Simulation interval'* wynika, że jest to symulacja dyskretna z interwałem komunikacyjnym 5 m*s*.

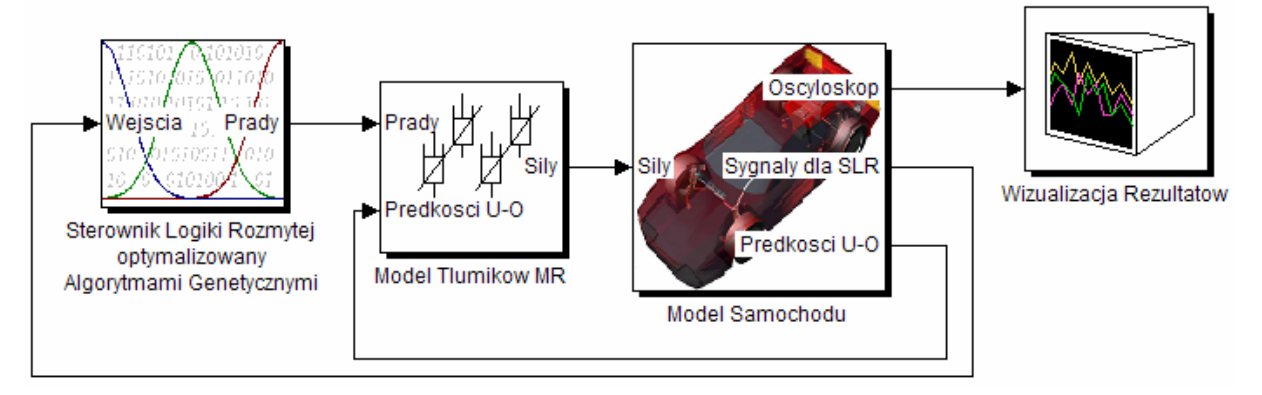

**Rys. 5.11. Ideogram modelu fizycznego do symulacji zawieszenia semiaktywnego** 

 Takie warunki sugerują konkretne rodzaje wymuszenia od nawierzchni drogi, a również wykluczają wymuszenie stochastyczne. Tak dzieję się w sytuacji opisanej w tej sekcji, natomiast wymuszenia stochastyczne będą już dopuszczalne w rozwiązaniu opisanym w sekcji 5.4.2. Przy takim rodzaju wymuszenia w przypadku symulacji dyskretnej może dochodzić do utraty istotnych fragmentów strumienia informacji. Sytuacja taka zachodzi z powodu umieszczenia modelu fizycznego tłumika MR w programie Simulink i przesyłania do programu ADAMS/Car jedynie danych dotyczących wartości siły reakcji modelu fizycznego tłumika MR w określonych interwałach czasowych. Problem ten nie zachodzi przy częstotliwościach harmonicznych dla sygnałów sinusoidalnych wymuszenia, a wiąże się on bezpośrednio z tzw. prawem Shannon'a mówiącym, iż częstotliwość próbkowania powinna być, co najmniej dwukrotnie większa od najwyższej częstotliwości składowej sygnału, aby nie dochodziło do utraty informacji przezeń niesionej.

 Symulacje pełnego modelu fizycznego samochodu mogłyby być tutaj przeprowadzone dla wymuszeń sinusoidalnych stosowanych we wcześniejszych badaniach symulacyjnych ćwiartkowych modeli fizycznych zawieszenia samochodu. Wniosek taki wysnuto po przeprowadzeniu porównania wyników symulacji modelu fizycznego pasywnego zawieszenia samochodu w programie ADAMS/Car oraz modelu fizycznego aktywnego zawieszenia samochodu, przy czym na wejścia sygnałów sił reakcji tłumików wprowadzono sygnały z modeli fizycznych tłumików pasywnych stworzonych w programie MATLAB-Simulink® (patrz Rys 5.12). Dostateczną zgodność wyników tej symulacji odnotowano jedynie w przypadku wymuszenia sygnałami sinusoidalnymi.

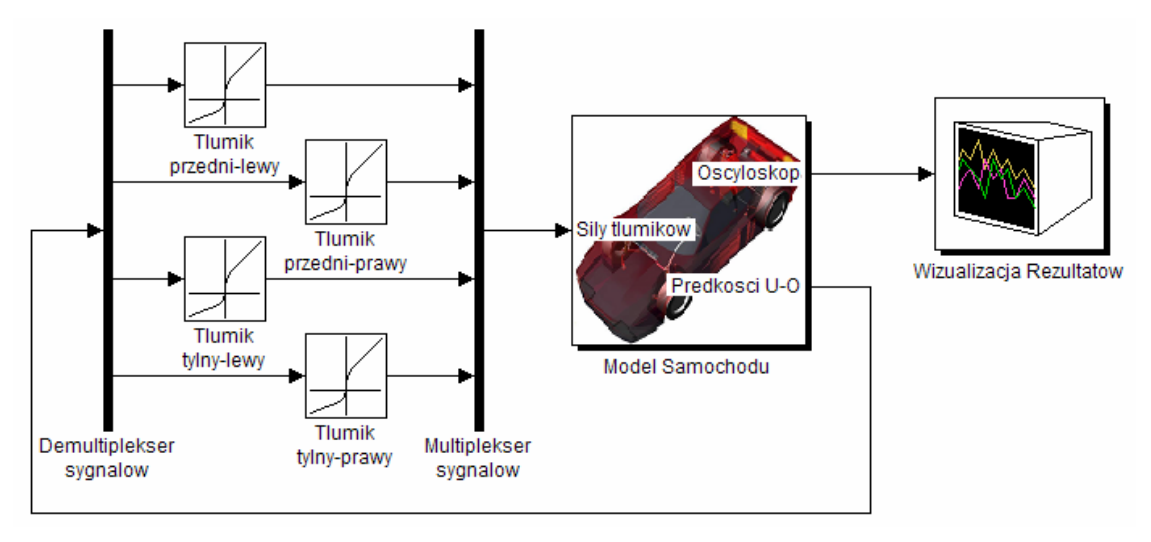

**Rys. 5.12. Schemat strukturalny i funkcjonalny modelu fizycznego zawieszenia pasywnego z modelami fizycznymi tłumików w programie MATLAB-Simulink** 

Ze względu na problemy utraty informacji przesyłanej miedzy programami ADAMS/Car i MATLAB®, a związanej z wartością siły reakcji tłumika, zrezygnowano z dalszych symulacji na tym modelu fizycznym. Model ten jest jednak godny zaproponowania w przypadku zastosowania go do symulacji w pełni aktywnego zawieszenia, a realizowanego, na przykład na liniowych silnikach elektrycznych.

### 5.4.2. Drugi pełny model fizyczny samochodu do symulacji zawieszenia semiaktywnego

 W drugim modelu fizycznym do symulacji semiaktywnego zawieszenia samochodu zaproponowanym w procesie weryfikacji wyników optymalizacji zmodyfikowano model fizyczny samochodu w programie ADAMS/Car tłumikiem MR. W tym przypadku sygnały ze sterownika przesyłane są bezpośrednio do semiaktywnych tłumików MR, znajdujących się w pełnym modelu fizycznym samochodu w programie ADAMS/Car. Taka sytuacja odpowiada sytuacji zastosowania sterownika w rzeczywistym zawieszeniu samochodu, gdzie sygnał w postaci dyskretnej wędruje ze sterownika do tłumików MR (Rys. 5.13) Modele fizyczne tłumików MR w tym znajdujące się wewnątrz pełnego modelu fizycznego samochodu zostały zbudowane z wykorzystaniem wcześniej opisanego modelu neuronowego tłumika MR (patrz podrozdział 3.5).

 Opis modelu fizycznego tłumika MR zastosowanego do symulacji pełnego modelu fizycznego semiaktywnego zawieszenia samochodu zamieszczony został w dodatku C2.

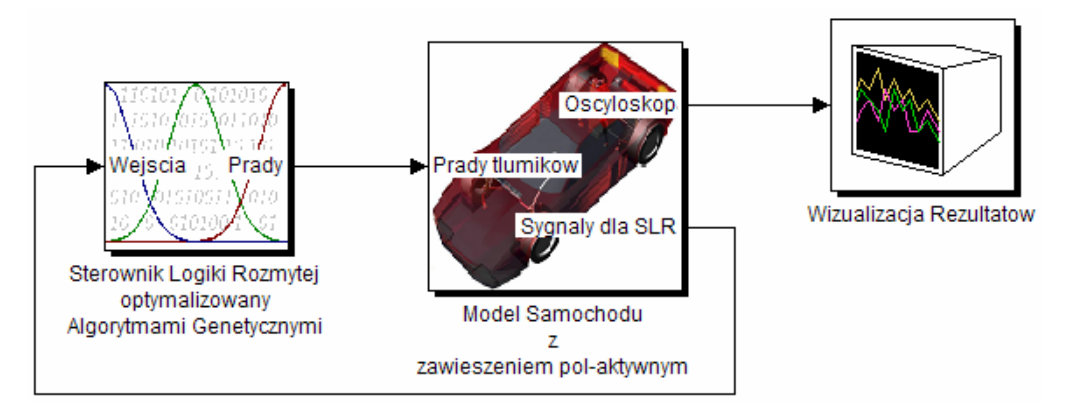

**Rys. 5.13. Schemat strukturalny i funkcjonalny modelu fizycznego do symulacji zawieszenia semiaktywnego z modelami tłumików w programie ADAMS/Car** 

 Wewnętrzna struktura sterownika jest przedstawiona na rysunku 5.14. W poszczególnych SLR w tym sterowniku zawierają się już zoptymalizowane parametry sterowania. Pełny SLR zbudowany został z czterech podukładów sterowania odpowiadających za poszczególne ćwiartki pełnego zawieszenia samochodu (patrz sekcje 4.1.1 i 4.3.4).

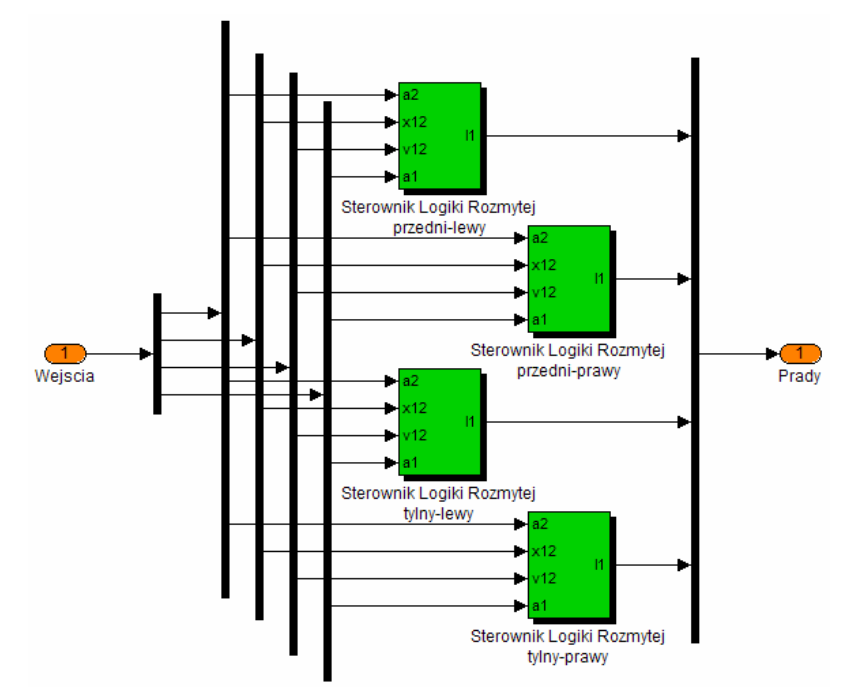

**Rys. 5.14. Schemat strukturalny i funkcjonalny sterownika złożonego z czterech SLR** 

## 5.5. Wyniki symulacji

 W procesie optymalizacji zastosowano metodę optymalizacji omówioną w sekcji 4.3.4. W metodzie tej modyfikacji podlega jedynie część reguł rozmytych, a jednocześnie zastosowane są również reguły stałe. Jako funkcję celu przyjęto tutaj drugie kryterium omówione w sekcji 4.2.1, w którym uwzględniono warunek ograniczający wartość zrywu masy resorowanej.

Na wykresach porównane zostały przebiegi dla zawieszenia pasywnego z przebiegami dla semiaktywnego zawieszenia samochodu przy tym samym kształcie drogi oraz tej samej prędkości jazdy.

 W rzeczywistym układzie pełnego zawieszenia w celu oszczędności energii może zostać wprowadzone kryterium, dla którego będą podejmowane obliczenia optymalizacyjne. Mogłaby to być sytuacja, w której wartość energii przekazywanej na nadwozie będzie przekraczała wartość *E*max w czasie t przy zastosowaniu na przykład równania 1.1 zamieszczonego w podrozdziale 1.6 [28].

 Jak już wspomniano wcześniej symulacje przeprowadzono dla częstotliwości najbardziej odczuwalnych, a zarazem najbardziej szkodliwych dla organizmu ludzkiego, znajdujących się w obrębie obszaru zawartego pomiędzy 4, a 8 Hz [4].

#### 5.5.1. Wyniki optymalizacji w programie MATLAB-Simulink

 Na rysunkach od 5.15 do 5.20 zamieszczono przebiegi czasowe dla optymalnych ustawień SLR dla ćwiartkowych modeli fizycznych w programie MATLAB-Simulink. Z uwagi na jak najlepsze wyniki optymalizacji, proces optymalizacji przeprowadzono osobno dla każdego z wymienionych w tej sekcji wymuszeń (inaczej niż w sekcji 4.4.3).

 Optymalne nastawy SLR dla posczególnych wymuszeń zamieszczono w dodatku D.3 (Reguły rozmyte – patrz tabela D.3.1). Dodatkowo w celu uproszczenia procesu optymalizacji zastosowano te same nastawy SLR dla zawieszenia przedniego i tylnego. Nastawy te były uzyskane w trakcie optymalizacji sterowania zawieszenia tylnego.

5.5.1.1. Wymuszenie sinusoidalne od nawierzchni drogi

 Podobnie jak w przypadku symulacji wstępnej omawianej w podrozdziale 4.4 również w tej sekcji zastosowano grupę wymuszeń sinusoidalnych z amplitudami 15 m*m* (patrz sekcja 4.2.2).

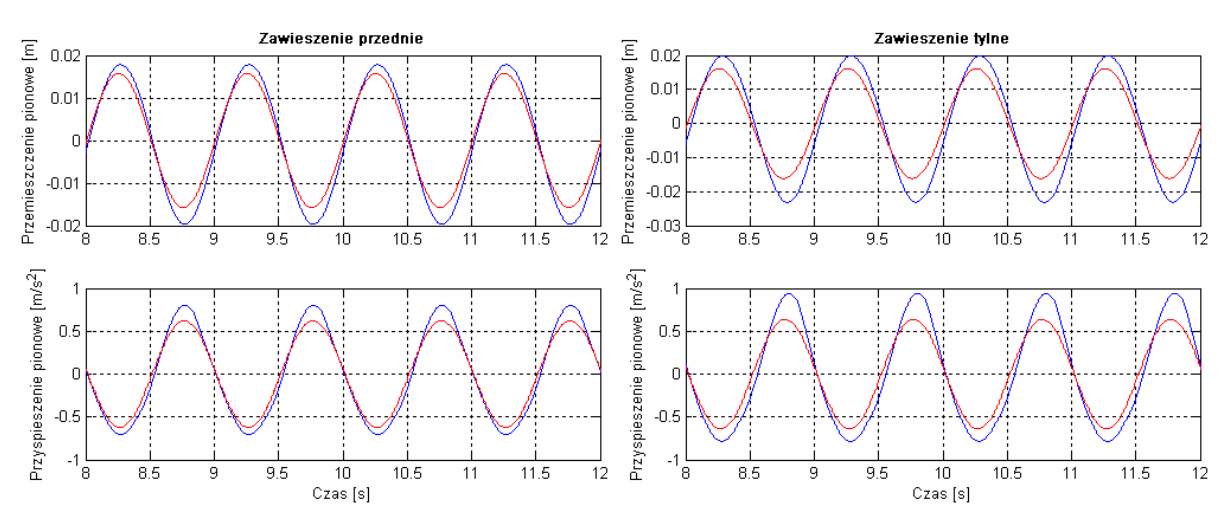

**Rys. 5.15. Przebiegi czasowe przemieszczenia oraz przyspieszenia pionowego masy resorowanej dla sygnału wejściowego 1** *Hz***: — zawieszenie pasywne; — zawieszenie semiaktywne** 

 Na rysunku 5.15 widać wyraźne obniżenie amplitudy wychyleń masy resorowanej, choć nie jest ono tak duże jak w przypadku opisanym w sekcji 4.4.3. Należy tutaj również zwrócić uwagę, że w sekcji 4.4.3 zastosowano te same ustawienia SLR dla wszystkich rodzajów wymuszeń. Niestety w podrozdziale 5.5 ze względu na zmniejszony obszar charak-terystyki statycznej fv (patrz Rys. 5.9) zdecydowano się na adaptację parametrów sterownika *'online'* dla każdego rodzaju wymuszenia.

 Na rysunkach 5.16 do 5.19 również widoczne jest zmniejszenie amplitudy przyspieszenia pionowego masy resorowanej.

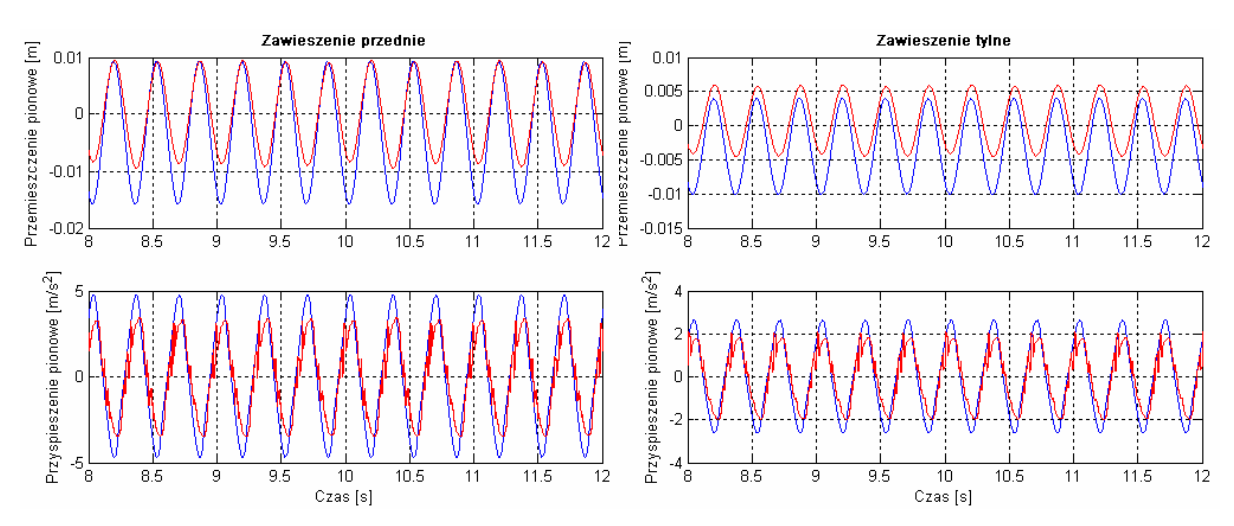

**Rys. 5.16. Przebiegi czasowe przemieszczenia oraz przyspieszenia pionowego masy resorowanej dla sygnału wejściowego 3** *Hz* **(kolory linii jak na rysunku 5.15)** 

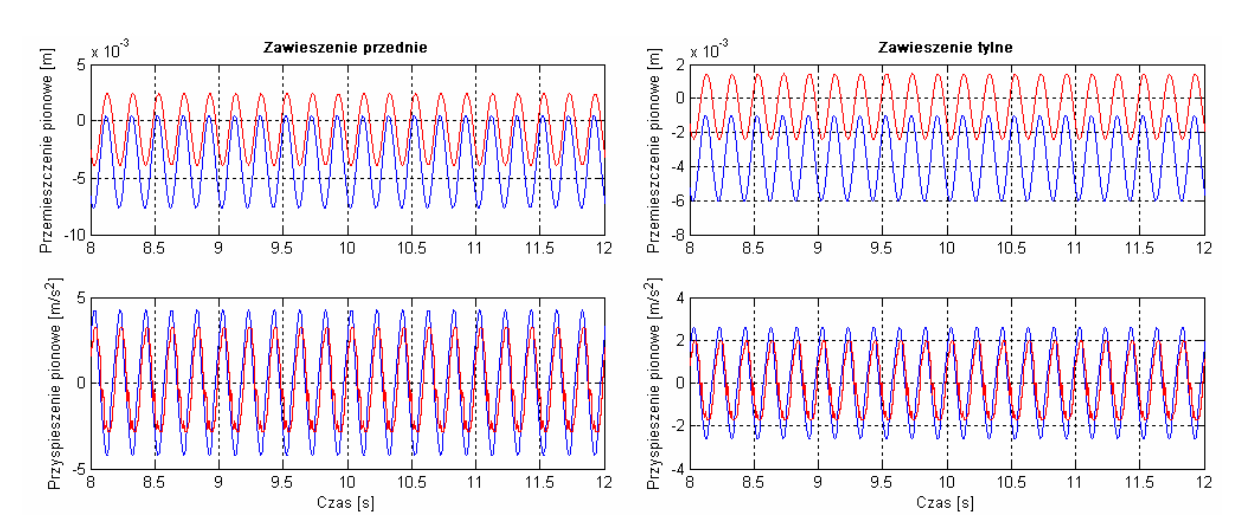

**Rys. 5.17. Przebiegi czasowe przemieszczenia oraz przyspieszenia pionowego masy resorowanej dla sygnału wejściowego 5** *Hz* **(kolory linii jak na rysunku 5.15)** 

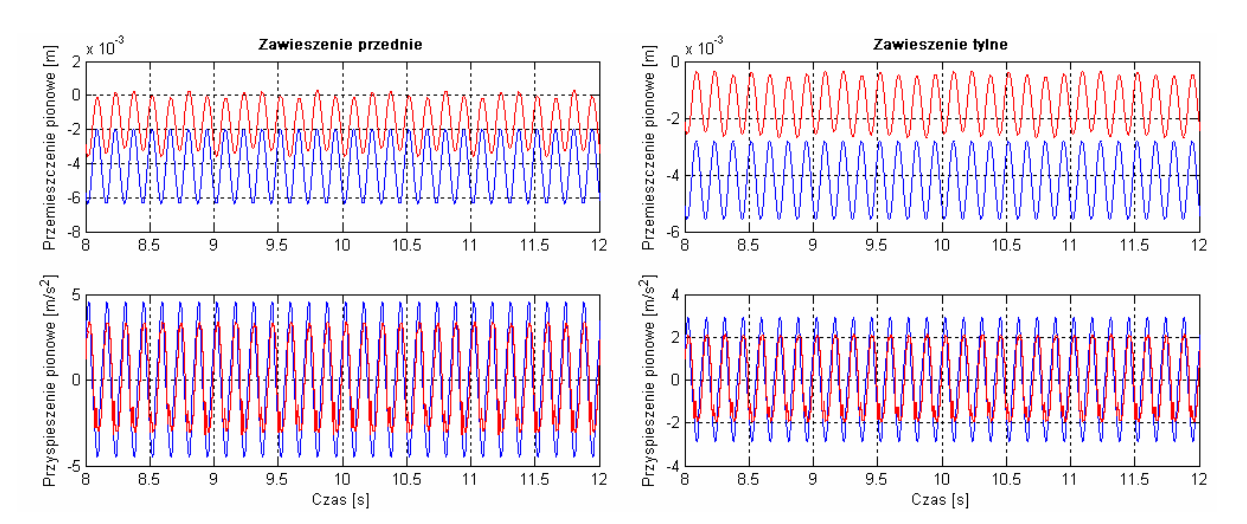

**Rys. 5.18. Przebiegi czasowe przemieszczenia oraz przyspieszenia pionowego masy resorowanej dla sygnału wejściowego 7** *Hz* **(kolory linii jak na rysunku 5.15)** 

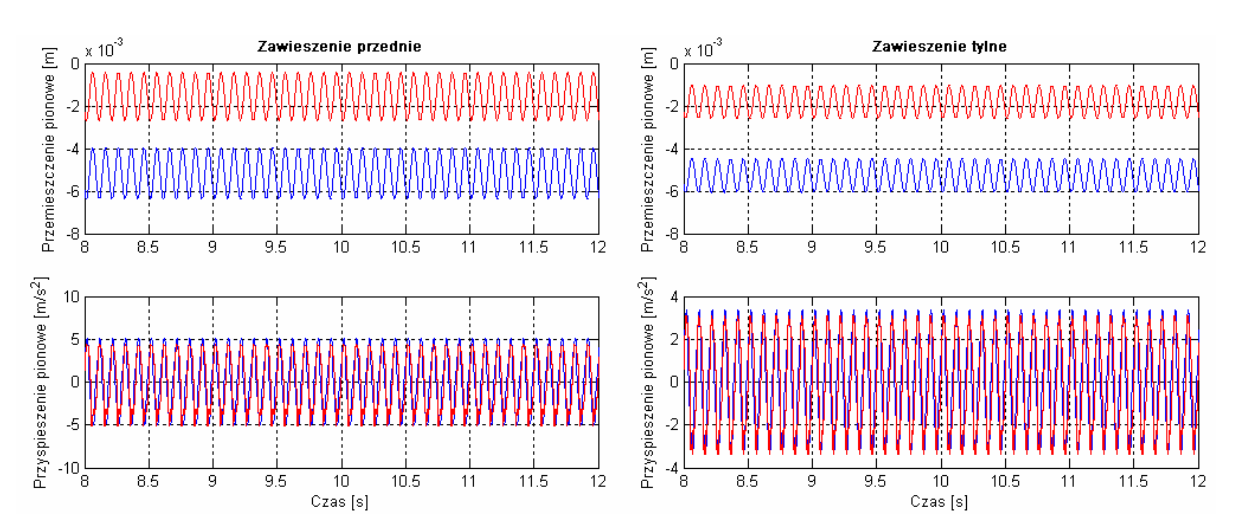

**Rys. 5.19. Przebiegi czasowe przemieszczenia oraz przyspieszenia pionowego masy resorowanej dla sygnału wejściowego 10** *Hz* **(kolory linii jak na rysunku 5.15)** 

 Dodatkowo ze względu na zastosowanie funkcji celu, uwzględniającej kryterium ograniczające wartość zrywu masy resorowanej (patrz sekcja 4.2.1), ograniczono również wielkość pików na przebiegach przyspieszeń w porównaniu do tych samych wielkości w sekcji 4.4.3.

 Poprawę komfortu potwierdzają dane zamieszczone w tabeli 5.3, przy czym kolumny są opisane następująco: *f* – częstotliwość sinusoidalnego sygnału jako sygnału od nierówności drogi, *ask\_pas* – wartość skuteczna przyspieszenia masy resorowanej dla przypadku zawieszenia pasywnego, *ask\_sa* – wartość skuteczna przyspieszenia masy resorowanej dla przypadku zawieszenia semiaktywnego ze SLROAG.

|                | Zawieszenie przednie    |                                    |                              | Zawieszenie tylne                  |                                    |           |  |
|----------------|-------------------------|------------------------------------|------------------------------|------------------------------------|------------------------------------|-----------|--|
| $\mathcal{F}$  | $a_{s k_{\perp} p a s}$ | $a_{s k_{s} s a}$                  | sa<br>$\frac{1}{\text{pas}}$ | $a_{s k_{\perp} p a s}$            | $a_{sk\_sa}$                       | sa<br>pas |  |
| Hz             | $[m/s^2]$               | $\left\lceil m / s^2 \right\rceil$ | [%]                          | $\left\lceil m / s^2 \right\rceil$ | $\left\lceil m / s^2 \right\rceil$ | [%]       |  |
| 1              | 0.5285                  | 0.4537                             | 85.9                         | 0.6042                             | 0.4608                             | 76.3      |  |
| 3              | 3.1294                  | 2.3536                             | 75.2                         | 1.7578                             | 1.3342                             | 75.9      |  |
| 5              | 2.8400                  | 2.2371                             | 78.8                         | 1.7492                             | 1.3667                             | 78.1      |  |
| $\overline{7}$ | 2.9934                  | 2.4300                             | 81.2                         | 1.8982                             | 1.5513                             | 81.7      |  |
| 10             | 3.4173                  | 3.2932                             | 96.4                         | 2.2183                             | 2.2361                             | 100.8     |  |

**Tabela 5.3. Porównanie wartości skutecznych przyspieszenia pionowego masy resorowanej dla przypadków: zawieszenia pasywnego, SLROGA przedniego oraz SLROGA tylnego** 

 Poniżej, na rysunku 5.20 przedstawiono przebiegi czasowe pionowych sił nacisku dla kół przednich i tylnych przy wymuszeniach sinusoidalnych od drogi z częstotliwością 1 *Hz*, 5 *Hz* oraz 10 *Hz*. Jak wynika z tabeli 5.3 zmniejszenie wartości skutecznych przyspieszenia pionowego masy resorowanej jest bardziej znaczące dla niskich częstotliwości. Podobnie dzieje się w przypadku zmniejszania wariancji siły nacisku koła ogumionego, co potwierdzają dane zawarte w tabeli 5.4. Dla wymuszenia z częstotliwością 10 *Hz* zmniejszenie to niestety nie występuje.

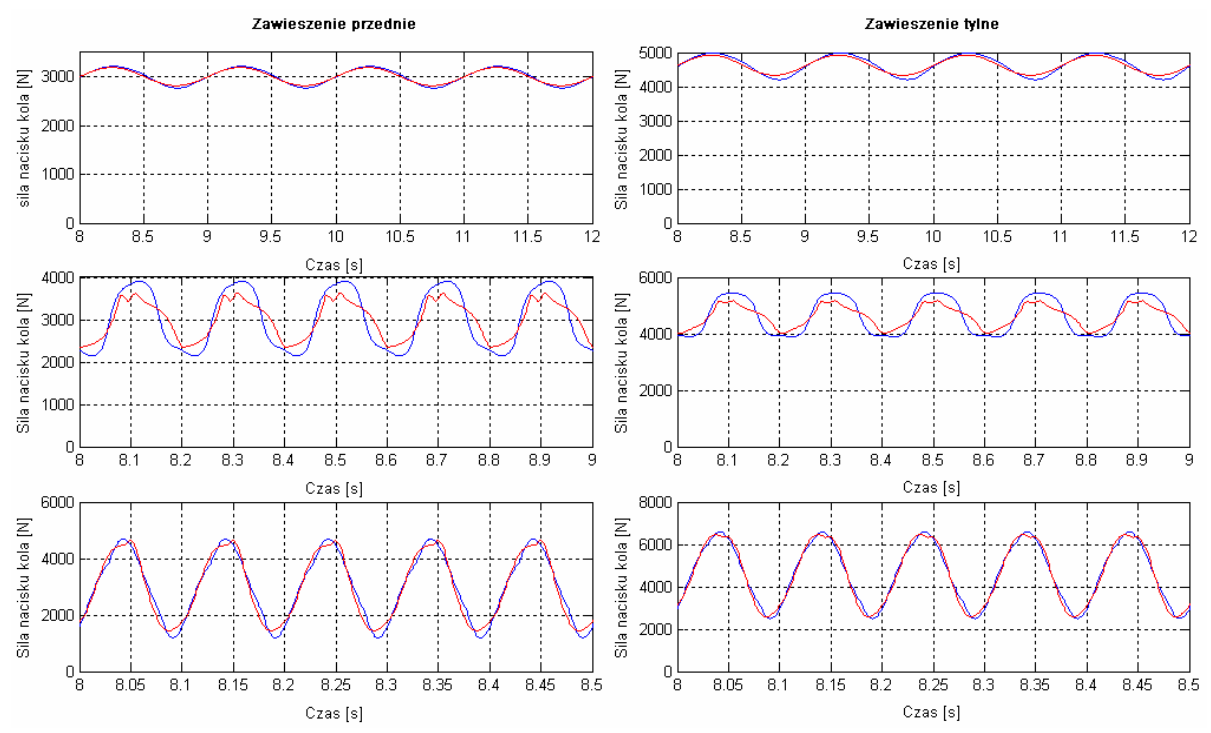

**Rys. 5.20. Przebiegi czasowe pionowej siły nacisku koła ogumionego dla wymuszeń sinusoidalnych: 1** *Hz***, 5** *Hz* **oraz 10** *Hz* **(kolory linii jak na rysunku 5.15)** 

|    | Zawieszenie przednie                           |                                                                  |                      | Zawieszenie tylne                              |                             |                  |
|----|------------------------------------------------|------------------------------------------------------------------|----------------------|------------------------------------------------|-----------------------------|------------------|
| Hz | $\sigma_{_F}$<br>pas<br>stat<br>$\overline{z}$ | $\sigma_{\scriptscriptstyle{F}}$<br>sa<br>stat<br>$\overline{z}$ | sal<br>pas<br>$[\%]$ | $\sigma_{_F}$<br>pas<br>$\overline{z}$<br>stat | $\sigma_{_F}$<br>sa<br>stat | sa<br>pas<br>[%] |
|    | 0.0518                                         | 0.0452                                                           | 87.3                 | 0.0591                                         | 0.0460                      | 77.8             |
| 3  | 0.2746                                         | 0.1944                                                           | 70.8                 | 0.1519                                         | 0.1069                      | 70.4             |
| 5  | 0.2273                                         | 0.1468                                                           | 64.6                 | 0.1371                                         | 0.0831                      | 60.6             |
| 7  | 0.2404                                         | 0.1776                                                           | 73.9                 | 0.1596                                         | 0.1263                      | 79.1             |
| 10 | 0.3835                                         | 0.3860                                                           | 100.6                | 0.3006                                         | 0.3078                      | 102.4            |

**Tabela 5.4. Porównanie wartości współczynnika wariancji siły nacisku koła dla przypadków: zawieszenia pasywnego, semiaktywnego przedniego ze SLROGA oraz semiaktywnego tylnego SLROGA** 

5.5.1.2. Wymuszenie skokiem jednostkowym od nawierzchni drogi

 W przypadku wymuszenia skokiem jednostkowym podobnie jak w sekcji 4.2.2 zastosowano sygnał skokowy o wartości maksymalnej 5 c*m*. Niestety dla tego rodzaju sygnału wymuszenia nie jest możliwa redukcja szczytowej wartości przyspieszenia masy resorowanej w porównaniu do pasywnego zawieszenia samochodu. Sytuacja taka wynika z faktu, iż w fazie najazdu na *'stopień'* wartość maksymalna prędkości kompresji zawieszenia dochodzi do 5 *m*/*s*. Przy tej prędkości siła reakcji tłumika pasywnego wynosi około 5 k*N*, zaś z charakterystyk statycznych f-v zamieszczonych na rysunku 5.21 wynika, że badany tłumik MR przy ww. prędkości nie jest w stanie uzyskać tak niskiej wartości siły reakcji.

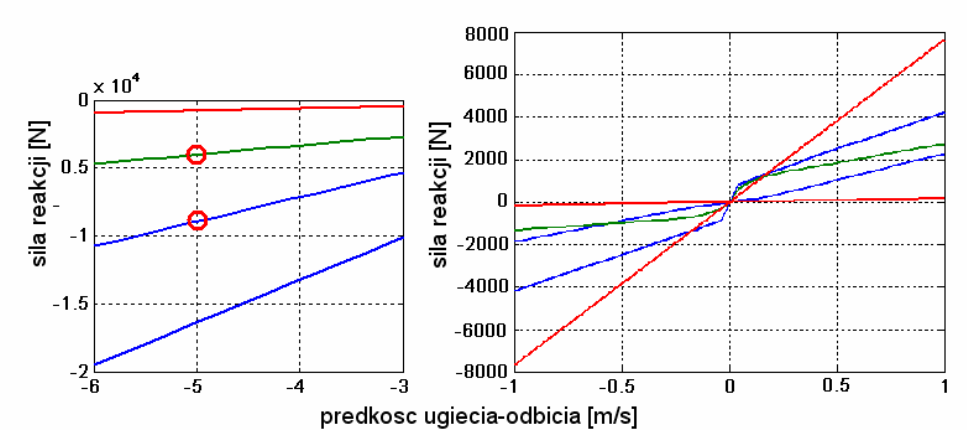

**Rys. 5.21. Porównanie charakterystyk statycznych tłumików: — pasywnego, — zmodyfikowanego MR oraz — teoretycznego dla prędkości ugięcia 5** *m***/***s*

Przebiegi czasowe dla przemieszczenia i przyspieszenia pionowego masy resorowanej przy wymuszeniu skokiem jednostkowym zamieszczono na rysunku 5.22.

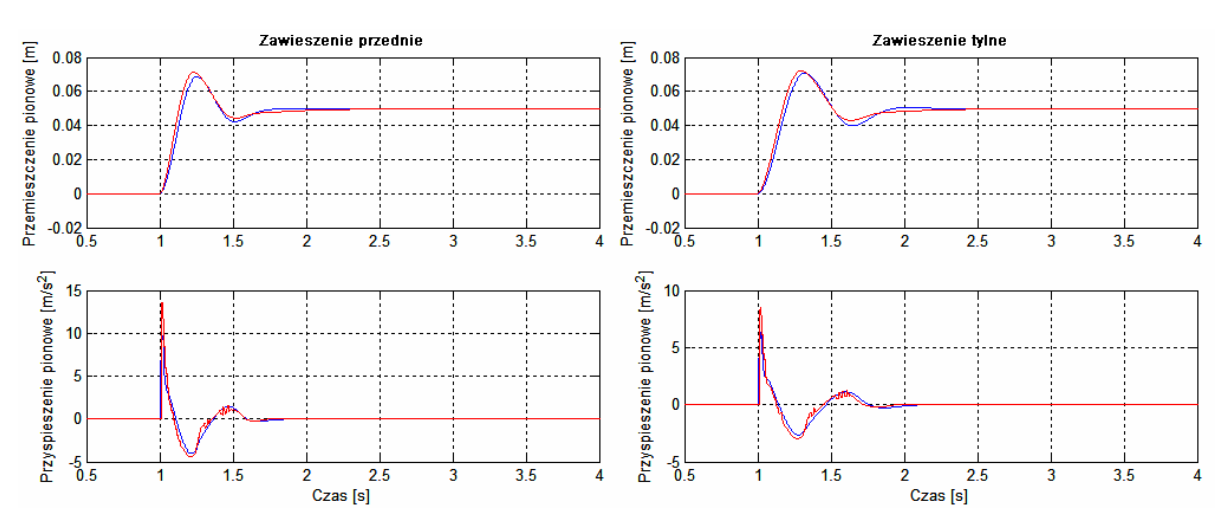

**Rys. 5.22. Przebiegi czasowe przemieszczenia oraz przyspieszenia pionowego masy resorowanej dla skoku jednostkowego jako sygnału wejściowego** 

Wskaźniki poziomu wartości skutecznej przyspieszenia pionowego masy resorowanej oraz wariancji siły nacisku koła ogumionego na nawierzchnie drogi świadczą o poprawie zarówno poziomu komfortu jak i bezpieczeństwa jazdy dla wymuszeń drogi zbliżonych do wymuszeń sinusoidalnych. W przypadku wymuszenia skokowego należy zastosować dodatkowy warunek sterowania zapewniający bezpieczeństwo jazdy, który uwzględnia konieczność kompromisu pomiędzy komfortem a bezpieczeństwem jazdy.

### 5.5.2. Wpływ tarcia suchego w tłumiku MR na efektywność procesu optymalizacji sterowania w ćwiartkowych modelach zawieszenia

 W trakcie eksperymentu symulacyjnego przyjęto, że rozwinięte tarcie suche zarówno w tłumiku pasywnym jak i tłumiku MR wynosi *T* =100*N* .

Tarcie to ma znaczący wpływ w przypadku niskiej wartości siły tłumiącej w amortyzatorze samochodowym związanej z tarciem lepkim. Przyjęto, że wpływ tarcia suchego jest pomijalny przy stosunku wartości siły tarcia suchego do siły tłumiącej tarcia lepkiego:

$$
\frac{T}{F_d} < \frac{1}{10} \tag{5.10}
$$

przy czym:

 *T* – siła tłumiąca wywołana przez tarcie suche *Fd* – siła tłumiąca wywołana przez tarcie lepkie

Według tego założenia przy wymuszeniu od drogi o amplitudzie 15 m*m* oraz badanych częstotliwościach 1 *Hz*, 3 *Hz*, 5 *Hz*, 7 *Hz* oraz 10 *Hz*, wpływ tarcia suchego ma istotne znaczenie dla wymuszenia o częstotliwości 1 *Hz*. Dla poszerzenia zakresu badań przeprowadzono również symulację dla częstotliwości wymuszenia 3 *Hz*.
Dla tej częstotliwości wpływ tarcia suchego powinien być znikomy. Z tego powodu przeprowadzono optymalizacje nastaw układu SLR przy uwzględnieniu sił tarcia suchego w postaci rozwiniętej opisanego charakterystyką statyczną przedstawioną na rysunku 5.23a.

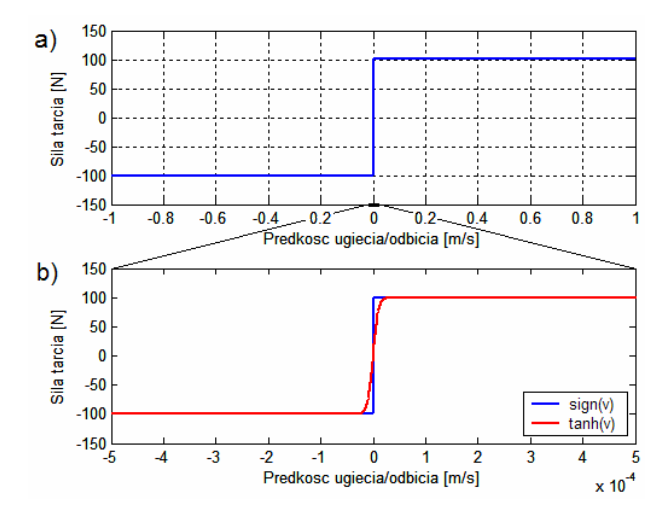

**Rys. 5.23. Charakterystyka statyczna tłumienia związanego z tarciem suchym oraz funkcje, jakimi jest ona aproksymowana** 

Na rysunku 5.23b przedstawiono funkcje aproksymujące charakterystykę statyczną tarcia suchego. Pierwsza i najpopularniejsza to funkcja *'signum'*  (sign(v)). Stosuje się ją zwykle do opisu zjawiska, jakim jest tarcie suche, jednakże podczas użycia jej w modelu pojawiają się problemy związane z jej nieliniowością, co powoduje konieczność znacznego zmniejszenia kroku całkowania. Rozwiązaniem alternatywnym dla funkcji *'signum'* jest zastosowanie funkcji *'tangens hiperboliczny'* (tanh(v)). Funkcja ta jest funkcją liniową powodującą linearyzacje charakterystyki statycznej tarcia suchego, umożliwiającą zachowanie większego kroku całkowania, co znacznie skraca czas obliczeń.

 W tej części pracy przeprowadzono dodatkowo optymalizację układu sterowania dla modelu zawieszenia semiaktywnego z uwzględnieniem tarcia suchego w tłumikach MR. Wyniki tej optymalizacji porównano z wcześniej już opisywanymi wynikami uzyskanymi dla modelu fizycznego nieuwzględnianącego tarcia suchego, a zastosowanymi w modelu zawieszenia samochodowego z tarciem suchym w tłumikach MR. Optymalne nastawy SLR dla wymuszeń o częstotliwościach 1*Hz* oraz 3 *Hz* zamieszczono w dodatku D.2 (Reguły rozmyte – patrz tabela D.3.2).

 Na rysunku 5.24 Przedstawiono zestawienia przebiegów czasowych przemieszczenia i przyspieszenia pionowego mas resorowanych zawieszenia przedniego oraz zawieszenia tylnego. Symulację tą przeprowadzono dla wymuszenia od nawierzchni drogi o częstotliwości 1 *Hz*. Na rysunku kolorem niebieskim oznaczono przebiegi dla zawieszenia pasywnego bez uwzględnienia tarcia suchego w tłumikach, kolorem czerwonym oznaczono przebiegi dla zawieszenia pasywnego, w którym uwzględniono wpływ tarcia suchego w tłumikach, a kolorem czarnym przebiegi czasowe dla semiaktywnego

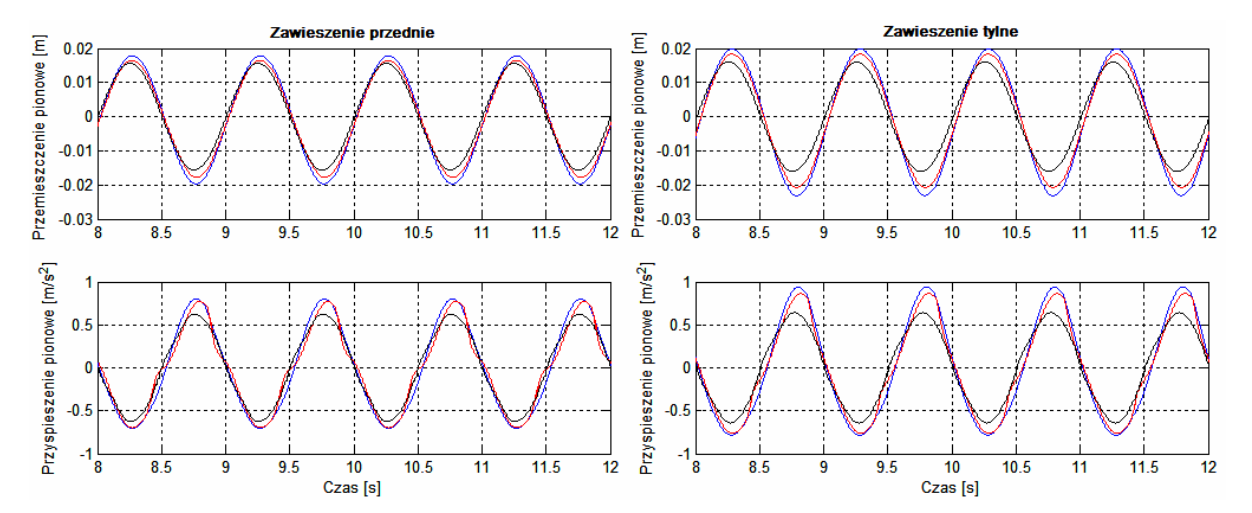

zawieszenia samochodu z uwzględnieniem wpływu tarcia suchego w tłumikach MR.

**Rys. 5.24. Przebiegi czasowe przemieszczenia oraz przyspieszenia pionowego masy resorowanej dla sygnału wejściowego 1** *Hz***: — zawieszenie pasywne; — zawieszenie pasywne z tarciem suchym; — zawieszenie semiaktywne z tarciem i bez** 

 Interesującym zjawiskiem, jakie odnotowano jest pokrywanie się przebiegów czasowych w symulowanym modelu fizycznym semiaktywnego zawieszenia samochodu zarówno dla układu sterowania zoptymalizowanego na modelu fizycznym uwzględniającym tarcie suche w tłumikach jak i na modelu fizycznym, w którym nie uwzględniono tego typu tarcia.

|                |                                                 | Zawieszenie przednie                                  |                                                         | Zawieszenie tylne             |                                      |                                                    |                                     |
|----------------|-------------------------------------------------|-------------------------------------------------------|---------------------------------------------------------|-------------------------------|--------------------------------------|----------------------------------------------------|-------------------------------------|
| $\int$<br>[Hz] | Warunki                                         | $a_{sk\_{pas}}$<br>$\left\lceil m / s^2 \right\rceil$ | $a_{s k_{s} s a}$<br>$\left\lceil m / s^2 \right\rceil$ | sa<br>$\overline{pas}$<br>[%] | $a_{s k_{\perp} p a s}$<br>$[m/s^2]$ | $a_{sk\_sa}$<br>$\left\lceil m / s^2 \right\rceil$ | sa<br>$\frac{1}{\text{pas}}$<br>[%] |
|                | Model bez tarcia<br>suchego                     | 0.5285                                                | 0.4537                                                  | 85.9                          | 0.6042                               | 0.4608                                             | 76.3                                |
| $\mathbf{1}$   | Model z tarciem<br>suchym<br>(optymalizacja I)  | 0.4845                                                | 0.4525                                                  | 93.4                          | 0.5475                               | 0.4592                                             | 83.9                                |
|                | Model z tarciem<br>suchym<br>(optymalizacja II) | 0.4845                                                | 0.4451                                                  | 91.9                          | 0.5475                               | 0.4546                                             | 83.0                                |
|                | Model bez tarcia<br>suchego                     | 3.1294                                                | 2.3536                                                  | 75.2                          | 1.7578                               | 1.3342                                             | 75.9                                |
| 3              | Model z tarciem<br>suchym<br>(optymalizacja I)  | 3.2062                                                | 2.2080                                                  | 68.9                          | 1.8318                               | 1.3754                                             | 75.1                                |
|                | Model z tarciem<br>suchym<br>optymalizacja II)  | 3.2062                                                | 2.7143                                                  | 84.7                          | 1.8318                               | 1.4467                                             | 78.9                                |

**Tabela 5.5. Porównanie wartości skutecznych przyspieszenia pionowego masy resorowanej dla przypadków: zawieszenia pasywnego, SLROGA przedniego oraz SLROGA tylnego** 

 Zjawisko to świadczy o braku wpływu tarcia suchego w modelu fizycznym zawieszenia samochodu na efektywność optymalizacji układu sterowania. Stwierdzenie to potwierdzają dane zawarte w tabelach 5.5 i 5.7. Tabela 5.5 przedstawia zestawienie wartości skutecznych przyspieszenia masy resorowanej dla zawieszenia pasywnego bez uwzględnienia tarcia suchego oraz z uwzględnieniem tarcia suchego jak również semiaktywnego zawieszenia samochodu z uwzględnieniem tarcia suchego. Dane te zostały zebrane dla częstotliwości wymuszenia 1 *Hz* oraz 3 *Hz*. W tabelach 5.5 i 5.7 jako *'optymalizacja I'* określono optymalizacje układu sterowania przeprowadzoną na modelu fizycznym semiaktywnego zawieszenia samochodu nie uwzględniającego tarcia suchego w tłumikach (patrz sekcja 5.5.1), natomiast jako *'optymalizacja II'* określono optymalizacje układu sterowania przeprowadzoną na modelu fizycznym semiaktywnego zawieszenia samochodu z tarciem suchym w tłumikach MR. W tabeli 5.5 wytłuszczonym drukiem zaznaczono wartości przyspieszenia masy resorowanej zawieszenia samochodowego przedniego i tylnego dla nastaw sterownika uzyskanych podczas optymalizacji I i optymalizacji II. Podobnie jak to było widać na rysunku 5.24 wpływ tarcia suchego w układzie optymalizacyjnym ma pomijalny wpływ na poziom poprawy komfortu jazdy.

 W tabeli 5.6 przedstawiono dodatkowo tarcie suche w tłumikach zawieszenia pasywnego na poziom komfortu jazdy.

|      | Zawieszenie przednie |                                    |                | Zawieszenie tylne |                                    |                |
|------|----------------------|------------------------------------|----------------|-------------------|------------------------------------|----------------|
|      | Model bez            | Model z                            |                | Model             | Model z                            |                |
| [Hz] | tarcia               | tarciem                            | pas z tarciem  | bez tarcia        | tarciem                            | pas z tarciem  |
|      | $a_{sk\_{pas}}$      | $a_{sk\_{pas}}$                    | pas bez tarcia | $a_{sk\_{pas}}$   | $a_{sk\_{pas}}$                    | pas bez tarcia |
|      | $m/s^2$              | $\left\lceil m / s^2 \right\rceil$ | [%]            | $[m/s^2]$         | $\left\lceil m / s^2 \right\rceil$ | [%]            |
|      | 0.5285               | 0.4845                             | 91.7           | 0.6042            | 0.5475                             | 90.6           |
| 3    | 3.1294               | 3.2062                             | 102.4          | 1.7578            | 1.8318                             | 104.2          |

**Tabela 5.6. Porównanie wartości skutecznych przyspieszenia pionowego masy resorowanej dla przypadków: zawieszenia pasywnego przedniego i tylnego bez uwzględnienia tarcia suchego oraz z uwzględnieniem tarcia suchego** 

 W tabeli 5.7 wytłuszczonym drukiem zaznaczono wartości wariancji nacisku koła ogumionego w przednim i tylnym zawieszeniu samochodu dla nastaw sterownika uzyskanych podczas optymalizacji I i optymalizacji II. Podobnie jak w przypadku wskaźnika komfortu (wartość skuteczna przyspieszenia pionowego masy resorowanej) wpływ tarcia suchego w układzie optymalizacyjnym ma pomijalny wpływ na poziom poprawy bezpieczeństwa jazdy.

 Wyniki te zostaną również potwierdzone w trakcie symulacji pełnego zawieszenia samochodu w programie ADAMS/Car w sekcji 5.5.4.

|              |                                                 | Zawieszenie przednie                           |                                                | Zawieszenie tylne |                                          |                                               |                                        |
|--------------|-------------------------------------------------|------------------------------------------------|------------------------------------------------|-------------------|------------------------------------------|-----------------------------------------------|----------------------------------------|
| [Hz]         | Warunki                                         | $\sigma_{\varepsilon}$<br>pas<br>$F_{z\_stat}$ | $\frac{\sigma_{\rm F}}{2}$ sa<br>$F_{z\_stat}$ | sa<br>pas<br>[%]  | $\sigma_{\rm F}$<br>pas<br>$F_{z\_stat}$ | $\frac{\sigma_F}{\sigma}$ sa<br>$F_{z\_stat}$ | sa<br>$\frac{1}{\text{pas}}$<br>$[\%]$ |
| $\mathbf{1}$ | Model bez tarcia<br>suchego                     | 0.0518                                         | 0.0452                                         | 87.3              | 0.0591                                   | 0.0460                                        | 77.8                                   |
|              | Model z tarciem<br>suchym<br>(optymalizacja I)  | 0.0480                                         | 0.0452                                         | 94.3              | 0.0539                                   | 0.0459                                        | 85.1                                   |
|              | Model z tarciem<br>suchym<br>(optymalizacja II) | 0.0480                                         | 0.0445                                         | 92.8              | 0.0539                                   | 0.0454                                        | 84.2                                   |
|              | Model bez tarcia<br>suchego                     | 0.2746                                         | 0.1944                                         | 70.8              | 0.1519                                   | 0.1069                                        | 70.4                                   |
| 3            | Model z tarciem<br>suchym<br>(optymalizacja I)  | 0.2849                                         | 0.2025                                         | 71.1              | 0.1607                                   | 0.1123                                        | 69.9                                   |
|              | Model z tarciem<br>suchym<br>(optymalizacja II) | 0.2849                                         | 0.2266                                         | 79.5              | 0.1607                                   | 0.1171                                        | 72.9                                   |

**Tabela 5.7. Porównanie wartości współczynnika wariancji siły nacisku koła dla przypadków: zawieszenia pasywnego, semiaktywnego przedniego ze SLROGA oraz semiaktywnego tylnego SLROGA** 

 Podobnie jak w tabeli 5.6 w przypadku komfortu, w tabeli 5.8 przedstawiono wpływ tarcia suchego w tłumikach zawieszenia pasywnego na poziom bezpieczeństwa jazdy poprzez ukazanie zmian wartości wariancji siły nacisku koła ogumionego na nawierzchnię drogi.

#### **Tabela 5.8. Porównanie wartości współczynnika wariancji siły nacisku koła dla przypadków: zawieszenia pasywnego przedniego i tylnego bez uwzględnienia tarcia suchego oraz z uwzględnieniem tarcia suchego**

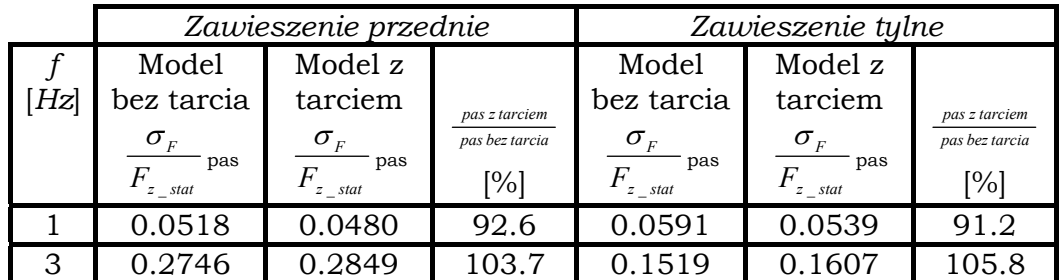

### 5.5.3. Wyniki weryfikacji w trakcie symulacji w programach ADAMS/Car i MATLAB-Simulink

 Weryfikację układu sterowania semiaktywnego zawieszenia samochodu dla pełnego modelu fizycznego samochodu przeprowadzono dla tych samych wymuszeń, które zostały zastosowane w sekcji 5.5.1. Przebiegi czasowe w tej sekcji w przypadku przemieszczenia pionowego masy resorowanej oraz jej przyspieszenia pionowego zostały przedstawione dla środka ciężkości tej masy.

Jak już wspomniano wcześniej w pełnym modelu fizycznym samochodu z zawieszeniem semiaktywnym model fizyczny samochodu wraz z modelami fizycznymi tłumików znajduję się w programie ADAMS/Car, zaś modele fizyczne SLR znajdują się w programie MATLAB-Simulink. Współdziałają one poprzez moduł ADAMS/Controls.

### 5.5.3.1. Wymuszenie sinusoidalne od nawierzchni drogi

 Przy wymuszeniu sinusoidalnym w zakresie częstotliwości od 1 Hz do 10 Hz widoczna jest poprawa komfortu jazdy poprzez obniżenie amplitudy przyspieszenia środka masy resorowanej, co zaprezentowano na rysunkach od 5.25 do 5.29.

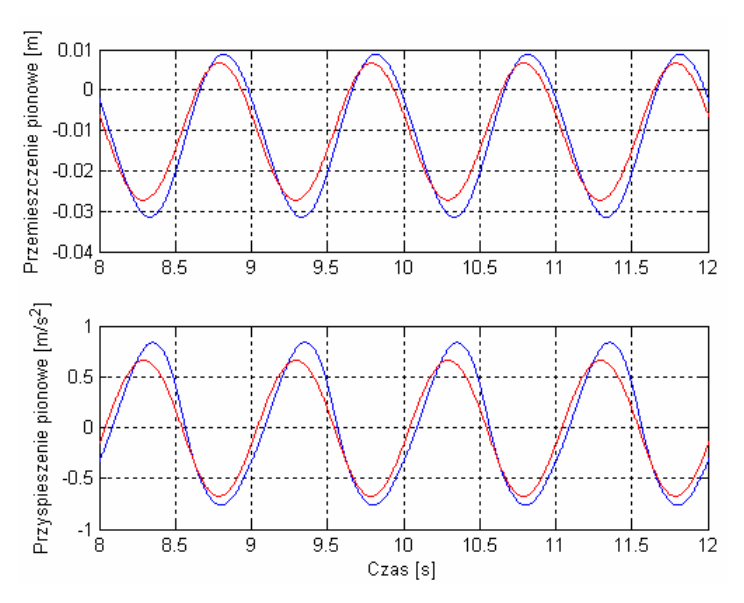

**Rys. 5.25. Przebiegi czasowe przemieszczenia oraz przyspieszenia pionowego masy resorowanej dla sygnału wejściowego 1** *Hz***: — zawieszenie pasywne; — zawieszenie semiaktywne**

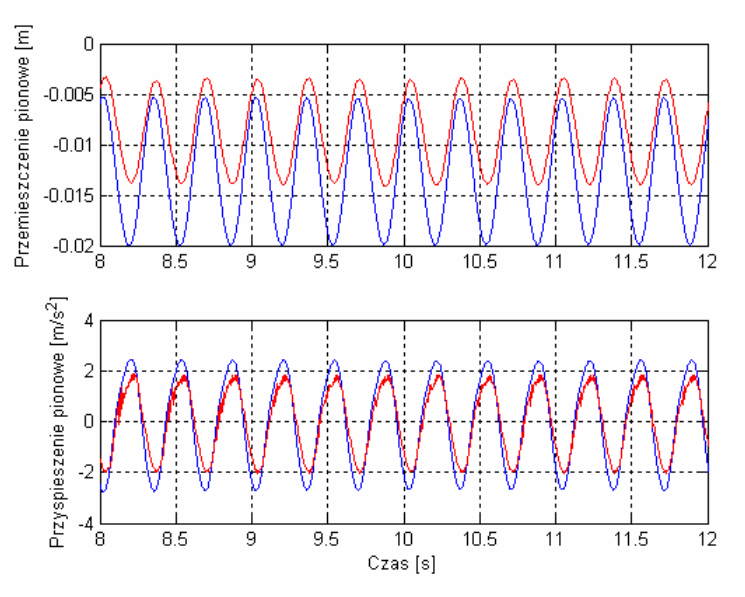

**Rys. 5.26. Przebiegi czasowe przemieszczenia oraz przyspieszenia pionowego masy resorowanej dla sygnału wejściowego 3** *Hz* **(kolory linii jak na rysunku 5.25)** 

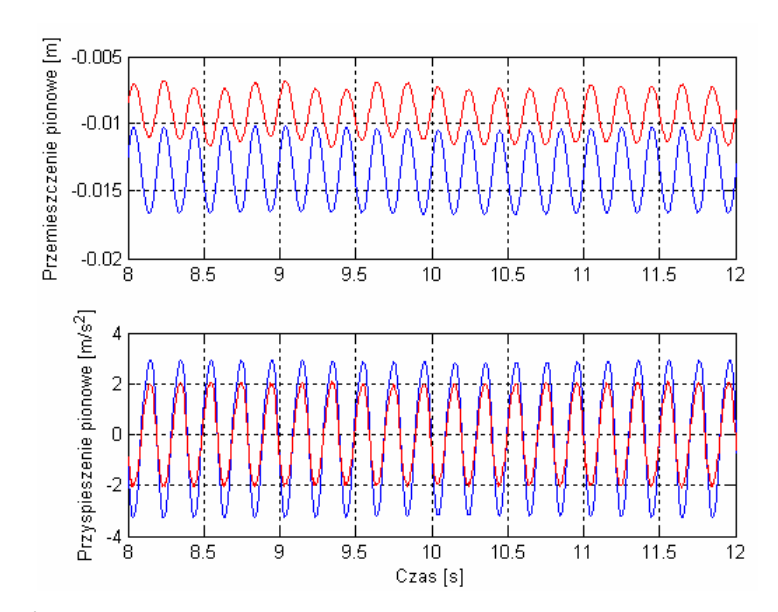

**Rys. 5.27. Przebiegi czasowe przemieszczenia oraz przyspieszenia pionowego masy resorowanej dla sygnału wejściowego 5** *Hz* **(kolory linii jak na rysunku 5.25)** 

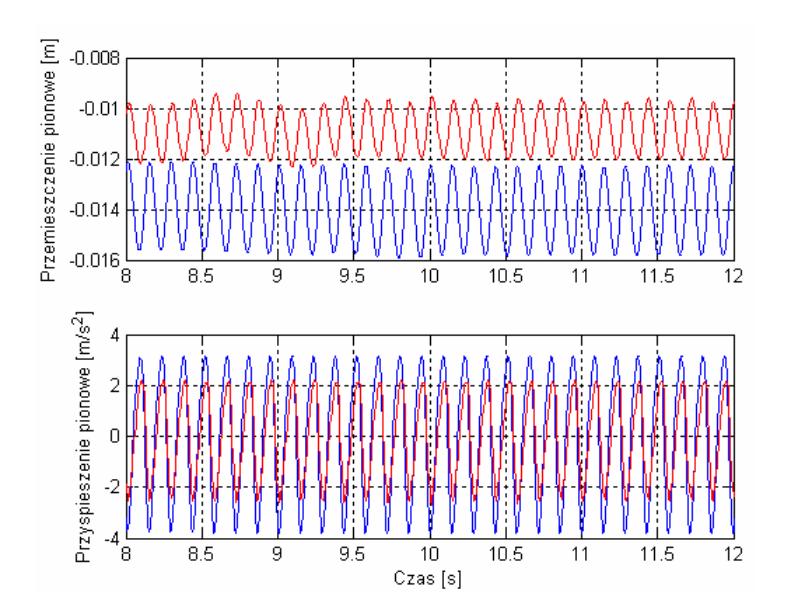

**Rys. 5.28. Przebiegi czasowe przemieszczenia oraz przyspieszenia pionowego masy resorowanej dla sygnału wejściowego 7** *Hz* **(kolory linii jak na rysunku 5.25)** 

 Optymalne nastawy SLR dla posczególnych wymuszeń sinusoidalnych zamieszczono w dodatku D.3 (Reguły rozmyte – patrz tabela D.3.1).

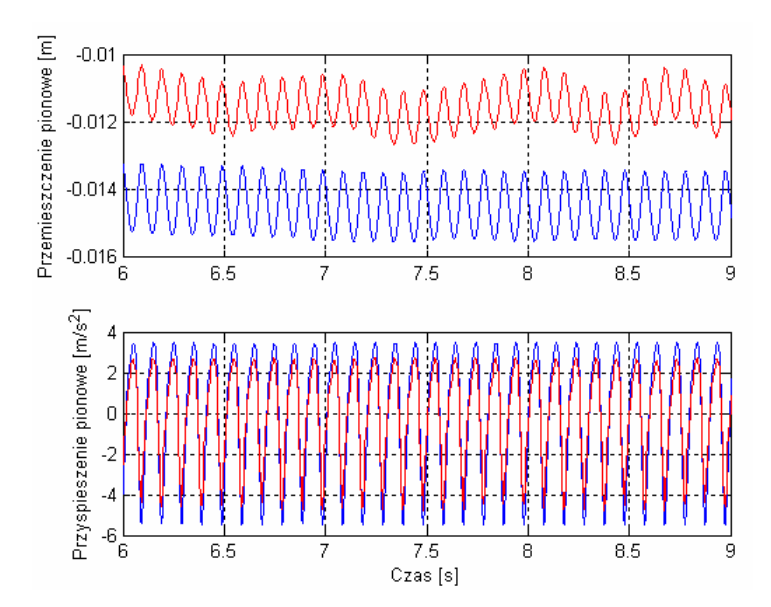

**Rys. 5.29. Przebiegi czasowe przemieszczenia oraz przyspieszenia pionowego masy resorowanej dla sygnału wejściowego 10** *Hz* **(kolory linii jak na rysunku 5.25)** 

Stopień zmniejszenia wartości skutecznej przyspieszenia pionowego masy resorowanej świadczący o poprawie komfortu jazdy wynika z danych zamieszczonych w tabeli 5.9.

**Tabela 5.9. Porównanie wartości skutecznych przyspieszenia pionowego masy resorowanej dla przypadków: zawieszenia pasywnego i semiaktywnego ze SLROGA** 

| [Hz] | $a_{sk\_{pas}}$                    | $a_{sk\_sa}$ | sa<br>pas |
|------|------------------------------------|--------------|-----------|
|      | $\left\lceil m / s^2 \right\rceil$ | $[m/s^2]$    | [%]       |
|      | 0.5431                             | 0.4662       | 85.8      |
| З    | 1.8424                             | 1.3193       | 71.6      |
| 5    | 2.2211                             | 1.4603       | 65.7      |
|      | 2.4515                             | 1.6328       | 66.6      |
| 10   | 3.0098                             | 2.3169       | 77.0      |

 W tabeli 5.10 zamieszczono wartości współczynnika wariancji siły nacisku koła ogumionego na nawierzchnie drogi dla poszczególnych kół. Dla częstotliwości wymuszenia od 1 *Hz* do 7 *Hz* dochodzi do zmniejszenia powyższego współczynnika dla semiaktywnego zawieszenia samochodu, co świadczy o poprawie bezpieczeństwa jazdy. Niestety poprawa taka nie następuje dla wymuszenia z częstotliwością 10 *Hz*. Sytuacja taka jest wynikiem zastosowania funkcji celu dążącej przede wszystkim do poprawy komfortu jazdy.

| f<br>[Hz] | Lokalizacja koła | $\frac{\sigma_{\scriptscriptstyle F}}{\sigma}$ pas<br>$F_{z\_stat}$ | $\frac{\sigma_{\scriptscriptstyle F}}{2}$ sa<br>$F_{z\_stat}$ | sa<br>pas<br>$\frac{1}{2}$ |
|-----------|------------------|---------------------------------------------------------------------|---------------------------------------------------------------|----------------------------|
|           | lewe-przednie    | 0.05709                                                             | 0.04974                                                       | 87.1                       |
|           | prawe-przednie   | 0.05681                                                             | 0.04953                                                       | 87.2                       |
| 1         |                  | 0.05461                                                             | 0.04562                                                       | 83.5                       |
|           | lewe-tylne       |                                                                     |                                                               |                            |
|           | lewe-tylne       | 0.05437                                                             | 0.04544                                                       | 83.6                       |
|           | lewe-przednie    | 0.1948                                                              | 0.1258                                                        | 64.6                       |
| 3         | prawe-przednie   | 0.1932                                                              | 0.1226                                                        | 63.5                       |
|           | lewe-tylne       | 0.1404                                                              | 0.09396                                                       | 67.0                       |
|           | lewe-tylne       | 0.1248                                                              | 0.08831                                                       | 70.8                       |
|           | lewe-przednie    | 0.2158                                                              | 0.1287                                                        | 59.7                       |
| 5         | prawe-przednie   | 0.2172                                                              | 0.1287                                                        | 59.3                       |
|           | lewe-tylne       | 0.1082                                                              | 0.07461                                                       | 68.9                       |
|           | lewe-tylne       | 0.1081                                                              | 0.07395                                                       | 68.4                       |
|           | lewe-przednie    | 0.2370                                                              | 0.2036                                                        | 85.9                       |
| 7         | prawe-przednie   | 0.2380                                                              | 0.2031                                                        | 85.3                       |
|           | lewe-tylne       | 0.1241                                                              | 0.1137                                                        | 91.6                       |
|           | lewe-tylne       | 0.1248                                                              | 0.1132                                                        | 90.7                       |
|           | lewe-przednie    | 0.4152                                                              | 0.4592                                                        | 110.6                      |
| 10        | prawe-przednie   | 0.4167                                                              | 0.4598                                                        | 110.3                      |
|           | lewe-tylne       | 0.2486                                                              | 0.2686                                                        | 108.0                      |
|           | lewe-tylne       | 0.2493                                                              | 0.2685                                                        | 107.7                      |

**Tabela 5.10. Porównanie wartości współczynnika wariancji siły nacisku koła dla przypadków: zawieszenia pasywnego i semiaktywnego z optymalnym SLR** 

### 5.5.3.2. Wymuszenie skokiem jednostkowym od nawierzchni drogi

 Rysunek 5.30 przedstawia przemieszczenie oraz przyspieszenie środka masy resorowanej w pełnym modelu fizycznym samochodu. Natomiast rysunek 5.31 przedstawia przebiegi wartości sił nacisku kół ogumionych na nawierzchnię jezdni dla poszczególnych kół pojazdu. Podobnie jak w przypadku ćwiartkowego modelu fizycznym semiaktywnego zawieszenia samochodu zmniejszenie wartości maksymalnej przyspieszenia pionowego masy resorowanej jest nie możliwe z powodu zbyt dużej siły reakcji przy prędkości ugięcia osiągającej wartość dochodzącą do 5 m/s (patrz Rys 5.21).

 Optymalne nastawy SLR dla wymuszenia skokiem jednostkowym zamieszczono w dodatku D.3 (Reguły rozmyte – patrz tabela D.3.1).

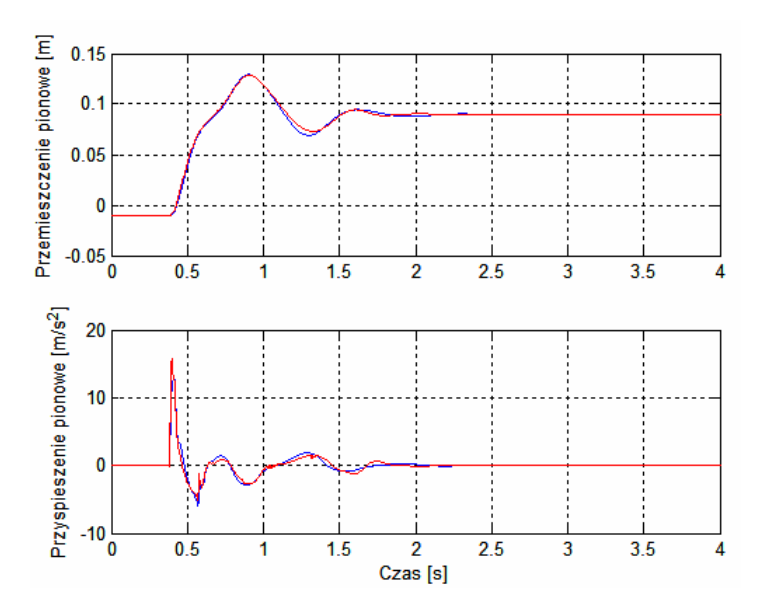

**Rys. 5.30. Przebiegi czasowe przemieszczenia oraz przyspieszenia pionowego masy resorowanej dla wymuszenia skokiem jednostkowym** 

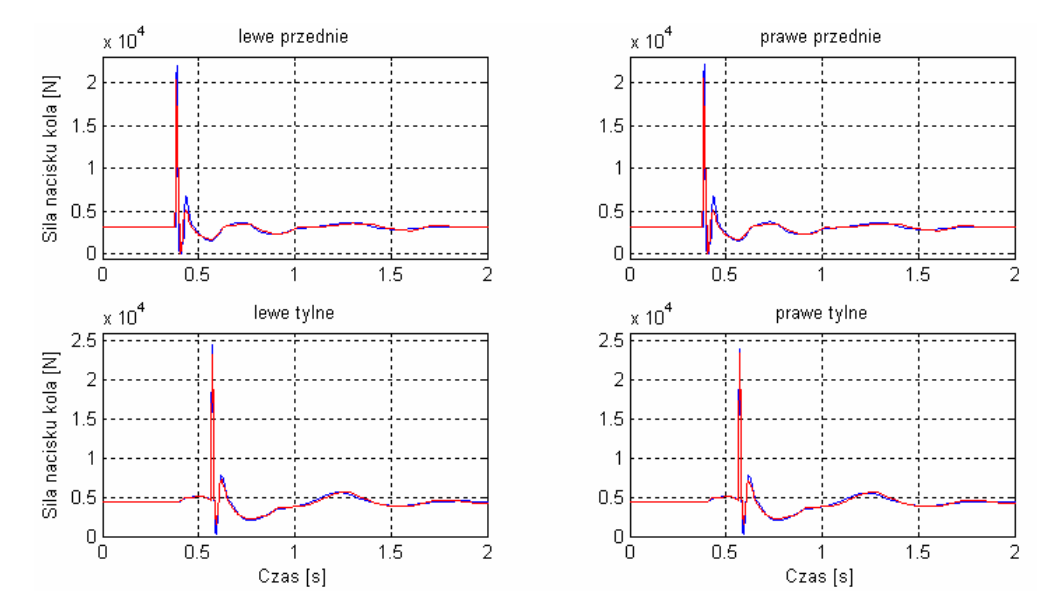

**Rys. 5.31. Przebiegi czasowe pionowej siły nacisku koła ogumionego dla wymuszenia skokiem jednostkowym** 

 Siła nacisku koła ogumionego na nawierzchnie drogi dla pełnego modelu fizycznego semiaktywnego zawieszenia samochodu w programie ADAMS/Car nie odbiega znacząco od przypadku zawieszenia pasywnego, co pokazano na rysunku 5.31.

### 5.5.4. Wpływ tarcia suchego w tłumiku MR na efektywność procesu sterowania w pełnym modelu fizycznym zawieszenia samochodu

 Podobnie jak w sekcji 5.5.2 podczas testów symulacyjnych na modelach ćwiartkowych zawieszenia semiaktywnego tak i w przypadku pełnego modelu tego zawieszenia wartości uzyskane w trakcie symulacji ze sterownikiem zoptymalizowanym bez uwzględnia tarcia suchego w tłumiku (optymalizacja I) i wartości uzyskane w trakcie symulacji ze sterownikiem zoptymalizowanym z uwzględnieniem tego tarcia nie odbiegają od siebie znacząco. Widoczne jest to na danych zamieszczonych w tabeli 5.11 (wytłuszczony druk).

**Tabela 5.11. Porównanie wartości skutecznych przyspieszenia pionowego masy resorowanej dla przypadków: zawieszenia pasywnego i semiaktywnego ze SLROGA** 

|    | Warunki                                   | $a_{s k_{\perp} \textit{pas}}$ | $a_{sk\_sa}$                       | sa<br>$\frac{1}{\text{pas}}$ |
|----|-------------------------------------------|--------------------------------|------------------------------------|------------------------------|
| Hz |                                           | $[m/s^2]$                      | $\left\lceil m / s^2 \right\rceil$ | [%]                          |
|    | Model bez tarcia suchego                  | 0.5431                         | 0.4662                             | 85.8                         |
|    | Model z tarciem suchym (optymalizacja I)  | 0.5037                         | 0.4667                             | 92.7                         |
|    | Model z tarciem suchym (optymalizacja II) | 0.5037                         | 0.4713                             | 93.6                         |
|    | Model bez tarcia suchego                  | 1.8424                         | 1.3193                             | 71.6                         |
| 3  | Model z tarciem suchym (optymalizacja I)  | 1.9286                         | 1.4444                             | 74.9                         |
|    | Model z tarciem suchym (optymalizacja II) | 1.9286                         | 1.5060                             | 78.1                         |

Dane te są w przypadku pełnego modelu zawieszenia samochodu uzyskiwane dla środka masy resorowanej, dlatego ich wartości mogą nieznacznie odbiegać od wartości z sekcji 5.5.2.

 Podobnie jak w wyżej wymienionej sekcji także w tabeli 5.12 przedstawiono dodatkowo wpływ tarcia suchego w tłumikach pasywnych pełnego modelu zawieszenia na poziom komfortu jazdy.

**Tabela 5.12. Porównanie wartości skutecznych przyspieszenia pionowego masy resorowanej dla przypadków: zawieszenia pasywnego przedniego i tylnego bez uwzględnienia tarcia suchego oraz z uwzględnieniem tarcia suchego** 

|    | Model bez tarcia   Model z tarciem |                                    | pas z tarciem  |
|----|------------------------------------|------------------------------------|----------------|
| Hz | $a_{sk \text{ } pas}$              | $a_{sk - sa}$                      | pas bez tarcia |
|    | $\left\lceil m / s^2 \right\rceil$ | $\left\lceil m / s^2 \right\rceil$ | [%]            |
|    | 0.5431                             | 0.5037                             | 92.7           |
| っ  | 1.8424                             | 1.9286                             |                |

 Dane na temat stopnia poprawy bezpieczeństwa zostały zamieszczone w tabeli 5.13. Dane opisane wytłuszczonym drukiem świadczą podobnie jak w sekcji 5.5.2 (patrz tabela 5.7) o braku wpływu uwzględnienia tarcia suchego w trakcie optymalizacji na stopień jej efektywności zarówno dla częstotliwości wymuszenia od nawierzchni drogi 1 *Hz* jak i 3 *Hz*.

|      | Warunki                                         | Lokalizacja koła | $\frac{\sigma_F}{\sigma}$ pas | $\frac{\sigma_F}{\sigma}$ sa | sa          |
|------|-------------------------------------------------|------------------|-------------------------------|------------------------------|-------------|
| [Hz] |                                                 |                  | $\overline{F}_{z\_stat}$      | $F_{z\_stat}$                | pas<br>$\%$ |
|      |                                                 | lewe-przednie    | 0.05709                       | 0.04974                      | 87.1        |
|      | Model bez tarcia<br>suchego                     | prawe-przednie   | 0.05681                       | 0.04953                      | 87.2        |
|      |                                                 | lewe-tylne       | 0.05461                       | 0.04562                      | 83.5        |
|      |                                                 | lewe-tylne       | 0.05437                       | 0.04544                      | 83.6        |
|      | Model z tarciem                                 | lewe-przednie    | 0.05326                       | 0.04979                      | 93.5        |
| 1    | suchym<br>(optymalizacja I)                     | prawe-przednie   | 0.05302                       | 0.04959                      | 93.5        |
|      |                                                 | lewe-tylne       | 0.05057                       | 0.04562                      | 90.2        |
|      |                                                 | lewe-tylne       | 0.05034                       | 0.04543                      | 90.2        |
|      | Model z tarciem<br>suchym<br>(optymalizacja II) | lewe-przednie    | 0.05326                       | 0.05017                      | 94.2        |
|      |                                                 | prawe-przednie   | 0.05301                       | 0.04991                      | 94.1        |
|      |                                                 | lewe-tylne       | 0.05057                       | 0.04684                      | 92.6        |
|      |                                                 | lewe-tylne       | 0.05034                       | 0.04667                      | 92.7        |
|      | Model bez tarcia<br>suchego                     | lewe-przednie    | 0.19480                       | 0.12580                      | 64.6        |
|      |                                                 | prawe-przednie   | 0.19320                       | 0.12260                      | 63.5        |
|      |                                                 | lewe-tylne       | 0.14040                       | 0.09396                      | 67.0        |
|      |                                                 | lewe-tylne       | 0.12480                       | 0.08831                      | 70.8        |
|      | Model z tarciem                                 | lewe-przednie    | 0.20612                       | 0.14033                      | 68.1        |
| 3    | suchym                                          | prawe-przednie   | 0.20511                       | 0.13708                      | 66.8        |
|      | (optymalizacja I)                               | lewe-tylne       | 0.15186                       | 0.10418                      | 68.6        |
|      |                                                 | lewe-tylne       | 0.13630                       | 0.09805                      | 71.9        |
|      | Model z tarciem                                 | lewe-przednie    | 0.20612                       | 0.14734                      | 71.5        |
|      | suchym                                          | prawe-przednie   | 0.20511                       | 0.14327                      | 69.8        |
|      | (optymalizacja II)                              | lewe-tylne       | 0.15186                       | 0.10713                      | 70.5        |
|      |                                                 | lewe-tylne       | 0.13630                       | 0.09773                      | 71.7        |

**Tabela 5.13. Porównanie wartości współczynnika wariancji siły nacisku koła dla przypadków: zawieszenia pasywnego i semiaktywnego z optymalnym SLR** 

 W tabeli 5.14 przedstawiono wpływ tarcia suchego w tłumikach zawieszenia pasywnego na poziom bezpieczeństwa jazdy poprzez ukazanie zmian wartości wariancji siły nacisku koła ogumionego na nawierzchnie drogi.

**Tabela 5.14. Porównanie wartości współczynnika wariancji siły nacisku koła dla przypadków: zawieszenia pasywnego przedniego i tylnego bez uwzględnienia tarcia suchego oraz z uwzględnieniem tarcia suchego** 

| Hz | Lokalizacja koła l | Model bez tarcia<br>$\sigma_{\scriptscriptstyle F}$<br>pas<br>$F_{z\_stat}$ | Model z tarciem<br>$\sigma_{_F}$<br>sa<br>$F_{z\_stat}$ | pas z tarciem<br>pas bez tarcia<br>[%] |
|----|--------------------|-----------------------------------------------------------------------------|---------------------------------------------------------|----------------------------------------|
|    | lewe-przednie      | 0.05709                                                                     | 0.05326                                                 | 93.3                                   |
|    | prawe-przednie     | 0.05681                                                                     | 0.05302                                                 | 93.3                                   |
|    | lewe-tylne         | 0.05461                                                                     | 0.05057                                                 | 92.6                                   |
|    | lewe-tylne         | 0.05437                                                                     | 0.05034                                                 | 92.6                                   |
| 3  | lewe-przednie      | 0.19480                                                                     | 0.20612                                                 | 105.8                                  |
|    | prawe-przednie     | 0.19320                                                                     | 0.20511                                                 | 106.2                                  |
|    | lewe-tylne         | 0.14040                                                                     | 0.15186                                                 | 108.2                                  |
|    | lewe-tylne         | 0.12480                                                                     | 0.13630                                                 | 109.2                                  |

 W wyniku symulacji, których wyniki zostały zamieszczone w sekcjach 5.5.2 i 5.5.4, a związane są z badaniem skutków uwzględnienia tarcia suchego w modelu tłumików pasywnego i semiaktywnego – MR należy stwierdzić, iż wpływ tarcia suchego na poziom efektywności optymalizacji sterowania jest pomijalny. Jednakże jak widać to w tabelach 5.6, 5.7, 5.13 oraz 5.14 ma znaczenie na wyniki symulacji zawieszenia w przypadku wymuszenia od nawierzchni drogi o częstotliwości 1 *Hz*.

# Rozdział 6

# Wnioski i podsumowanie

## 6.1. Wprowadzenie

 Podsumowując rozprawę autor pragnie przedstawić wnioski wynikające z wieloletnich badań symulacyjnych obejmujących konstruowanie i analizę adaptacyjnych podukładów sterujących zastosowanych w układzie sterowania semiaktywnego zawieszenia samochodu w celu poprawy komfortu i bezpieczeństwa pasażera pojazdu. Analiza, której poddany był adaptacyjny układ sterowania pozwala zarówno na wysnucie poniżej przedstawionych wniosków jak i zaplanowanie dalszych badań związanych z układami sterowania semiaktywnego zawieszenia samochodu z elementami magnetoreologicznymi.

## 6.2. Wnioski ogólne

 W wyniku przeprowadzonych badań optymalizacyjnych i weryfikacyjnych w drodze symulacji ćwiartkowych modeli fizycznych oraz pełnego modelu fizycznego samochodu, uwzględniając przyjęte w podrozdziale 1.3 niniejszej pracy założenia upraszczające, sformułowano następujące wnioski:

- 1. Stosując ćwiartkowe modele fizyczne z parametrami adekwatnymi do parametrów jednej ćwiartki pojazdu rzeczywistego można przeprowadzić optymalizacje układu sterowania semiaktywnego zawieszenia samochodu z elementami magnetoreologicznymi;
- 2. Stosując sterownik logiki rozmytej optymalizowany algorytmami genetycznymi, optymalizacja sterowania współczynnikiem tłumienia może być efektywna przy ograniczonej liczbie parametrów optymalizowanych, na przykład, tylko do optymalizacji reguł rozmytych przy zachowaniu stałych wartości funkcji przynależności;

## 6.3. Wnioski szczegółowe

1. Ujęcie dopuszczające ćwiartkowy model fizyczny semiaktywnego zawieszenia samochodu z tłumikami magnetoreologicznymi o dwóch stopniach swobody przy stałej sztywności promieniowej koła ogumionego i stałej sztywności zawieszenia samochodu względem kół, oraz optymalizacja przy ograniczeniu liczby parametrów optymalizowanych, przyspiesza proces optymalizacji, skracając czas obliczeń.

- 2. Należy również pamiętać o konieczności uwzględnienia kompromisu pomiędzy komfortem a bezpieczeństwem jazdy w przypadku gwałtownych wymuszeń w postaci przemieszczeń pionowych, takich jak wymuszenie skokiem jednostkowym (np. w praktyce najazd na wysoko krawężnik);
- 3. Tarcie suche występujące zwykle w tłumikach wiskotycznych może zostać pominięte w procesie optymalizacji, a jego pominięcie znacznie przyspiesza proces optymalizacji i nie obniża efektywności optymalizacji sterowania.

 Rozprawa ta może stać się przydatna do analizy rzeczywistych układów sterowania, stosujących logikę rozmytą oraz korzystających z optymalizacji genetycznej, w zastosowaniu do optymalizacji układu sterowania semiaktywnego zawieszenia samochodu z tłumikami magnetoreologicznymi.

## 6.4. Wnioski przyszłościowe

 Autor pragnie kontynuować badania nad układem sterowania dla zawieszenia semiaktywnego poszerzając je o problem optymalizacji zawieszenia dla pojazdów wieloosiowych specjalnego przeznaczenia.

 Zastosowanie jednokołowych modeli fizycznych do optymalizacji elementów zawieszenia semiaktywnego w tych pojazdach będzie mogło być praktycznie wykorzystane do podwyższenia komfortu i bezpieczeństwa jazdy.

 Autor zamierza także zbadać możliwości zastosowania genetycznych systemów uczących się do optymalizacji układu sterowania zawieszenia semiaktywnego i aktywnego, np. opartego na elektrycznych silnikach liniowych.

 Rozwiązaniem, nad którym należałoby jeszcze kontynuować badania jest rozwiązanie opisane w sekcjach 4.3.4 i 4.4.3, a odnoszące się do modelu liniowego. Dotyczy ono optymalizacji sterowania przy wymuszeniu sygnałem prostokątnym zmiennookresowym. Rozwiązanie to jest interesujące w zastosowaniu do pełnego modelu samochodu z tłumieniem nieliniowym, a także w rzeczywistym pojeździe. Ograniczyłoby ono liczbę przeprowadzanych operacji optymalizacji przystosowując sterownik do działania w szerszym spektrum wymuszeń.

 Kolejnym problemem wymagającym bardziej dogłębnego zbadania jest poziom wpływu tarcia suchego na efekty optymalizacji sterowania i na efekty samego sterowania.

 Podsumowując badania symulacyjne nasuwa się również potrzeba zweryfikowania ich na wybranym obiekcie rzeczywistym. Jest to kolejne zadanie, które autor niniejszej dysertacji chce ująć w pracach przyszłościowych.

# Wykaz rysunków

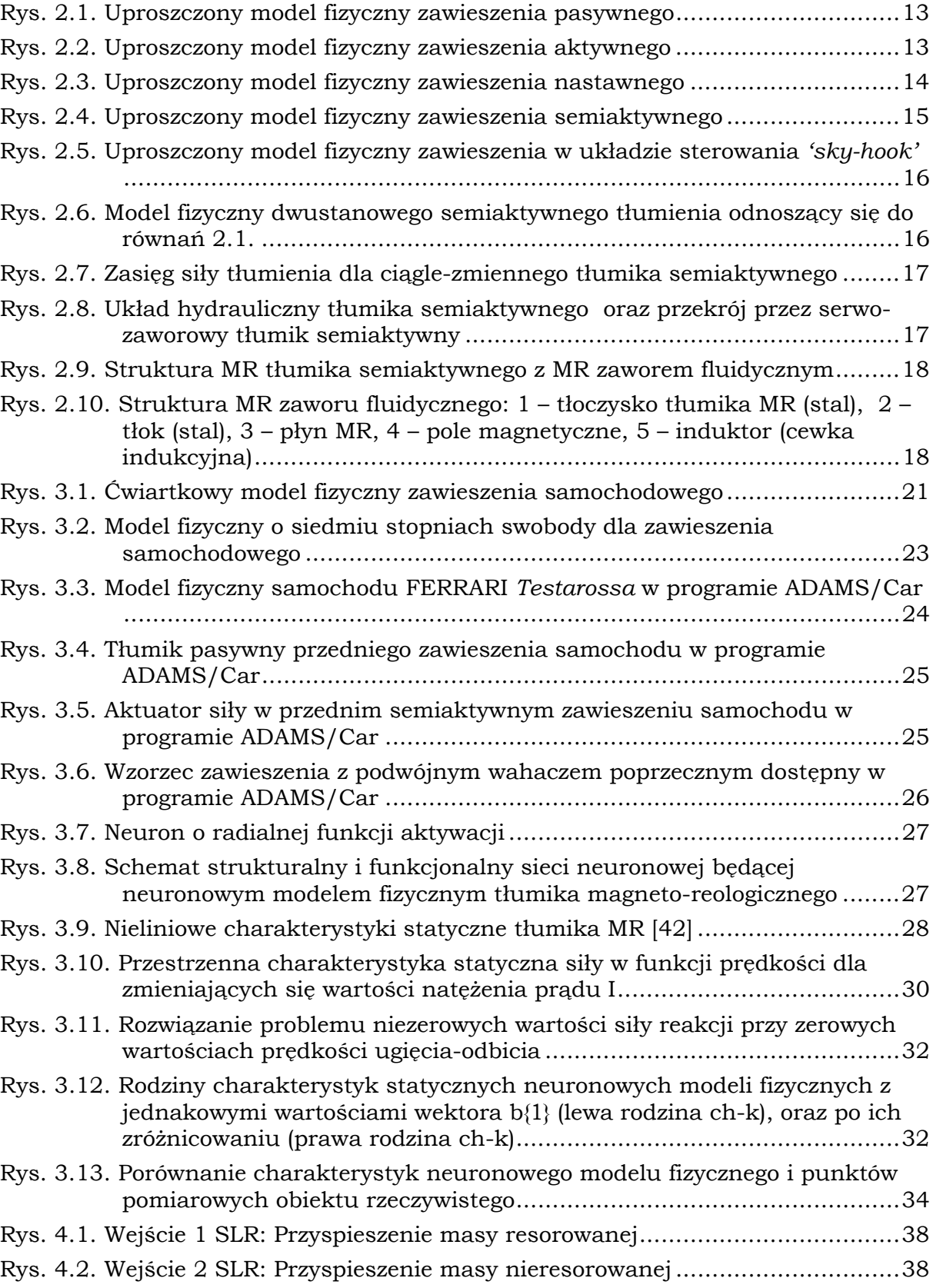

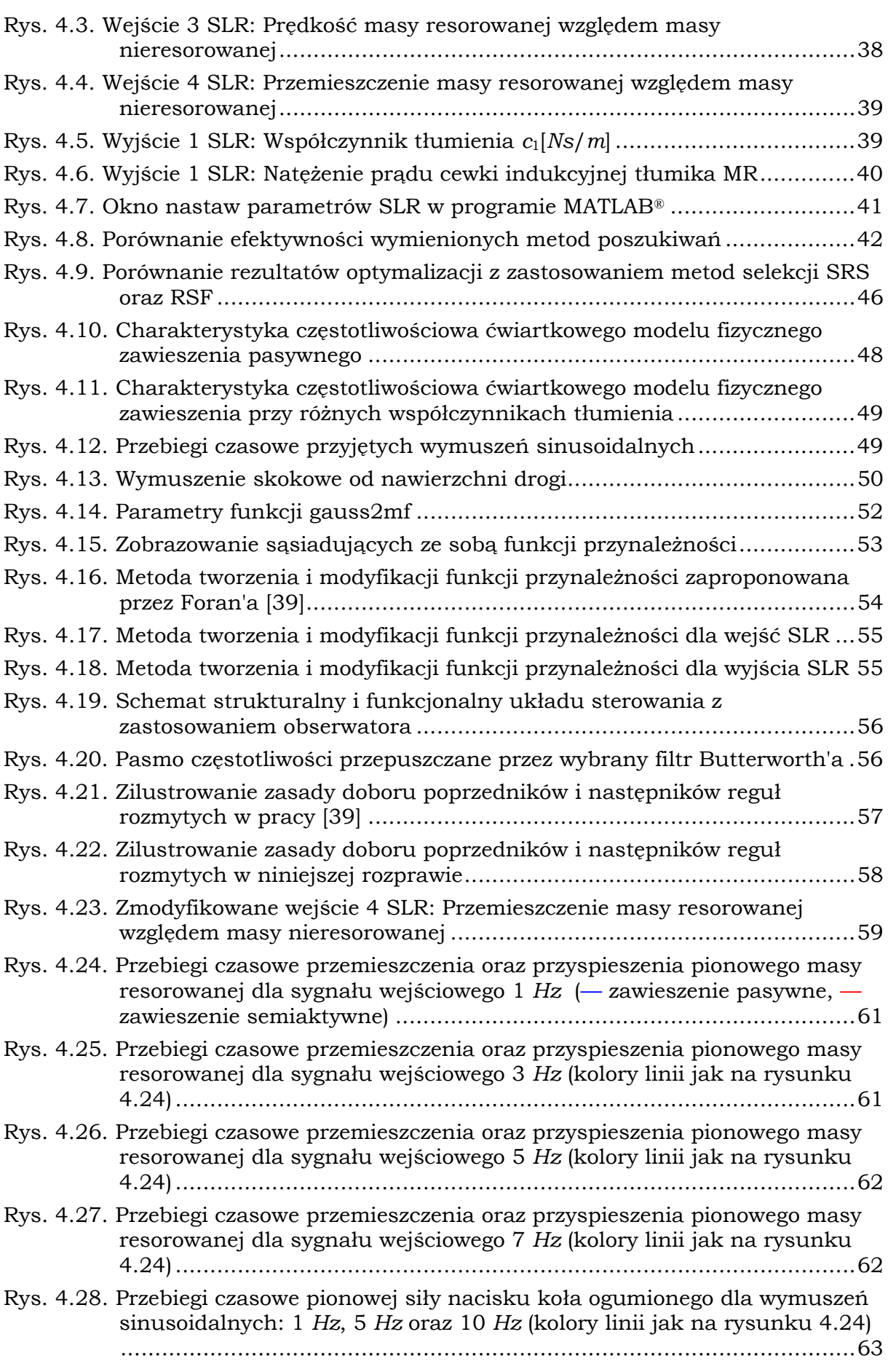

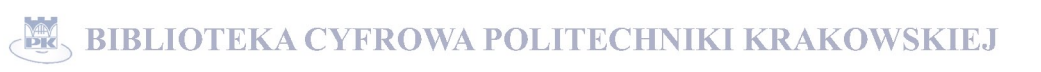

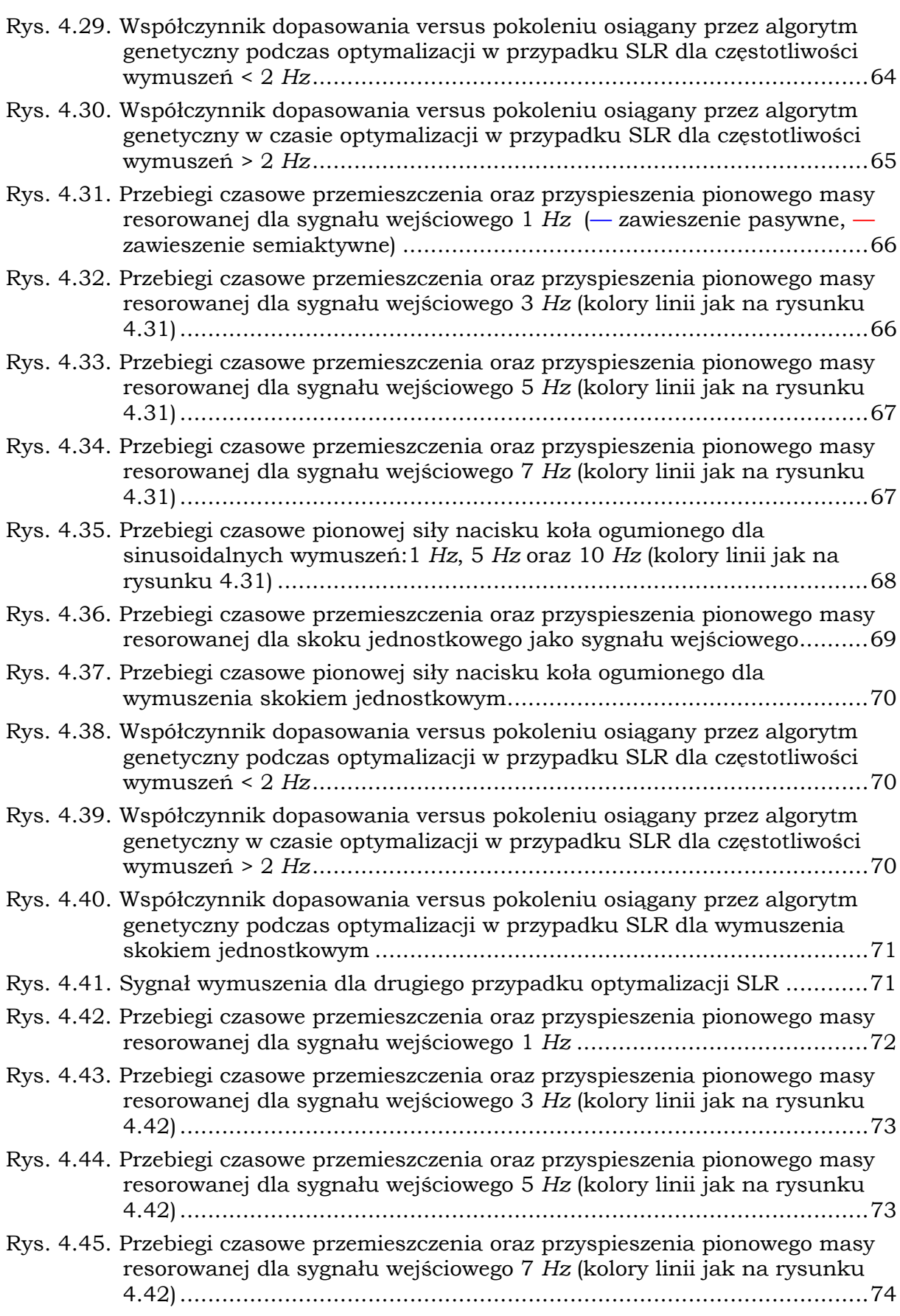

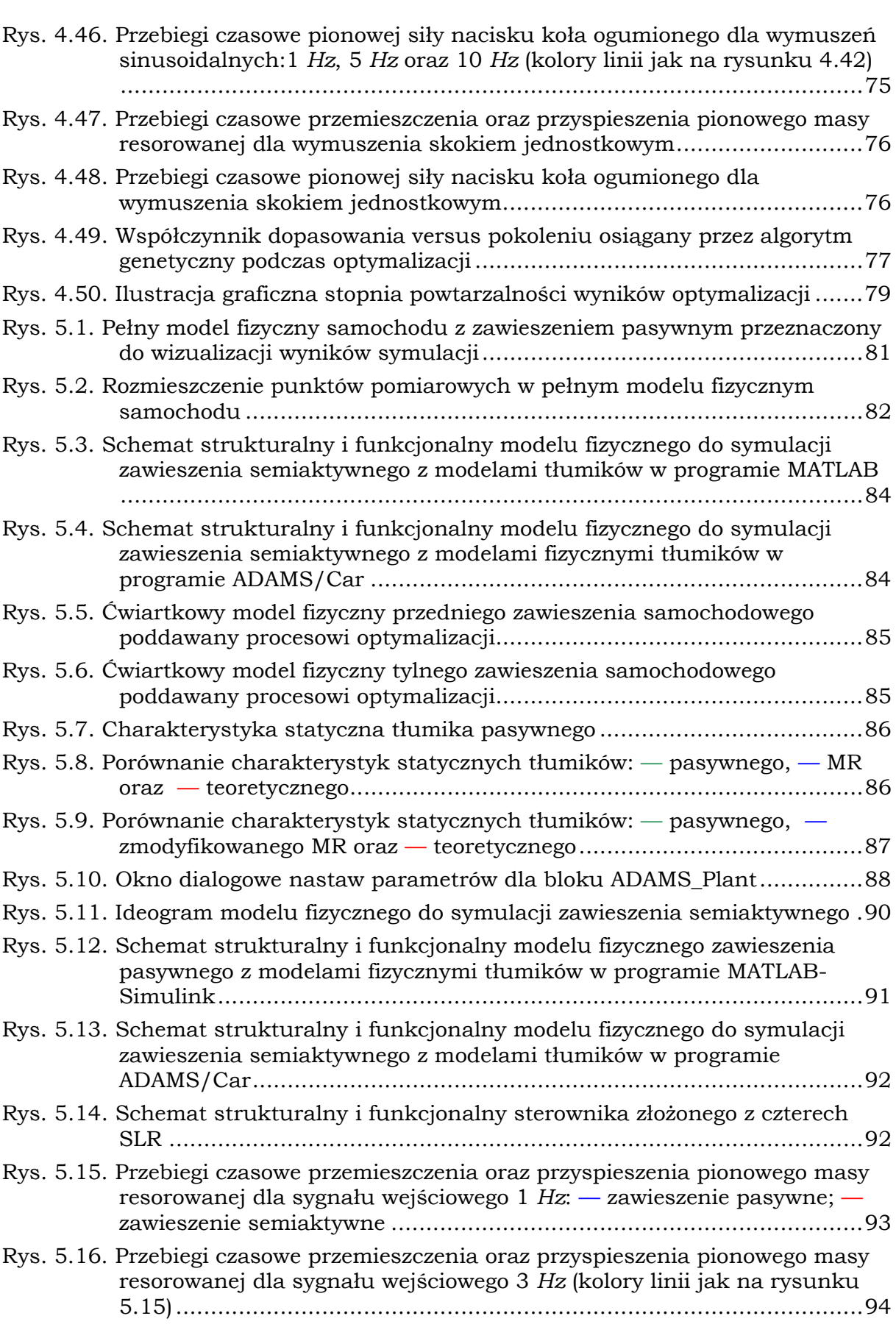

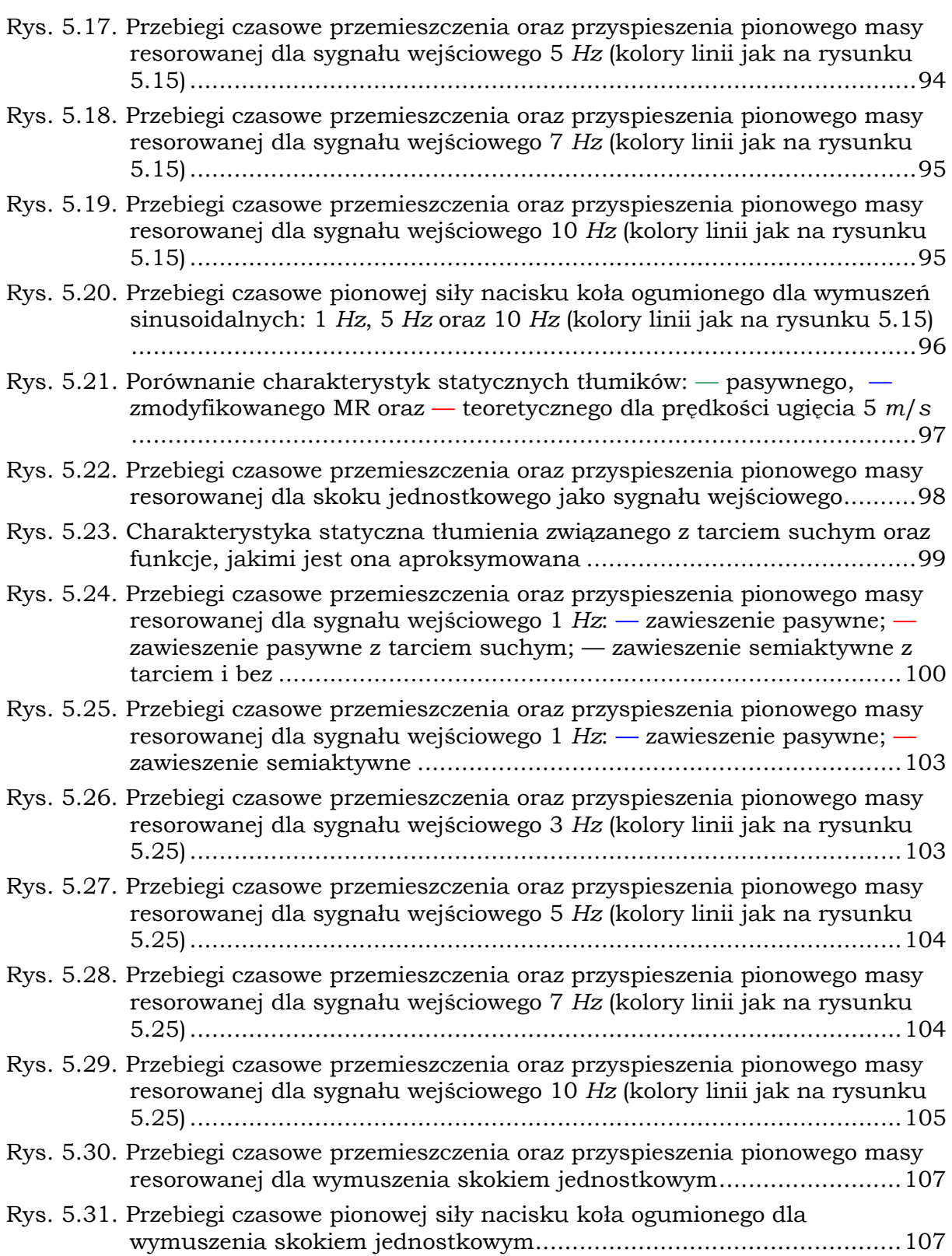

# Wykaz tabel

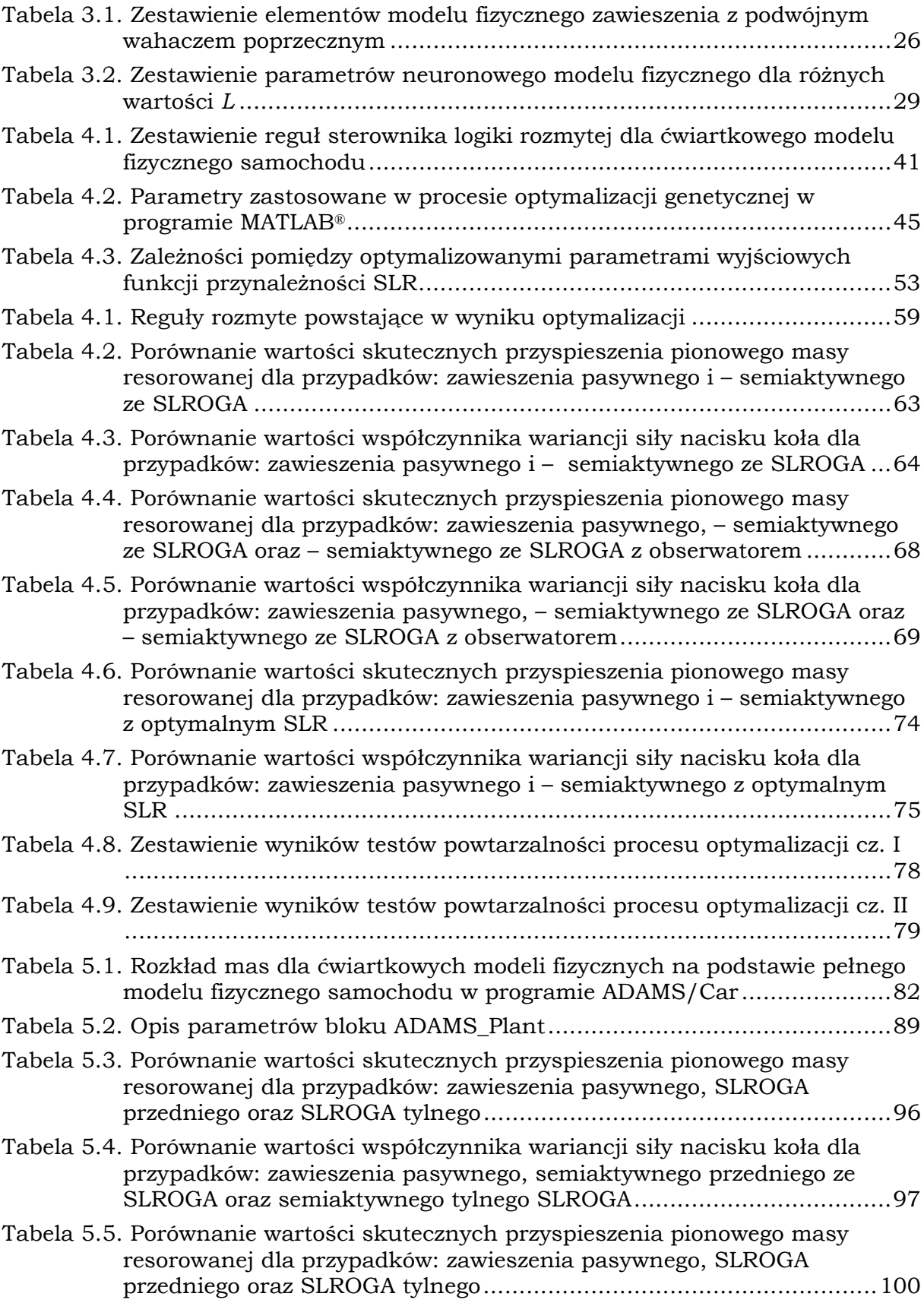

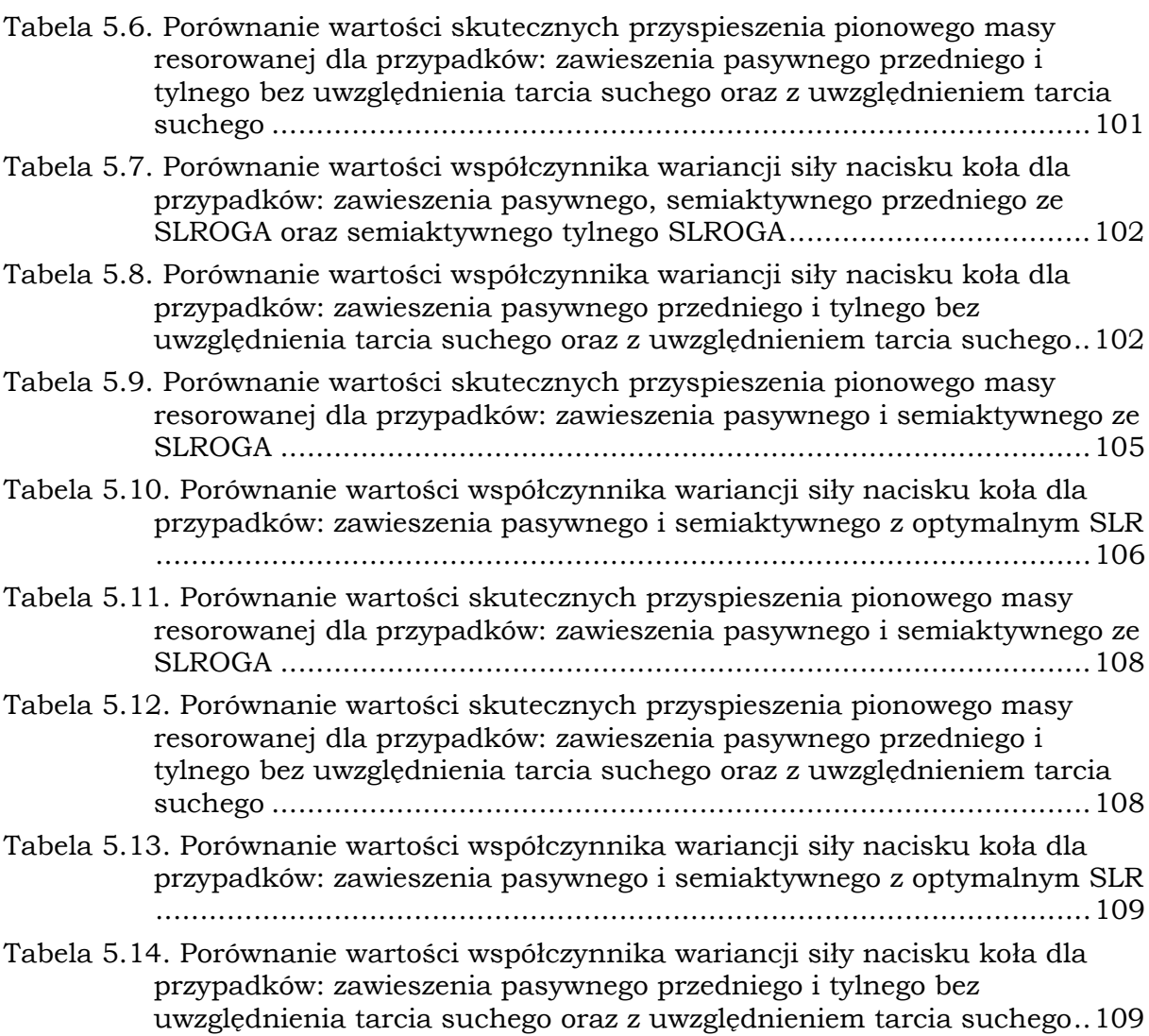

# Literatura

- [1] Ahmadian M. i C.A. Pare, "A Quarter-car Experimental Analysis of Alternative Semiactive Control Methods", Journal of Intelligent Materials System and Structures, 2000, Vol. 11, No 8, pp, 604-612.
- [2] Ahmadian M. i D.E. Simon, "Improving Roll Stability of Vehicles with High Center of Gravity by using Magneto-Rheological Dampers", Proceedings of ASME IMECE 2002, 2002 International Mechanical Engineers Conference, November  $17<sup>th</sup>$ -22<sup>nd</sup> 2002, New Orleans, Louisiana, Paper No. IMECE2002-32950, 7 p.
- [3] Alexandridis A.A., J. P. Goldasz, "High-Frequency Dynamics of Magneto-Rheological Dampers", Proc. Actuator 2004, Bremen, Germany, 14-16 June 2004, pp. 292-295.
- [4] Anonim, "A Guide to the Evaluation on Human Exposure to Whole Body Vibration", ISO/DIS 2631, International Standard Organization, New York, 1972.
- [5] Anonim, "Basic Electromagnet controlled MR Fluid Valve", Lord Corp., Strona WWW: http://literature.lord.com/root/other/rheonetic/MR\_valve\_eng\_note.pdf
- [6] Anonim, "Fuzzy Logic Toolbox", MATLAB User's Guide. Ver. 2, The Math Works Inc., 1999.
- [7] Aoyama Y., K. Kawabata, S. Hasegawa, Y. Kobari, M. Sato i E. Tsuruta, "Development of the Full Active Suspension by Nissan", SAE Transactions Series 901747, Society of Automotive Engineers (SAE), Inc., 1990, pp. 1537-1545
- [8] Bajkowski J. i W. Grzesikiewicz, "Analiza wpływu wybranych parametrów tłumików magnetoreologicznych na wielkości rozpraszania i pochłaniania energii", Zeszyty Naukowe Instytutu Pojazdów, Zeszyt nr 3(54)/2004, Wydział Samochodów i Maszyn Roboczych, Politechnika Warszawska, Warszawa 2004, str. 5-20.
- [9] Belarbi K. i F. Titel, "Genetic Algorithm for the Design of a Class of Fuzzy Controllers: An Alternative Approach", IEEE Transactions on Fuzzy Systems, Vol. 8, No. 4, August 2000.
- [10] Bors A. G., "Introduction of the Radial Basis Function (RBF) Networks", Online Symposium for Electronics Engineers, issue 1, vol. 1, DSP Algorithms: Multimedia, http://www.osee.net/, Feb. 13 2001, pp. 1-7.
- [11] Bors, A. G. i I. Pitas, "Robust RBF Networks,", Radial basis function neural networks: design and applications, pp. 125-153, Eds. R.J. Howlett, L. C. Jain, Physica-Verlag: Heidelberg, 2001.
- [12] Bull, L., "Learning Classifier systems: a Brief Introduction", Strona WWW: http://www.cems.uwe.ac.uk/lcsg/introchap.pdf
- [13] Butz M. V., M. Pelikan, X. Llorà i D. E. Goldberg, "Extracted Global Structure Makes Local Building Block Processing Effective in XCS", Proceedings of the Genetic and Evolutionary Computation Conference (GECCO-2005), June 25-29, 2005, Washington, D.C. USA, pp. 655-662.
- [14] Butz, T. i O. von Stryk, "Modeling and Simulation of Rheological Fluid Devices", Preprint SFB-438-9911, Sonderforschungsbereich 438, Technische Universität München -Universität Augsburg, 1999, 37S.
- [15] Carlson J. D., D. M. Catanzarite i K. A. St. Clair, "Commercial Magneto-Rheological Fluid Devices", Lord Corp., Strona WWW: http://literature.lord.com/root/other/rheonetic/Commercial\_MR\_Fluid\_Devices .pdf
- [16] Carlson J.D. i M.R. Jolly, "MR fluid, foam and elastomer devices", Mechatronics, June 1, 2000, Vol. 10, Issue 4-5, pp. 555-569.
- [17] Carrera Inc., Strona WWW: http://www.carrerashocks.com., 2002.
- $[18]$ Cheong, F., Lai, R., "Constraining the Optimization of a Fuzzy Logic Controller Using an Enhanced Genetic Algorithm", IEEE Transactions on Systems, Man and Cybernetics-Part B: Cybernetics, Vol 30, No.1, Feb 2000
- [19] Choi S., H. Lee i Y. Park, " $H_$  Control Performance of a Full-Vehicles Suspension Featuring Magnetorheological Dampers", Vehicle System Dynamics, 2002, Vol. 38, No. 5, pp. 341-360.
- [20] Choi K. H., M. S. Suh, D. W. Park i M. J. Shin, "Neuro-Fuzzy Control of a Tracked Vehicle Featuring Semi-Active Electro-Rheological Suspension Units", Vehicle System Dynamics, 2001, Vol. 35, No. 3, pp. 141-162.
- [21] Cisek Z. i W. Homik, "Sterowanie drganiami w układzie zawieszenia samochodu", Oficyna Wydawnicza Politechniki Rzeszowskiej, 2000.
- 22 Cisek Z. i W. Homik, "Zagadnienie optymalizacji w aktywnym układzie zawieszenia samochodu", Zbirnik Naukowich Prac nt. "Sistemni Metodi Keruvannja, Technologija ta Organizacija Virobnictva, Remontu ta Ekspluatacii Avtomobiliv", Nutu Kijów, Ukraiński Uniwersytet Transportu, Akademia Transportu Ukrainy, 2000.  $[22]$
- [23] Danesin D., P. Vercellone, F. Mastronardi, M. Fenoglio, A. Fornero i M. Velardocchia, "Vehicle Dynamics with Real Time Damper Systems", FIAT Auto, Politecnico di Torino, Strona WWW: http://www.mscsoftware.com/support/ library/conf/adams/euro/2001/proceedings/papers\_pdf/Paper\_42.pdf
- [24] Delphi Automotive Systems, Strona WWW: http://delphi.com
- $[25]$ Demuth H. i M. Beale, "Neural Network Toolbox", MATLAB User Guide, Ver. 3.0, 1998.
- [26] Dixit R. K. i G. D. Buckner, "Sliding mode observation and control for semiactive vehicle suspensions", Vehicle System Dynamics, Vol. 43, No. 2, February 2005, pp. 83-105.
- [27] Dixon J. C., "The Shock Absorber Handbook", Society of Automotive Enginiers, Inc., Warrendale, Pa., 1999.
- [28] Donahue M. D., "Implementation of an Active Suspension, Preview Controller for Improved Ride Comfort", Master's Thesis, The University of California at Berkeley, April 2001, Strona WWW: http://vehicle.berkeley.edu/Publications/ ASC/mddon\_msthesis.pdf
- [29] Driankov, D., H. Hellendoorn i M. Reinfrank, "An Introduction to Fuzzy Control", Springer-Verlag Berlin Heidelberg, 1993.
- [30] Durali M. i A. R. Kasaiezadeh, "Design and Software Based Modelling of Anti-Roll System", Ref. no. 2002-01-2217, SAE 2002 Automotive and Transportation Technology Congress, Society of Automotive Engineers (SAE), July 9-11, 2002, Paris, France.
- [31] Durali M., A. R. Kasaiezadeh, "Fuzzy and Neuro-Fuzzy Controller for Active Suspension", Ref. no. 2002-01-2204, SAE 2002 Automotive and Transportation Technology Congress, Society of Automotive Engineers (SAE), July 9-11, 2002, Paris, France.
- [32] Fijałkowski B., "Modele matematyczne wybranych lotniczych i motoryzacyjnych mechano-elektro-termicznych dyskretnych nadsystemów dynamicznych", Monografia 53, Wydawnictwo PK, Kraków 1987, 274 s.
- [33] Fijałkowski B., "Mechatronically fuzzy-logic controlled full-time 4WA 4WC -4WD – 4WS intelligent motor vehicle", Proc. ISATA 91: International Dedicated Conference and Exhibition on MECHATRONICS, USE OF ELECTRONICS FOR PRODUCT DESIGN, TESTING, ENGINEERING AND RELIABILITY in conjunction with the 24th International Symposium on Automotive Technology and Automation (ISATA), Florence, Italy, 20-24 May 1991, Paper No. 911238, pp. 101-108.
- [34] Fijalkowski B. T., "Active Safety & Ride Comfort Bettering of Intelligent Road Vehicles by Conversion & Suspension and Propulsion & Dispulsion Controls", pp. 57-70, Chapter in the book: Road Vehicles Automation, Pentech Press Publishers, London, 1993.
- [35] Fijalkowski B., "The concept of a high performance all-round energy efficient mechatronically-controlled tri-mode supercar. Journal of Circuts, Systems and Computers, Vol. 5, No. 1, 1995, 93-107.
- [36] Fijalkowski B., "Intelligent automotive systems: Development in full-time chassis motion spheres for intelligent vehicles", pp 125-142, Chapter in the book: Advanced Vehicle and Infrastrukture Systems: Computer Applications, Control and Autoation, John Wiley & Sons, New York/Weinheim/Brisbane/Singapore/ Toronto, 1997.
- [37] Fijalkowski B., "A family of driving, braking, steering, absorbing, rolling and throttling controls – 'X-By-Wire' Automotive Control", Proc. Programme Track on Automotive Electronics and New Products, in conjunction with 32nd ISATA: International Symposium on Automotive Technology and Automation – Advances in Automotive and Transportation Technology and Practice for the 21st Century, Vienna, Austria, 14th - 18th June1999, Paper No. 99AE016, pp. 287- 294.
- [38] Fijalkowski B., "Advanced Chassis Engineering", World Market Series Bussines Briefing – Global Automotive Manufacturing & Technology, World Markets Reserch Center, August 2000, pp. 109-106.
- [39] Foran, J., "Optimization of a Fuzzy Logic Controller Using Genetic Algorithms"., M. Eng Project Report, Strona WWW:

http://www.eeng.dcu.ie/~brutonj/Reports/JoeForan02.pdf, 2002.

- [40] Furukawa Y. i M. Abe, "Advanced Chassis Control Systems for Vehicle Handling and Active Safety", Vehicle System Dynamics, No. 28, 1997, pp. 59-86.
- [41] Giergiel J., T. Uhl, "Identyfikacja układów mechanicznych", Państwowe Wydawnictwo Naukowe, Warszawa 1990.
- [42] Giua A., M. Melas, C. Seatzu i G. Usai, "Design of a Predictive Semiactive Suspension System", Vehicle System Dynamics, Vol. 41 No. 4, 2004, pp. 277- 300.
- [43] Giua A., C. Seatzu i G. Usai, "Semictive Suspension Dasign with an Optimal Gain Switching Target", Vehicle System Dynamics, No 31, 1999, pp. 213-232.
- [44] Goldberg, G. E., "Genetic Algorithms in Search, Optimization and Machine Learning", Addison-Wesley Publishing Company, 1989.
- [45] Grzyb A. i J. Struski, "Metody wyznaczania kinematyki wielowahaczowych zawieszeń kół ogumionych", Interkonmot'98, Teka Komisji Naukowo-Problemowej Motoryzacji, PAN Oddz. w Krakowie. Zeszyt 16, Kraków 1998. Str. 9-17.
- [46] Haykin S., "Neural Networks A Comprehensive Foundation", Prentice Hall Inc. 1999.
- [47] Herrera F., M. Lozano and J. L. Verdegay, "Generating Fuzzy Rules from Examples using Genetic Algorithms", Proceeding Fifth International Conference of Information Processing and Management of Uncertainty in Knowledge-Based Systems, Paris, July 4-8, 1994, pp. 675-680.
- [48] Holland J. H., "Adaptation in Natural and Artificial Systems An Introductory Analysis with Applications to Biology, Control, and Artificial Intelligence", A Bradford Book, The MIT Press, Cambridge, Massachusetts, London, England, 1995.
- [49] Houck, C. R., J. A. Joines & M. G. Kay, "A Genetic Algorithm for Function Optimization: A Matlab Implementation", Strona WWW: http://www.ie.ncsu.edu/mirage/GAToolBox/gaot/.
- [50] Hrovat D., "Applications of Optimal Control to Advanced Automotive Suspension Design", Journal of Dynamic Systems, Measurement, and Control, June 1993, Vol. 115, pp. 328-342.
- [51] Jolly M. R., J. W. Bender i J. D. Carlson, "Properties and Applications of Commercial Magnetorheological Fluids", Thomas Lord Research Center, Lord Corp., Strona WWW: http://literature.lord.com/root/other/rheonetic/prop5.pdf
- [52] Kaczorek T., "Teoria sterowania i systemów", Wydawnictwo Naukowe PWN SA, Warszawa 1993, 1996.
- [53] Kamiński E. i J. Pokorski, "Teoria samochodu Dynamika zawieszeń i układów napędowych pojazdów samochodowych", Wydawnictwa Komunikacji i Łączności, Warszawa 1983.
- [54] Kanarachos, A., D. Koulocheris & H. Vrazopoulos, "Optimisation of fuzzy logic controller using genetic algorithms", 8th IEEE Mediterranean Conference on Control & Automation, July 17-19, 2000, University of Patras, Rio, Greece.
- [55] Kawakami H., H. Sato, M. Tabata, H. Inoue i H. Itimaru, "Development of Integrated System Between Active Control Suspension, Active 4WS, TRC and ABS", SAE Transactions Series 920271, Society of Automotive Engineers (SAE), Inc., February 1992, pp. 326-333
- $[56]$ Kim W., J. Lee, H. Kim, M. Doo, H. Kim, W. Do, J. Shim i J. Lee, "Handling Analysis of Active Height Control Sys-tem Using ADAMS", MANDO, R&D Center, Hyundai Motor Co. i SeoMoon Technology Inc., Korea, Strona WWW: http://support.mscsoftware.com/cgi-bin/kb\_files/Mando\_2001\_NAUC.pdf
- [57] Knapczyk M., "Badania symulacyjne i drogowe drgań samochodu wywołanych przejazdem przez nierówność", Interkonmot'98, Teka Komisji Naukowo-Problemowej Motoryzacji, PAN Oddz. w Krakowie. Zeszyt 16, Kraków 1998. Str. 97-108.
- [58] Knapczyk J., O. Gansiniec, W. Grzegożek, A. Kuranowski, W. Pieniążek, J. Struski, "Laboratorium z budowy samochodów – skrypt dla studentów wyższych szkół technicznych", Politechnika Krakowska, Kraków 1993.
- [59] Knapczyk J., "Metody analizy wielowahaczowych zawieszeń kół samochodu", Interkonmot'98, Teka Komisji Naukowo-Problemowej Motoryzacji, PAN Oddz. w Krakowie. Zeszyt 16, Kraków 1998. Str. 19-29.
- [60] Koulocheris D., H. Vrazopoulos i V. Dertimanis, "Optimization Algorithms for Tuning Suspension Systems Used in Ground Vehicles", Ref. no. 2002-01-2214, International Body & Exhibition and Automotive & Transportation Technology Congress, Society of Automotive Engineers (SAE), July 2002, Paris, France.
- [61] Kowal J, M Szymkat and T Uhl, "Synthesis and analysis of active suspension control", ACTIVE 95 Proceedings of the 1995 International Symposium on Active Control of Sound and Vibration, Newport Beach, CA, July 06-08, 1995, p. 67.
- [62] Kowalski M., "Optymalizacja wymiarowa wybranych mechanizmow wielowahaczowych zawieszen samochodow. Rozprawa doktorska", Politechnika Krakowska im. Tadeusza Kosciuszki, Krakow, Marzec 29, 2006.
- [63] Koza, J. R., D. E. Goldberg i D. B. Fogel (Eds.), "Genetic Programming 1996: Proceedings of the First Annual Conference", July 28-31, 1996, Stanford University (Complex Adaptive Systems). MIT. 1996. ISBN: 0262611279
- [64] Laine L., J. Sodhani, D. Thuresson i V. Berbyuk, "ADAMS Car Ferrari: Assigned Problem, Applied Systems Dynamics", Department of Applied Mechanics, Chalmers University of Technology, March, 2005.
- [65] Liao W. i C. Lai, "Harmonic analysis of a magneto-rheological damper for vibration control", Smart Materials and Structures, 2002, Vol. 11, pp 288-296.
- [66] Liu B., C. Chen i J. Tsao, "Design of Adaptive Fuzzy Logic Controller Based on Linguistic-Hedge Concepts and Genetic Algotithms", IEEE Transactions on Systems, Man, and Cybernetics, Vol.31, No. 1, Febuary 2001, pp. 32-53.
- [67] Lozia Z., "Model ruchu pojazdu dwuosiowego dla potrzeb symulacji w czasie rzeczywistym", Interkonmot'98, Teka Komisji Naukowo-Problemowej Motoryzacji, PAN Oddz. w Krakowie. Zeszyt 16, Kraków 1998. str. 109-121.
- [68] Lusternik L. i W. Sobolev, "Elementy analizy funkcjonalnej", PWN, Warszawa 1959.
- [69] Megretski A., "Multivariable Control Systems", Massachusetts Institute of Technology, Department of Electrical Engineering and Computer Science, Strona WWW: http://ocw.mit.edu/NR/rdonlyres/Electrical-Engineering-and-Computer -Science/6-245Spring2004/4B862421-CFA4-47EA-B9BA-786A00AEFD35/0/ lec7\_6245\_2004.pdf
- [70] Michalewicz Z., "Genetic Algorithms + Data Structures = Evolution Programs", (3rd Edition), Springer, 1996.
- [71] Milecki A., "Investigation and control of magneto-rheological fluid dampers", International Journal of Machine Tools & Manufacture, 2001, Vol. 41, pp. 379– 391.
- [72] Mitschke, M., "Dynamika samochodu-drgania", Wydawnictwa Komunikacji i Łączności, 1989.
- [73] Nabaglo T. "Controller of Magneto-Rheological Semi-Active Car Suspension for Hybrid Electric Vehicle", The 21st Worldwide International Battery, Hybrid and Fuel Cell Electric Vehicle S&E, Monte Carlo, April 2005.
- [74] Nabaglo T., "Controller of Magneto-Rheological Semi-Active Car Suspension", Ref. no. 2006-01-1969, SAE 2006 Automotive Dynamics Stability and Controls Conference and Exhibition, Society of Automotive Engineers (SAE), February14- 16, 2006, Novi, Michigan, USA.
- [75] Nabaglo T. i J. Pietraszek, "Neural Network Modeling of the Semi-Active Magneto-Rheological Fluid Damper" (W druku).
- [76] Nabagło T., "Identyfikacja obiektów w środowisku Matlab Simulink", VIII Konferencja Naukowo-Techniczna Zastosowania Komputerów w Elektrotechnice, Poznań/Kiekrz, 7-9 kwietnia 2003.
- [77] Nabagło T., "Zastosowanie identyfikacji obiektów w metrologii w oparciu o pakiet Matlab-Simulink", X Krajowa I Międzynarodowa Konferencja Naukowo-Techniczna Metrologia w Technikach Wytwarzania, Kraków, 25-27 września 2003.
- [78] Ostasevicius V., J. Sapragonas, A. Rutka i D. Staliulionis, "Investigation of Active Car Suspension with Pneumatic Muscle", Ref. no. 2002-01-2206, International Body & Exhibition and Automotive & Transportation Technology Congress, Society of Automotive Engineers (SAE), July 2002, Paris, France.
- [79] Pacejka H. B., "Tire Models for Vehicle Dynamics Analysis", Proceedings of 1st International Collegium on Tire Models for Vehicle Dynamics Analysis, Delft, Netherlands, October 21-22, 1991.
- [80] Park, Y. J., Cho, H.S., Cha, D.H., "Genetic Algorithm-Based Optimization of Fuzzy Logic Controller Using Characteristic Parameters", Proceedings of the 1995 IEEE International Conference on Evolutionary Computation, pp 831-836
- [81] Patel A. i J. F. Dunne, "Neural network modelling of suspension dampers for variable temperature operation", Web site: http://www.sussex.ac.uk/automotive /tvt2002/17\_patel.pdf, 2002.
- [82] Patel A. i J. F. Dune, "NARX Neural Network Modeling of Hydraulic Suspension Dampers for Steady-state and Variable Temperature Operation", Vehicle System Dynamics 2003, Vol. 40, No 5 pp. 285-328.
- [83] Pfister F., C. Reitze i A. Schmidt, "Hardware In the Loop The Technologie for Development and Test of Vehicle Control Systems", IPG Automotive Engineering Software+ConsultingGmbH, Strona WWW: https://www.mscsoftware.com/ support/library/conf/adams/na/2000/07\_IPG\_hil\_schmidt99.pdf
- [84] Rettig U. i O. von Stryk, "Optimal and Robust Damping Control for Semi-Active Vehicle Suspension", 5th EUROMECH Nonlinear Dynamics Conference (ENOC), paper no. 20-316, August 7-12, 2005, Einthoven, Netherlands, Strona WWW: http://www.sim.tu-darmstadt.de/publ/download/2005-enoc-rettig-vstrykpreprint.pdf
- $[85]$ Rao M. V. C. i V. Prahlad, "A tunable fuzzy logic controller for vehicle-active suspension systems", Fuzzy Sets and Systems, January, 1997, Vol. 85(1), pp. 11-21.
- [86] Reimpell J. i J. Betzler, "Podwozia samochodów Podstawy konstrukcji", (Wydanie 3), Wydawnictwa Komunikacji i Łączności, Warszawa 2004.
- [87] Rojek R., K. Bartecki i J. Korniak, "Zastosowania sztucznych sieci neuronowych i logiki rozmytej w automatyce", Skrypt Politechniki Opolskiej nr 234, Oficyna Wydawnicza Politechniki Opolskiej, ISSN 1427-9932, Opole 2000.
- 88 Rotenberg R. W., "Zawieszenie samochodu", Wydawnictwa Komunikacji i Łączności, Warszawa 1974.  $[88]$
- [89] Rutledge D. C., M. Hubbard i D. Hrovat, "A Two DOF Model for Jerk Optimal Vehicle Suspensions", Vehicle System Dynamics, No. 25, 1996, pp. 113-136
- [90] Sammier D., O. Sename i L. Dugard, "Shyhook and  $H_{\infty}$  Control of Semi-active Suspensions: Some Practical Aspects", Vehicle System Dynamics, 2003, Vol.39, No. 4, pp. 279-308.
- [91] Sharkawy A. B., "Fuzzy and adaptive fuzzy control for the automobiles' active suspension system", Vehicle System Dynamics, November, 2005, Vol.43, No. 11, pp. 795-806.
- [92] Simon D. E., "An Investigation of the Effectiveness of Skyhook Suspensions for Controlling Roll Dynamics of Sport Utility Vehicles Using Magneto-Rheological Dampers", Dissertation submitted to the Faculty of the Virginia Polytechnic Institute and State University, Blacksburg, Virginia, November 28, 2001.
- [93] Simon D., "From Here to Infinity", Embedded Systems Programming, October 2001, Strona WWW: http://academic.csuohio.edu/simond/courses/eec641/ hinfinity.pdf
- [94] Simon D., "Kalman Filtering", Embedded Systems Programming, June 2001, Strona WWW: http://academic.csuohio.edu/simond/courses/eec644/ kalman.pdf
- [95] Söderström T. i P. Stoica, "Identyfikacja systemów", Wydawnictwo Naukowe PWN, Warszawa 1997.
- [96] Song X., M. Ahmadian, S. Southward i L.R. Miller, "An Adaptive Semiactive Control Algorithm for Magnetoreological Suspension Systems", Journal of Vibration and Acoustics (Transactions of the ASME), October 2005, Vol 127, pp. 493-502.
- [97] Sorge, K. i H. Wilhelm, "Integration of Damper Control Algorithm into ADAMS/Car Full Vehicle Model", 16th European Mechanical Dynamics User Conf., Berchtesgaden, November, 2001.
- [98] Thompson A. G., "An Active Suspension with Optimal Linear State Feedback", Vehicle System Dynamics, 1976, No. 5, pp. 187-203.
- [99] Thompson A. G. i C. E. M. Pearce, "RMS Values for Force, Stroke and Deflection in a Quarter-car Model Active Suspension with Preview", Vehicle System Dynamics, 2003, Vol. 39, No. 1, pp. 57-75.
- [10] Wang, W., C. Cheng i Y. Leu, "An Online GA-Based Output-Fedback Direct Adaptive Fuzzy-Neural Controller for Uncertain Nonlinear Systems", IEEE Transactions on Systems, Man, and Cybernetics – Part B: Cybernetics, Vol. 34, No. 1, February 2004.
- [101] Wray A. C., A. R. Jimenez, E. Anderfaas, B. Hopkins i P. LeNoach, "Magneto-Rheological Fluid Semiactive Suspension System Performance Testing on a Stryker Vehicle", Ref. no. 2006-01-1379, SAE 2006 Congress, Society of Automotive Engineers (SAE), January , 2006, Detroit, USA.
- [102] Xia P., "An inverse model of MR damper using optimal neural network and system identification", Journal of Sound and Vibration, 2003, Vol. 266, pp. 1009–1023.
- [103] Yi K. i B. S. Song, "Observer Design for Semi-Active Suspension Control", Vehicle System Dynamics, No. 32, 1999, pp. 129-148.
- [104] Yager R. R. i D. P. Filev, "Podstawy modelowania i sterowania rozmytego", Wydawnictwa Naukowo-Techniczne, 1995 Warszawa.
- [105] Yokoya Y., R. Kizu, H. Kawaguchi, K. Ohashi i H. Ohno, "Intergral Control System Between Active Control Suspension and Four Wheel Steering for the 1989 CELICA", SAE Transactions Series 901748, Society of Automotive Engineers (SAE), Inc., 1990, pp. 1546-1561
- [106] Youn I. i A. Hać, "Semi-Active Suspensions with Adaptive Capability", Journal of Sound and Vibration, No. 180(3), 1995, pp. 475-492.
- [107] Yu F. i D. A. Crolla, "An Optimal Self-Tuning Controller for an Active Suspension", Vehicle System Dynamics, No. 29, 1998, pp. 51-65
- [108] Yu F. i D. A. Crolla, "State Observer Design for an Adaptive Vehicle Suspension", Vehicle System Dynamics, No. 30, 1998, pp. 457-471

# Dodatki

### Dodatek A.1

Wyprowadzenie wzorów ćwiartkowego modelu samochodu o dwu stopniach swobody:

$$
E = \frac{m_2 \dot{z}_2^2}{2} + \frac{m_1 \dot{z}_1^2}{2}
$$
\n
$$
V = \frac{k_2 (z_2^2 - 2z_2 \xi + \xi^2)}{2} + \frac{k_1 (z_1^2 - 2z_1 z_2 + z_2^2)}{2}
$$
\n
$$
L = E - V
$$
\n
$$
L = \frac{m_2 \dot{z}_2^2}{2} + \frac{m_1 \dot{z}_1^2}{2} - \frac{k_2 (z_2^2 - 2z_2 \xi + \xi^2)}{2} - \frac{k_1 (z_1^2 - 2z_1 z_2 + z_2^2)}{2}
$$
\n
$$
\frac{d}{dt} \left(\frac{\partial L}{\partial \dot{z}_1}\right) - \frac{\partial L}{\partial z_1} = 0 \qquad \frac{d}{dt} \left(\frac{\partial L}{\partial \dot{z}_1}\right) = m_1 \dot{z}_1 \qquad \frac{\partial L}{\partial z_1} = -k_1 z_1 + k_1 z_2
$$
\n
$$
\frac{d}{dt} \left(\frac{\partial L}{\partial \dot{z}_2}\right) - \frac{\partial L}{\partial z_2} = 0 \qquad \frac{d}{dt} \left(\frac{\partial L}{\partial \dot{z}_2}\right) = m_2 \dot{z}_2 \qquad \frac{\partial L}{\partial z_2} = -k_2 z_2 + k_2 \xi + k_1 z_1 - k_1 z_2
$$
\n
$$
m_1 \ddot{z}_1 + k_1 z_1 - k_1 z_2 = 0
$$
\n
$$
m_2 \ddot{z}_2 + k_2 z_2 - k_2 \xi - k_1 z_1 + k_1 z_2 = 0
$$

Różniczkowe równania macierzowe z uwzględnieniem tłumienia *c*:

$$
\begin{bmatrix} m_1 & 0 \ 0 & m_2 \end{bmatrix} \cdot \begin{bmatrix} \ddot{z}_1 \\ \ddot{z}_2 \end{bmatrix} + \begin{bmatrix} c_1 & -c_1 \ -c_1 & c_1 + c_2 \end{bmatrix} \cdot \begin{bmatrix} \dot{z}_1 \\ \dot{z}_2 \end{bmatrix} + \begin{bmatrix} k_1 & -k_1 \ -k_1 & k_1 + k_2 \end{bmatrix} \cdot \begin{bmatrix} z_1 \\ z_2 \end{bmatrix} = \begin{bmatrix} 0 \\ c_2 \end{bmatrix} \cdot \begin{bmatrix} \dot{\xi} \end{bmatrix} + \begin{bmatrix} 0 \\ k_2 \end{bmatrix} \cdot \begin{bmatrix} \xi \end{bmatrix}
$$
 (A1.2)

### Dodatek A.2

Ćwiartkowy model zawieszenia pasywnego zapisany równaniami stanu w postaci mpliku gotowego do kompilacji do postaci pliku dll (znacznie skraca czas symulacji):

```
function [sys, x0, str, ts] = zawiesz(t, x, u, flag)%SIMOM Example state-space M-file S-function with internal A,B,C,D matrices 
% This S-function implements a system described by state-space equations: 
\mathbf{Q}% dx/dt = A*x + B*u<br>
v = C*x + D*uy = C \cdot x + D \cdot u\frac{1}{2}% where x is the state vector, u is vector of inputs, and y is the vector 
% of outputs. The matrices, A,B,C,D are embedded into the M-file. 
% 
% See sfuntmpl.m for a general S-function template.
```

```
% 
% See also SFUNTMPL. 
% Copyright (c) 1990-1998 by The MathWorks, Inc. All Rights Reserved. 
% $Revision: 1.16 $ 
% State-space equations: 
m1=255.3; m2=27.5; k1=1000; k2=6400; c1=1400; c2=405;
A = [ 0 1 0 0 ;<br>-k1/m1 -c1/m1 k1/m1 c1/m1 ;
   -k1/m1 - c1/m1 k1/m1 c1/m1 ;
0 0 0 1 ;
    k1/m2 c1/m2 - (k1+k2)/m2 - (c1+c2)/m2;B=[0 \t 0 \t ;0 \qquad 0 \qquad ;0 \qquad 0 \qquad k2/m2 c2/m2]; 
 C=[1 0 0 0; 0 0 1 0]; 
 D=[0 0 ;\begin{bmatrix} 0 & 0 \end{bmatrix};
switch flag, 
  8%%%%%%%%%%%%%%%%%%%%%%%%%%%%%
   % Initialization % 
  % %%%%%%%%%%%%%%%%%%%%%%%%%%%%%%%
   case 0, 
      [sys, x0, str, ts] = <i>mdInitializesizes</i>(A, B, C, D);8888888888888 % Derivatives % 
  88888888888888 case 1, 
   sys = mdlDerivatives(t, x, u, A, B, C, D);
  8888888888 % Outputs % 
  888888888 %case 2 
   case 3, 
     sys = \text{mdlOutputs}(t, x, u, A, B, C, D);8888888888888 % Terminate % 
  8888888888888 case { 2, 4, 9 } 
    sys = []; % do nothing
   otherwise 
    error(['Unhandled flag = ',num2str(flag)]);
end 
%end simom 
% 
%============================================================================= 
% mdlInitializeSizes 
% Return the sizes, initial conditions, and sample times for the S-function. 
%============================================================================= 
\tilde{Q}function [sys,x0,str,ts] = mdlInitializeSizes(A,B,C,D)
```
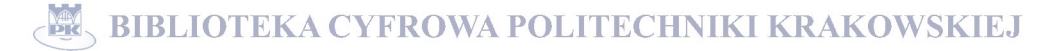

```
sizes.NumContStates = size(A, 1);
sizes.NumOutputs = size(D,1);sizes.NumInputStream = 3; %size(D, 2);sizes.DirFeedthrough = 1;%any(any(D~=0));
```

```
str = [];
ts = [0 0]; 
% end mdlInitializeSizes 
% 
%============================================================================= 
% mdlDerivatives 
% Return the derivatives for the continuous states. 
%============================================================================= 
% 
function sys = mdlDerivatives(t, x, u, A, B, C, D)
sys = A * x + B * [u(1); u(2)];% end mdlDerivatives 
\circ%============================================================================= 
% mdlOutputs 
% Return the output vector for the S-function 
%============================================================================= 
% 
function sys = mdlOutputs(t, x, u, A, B, C, D)sys = C*x + D*[u(1);u(2)];
% end mdlOutputs
```
### Dodatek A.3

sizes = simsizes;

sizes.NumDiscStates = 0;

sizes.NumSampleTimes = 1;

sys = simsizes(sizes);  $x0 = zeros(size(A,1),1);$ 

Wyprowadzenie wzorów pełnego modelu samochodu o siedmiu stopniach swobody:

$$
E = \frac{m_{2f} \dot{z}_{2f}^2}{2} + \frac{m_{2f} \dot{z}_{2f}^2}{2} + \frac{m_{2r} \dot{z}_{2r}^2}{2} + \frac{m_{2r} \dot{z}_{2r}^2}{2} + \frac{M z_1^2}{2} + \frac{M \rho_g^2 \dot{\phi}^2}{2} + \frac{M \rho_g^2 \dot{\phi}^2}{2}
$$
\n
$$
V = \frac{k_{2f}(z_{2f}^2 - 2z_{2f} \xi_f + \xi_f^2)}{2} + \frac{k_{2f}(z_{2f}^2 - 2z_{2f} \xi_f + \xi_f^2)}{2} + \frac{k_{2r}(z_{2f}^2 - 2z_{2f} \xi_f + \xi_f^2)}{2} + \frac{k_{2r}(z_{2r}^2 - 2z_{2r} \xi_r + \xi_r^2)}{2} + \dots
$$
\n
$$
\frac{k_{2r}(z_{2r}^2 - 2z_{2r} \xi_f + \xi_f^2)}{2} + \frac{k_{1f}(z_{1f}^2 - 2z_{1f} z_{2f} + z_{2f}^2)}{2} + \frac{k_{1f}(z_{1f}^2 - 2z_{1f} z_{2f} + z_{2f}^2)}{2} + \dots
$$
\n
$$
\frac{k_{1rr}(z_{1rr}^2 - 2z_{1rr} z_{2rr} + z_{2rr}^2)}{2} + \frac{k_{1r}(z_{1rl}^2 - 2z_{1r} z_{2rl} + z_{2r}^2)}{2}
$$
\n(43.1)

 $L = E - V$ 

$$
L = \frac{m_{2f} \dot{z}_{2f}^2}{2} + \frac{m_{2f} \dot{z}_{2f}^2}{2} + \frac{m_{2rr} \dot{z}_{2rr}^2}{2} + \frac{m_{2rl} \dot{z}_{2rl}^2}{2} + \frac{Mz_1^2}{2} + \frac{M\rho_\varphi^2 \dot{\phi}^2}{2} + \frac{M\rho_\varphi^2 \dot{\phi}^2}{2} - \dots
$$
  

$$
\frac{k_{2f}(z_{2f}^2 - 2z_{2f} \xi_{f} + \xi_{f}^2)}{2} - \frac{k_{2f}(z_{2f}^2 - 2z_{2f} \xi_{f} + \xi_{f}^2)}{2} - \frac{k_{2rf}(z_{2f}^2 - 2z_{2rf} \xi_{f} + \xi_{f}^2)}{2} - \frac{k_{2rr}(z_{2rr}^2 - 2z_{2rr} \xi_{rr} + \xi_{rr}^2)}{2} - \dots
$$

### BIBLIOTEKA CYFROWA POLITECHNIKI KRAKOWSKIEJ

$$
\frac{k_{2rl}(z_{2rl}^2 - 2z_{2rl}\xi_{rl} + \xi_{rl}^2)}{2} - \frac{k_{1fr}(z_{1fr}^2 - 2z_{1fr}z_z_{2fr} + z_{2fr}^2)}{2} - \frac{k_{1fl}(z_{1fr}^2 - 2z_{1fr}z_z_{2fr} + z_{2fr}^2)}{2} - \frac{k_{1fl}(z_{1fr}^2 - 2z_{1fr}z_z_{2fr} + z_{2fr}^2)}{2} - \dots
$$
  

$$
\frac{k_{1rr}(z_{1rr}^2 - 2z_{1rr}z_{2rr} + z_{2rr}^2)}{2} - \frac{k_{1rl}(z_{1rl}^2 - 2z_{1rl}z_{2rl} + z_{2rl}^2)}{2}
$$

Wersja w układzie prawoskrętnym:

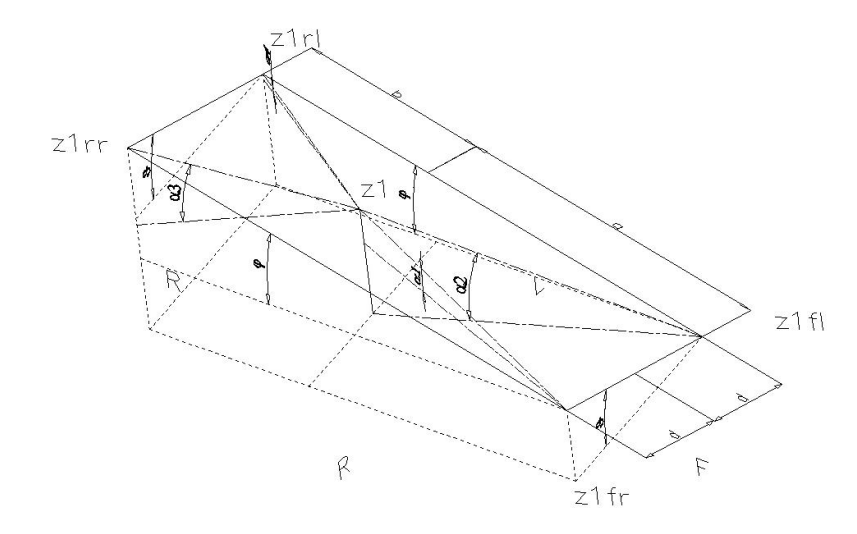

**Rys. A.3. 1 Rysunek poglądowy dla sytuacji wychylenia nadwozia względem kół**

$$
z_{1,p} = z_1 - l_f \sin \varphi + d \sin \vartheta
$$
\n
$$
z_{1n} = z_1 + l_r \sin \varphi + d \sin \vartheta
$$
\n
$$
z_{1n} = z_1 + l_r \sin \varphi + d \sin \vartheta
$$
\n
$$
z_{1n} = z_1 + l_r \sin \varphi + d \sin \vartheta
$$
\n
$$
z_{1n} = z_1 + l_r \sin \varphi - d \sin \vartheta
$$
\n
$$
z_{1n} = z_1 + l_r \sin \varphi - d \sin \vartheta
$$
\n
$$
z_{1n} = z_1 + l_r \sin \varphi - d \sin \vartheta
$$
\n
$$
z_{1n} = z_1 + l_r \sin \varphi - d \sin \vartheta
$$
\n
$$
z_{1n} = z_1 + l_r \sin \varphi - d \sin \vartheta
$$
\n
$$
z_{1n} = z_1 + l_r \sin \varphi - d \sin \vartheta
$$
\n
$$
z_{1n} = z_1 + l_r \sin \varphi - d \sin \vartheta
$$
\n
$$
z_{1n} = z_1 + l_r \sin \varphi - d \sin \vartheta
$$
\n
$$
z_{1n} = z_1 + l_r \sin \varphi - d \sin \vartheta
$$
\n
$$
z_{1n} = z_1 + l_r \sin \varphi - d \sin \vartheta
$$
\n
$$
z_{1n} = z_1 + l_r \sin \varphi - d \sin \vartheta
$$
\n
$$
z_{1n} = z_1 + l_r \sin \varphi - d \sin \vartheta
$$
\n
$$
z_{1n} = z_1 + l_r \sin \varphi - d \sin \vartheta
$$
\n
$$
z_{1n} = z_1 + l_r \sin \varphi - d \sin \vartheta
$$
\n
$$
z_{1n} = z_1 + l_r \sin \varphi - d \sin \vartheta
$$
\n
$$
z_{1n} = z_1 + l_r \sin \varphi - d \sin \vartheta
$$
\n
$$
z_{1n} = z_1 + l_r \sin \varphi - d \sin \vartheta
$$
\n
$$
z_{1n} = z_1 + l_r \sin \varphi - d \sin \vartheta
$$
\n
$$
z_{1n} = z_1 + l
$$

$$
X_{m} = k_{1m} \left( \frac{z_{1}}{z_{1}} + 2z_{1}l_{x}\phi + 2z_{1}d\theta + l_{x}^{2}\phi^{2} + 2l_{x}d\phi\theta + d^{2}\theta^{2} - 2z_{1}z_{2m} - 2z_{2m}b\phi - 2z_{2m}d\theta + z_{2m}^{2}\right)
$$
\n
$$
\frac{\partial X}{\partial z_{2m}} = -k_{1m}z_{1} - k_{1m}l_{x}\phi - k_{1m}d\theta + k_{1m}z_{2m}
$$
\n
$$
\frac{\partial X}{\partial z_{2m}} = k_{1m}z_{1} + k_{1m}l_{x}^{2}\phi + k_{1m}l_{x}d\theta - k_{1m}z_{2m}l_{x}
$$
\n
$$
\frac{\partial X}{\partial z_{2m}} = k_{1m}z_{1}l_{x} + k_{1m}l_{x}^{2}\phi + k_{1m}l_{x}d\theta - k_{1m}z_{2m}l_{x}
$$
\n
$$
X_{m} = \frac{k_{1n}(z_{1}^{2} + 2z_{1}l_{x}\phi - 2z_{1}d\theta + l_{x}^{2}\phi^{2} - 2l_{x}d\phi\theta + d^{2}\theta^{2} - 2z_{2m}l_{x}d + k_{1m}l_{x}d\phi + k_{1m}d^{2}\theta - k_{1m}z_{2m}d
$$
\n
$$
X_{m} = \frac{k_{1n}(z_{1}^{2} + 2z_{1}l_{x}\phi - 2z_{1}d\theta + l_{x}^{2}\phi^{2} - 2l_{x}d\phi\phi + d^{2}\theta^{2} - 2z_{2m}l_{x}d\phi + k_{1m}l_{x}\phi - k_{1m}l_{x}\phi + k_{1m}l_{x}\phi + k_{1m}l_{x}\phi + k_{1m}l_{x}\phi + k_{1m}l_{x}\phi + k_{1m}l_{x}\phi + k_{1m}l_{x}\phi + k_{1m}l_{x}\phi + k_{1m}l_{x}\phi + k_{1m}l_{x}\phi + k_{1m}l_{x}\phi + k_{1m}l_{x}\phi + k_{1m}l_{x}\phi + k_{1m}l_{x}\phi + k_{1m}l_{x}\phi + k_{1m}l_{x}\phi + k_{
$$

$$
\frac{\partial L}{\partial \varphi} = -k_{1f'} z_1 l_f + k_{1f'} \left( l_f^2 \varphi - 2l_f d\vartheta \right) + k_{1f'} z_{2f'} l_f - k_{1f} z_1 l_f + k_{1f} \left( l_f^2 \varphi + l_f d\vartheta \right) + k_{1f} z_{2f} l_f + k_{1r'} z_1 l_r + \dots
$$
\n
$$
k_{1rr} \left( l_r^2 \varphi + l_r d\vartheta \right) - k_{1rr} z_{2rr} l_r + k_{1r'} z_1 l_r + k_{1r'} \left( l_r^2 \varphi - l_r d\vartheta \right) + k_{1r'} z_{2r} l_r
$$
\n
$$
\frac{d}{dt} \left( \frac{\partial L}{\partial \vartheta} \right) - \frac{\partial L}{\partial \vartheta} = 0 \qquad \frac{d}{dt} \left( \frac{\partial L}{\partial \vartheta} \right) = M \rho_g^2 \vartheta
$$

$$
\frac{\partial L}{\partial g} = k_{1,p} z_1 d - k_{1,p} (l_{f} d\varphi - d^{2} \vartheta) - k_{1,p} z_{2,p} d - k_{1,p} z_1 d + k_{1,p} (l_{f} d\varphi + d^{2} \vartheta) + k_{1,p} z_{2,p} d + k_{1,p} z_1 d + ...
$$
\n
$$
\begin{bmatrix}\n m_{2p} & 0 & 0 & 0 & 0 & 0 & 0 \\
 m_{3p} & 0 & 0 & 0 & 0 & 0 & 0 \\
 0 & m_{3p} & 0 & 0 & 0 & 0 & 0 \\
 0 & 0 & m_{3p} & 0 & 0 & 0 & 0 \\
 0 & 0 & 0 & m_{3p} & 0 & 0 & 0 \\
 0 & 0 & 0 & 0 & M\rho_{g}^{2} & 0 & 0 \\
 0 & 0 & 0 & 0 & M\rho_{g}^{2} & 0 & 0 \\
 0 & 0 & 0 & 0 & M\rho_{g}^{2} & 0 & 0 \\
 0 & 0 & 0 & 0 & 0 & 0 & -c_{1p} & c_{1p} + c_{1p} + c_{1p}
$$

Wersja w układzie prawoskrętnym uzupełnionym o wymuszenia momentami:

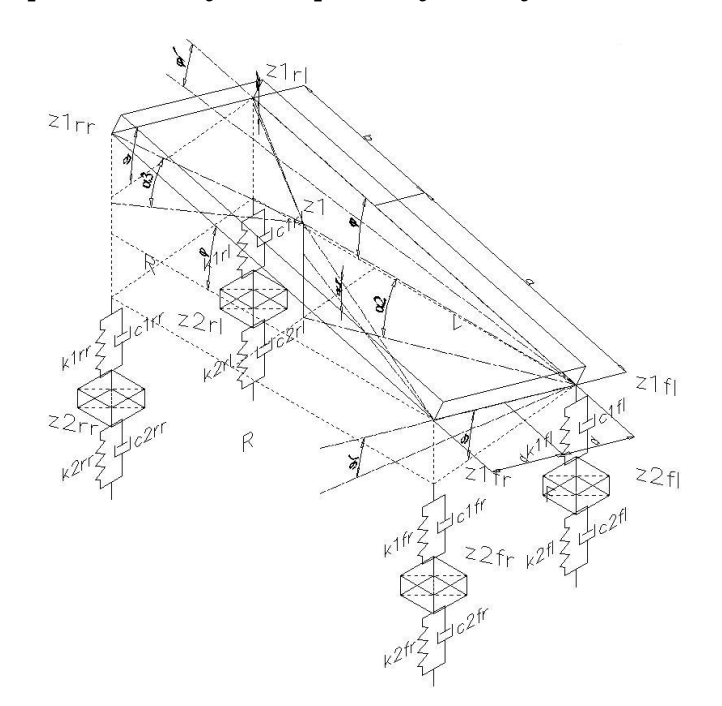

**Rys. A.3. 2 Pełny model fizyczny samochodu o siedmiu stopniach swobody** 

$$
z_{1f} = z_1 - l_f \sin(\varphi - \varphi_F) + d \sin(\vartheta - \vartheta_F)
$$
  
\n
$$
z_{1f} = z_1 - l_f \sin(\varphi - \varphi_F) - d \sin(\vartheta - \vartheta_F)
$$
  
\n
$$
z_{1f} = z_1 + l_r \sin(\varphi - \varphi_F) + d \sin(\vartheta - \vartheta_F)
$$
  
\n
$$
z_{1f} = z_1 + l_r \sin(\varphi - \varphi_F) - d \sin(\vartheta - \vartheta_F)
$$
 (A3.2)

$$
X_{fr} = \frac{k_{1fr}(z_1^2 - 2z_1a\varphi + 2z_1a\varphi_F + 2z_1d\varphi - 2z_1d\varphi_F + a^2(\varphi^2 - 2\varphi\varphi_F + \varphi_F^2) - 2ad\varphi\varphi + 2ad\varphi_F\vartheta + ...}{2} ...
$$
  
2
$$
\frac{2ad\varphi\varphi_F - 2ad\varphi_F\varphi_F + d^2(\varphi^2 - 2\varphi\varphi_F + \varphi_F^2) - 2z_1z_{2fr} + 2z_{2fr}a\varphi - 2z_{2fr}a\varphi_F - 2z_{2fr}d\varphi + 2z_{2fr}d\varphi_F + z_{2fr}^2)}{2}
$$

$$
\frac{\partial X}{\partial z_{2f}} = -k_{1f'}z_1 + k_{1f'}l_f\varphi - k_{1f'}d\vartheta + k_{1f'}z_{2f'} - k_{1f'}l_f\varphi_F + k_{1f'}d\vartheta_F
$$
\n
$$
\frac{\partial X}{\partial z_1} = k_{1f'}z_1 - k_{1f'}l_f\varphi + k_{1f'}d\vartheta - k_{1f'}z_{2f'} + k_{1f'}l_f\varphi_F - k_{1f'}d\vartheta_F
$$
\n
$$
\frac{\partial X}{\partial \varphi} = -k_{1f'}z_1l_f + k_{1f'}l_f^2\varphi - k_{1f'}l_fd\vartheta + k_{1f'}z_{2f'}a - k_{1f'}l_f^2\varphi_F + k_{1f'}l_fd\vartheta_F
$$
\n
$$
\frac{\partial X}{\partial \vartheta} = k_{1f'}z_1d - k_{1f'}l_fd\varphi + k_{1f'}d^2\vartheta - k_{1f'}z_{2f'}d + k_{1f'}l_fd\varphi_F - k_{1f'}d^2\vartheta_F
$$

+ ⎥ ⎦ ϑ && ⎥ ⎥ ⎥ ⎥ ⎥ ⎥ ⎥ ⎥ ⎤  $\mathsf I$  $\mathsf I$  $\mathsf I$  $\mathsf I$  $\frac{z}{2}$  $\begin{bmatrix} z_{2n} \\ 0 \end{bmatrix}$  $\left| \begin{array}{c} z_{2\beta} \end{array} \right|$  $\begin{bmatrix} z_{2f} \\ z \end{bmatrix}$ ⎣ ⋅  $M\rho_{\scriptscriptstyle \mathcal{G}}^{\scriptscriptstyle 2} \,\bigr]$  $\overline{\phantom{a}}$  $\overline{\phantom{a}}$  $\overline{\phantom{a}}$  $\overline{\phantom{a}}$  $\overline{\phantom{a}}$  $\overline{\phantom{a}}$  $\overline{\phantom{a}}$  $\overline{\phantom{a}}$ ⎤  $\mathsf{I}$  $\mathsf I$  $\mathsf I$  $\mathsf I$  $\mathsf I$  $\mathsf I$  $\mathsf I$  $\mathsf I$  $\mathsf I$ լ  $\lceil m_{2,\hat{p}} \rceil$  $\varphi$  $0$  0 0 0 0  $M\rho_{\varphi}^2$  0 && 1 *z*  $0 \t 0 \t 0 \t m_{2rl} \t 0 \t 0 \t 0$  $m_{2rr}$ 0  $m_{2,0}$  0 0 0 0 0 0 0 0 0 0 0  $0 \t 0 \t 0 \t M \t 0 \t 0$ 0 0  $m_{2rr}$  0 0 0 0 0 0 0 0 0 0 *M*  $-c_{1j}$   $-c_{1j}$   $-c_{1j}$   $-c_{1n}$   $-c_{1n}$   $c_{1j}$   $+c_{1j}$   $+c_{1n}$   $-c_{1n}$   $(c_{1j}$   $+c_{1j})$   $(c_{1j}$   $-c_{1j})$   $(c_{1j}$   $-c_{1j}$   $+c_{1n}$  ${}_{p}l_{f}$   $c_{1n}l_{f}$   $-c_{1n}l_{r}$   $-c_{1n}l_{r}$   $-(c_{1p}+c_{1p})l_{f}+(c_{1r}+c_{1r})l_{r}$   $(c_{1p}+c_{1p})l_{r}^{2}+(c_{1r}+c_{1r})l_{r}^{2}$   $-(c_{1p}-c_{1p})l_{f}d+(c_{1r}-c_{1r})l_{r}^{2}$  $-c_{1p}d$   $c_{1p}d$   $-c_{1p}d$   $c_{1r}d$   $(c_{1p} - c_{1q} + c_{1r} - c_{1r})d$   $-(c_{1p} - c_{1q})d + (c_{1r} - c_{1r})d)$ + ⎥ ⎥ ⎥ ⎥ ⎥ ⎥ ⎥ ⎥ ⎥ ⎦  $|\dot{z}_{2fr}|$  $\mathsf{I}$  $\mathsf{I}$  $\mathsf{I}$  $\mathsf{I}$  $\frac{z}{2nl}$  $\frac{z_{2rr}}{1}$  $\left| \frac{z}{z_{2\beta}} \right|$ ⎣ ⋅  $\overline{\phantom{a}}$  $\overline{\phantom{a}}$  $\overline{\phantom{a}}$  $\overline{\phantom{a}}$  $\overline{\phantom{a}}$  $\overline{\phantom{a}}$  $\overline{\phantom{a}}$  $\overline{\phantom{a}}$  $\overline{\phantom{a}}$ ⎦ ⎤  $\mathsf I$  $\mathsf I$  $\mathsf I$  $\mathsf I$  $\mathsf I$  $\mathsf I$  $\mathsf I$  $\mathsf I$  $\blacksquare$ ⎣  $c_{2rl} + c_{1rl}$  -  $c_{1rl}$  -  $c_{1rl}$  $+ c_{1r}$  0  $- c_{1r}$   $- c_{1r}$   $- c_{1r}l_r$   $-$ 0  $c_{2a} + c_{1a} = 0$  0  $+c_{16}$  0 0 0  $-c_{16}$   $c_{16}l_1$  ϑ &  $\dot{\varphi}$ & 1 *z*  $(c_{1j} + c_{1j} + c_{1i} + c_{1i})d^2$  $c_{1\beta}l_f$   $c_{1\beta}l_f$   $-c_{1n}l_r$   $-c_{1n}l_r$   $-c_{1n}l_r$   $-c_{1\beta}l_f+c_{1\beta}l_f+c_{1n}l_r$   $(c_{1\beta}+c_{1\beta})l_f^2+c_{1\beta}l_f^2+c_{1n}l_f^2$   $-c_{1n}l_f^2$   $-c_{1n}l_f^2$   $-c_{1n}l_f^2$  $c_{1j}l_j$   $c_{1j}l_j$   $-c_{1r}l_r$   $-c_{1r}l_r$   $-(c_{1j}c_{1j}l_j)(c_{1i}c_{1j}c_{1j}l_j)(c_{1j}c_{1j}c_{1j}c_{1j}l_r)$  $2r_1 + c_{1r_1}$   $c_{1r_1}$   $c_{1r_1}$   $c_{1r_1}$  $2r \tau + c_{1rr}$   $0$   $-c_{1rr}$   $-c_{1rr}$  $2 \eta + c_{1} \eta$  0 0  $-c_{1} \eta$   $c_{1}$  $2 f_i + \mathbf{c}_{1f}$   $\mathbf{c}_{1f}$   $\mathbf{c}_{1f}$ 0 0 0 0 0  $c_{2rr} + c_{1rr}$  0 0 0 0 + c<sub>1f</sub> 0 0 0 0 - c<sub>1f</sub> c<sub>1f</sub> - c<sub>1f</sub> - c<sub>1f</sub> c<sub>1f</sub> - c<sub>1f</sub> d<br>
0 0 c<sub>2rf</sub> + c<sub>1rf</sub> 0 0 - c<sub>1ff</sub> c<sub>1ff</sub>  $c_{2nl} + c_{1nl}$   $-c_{1nl}$   $-c_{1nl}$   $c_{1nl}$  $c_{1rr} + c_{1rr} = 0$   $-c_{1rr} - c_{1rr}l_r = -c_{1rr}l_r$   $-c_{1rr}l_r$ *c c c c l c d*  $c_{1\hat{p}}l_{\hat{p}}$  **a**  $c_{1\hat{p}}l_{\hat{p}}$  **b**  $c_{1\hat{p}}l_{\hat{p}}$  **c**  $c_{1\hat{p}}l_{\hat{p}}$  **c**  $c_{1\hat{p}}l_{\hat{p}}$  **c**  $c_{1\hat{p}}l_{\hat{p}}$  $r_l$  **r**  $r_l$  **r**  $r_l$   $r_r + c_{1rr}$  **v**  $r_r - c_{1rr}$  **r**  $f_1$  **f**  $f_2$  **f**  $f_3$  **f**  $f_4$  **f**  $f_5$  **f**  $f_6$  **f**  $f_7$  **f**  $f_7$  **f**  $f_8$  **f**  $f_7$  **f**  $f_8$  **f**  $f_9$  **f**  $f_9$  **f**  $f_9$  **f**  $f_9$  **f**  $f_9$  **f**  $f_9$  **f**  $f_9$  **f**  $f_9$  **f**  $f_9$  **f**  $f_9$  **f**  $f_9$  **f**  $f_r$  **f**  $f$  **f**  $f$   $-k_{1j}$   $-k_{1j}$   $-k_{1n}$   $-k_{1n}$   $k_{1j}$   $k_{1j}$   $k_{1j}$   $k_{1j}$   $k_{1j}$   $k_{1j}$   $k_{1j}$   $k_{1j}$   $k_{1j}$   $k_{1j}$   $k_{1j}$   $k_{1j}$   $k_{1j}$   $k_{1j}$   $k_{1j}$   $k_{1j}$   $k_{1j}$   $k_{1j}$   $k_{1j}$   $k_{1j}$   $k_{1j}$   $k_{1j}$   $k_{1j}$   $k_{1j$  $-k_{1n}l_{r} = -k_{1n}l_{r} = -(k_{1r} + k_{1r})l_{r} + (k_{1r} + k_{1r})l_{r} = (k_{1r} + k_{1r})l_{r}^{2} + (k_{1r} + k_{1r})l_{r}^{2} = -(k_{1r} - k_{1r})l_{r}d + (k_{1r} - k_{1r})l_{r}d$  $k_{1j}d$   $k_{1j}d$   $-k_{1j}d$   $k_{1j}d$   $(k_{1j} - k_{1j} + k_{1r} - k_{1j})d$   $- (k_{1j} - k_{1j})d + (k_{1r} - k_{1j})d)$   $(k_{1j} - k_{1j} + k_{1j} + k_{1r} + k_{1r})d$  $\lfloor \theta \rfloor$  $\overline{\phantom{a}}$  $\overline{\phantom{a}}$  $\overline{\phantom{a}}$  $\overline{\phantom{a}}$  $\overline{\phantom{a}}$  $\overline{\phantom{a}}$  $\overline{\phantom{a}}$  $\overline{\phantom{a}}$  $\overline{\phantom{a}}$  $\mathsf I$  $\mathsf I$  $\vert z_1$  $\Big| z_{2rl}$  $\Bigg\vert \frac{Z_{2rr}}{2}$  $\left| \begin{array}{c} z_{j}^{n} \\ z_{2}^{n} \end{array} \right|$  $\lceil z_{2\text{ fr}}\rceil$ ⋅  $\overline{\phantom{a}}$  $k_{1j}k_{1j}$   $k_{1j}l_{1j}$   $- k_{1n}l_{1j}$   $- k_{1n}l_{1j}$   $- k_{1n}l_{1j}$   $- (k_{1j} + k_{1j})l_{1j} + (k_{1j} + k_{1j})l_{1j}$   $(k_{1j} + k_{1j})l_{1j} + (k_{1j} + k_{1j})l_{1j} + (k_{1j} + k_{1j})l_{1j} + (k_{1j} + k_{1j})l_{1j} + (k_{1j} + k_{1j})l_{1j} + (k_{1j} + k_{1j})l_{1j}$  $\overline{\phantom{a}}$  $\overline{\phantom{a}}$  $\overline{\phantom{a}}$  $\overline{\phantom{a}}$  $\overline{\phantom{a}}$  $\overline{\phantom{a}}$  $\overline{\phantom{a}}$ ⎤ ⎢  $\mathsf I$  $\mathsf I$  $\mathsf I$  $\mathsf I$  $\mathsf I$  $\mathsf I$  $\mathsf I$  $\mathsf I$ ⎣  $k_{2\hat{r}} + k_{1\hat{r}}$  $k_{2rl} + k_{1rl}$  –  $k_{1rl}$  –  $k_{1rl}$  $+ k_{1r}$  0  $- k_{1r}$   $- k_{1r}$ 0  $k_{2a} + k_{1a} = 0$  0 - $+ k_{16}$  0 0 0  $- k_{16}$   $k_{16} l_f$  –  $\varphi$  $(k_{1n} + k_{1n} + k_{1n} + k_{1n})d^2$ 1 1 1 1 1 1 1 1 1 1  $\mathbf{r}_{1r l}$   $\mathbf{r}_{1r l}$   $\mathbf{r}_{1r l}$   $\mathbf{r}_{1r l}$   $\mathbf{r}_{1r l}$   $\mathbf{r}_{1r l}$   $\mathbf{r}_{1r l}$   $\mathbf{r}_{1r l}$   $\mathbf{r}_{1r l}$  $2rr + \kappa_{1rr}$  0  $-\kappa_{1rr}$   $-\kappa_{1rr}$  $2 \eta + \kappa_{1} \eta$  o o  $-\kappa_{1} \eta$   $\kappa_{1} \eta + \kappa_{1} \eta$  $2 f_r + \kappa_1 f_r$  0 0 0  $-\kappa_1 f_r$   $\kappa_1 f_r$   $\kappa_1 f_r$  $\begin{array}{ccc} 0 & \hspace{1.5cm} 0 & \hspace{1.5cm} 0 \\ k_{1\,\alpha} & \hspace{1.5cm} -k_{1\,\beta} & \hspace{1.5cm} -k_{1rr} \end{array}$ 0 0  $k_{2rr} + k_{1rr}$  0 0 0 0  $k_{\text{rel}} + k_{\text{rel}}$   $- k_{\text{rel}}$   $- k_{\text{rel}}$   $k_{\text{rel}}$  $k_{\text{2r}} + k_{\text{1r}} = 0$   $-k_{\text{1r}} = k_{\text{1r}}$   $k_{\text{2r}} = k_{\text{1r}}$  $k_{1g} + k_{1g} = 0$  0  $k_{1g} - k_{1g} = 0$   $k_{1g} - k_{1g} = 0$   $k_{1g} - k_{1g} = 0$   $k_{1g} - k_{1g} = 0$  $k_{10}k_{10}$  **d** 0 0 0  $k_{10}l_{10}$   $k_{10}l_{10}$   $k_{11}l_{10}$   $k_{10}l_{11}$   $k_{11}l_{10}$   $k_{10}l_{11}$  $r_l + r_{l}$  **r**  $r_{l}$  **r**  $r_{l}$  **r**  $r_{l}$  **r**  $r_{l}$  **r**  $r_{l}$  **r**  $r_{l}$  **r**  $r_{l}$  **r**  $r_{l}$  $r_r + \kappa_{1rr}$  6  $r_r + \kappa_{1rr}$  6  $r_{1rr}$  $f_l$  **f**  $f_l$  **f**  $f_l$   $f_r$  **f**  $f_r$  **fr**  $f_r$  **fr**  $f$  $-(c_{1j_r}+c_{1j_l})\mathit{l}_f+(c_{1i_r}+c_{1i_l})\mathit{l}_r$   $(c_{1j_r}-c_{1j_l}+c_{1i_r}-c_{1i_l})\mathit{d}_r$  $(c_{1fr} + c_{1fl}) l_f^2 + (c_{1rr} + c_{1rl}) l_r^2 = -(c_{1fr} - c_{1fl}) l_f d + (c_{1rr} - c_{1rl}) l_r d$  $-(c_{1f^r}-c_{1f})\dot{J}_fd+(c_{1rr}-c_{1rl})\dot{J}_rd$   $(c_{1f^r}+c_{1f}+c_{1rr}+c_{1rl})\dot{J}_rd$ + ⎥ ⎥  $\overline{\phantom{a}}$  $\overline{\phantom{a}}$  $\overline{\phantom{a}}$  $\overline{\phantom{a}}$  $\overline{\phantom{a}}$  $\overline{\phantom{a}}$  $\left\lfloor \overset{\varphi_F}{\dot{\cal{G}}}_{\!\scriptscriptstyle F} \right\rfloor$  $\overline{\phantom{a}}$  $\phi_{\scriptscriptstyle F}$ ⎢ ⎢ *rl* ξ & ⎢ *rr* ξ & ⎢ ⎢ *fl* ξ &  $\big\downarrow \dot{g}_{{}_F}$ ⎡ *fr* ξ & ⋅  $\overline{\phantom{a}}$  $\overline{\phantom{a}}$  $\overline{\phantom{a}}$  $\overline{\phantom{a}}$  $\overline{\phantom{a}}$  $\overline{\phantom{a}}$  $\overline{\phantom{a}}$  $\overline{\phantom{a}}$ ⎦  $\overline{\phantom{a}}$  $\mathsf{I}$  $\mathsf I$  $\mathsf I$  $\mathsf I$  $\mathsf I$  $\mathsf I$  $\mathsf I$  $\mathsf I$  $\mathsf I$ ⎣  $c_{2fr}$  $c_{2rl} - c_{1rl}l_r$  *c*  $c_{1rl}d$  $c_{2rr}$  0  $-c_{1rr}l_r$   $-c_{1rr}d$  $-c_{1\hat{r}}d$ =  $c_{1r}$   $r_{r}$   $c_{1r}$ *fl fl f fl fr fr f fr*  $c_{1g}$  **d** 0  $c_{1g}$  *c*<sub>1</sub> $d_f$   $c_{1g}$  $c_{1}e^{i}$  **d d d c**  $c_{1}e^{i}$  **d c**  $c_{1}e^{i}$  **d c**  $-c_{1}e^{i}$  $(c_{1j_r} + c_{1j_l} + c_{1rr} + c_{1rl})d^2$  $c_{1f} + c_{1f} \nu_f^2 + (c_{1rr} + c_{1rl}) \nu_r^2$  $2rl$   $C_{1rl}$   $C_1$  $c_{1} e_{f}$   $c_{1} e_{f}$   $c_{1}$  $2f_r$  0 0 0  $C_{1f}f_f$   $C_{1}$ 0 0 0 0  $\begin{matrix} 0 & 0 & 0 & 0 \end{matrix}$ 0 0 0 0 0 0 0 0 0  $c_{2rr}$  0 0  $c_{2n}$  0 0 0 0 0  $-(k_{1j_r}+k_{1j_l})l_f+(k_{1rr}+k_{1rl})l_r$   $(k_{1j_r}-k_{1j_l}+k_{1rr}-k_{1rl})d$  $(k_{1r} + k_{1r}) l_f^2 + (k_{1rr} + k_{1rl}) l_r^2 = -(k_{1r} - k_{1r}) l_f d + (k_{1rr} - k_{1rl})$  $-\left(k_{1j} - k_{1j}\right)$   $\left(k_{1j} - k_{1j}\right)$   $\left(k_{1j} - k_{1j}\right)$   $\left(k_{1j} - k_{1j}\right)$   $\left(k_{1j} + k_{1j} + k_{1j} + k_{1j}\right)$   $\left(k_{1j} - k_{1j}\right)$  $\left[ \begin{smallmatrix} r & r \ \theta_{\scriptscriptstyle F} \end{smallmatrix} \right]$  $\overline{\phantom{a}}$  $\overline{\phantom{a}}$  $\overline{\phantom{a}}$  $\overline{\phantom{a}}$  $\overline{\phantom{a}}$  $\overline{\phantom{a}}$ ⎤  $\varphi_{\scriptscriptstyle F}$ ⎢ ⎢ *rl* ξ ⎢ *rr* ξ ⎢ ⎢ *fl* ξ ⎡ *fr* ξ ⋅  $\overline{\phantom{a}}$  $(k_{1j} + k_{1j})^2 + (k_{1i} + k_{1j})^2$ <br> $(k_{1j} + k_{1j})^2 + (k_{1i} + k_{1j})^2$ <br> $- (k_{1j} - k_{1j})^2 + (k_{1i} - k_{1j})^2$  $\overline{\phantom{a}}$  $\overline{\phantom{a}}$  $\overline{\phantom{a}}$  $\overline{\phantom{a}}$  $\overline{\phantom{a}}$  $\overline{\phantom{a}}$ ⎦ ⎤  $\mathsf I$  $\mathsf I$  $\mathsf I$  $\mathsf I$  $\mathsf I$  $\mathsf I$  $\mathsf I$  $\mathsf I$  $\blacksquare$ ⎣  $k_{2rl}$  *rl*  $k_{1rl}$  *k*  $k_{1rl}$  $k_{\text{2rr}}$  0 −  $k_{1rr}l_r$  −  $k_{1rr}d$  $-k_{1\hat{r}}d$  $\kappa_{1rr}$  **r**  $\kappa_{1rr}$  $\kappa_{1f}$  **f**  $\kappa_{1f}$  **f**  $f$  **f**  $f$  **f**  $f$  **f**  $f$  **f**  $f$  **f**  $f$  **f**  $f$  **f**  $f$  **f**  $f$  **f**  $f$  **f**  $f$  **f**  $f$  **f**  $f$  **f**  $f$  **f**  $f$  **f**  $f$  **f**  $f$  **f**  $f$  **f**  $f$  **f**  $f$  **f**  $f$  **f**  $f$  **f**  $f$  **f**  $f$  **f** *fr fr f fr*  $k_{1d}$  **d** 0 **d**  $k_{1d}$  **d**  $k_{1d}$  **d**  $k_{1d}$  $k_{10}$  **d** 0 0 0  $k_{10}$  **l**  $k_{10}$  **d**  $k_{10}$  **d**  $k_{10}$  **d**  $k_{10}$  **d**  $(k_{1j_r} + k_{1j_l} + k_{1rr} + k_{1rl})d^2$  $\mathbf{r}_{1rr}$   $\mathbf{v}_{1}$  $\begin{array}{ccccc}\n\lambda_{1} & \lambda_{1} & \lambda_{1} \\
\lambda_{2} & \lambda_{1} & \lambda_{2} \\
\lambda_{2} & \lambda_{2} & \lambda_{2} \\
\lambda_{1} & \lambda_{2} & \lambda_{2} \\
\lambda_{2} & \lambda_{2} & \lambda_{2} \\
\lambda_{1} & \lambda_{2} & \lambda_{2} \\
\lambda_{2} & \lambda_{2} & \lambda_{2} \\
\lambda_{1} & \lambda_{2} & \lambda_{2} \\
\lambda_{2} & \lambda_{2} & \lambda_{2} \\
\lambda_{1} & \lambda_{2} & \lambda_{2} \\
\lambda_{2} & \lambda_{2} & \lambda_{2} \\
\lambda_{1} & \lambda_{2} & \$  $2 \hat{f}$  0 0 0  $N_1 \hat{f}$  1 0 0 0 0 0 0 0 0 0 0 0 0 0 0 0 0 0  $k_{2rr}$  0 0  $k_{2\pi}$  0 0 0 0 0

### Dodatek A.4

Program tworzący model neuronowy na bazie danych odczytanych z charakterystyk statycznych wybranego tłumika MR

```
% Plik używany w procesie demonstracji wyników optymalizacji 
% Tomasz Nabagło, Politechnika Krakowska (2005) 
%%%%%%%%%%%%%%%%%%%%%%%%%%%%%%% Wprowadzenie danych %%%%%%%%%%%%%%%%%%%%%%%%%%%%%%% 
clear; 
close all 
load dane14 % Punkty charakterystyki statycznej obiektu rzeczywistego
x1e=[zeros(1,81) x1e*50000]; y1e=[zeros(1,81) y1e]; z1e=[0:10:800 z1e]; 
%%%%%%%%%%%%%%%%%%%%%%%%%%%%%%%%%% Obróbka danych %%%%%%%%%%%%%%%%%%%%%%%%%%%%%%%%% 
n=80; 
x1min = min(x1e);x1max = max(x1e);
x2min = min(z1e);x2max = max(z1e);
```
=

```
dim1=abs(x1min-x1max)/n;dim2=abs(x2min-x2max)/n; 
xl1=x1min:dim1:x1max; 
xl2=x2min:dim2:x2max; 
[xx11, xx12] = meshgrid(x11, x12);%[p1,p2]=size(x1e);
eg=0.1;sc=[1900 3500 500]; 
bord=[-0.02 0 0 0.02]*50000; 
non=200:non1=1:
net3=newrb3([x1e;z1e],y1e,eg,sc,bord,non,noni1); 
for i=1: ((x2max-x2min) / dim2+1)
  zz(i,:)=sim(net3,[xx11(i,:);xx12(i,:)));end 
%%%%%%%%%%%%%%%%%%%%%%%%%%%%%%%%%%%%%% Wyniki %%%%%%%%%%%%%%%%%%%%%%%%%%%%%%%%%%%%% 
x1f=x1e/50000; xxl1f=xxl1/50000; 
figure(2):
plot3(x1f,z1e,y1e,'.','color','red'); grid on; hold on; 
surf(xxl1f,xxl2,zz);colormap(bone);view(30,20);
view(-30,10); 
xlabel('Velocity of piston [m/s]'); ylabel('Current intensity [mA]'); 
zlabel('Reaction force [N]'); 
%%%%%%%%%%%%%%%%%%%%%%%%% Generacja NeuroBloku Simulinka %%%%%%%%%%%%%%%%%%%%%%%%% 
gensim(net3,-1);
```
#### Funkcja newrb3.m stosowana w procesie aproksymacji neuronowej.

```
function [net,tr]=newrb3(p,t,goal,spread,borders,mn,df)
%NEWRB Design a radial basis network. 
% ole
   Synopsis
% 
% net = newrb3<br>% [net,tr] = n[net,tr] = newrb3(P,T,GOAL,SPREAD, MN, DF)\frac{9}{2}% Description 
% 
% Radial basis networks can be used to approximate<br>% functions NEWRB3 adds neurons to the bidden
     functions. NEWRB3 adds neurons to the hidden
% layer of a radial basis network until it meets 
% the specified mean squared error goal. 
% This neural system have different biasses for 
% different group of neurons. 
\overline{\mathbf{Q}}% NET = NEWRB3 creates a new network with a dialog box. 
% 
% NEWRB3(PR, T, GOAL, SPREAD, BORDERS, MN, DF) takes these arguments,<br>% P - RxO matrix of O input vectors.
      P - RxQ matrix of Q input vectors.
\frac{1}{2} T - SxQ matrix of Q target class vectors.<br>
\frac{1}{2} COAL - Mean squared error goal, default = 0
      GOAL - Mean squared error goal, default = 0.0.
% SPREAD - 3 elements row vector spread of radial basis functions 
% for 3 parts of neural net, default = [1.0 1.0 1.0]. 
% BORDERS- borders of the middle spread value areas is a 4-elrmrnts row vector. 
% MN - Maximum number of neurons, default is Q. 
% DF - Number of neurons to add between displays, default = 25. 
% and returns a new radial basis network. 
\mathbf{Q}% The larger that SPREAD is the smoother the function approximation 
% will be. Too large a spread means a lot of neurons will be
```
```
% required to fit a fast changing function. Too small a spread 
% means many neurons will be required to fit a smooth function,<br>% and the network may not generalize well. Call NEWRB with
    and the network may not generalize well. Call NEWRB with
% different spreads to find the best value for a given problem. 
olo olo
   Examples
% ok
% Here we design a radial basis network given inputs P 
     and targets T.
\frac{9}{2}\frac{1}{6} P = [1 2 3];
T = [2.0 4.1 5.9];<br>
R = NEWRB3(P,T);net = NEWRB3(P,T);\mathbf{Q}% Here the network is simulated for a new input. 
\frac{9}{2}\text{P} = 1.5;
\sqrt[8]{} Y = sim(net, P)
% 
% Algorithm 
\frac{6}{2}% NEWRB3 creates a two layer network. The first layer has RADBAS 
% neurons, and calculates its weighted inputs with DIST, and<br>% its net input with NETPROD, The second layer has PURELIN:
     its net input with NETPROD. The second layer has PURELIN neurons,
% calculates its weighted input with DOTPROD and its net inputs with 
% NETSUM. Both layers have biases. 
% 
% Initially the RADBAS layer has no neurons. The following steps 
% are repeated until the network's mean squared error falls below GOAL 
% or the maximum number of neurons are reached: 
% 1) The network is simulated 
% 2) The input vector with the greatest error is found 
     3) A RADBAS neuron is added with weights equal to that vector.
% 4) The PURELIN layer weights are redesigned to minimize error. 
olo olo
  See also SIM, NEWRBE, NEWGRNN, NEWPNN.
% Mark Beale, 11-31-97 
% Copyright 1992-2002 The MathWorks, Inc. 
% $Revision: 1.9 $ $Date: 2002/03/25 16:53:08 $ 
% Modified by Tomasz Nabaglo, Cracow University of Technology (2004) 
if nargin \lt 2
  net = newnet('newrb'); 
   tr = []; 
   return 
end 
% Defaults 
if nargin < 3, goal = 0; end
if nargin < 4, spread = [1 1 1]; end
if nargin < 5, borders = [-1 \ 0 \ 0 \ 1]; end
if nargin < 7, df = 25; end
% Error checks 
if (\text{~isa}(p, 'double')) | (\text{~isreal}(p)) | (length(p) == 0) error('Inputs are not a non-empty real matrix.') 
end 
if (\text{~isa}(t, 'double')) | (\text{~isreal}(t)) | (length(t) == 0) error('Targets are not a non-empty real matrix.') 
end 
if (size(p,2) \sim = size(t,2)) error('Inputs and Targets have different numbers of columns.') 
end 
if (\simisa(qoal,'double')) | \simisreal(qoal) | any(size(qoal) \sim = 1) | (qoal < 0)
   error('Performance goal is not a positive or zero real value.') 
end
```

```
if (\simisa(spread,'double')) | \simisreal(spread) | size(spread,1) \sim= 1|...
  size(spread, 2) \sim = 3 | (spread < 0)
   error('Spread is not a positive or zero real 3-elements row vector.') 
end 
if (\simisa(borders,'double')) | \simisreal(borders) | size(borders,1) \sim = 1|...
  size(borders, 2) \sim = 4
   error('Borders are not real 4 values.') 
end 
if (\sim isa(df, 'double')) | \sim isreal(df) | any(size(df) \sim= 1) | (df < 1) |...
  (round(df) \sim = df) error('Display frequency is not a positive integer.') 
end 
% More defaults 
Q = size(p, 2);if nargin < 6, mn = Q; end
% More error checking 
if (\sim isa(mn, 'double')) | \sim isreal(mn) | any(size(mn) \sim= 1) | (mn < 1) |...
  (round(mn) \sim = mn) error('Maximum neurons is not a positive integer.') 
end 
% Dimensions 
R = size(p, 1);S2 = size(t, 1);% Architecture 
net = network(1, 2, [1; 1], [1; 0], [0 0; 1 0], [0 1]);% Simulation 
net.inputs{1}.size = R;
net.layers{1}.size = 0; 
net.inputWeights{1,1}.weightFcn = 'dist'; 
net.layers{1}.netInputFcn = 'netprod'; 
net.layers{1}.transferFcn = 'radbas';
net.layers{2}.size = S2; 
% Performance 
net.performFcn = 'mse'; 
% Design Weights and Bias Values 
[w1,b1,w2,b2,tr] = designrb(p,t,qoal,spread, borders,mn,df);net.layers{1}.size = length(b1);net.b{1} = b1;net.iw{1,1} = w1;net.b{2} = b2:net.Lw{2,1} = w2;%====================================================== 
function [w1,b1,w2,b2,tr] = designrb(p,t,eg,sp,br,mn,df)[r,q] = size(p);[s2,q] = size(t);b = sqrt(-log(.5))./sp;
% RADIAL BASIS LAYER OUTPUTS 
%%%%%%%%%%%%%%%%%%% modified by Tomasz Nabaglo %%%%%%%%%%%%%%%%%%% 
aa=dist(p',p);ba=[]; 
for ka=1:1:q 
    zz=p(1,ka);if zz>br(1) & zz<br>(2) ba(ka,:)=aa(ka,:)*b(2); 
    elseif zz>=br(3) & zz<br>(4)
```

```
ba(ka,:)=aa(ka,:)*b(3);
     else 
         ba(ka,:)=aa(ka,:)*b(1); 
     end 
end 
P = radbas(ba);%%%%%%%%%%%%%%%%%%%%%%%%%%%%%%%%%%%%%%%%%%%%%%%%%%%%%%%%%%%%%%%%% 
PP = sum(P, *P)';
d = t';
dd = sum(d.*d) ';
% CALCULATE "ERRORS" ASSOCIATED WITH VECTORS 
e = ((P' * d)' \cdot ^2) ./ (dd * PP');
% PICK VECTOR WITH MOST "ERROR" 
pick = findLargeColumn(e);used = [];
left = 1:q;W = P(:,pick);P(:,pick) = []; PP(pick,:) = [];e(:,pick) = [];
used = [used \text{ left}(pick)];
left(pick) = [];
% CALCULATE ACTUAL ERROR 
wl = p(:,used)%%%%%%%%%%%%%%%%%%% modified by Tomasz Nabaglo %%%%%%%%%%%%%%%%%%% 
[s1w1, s2w1]=size(w1);
aa3=dist(w1,p);ba3=[]; 
for k3=1:1:s1w1 
    zz=w1(k3,1);if zz>br(1) & zz<br>(2)ba3(k3,:)=aa3(k3,:)*b(2);
    elseif zz>=br(3) & zz<br>(4) ba3(k3,:)=aa3(k3,:)*b(3); 
     else 
        ba3(k3,:)=aa3(k3,:)*b(1);
     end 
end 
a1 = radbas(ba3);%%%%%%%%%%%%%%%%%%%%%%%%%%%%%%%%%%%%%%%%%%%%%%%%%%%%%%%%%%%%%%%%% 
[w2,b2] = solvelin2(al,t);a2 = w2 * a1 + b2 * ones(1, q);sse = sumsqr(t-a2);
% Start 
tr = newtr(mn,'perf'); 
tr.perf(1) = sumsqr(t);
tr.perf(2) = sse;
if isfinite(df) 
  fprintf('NEWRB3, neurons = 0, SSE = \sqrt[8]{n}, sse);
end 
flag_stop = 0;for k = 2:mn % CALCULATE "ERRORS" ASSOCIATED WITH VECTORS 
wj = W(:, k-1);a = wj' * P / (wj' * wj);P = P - wj * a;PP = sum(P, *P)';
  e = ((P' * d)' \cdot ^2) \cdot / (dd * PP');
```

```
 % PICK VECTOR WITH MOST "ERROR" 
   pick = findLargeColumn(e); 
  \bar{W} = [W, P(:, \text{pick})];P(:,pick) = []; PP(pick,:) = [];e(:, pick) = [];
  used = [used \text{ left}(pick)];
  left(pick) = [];
   % CALCULATE ACTUAL ERROR 
  wl = p(:,used) %%%%%%%%%%%%%%%%%%% modified by Tomasz Nabaglo %%%%%%%%%%%%%%%%%%% 
  [s1w1,s2w1]=size(w1); aa1=dist(w1,p); 
  bal=[];
   for k1=1:1:s1w1 
      zz=wl(k1,1);if zz>br(1) & zz<br>(2)bal(k1,:)=aa1(k1,:)*b(2);ba4(k1,1)=b(2);
      elseif zz>=br(3) & zz<br>(4)bal(k1,:)=aal(k1,:)*b(3);ba4(k1,1)=b(3);
       else 
          bal(k1,:)=aal(k1,:)*b(1);ba4(k1,1)=b(1);
       end 
   end 
  a1 = radbas(ba1); %%%%%%%%%%%%%%%%%%%%%%%%%%%%%%%%%%%%%%%%%%%%%%%%%%%%%%%%%%%%%%%%% 
  [w2,b2] = solvelin2(al,t);a2 = w2 * a1 + b2 * ones(1, q);sse = sumsqrt(t-a2); % PROGRESS 
  tr.perf(k+1) = sse;
   % DISPLAY 
   if isfinite(df) & (~rem(k,df)) 
    fprintf('NEWRB3, neurons = g, SSE = g \nvert k, sse);
    flag stop=plotperf(tr,eg,'NEWRB3',k);
   end 
   % CHECK ERROR 
   if (sse < eg), break, end
  if (flag stop), break, end
end 
[S1, R] = size(w1);%%%%%%%%%%%%%%%%%%% modified by Tomasz Nabaglo %%%%%%%%%%%%%%%%%%% 
b1=ba4:
%%%%%%%%%%%%%%%%%%%%%%%%%%%%%%%%%%%%%%%%%%%%%%%%%%%%%%%%%%%%%%%%%% 
% Finish 
tr = cliptr(tr, k);%====================================================== 
function i = findLargeColumn(m)replace = find(isan(m));m(replace) = zeros(size(replace));m = \text{sum}(m \cdot 2, 1);i = \text{find}(m == max(m));i = i(1);
```
%======================================================

```
function [w, b] = solvelin2(p, t)if nargout <= 1 
 w= t/p;else 
 [pr,pc] = size(p);x = t/[p; ones(1, pc)];w = x(:,1:pr);b = x(:,pr+1);end
```
%======================================================

# Dodatek B.1

GAM\_Optimizer.m – Program przeprowadzający optymalizację genetyczną wybranego Sterownika Logiki Rozmytej (SLR) modyfikując wyjsciowe funkcje przynależności oraz następniki reguł rozmytych.

```
% Plik modyfikujący nastawy sterownika logiki rozmytej 
% Tomasz Nabagło, Politechnika Krakowska (2004) 
clear; clc % Czyszczenie pamięci i ekranu 
clear; clc; % Czyszczenie pamięci i ekranu
if exist('sterzamr.fis','file')==2 % Usówanie starego pliku .fis
     delete('sterzamr.fis'); 
end 
if exist('sterzamr.fis','file')==2 % Stop jeśli nie usunięty
     disp('Usuń plik z innej lokalizacji') 
     break 
end 
open Suspsystem; % Otwiera optymalizowany system mdl 
% Rozpoczęcie operacji optymalizacji genetycznej 
bounds=[(0,10000];ones(3,1)*[0.1,10000];ones(4,1)*[0,5000];ones(17,1)*[0.51,4.49]];
initPop=initializega(200,bounds,'GAM_Modificator',[],[1e-6 1]); 
[x,endPop,bestSols,trace]=ga(bounds,'GAM_Modificator',[],initPop,[1e-6 1 1],...
'maxGenTerm',50,'normGeomSelect',[0.08],['arithXover'],[2],...
'nonUnifMutation',[50 50 3]); 
% Demonstracja zoptymalizowanego systemu sterownika logiki rozmytej 
sterza=readfis('sterza1'); 
open Suspsystem tst, [a,t]=sim('Suspsystem tst');
```
GAM\_Modificator.m – Funkcja modyfikujaca nastawy SLR z uwzglednieniem funkcji celu (minimalizacji kwadratu przyspieszenia pionowego masy resorowanej).

```
function [sol, val] = GAM_Modificator(sol,options) 
% Plik modyfikujący nastawy sterownika logiki rozmytej 
% Tomasz Nabagło, Politechnika Krakowska (2004) 
sterza=readfis('sterza'); % Wczytanie ustawień wzorcowych dla SLR 
% Optymalizacja wyjściowych funkcji przynależności SLR 
sterza.output(1).mf(1).params(3)=(sol(1,5)/2);
```

```
sterza.output(1).mf(1).params(4)=sol(1,1);
sterza.output(1).mf(2).params(1)=(sol(1,5)/2);
sterza.output(1).mf(2).params(2)=(sol(1,1)+sol(1,5)); 
sterza.output(1).mf(2).params(3)=(sol(1,6)/2);
sterza.output(1).mf(2).params(4)=(sol(1,1)+sol(1,5)+sol(1,2)); 
sterza.output(1).mf(4).params(1)=(sol(1,6)/2);
sterza.output(1).mf(4).params(2)=(sol(1,1)+sol(1,5)+sol(1,2)+sol(1,6));
sterza.output(1).mf(4).params(3)=(sol(1,7)/2); 
sterza.output(1).mf(4).params(4)=(sol(1,1)+sol(1,5)+sol(1,2)+sol(1,6)+sol(1,3)); 
sterza.output(1).mf(3).params(1)=(sol(1,7)/2); 
sterza.output(1).mf(3).params(2)=(sol(1,1)+sol(1,5)+sol(1,2)+sol(1,6)+sol(1,3)+...
sol(1,7));
sterza.output(1).mf(3).params(3)=(sol(1,8)/2);
sterza.output(1).mf(3).params(4)=(sol(1,1)+sol(1,5)+sol(1,2)+sol(1,6)+sol(1,3)+...
sol(1,7)+sol(1,4));% Optymalizacja wyjściowych reguł SLR 
sterza.rule(1).consequent=round(sol(1,9));
sterza.rule(2).consequent=round(sol(1,10));
sterza.rule(3).consequent=round(sol(1,11));
sterza.rule(4).consequent=round(sol(1,12)); 
sterza.rule(5).consequent=round(sol(1,13));
sterza.rule(6).consequent=round(sol(1,14));
sterza.rule(7).consequent=round(sol(1,15));
sterza.rule(8).consequent=round(sol(1,16));
sterza.rule(9).consequent=round(sol(1,17));
sterza.rule(10).consequent=round(sol(1,18)); 
sterza.rule(11).consequent=round(sol(1,19));
sterza.rule(12).consequent=round(sol(1,20));
sterza.rule(13).consequent=round(sol(1,21));
sterza.rule(14).consequent=round(sol(1,22));
sterza.rule(15).consequent=round(sol(1,23));
sterza.rule(16).consequent=round(sol(1,24));
sterza.rule(17).consequent=round(sol(1,25));
writefis(sterza,'sterza1'); % Zapisanie zmodyfikowanego SLR dla modelu mdl
[a,b,c,t]=sim('Suspsystem',[0 3]); % Uruchomienie modelu mdl w programie Simulink
% c – wartość przemieszczenia pionowego, t – czas, pozostałe – parametry pomijane
% Parametry funkcji celu 
lambda=3.5e-006; % Współczynnik wagowy dla funkcji celu
h=0.001; % Krok całkowania
% Warunki funkcji celu minimalizujące wartość przyspieszenia pionowego masy resor.
ff=(1-lambda)*trapz(t,c.^2)+lambda*trapz((diff(diff(c))/h^2).^2);
val=1/ff; % Wartość funkcji celu
```
## Dodatek B.2

GAR\_Optimizer.m – Program przeprowadzający optymalizację genetyczną wybranego Sterownika Logiki Rozmytej (SLR) modyfikując wyjsciowe wybrane reguły rozmyte SLR.

```
% Główny plik sterujący procesem optymalizacji 
% Tomasz Nabagło, Politechnika Krakowska (2005) 
clear; clc; % Czyszczenie pamięci i ekranu
if exist('sterzamr.fis','file')==2 % Usówanie starego pliku .fis
     delete('sterzamr.fis'); 
end 
if exist('sterzamr.fis','file')==2 % Stop jeśli nie usunięty
     disp('Usuń plik z innej lokalizacji')
```

```
 break 
ond
open Suspsystem; % Otwiera optymalizowany system mdl 
% Rozpoczęcie operacji optymalizacji genetycznej 
bounds=[ones(2,1)*[0.1,5];ones(6,1)*[-1,0]; ones(6,1)*[0,1]; ones(12,1)*[-1,1]];
initPop=initializega(200,bounds,'GAR_Modificator',[],[1e-6 1]); 
[x,endPop,bestSols,trace]=ga(bounds,'GAR_Modificator',[],initPop,...
[1e-6 1 1], 'maxGenTerm',25,'normGeomSelect',[0.08],['arithXover'],[2],...
'nonUnifMutation',[50 50 3]); 
% Demonstracja zoptymalizowanego systemu sterownika logiki rozmytej 
open Suspsystem rear tst c, sterzamr1=GA Tester(x(1:end-1));
sim('Suspsystem^{\top}tst');
```
GAR\_Modificator.m – Funkcja modyfikujaca nastawy SLR z uwzglednieniem funkcji celu (minimalizacji kwadratu przyspieszenia pionowego masy resorowanej).

```
function [sol, val] = GAR Modificator(sol,options)
% Plik modyfikujący nastawy sterownika logiki rozmytej 
% Tomasz Nabagło, Politechnika Krakowska (2005) 
inp=2;no mfs=[5 5 4]';p s=[sol(1,1:2)]'; % Parametry dla funkcji rulemaker
seedpt s=[sol(1,3:18)];
rulemat=rulemaker(inp,no_mfs,p_s,seedpt_s); 
[row, col]=size(rulemat);
rulemat new=zeros(row, 7);
rulemat new(:,3:7)=rulemat;
sterza=readfis('sterza.fis'); % Wczytanie ustawień wzorcowych dla SLR 
for i=1:row % Modyfikacja ustawień SLR 
    sterza=setfield(sterza,'rule',{i},'antecedent',rulemat_new(i,1:4));
 sterza=setfield(sterza,'rule',{i},'consequent',rulemat_new(i,5)); 
 sterza=setfield(sterza,'rule',{i},'weight',rulemat_new(i,6)); 
    sterza=setfield(sterza,'rule',{i},'connection',rulemat_new(i,7));
end 
% Dodawanie reguł stałych 
rulemat_{con=[3 3 3 3 3 2 1 1;} 0 1 1 0 3 1 1; 
             0 5 5 0 3 1 1; 
             0 1 2 0 4 1 1; 
             0 5 4 0 4 1 1]; 
for i=1:5 
    sterzamr=SETFIELD(sterzamr,'rule',{i+row},'antecedent',rulemat_con(i,1:4));
    sterzamr=SETFIELD(sterzamr,'rule',{i+row},'consequent',rulemat<sup>-</sup>con(i,5));
sterzamr=SETFIELD(sterzamr,'rule',{i+row},'weight',rulemat_con(i,6));
 sterzamr=SETFIELD(sterzamr,'rule',{i+row},'connection',rulemat_con(i,7)); 
end 
writefis(sterza, 'sterzamr.fis'); % Zapisanie zmodyfikowanego SLR dla modelu mdl
[a,b,c,t]=sim('Suspsystem',[0 3]); % Uruchomienie modelu mdl w programie Simulink
% c – wartość przemieszczenia pionowego, t – czas, pozostałe – parametry pomijane
% Parametry funkcji celu 
lambda=3.5e-006; % Współczynnik wagowy dla funkcji celu
```
h=0.001; % Krok całkowania

```
% Warunki funkcji celu minimalizujące wartość przyspieszenia pionowego masy resor.
ff=(1-\lambda)*trapz(t, c.^2)+lambda*trapz(diff(diff(c))/h^2).^2;
```
val=1/ff; % Wartość funkcji celu

GA\_Modificator.m – Funkcja modyfikujaca nastawy SLR z uwzglednieniem funkcji celu (ograniczenia wartości chwilowej zrywu pionowego masy resorowanej i minimalizacji kwadratu przyspieszenia pionowego masy resorowanej).

```
function [sol, val] = GA Modificator(sol,options)
% Plik modyfikujący nastawy sterownika logiki rozmytej 
% Tomasz Nabagło, Politechnika Krakowska (2005) 
inp=2;no_mfs=[5 5 4]':p_s=[sol(1,1:2)]': % Parametry dla funkcji rulemaker
seedpt s=[sol(1,3:18)];
rulemat=rulemaker(inp, no mfs, p s, seedpt s);
[row, col]=size(rulemat);
rulemat new=zeros(row, 7);
rulemat new(:,3:7) = rulemat;
sterza=readfis('sterza.fis'); % Wczytanie ustawień wzorcowych dla SLR 
for i=1:row % Modyfikacja ustawień SLR 
    sterza=setfield(sterza,'rule',{i},'antecedent',rulemat_new(i,1:4));
    sterza=setfield(sterza,'rule',{i},'consequent',rulemat_new(i,5));
 sterza=setfield(sterza,'rule',{i},'weight',rulemat_new(i,6)); 
sterza=setfield(sterza,'rule',{i},'connection',rulemat new(i,7));
end 
% Dodawanie reguł stałych SLR 
rulemat_{con=[3]3333211j} 0 1 1 0 3 1 1; 
               0 5 5 0 3 1 1; 
               0 1 2 0 4 1 1; 
               0 5 4 0 4 1 1]; 
for i=1:5 
    sterzamr=SETFIELD(sterzamr,'rule',{i+row},'antecedent',rulemat_con(i,1:4));
    sterzamr=SETFIELD(sterzamr,'rule',{i+row},'consequent',rulemat_con(i,5));
    sterzamr=SETFIELD(sterzamr,'rule',{i+row},'weight',rulemat con(i,6));
    sterzamr=SETFIELD(sterzamr,'rule',{i+row},'connection',rulemat_con(i,7));
end 
writefis(sterza,'sterzamr.fis'); % Zapisanie zmodyfikowanego SLR dla modelu mdl
[a,b,c,t]=sim('Suspsystem',[0 3]); % Uruchomienie modelu mdl w programie Simulink
% c – wartość przemieszczenia pionowego, t – czas, pozostałe – parametry pomijane
% Parametry funkcji celu 
lambda=3.5e-006;lambda1=3.5e-012; % Współczynniki wagowe dla funkcji celu
h=0.001; \frac{1}{2} \frac{1}{2} \frac{1}{2} \frac{1}{2} \frac{1}{2} \frac{1}{2} \frac{1}{2} \frac{1}{2} \frac{1}{2} \frac{1}{2} \frac{1}{2} \frac{1}{2} \frac{1}{2} \frac{1}{2} \frac{1}{2} \frac{1}{2} \frac{1}{2} \frac{1}{2} \frac{1}{2} \frac{1}{2} \frac{1}{2} \frac% Warunki funkcji celu minimalizujące wartość przyspieszenia i ograniczające zryw 
if max(abs(diff(diff(diff(c)))))<9.5763e+006 % Minimalizacja przyspieszenia
    ff=((1-lambda)/10)*trapz((diff(c)/h).^2)+lambda*trapz((diff(diff(c))/h^2).^2);
elseif max(abs(diff(diff(diff(c)))))>=9.5763e+006 % Ograniaczenie zrywu
    ff=((1-lambda)/10) *trapz((diff(c)/h).^2)+lambda..
    *trapz(\text{diff}(\text{diff}(c))/h^2).^2)+lambda1*trapz(\text{diff}(\text{diff}(\text{diff}(c)))/h^3).^2);
end 
val=1/ff; % Wartość funkcji celu
```
GA\_Tester.m – Funkcja przeprowadzająca weryfikacje procesu optymalizacji.

```
function [sterzamr] = GA_Tester(sol,options) 
% Plik używany w procesie demonstracji wyników optymalizacji 
% Tomasz Nabagło, Politechnika Krakowska (2005) 
inp=2;no mfs=[5 5 4]';p s=[sol(1,1:2)]';
seedpt s=[sol(1,3:18)]';
rulemat=rulemaker(inp, no mfs, p s, seedpt s);
[row,col]=size(rulemat); 
rulemat new=zeros(row, 7);
rulemat new(:,3:7)=rulemat;
sterzamr=readfis('sterza.fis');
% Zmiana reguł modyfikowalnych 
for i=1:row 
    sterzamr=setfield(sterzamr,'rule',{i},'antecedent',rulemat_new(i,1:4));
    sterzamr=setfield(sterzamr,'rule',{i},'consequent',rulemat_new(i,5));
    sterzamr=setfield(sterzamr, 'rule', {i}, 'weight', rulemat_new(i, 6));
    sterzamr=setfield(sterzamr,'rule', {i}, 'connection', rulemat new(i,7));
end 
% Dodawanie reguł stałych 
rulemat con=[3 3 3 3 2 1 1;
    0 1^-1 0 3 1 1; 0 5 5 0 3 1 1; 
     0 1 2 0 4 1 1; 
     0 5 4 0 4 1 1]; 
for i=1:5 
 sterzamr1=SETFIELD(sterzamr1,'rule',{i},'antecedent',rulemat_new(i,1:4)); 
sterzamr1=SETFIELD(sterzamr1,'rule',{i},'consequent',rulemat_new(i,5));
    sterzamr1=SETFIELD(sterzamr1, 'rule', {i}, 'weight', rulemat_new(i, 6));
    sterzamr1=SETFIELD(sterzamr1, 'rule', {i}, 'connection', rulemat_new(i,7));
end
```
#### Rulemaker.m – Funkcja generująca reguły rozmyte.

```
function sys=rulemaker(inp, no mfs, p s, seedpt s)
% Funkcja generująca reguły rozmyte w trakcie optymalizacji genetycznej stworzona 
% na podstawie funkcji autorstwa Joseph'a Forana (patrz literatura) 
% Tomasz Nabagło, Politechnika Krakowska (2005) 
% 
% RULEMAKER Tworzy macierz reguł opartą na parametrach wejściowych 
% 
% rulemat Podstawowa macierz reguł używana przez funkcję FIS 
%<br>% inp
           Liczba zmiennych wejściowych
% no mfs Wektor liczby funkcji przynależności - powinien być o 1 większy niż
           liczba wejść. Ostatnim elementem jest liczba funkcji przynależności na
           wyjściu.
% p_s Wektor parametrów określających rozmieszczenie punktów ziarna i sita. 
% seedpt s Parametry określające położenie punktów ziarna [x1 x2 ... y1 y2 ...].
% Plik używany w procesie tworzenia zestawu reguł rozmytych 
% Tomasz Nabagło, Politechnika Krakowska (2005) 
if size(inp) \sim = [1 \ 1] | \sim isposint(inp)
    error('inp powinien byc dodatnia liczba naturalna')
```

```
end 
if size(no_mfs) \sim = [inp+1 1]error('n powinien byc wektorem kolumnowym, ktorego rozmiar jest o jeden...
    wiekszy od liczby wielkosci wejsciowych') 
end 
if size(p s) \sim = [inp+1 1]error(\overline{p}_s byc wektorem kolumnowym, ktorego rozmiar jest o jeden...
    wiekszy od liczby wielkosci wejsciowych') 
end 
n out = (no mfs(end)) *2;
n = (n_{out})/2;if ~isposint(n_out) 
    error('Liczba wyjściowych funkcji przynależności powinna byc liczba naturalna... 
   >= 1')end 
% Pobranie koordynat dla punktów ziarna 
% Przyjęto liczbę n_out punktów ziarna I muszą one być określone w n-wymiarowej 
% przestrzeni gdzie n jest równe inp. 
co ords = zeros(inp, n out);
seedpt s= seedpt s';
% Ustalenie pozycji x dla koordynat 
for j = 1: inp
    co_ords(j,:) = seedpt_s(((j-1)*n_out)+1:j*n_out);
end 
% Pobranie koordynat punktów sita 
no rules = prod(no mfs(1:inp));c = zeros(inp, (\text{max}(no\text{ mfs}(1:inp))-1)/2);
centres = zeros(inp, max(no_mfs(1:inp)));
antecedents = zeros(no rules, inp);
% Rozprzestrzenienie punktów sita w każdym wymiarze przestrzeni obliczeń 
for i = 1: inp
   for j = 1:no mfs(i);c(i,j) = (j/((no_mfs(i)-1)/2))^p_s(i);
    end 
end 
for i = 1: inp
   for j = 1:no_mfs(i)n = (no m\bar{fs}(i)-1)/2;if j < n+1centres(i, j) = -c(i, n-j+1);elseif j == n+1centres(i, j) = 0; else 
         centres(i, j) = c(i, j-n-1);
       end 
    end 
end 
% Tworzenie wszystkich możliwych kombinacji poprzedników. 
for i = 1:no rules
   for j = 1: inp
      if j == inpantecedents(i, j) = mod(i, no mfs(inp));
       else 
         antecedents(i,j) = mod(ceil(i/prod(no mfs(j+1:inp))),no mfs(j));
       end 
      if antecedents(i, j) ==0
         antecedents(i,j) = no_mfs(j);
```

```
 end 
    end 
end 
region = zeros(no rules,n out); %Distance from each seed-point of all grid-pts
point = ones(no_rules,inp); %Co-ordinates of each grid-point
% Obliczanie odległości od każdego punktu sita do każdego punktu ziarna. 
for i = 1:no rules
   for j = 1:inp
      point(i,j)=centres(j,antecedents(i,j));
    end 
   for j = 1:n out
      region(i,j) = sum((point(i,:)-co_ords(:,j)')). end 
end 
consequent = zeros(no rules, 1);
flip =1; 
% Znajdowanie obszaru punktów ziarna, w którym leży odpowiedni punkt sita. 
for i = 1:no rules
   index = \overline{find}(\text{region}(i,:)=\text{min}(\text{region}(i,:)));
   if size(index) == [1 1]consequent(i) = index; else %if grid-point is equidistant from two seed-points 
       if flip ==1 
         consequent(i) = index(1);
      oleo
         consequent(i) = index(2);
       end 
       flip = -flip; 
    end 
    % Przeniesienie następników do przestrzeni wartości bezwzględnej i redukcja 
    % liczby funkcji przynależności do połowy. 
   if consequent(i) \leq (n_out)/2consequent(i)=(((n_out)/2)+1)-consequent(i);
    else 
       consequent(i)=consequent(i)-(n out)/2;
    end 
end 
rulemat = [antecedents consequent ones(no_rules,2)]; 
% Redukcja reguł nadmiarowych – usprawnia działanie SLR 
[rm r, rm k]=size(rulent(:,1:end-2));for i=1:1:rm_k-1 
     rulemat_=rulemat; 
    rulemat^{-}\left(\cdot,\mathrm{i}\right)=0;
    [rm r, rm k]=size(rulent(:,1:end-2));fork=1:\overline{1}:rm_r r n=1;position_y=[]; 
         rule_x=rulemat_(k,:); 
         for \overline{j}=1:1:rm r
             if rulemat (j,:) == rule xposition y(n,:)=j; if size(position_y)==[no_mfs(i),1] 
                      rulemat(position y(1), i)=0;
                      rulemat(position y(2:end), :)=0;
                  end 
                 n=n+1:
              end 
          end 
     end 
    mn=1;
     rulemat_new=[]; 
    for m=1:1:m r
```

```
if any (rulemat(m, :)) ~=0
             rulemat new(m,:) = rulemat(m,:);
             mn=mn+1; end 
     end 
     rulemat=rulemat_new; 
end
```
sys=rulemat; % Końcowa macierz reguł rozmytych

Pliki: initializega.m, ga.m oraz pozostałe potrzebne do przeprowadzenia optymalizacji dostępne są na stronie internetowej: http://www.ie.ncsu.edu/mirage/GAToolBox/gaot/ Prawa autorskie © 1998 C.R. Houck, J.A. Joines, M.G. Kay

Pliki: Suspsystem.mdl (ćwiartkowy model zawieszenia do optymalizacji sterowania) oraz Suspsystem\_tst.mdl (ćwiartkowy model zawieszenia do weryfikacji wyników optymalizacji) są plikami programu Simulink dostępnymi jedynie w postaci elektronicznej. Autor: Tomasz Nabagło, Politechnika Krakowska (2005).

# Dodatek B.3

Funkcja fuzzylogi.m modyfikująca parametry funkcji przynależności wejść SLR

```
function[x,y,centres]=fuzzylogi(p1,proc1,proc2,no_mfs);
% Tomasz Nabagło, Politechnika Krakowska (2004) 
p=10^{\circ}p1;n = (no mfs-1)/2; % Rząd funkcji przynależności
% Obliczenie rozmieszczenia punktów centrum FP 
c = zeros(n, 1);for i = 1:n;c(i) = (i/n)^{n};
end 
% Allokacja pozycji centrum 
centres = zeros(no mfs, 1);
for i = 1:no mfs
   if i \langle n+1 \ranglecentres(i) = -c(n-i+1);
   elseif i == n+1centres(i) = 0; else 
      centres(i) = c(i-n-1);
    end 
end 
x=-1.5:0.01:1.5;mfparams = zeros(1, (no mfs-1)*4);
for i = 1:no mfs
     yWaist=1-proc1; 
     yShoulder=1-proc2; 
     if i==1 
        outParams=[yShoulder*(centres(i)-centres(i+1))+centres(i+1)...
        (2*yWaist-yShoulder)*(centres(i)-centres(i+1))+centres(i+1);
        mfparams(1:2) = outParams;
        ptg(i,:) = outParameters;ptg(i,1)=ptg(i,1);
```

```
y(i,:)=zmf(x,ptq(i,:)); elseif i==no_mfs 
        outParams=[(2*yWaist-yShoulder)*(centres(i)-centres(i-1))+centres(i-1)... yShoulder*(centres(i)-centres(i-1))+centres(i-1)]; 
        mfparams(4 \times i - 5:4 \times i - 4) = outParams;
        ptq(i,:) = outParameters;ptg(i,2)=ptg(i,2);y(i,:)=smf(x,ptg(i,:)); else 
        tol=max(eps, 1e-3*((1-yShoulder)*(centres(i+1)-centres(i-1))));
         lftShoulder=yShoulder*(centres(i)-centres(i-1))+centres(i-1); 
         rtShoulder=yShoulder*(centres(i)-centres(i+1))+centres(i+1); 
         lftSigma=max(tol,yShoulder*(centres(i)-centres(i-1))-yWaist*...
        (centres(i)-centres(i-1)))/sqrt(-2 * log(yWait)); rtSigma=max(tol,yShoulder*(centres(i+1)-centres(i))-yWaist*...
        (centres(i+1)-centres(i)))/sqrt(-2*log(yWaist));
         outParams=[lftSigma lftShoulder rtSigma rtShoulder]; 
        mfparams(4 \times i - 5:4 \times i - 2) = outParams;
        ptgl(i,:) = outParameters;y(i,:)=gauss2mf(x, ptg1(i, :));
     end 
end
```

```
mfparams
```
Funkcja fuzzylogo.m modyfikująca parametry funkcji przynależności wyjścia SLR

```
function[x,y,centres]=fuzzylogo(p1,proc1,proc2,n); 
% Tomasz Nabagło, Politechnika Krakowska (2004) 
p=10^{\circ}p1;% Obliczenie rozmieszczenia punktów centrum FP 
c = zeros(n, 1);for i = 1:n;c(i) = (i/n)^{n};
end 
% Allokacja pozycji centrum 
centres = zeros(n+1,1);for i = 1:n+1if i == 1centres(i) = 0; elseif i > 1 
      centres(i) = c(i-1);
    end 
end 
x=-1.5:0.01:1.5;for i = 1:n yWaist=1-proc1; 
     yShoulder=1-proc2; 
    if i == 1 outParams=[yShoulder*(centres(i)-centres(i+1))+centres(i+1)... 
        (2 \times yWait - yShoulder) * (centres(i) -centres(i+1)) + centres(i+1));mfparams(1:2) = outParams;ptq(i,:) = outParameters;ptq(i,1)=ptq(i,1);y(i,:)=zmf(x,ptq(i,:));
```

```
 else 
        tol=max(eps, 1e-3*(1-yShoulder)*(centres(i+1)-centres(i-1))));
         lftShoulder=yShoulder*(centres(i)-centres(i-1))+centres(i-1); 
         rtShoulder=yShoulder*(centres(i)-centres(i+1))+centres(i+1); 
         lftSigma=max(tol,yShoulder*(centres(i)-centres(i-1))-yWaist*...
         (centres(i)-centres(i-1)))/sqrt(-2*log(yWaist)); 
         rtSigma=max(tol,yShoulder*(centres(i+1)-centres(i))-yWaist*...
         (centres(i+1)-centres(i)))/sqrt(-2*log(yWaist)); 
         outParams=[lftSigma lftShoulder rtSigma rtShoulder]; 
        mfparams(4 \times i - 5:4 \times i - 2) = outParams;
        ptq1(i,:) = outParameters;y(i,:)=gauss2mf(x, ptg1(i, :));
     end 
end
```
# Dodatek C.1

Parametry pełnego modelu samochodu FERRARI *Testarossa* z zawieszeniem semiaktywnym opartym na tłumikach magneto-reologicznych w programie MSC.ADAMS/Car

```
$---------------------------------------------------------------------MDI_HEADER 
[MDI_HEADER] 
FILE TYPE = 'asy' FILE_VERSION = 1.0 
 FILE_FORMAT = 'ASCII' 
HEADER SIZE = 9
(COMMENTS) 
{comment_string} 
'ADAMS/Car full_vehicle assembly' 
$----------------------------------------------------------------ASSEMBLY_HEADER 
[ASSEMBLY_HEADER] 
ASSEMENTCLASS = 'full vehicle'
 TIMESTAMP = '2006/10/28,17:11:10' 
 HEADER_SIZE = 5 
$------------------------------------------------------------------------PLUGINS 
[PLUGINS] 
PLUGIN LIST = 'acar'
HEDERSIZE = 4
$--------------------------------------------------------------------------UNITS 
[UNITS] 
 LENGTH = 'mm' 
 FORCE = 'newton' 
 ANGLE = 'deg' 
 MASS = 'kg' 
 TIME = 'sec' 
$----------------------------------------------------------------------SUBSYSTEM 
[SUBSYSTEM] 
$ Subsystem information: 
$ Major Role : suspension 
$ Minor Role : front 
$ Template : _double_wishbone_sadf 
 USAGE = '<private>/subsystems.tbl/SADF_Front_Suspension.sub' 
$----------------------------------------------------------------------SUBSYSTEM 
[SUBSYSTEM]
$ Subsystem information: 
$ Major Role : suspension 
$ Minor Role : rear 
$ Template : double wishbone sadf
```

```
 USAGE = '<private>/subsystems.tbl/SADF_Rear_Suspension.sub' 
                                                       ----------SUBSYSTEM
[SUBSYSTEM] 
$ Subsystem information: 
$ Major Role : steering<br>$ Minor Role : front
      Minor Role : front
$ Template : rack pinion steering
 USAGE = '<acar_shared>/subsystems.tbl/TR_Steering.sub' 
$----------------------------------------------------------------------SUBSYSTEM 
[SUBSYSTEM]
$ Subsystem information: 
$ Major Role : wheel 
$ Minor Role : front 
$ Template : handling tire
USAGE = '<acar shared>/subsystems.tbl/TR_Front_Tires.sub'
$----------------------------------------------------------------------SUBSYSTEM 
[SUBSYSTEM]
$ Subsystem information: 
$ Major Role : wheel 
$ Minor Role : rear 
$ Template : _handling_tire 
 USAGE = '<acar_shared>/subsystems.tbl/TR_Rear_Tires.sub' 
                                                       ----------SUBSYSTEM
[SUBSYSTEM] 
$ Subsystem information: 
$ Major Role : body 
$ Minor Role : any 
$ Template : _rigid_chassis 
USAGE = '<acar shared>/subsystems.tbl/TR_Body.sub'
$----------------------------------------------------------------------SUBSYSTEM 
[SUBSYSTEM]
$ Subsystem information: 
$ Major Role : powertrain 
$ Minor Role : rear 
$ Template : _powertrain 
 USAGE = '<acar_shared>/subsystems.tbl/TR_Powertrain.sub' 
$----------------------------------------------------------------------SUBSYSTEM 
[SUBSYSTEM] 
$ Subsystem information: 
$ Major Role : brake_system 
$ Minor Role : any 
$ Template : _brake_system_4Wdisk 
USAGE = '<acar shared>/subsystems.tbl/TR_Brake_System.sub'
$------------------------------------------------------------------------TESTRIG 
[TESTRIG] 
 USAGE = '__MDI_SDI_TESTRIG' 
$----------------------------------------------------------------------PARAMETER 
[PARAMETER] 
{parameter_name symmetry type value}
 'initial_engine_rpm ' 'single ' 'real' 2000.0 
 'smart_driver_flag ' 'single ' 'integer' 0 
 'throttle_lag_brake_demand ' 'single<br>'assumed wheelbase ' 'single
 'assumed_wheelbase ' 'single ' 'real' 2500.0 
 engine_stall_speed ' 'single ' 'real' 300.0<br>
'gain brake ' ' 'single ' 'real' 1.0
  'gain_brake ' 'single ' 'real' 1.0 
  'gain_throttle ' 'single ' 'real' 1.0 
'gear shift time \qquad ' 'single ' 'real' 0.5
 'lateral_preview_time ' 'single ' 'real' 0.5 
 'longitudinal_preview_time ' 'single ' 'real' 0.5 
 'max_dist_travel ' 'single ' 'real' 10000000.0 
 'max_lateral_acc ' 'single ' 'real' 100000000.0
```
%"<br/>
'max\_speed ' 'single ' 'real' 100000000.0<br>
'response\_time\_brake ' 'single ' 'real' 0.05<br>
'response\_time\_throttle ' 'single ' 'real' 0.1<br>
'smart driver preview time ' 'single ' 'real' 0.5 The value of the brake time\_brake the single to the loss of the loss of the loss of the loss of the loss of the loss of the loss of the loss of the loss of the loss of the loss of the loss of the loss of the loss of the lo 'response\_time\_throttle ' 'single ' 'real' 0.1 'smart\_driver\_preview\_time ' 'single ' 'real' 0.5 'throttle\_to\_brake\_time ' 'single ' 'real' 0.1 'time\_peak\_to\_half\_peak\_yaw\_accel' 'single ' 'real' 0.04 'time\_peak\_yaw\_accel ' 'single ' 'real' 0.02

## Podsystemy:

### Przednie zawieszenie nadwozia: SADF\_Front\_Suspension.sub

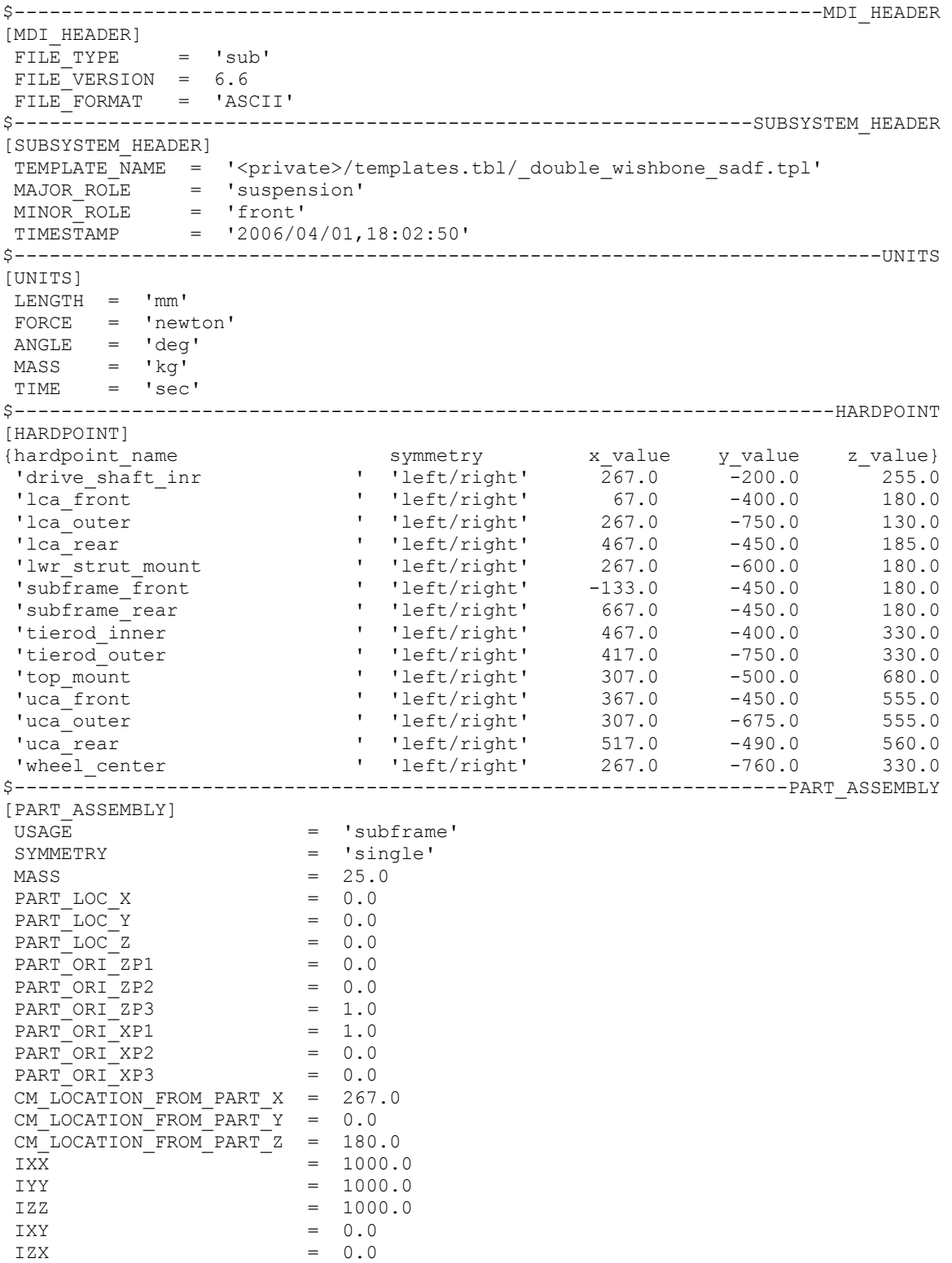

```
 IYZ = 0.0 
                                      -----------------------------PART_ASSEMBLY
[PART_ASSEMBLY] 
USAGE = 'drive_shaft'
SYMMETRY = 'left/right'<br>
MASS = 4.2174529406= 4.2174529406$ Part location is dependent. 
$ X, Y, Z \text{ location} = 267.0, -200.0, 255.0$ Part orientation is dependent. 
$ ZP vector = 0.0, 0.989851986, -0.1421022373
$ XP vector = 0.0, -0.1421022373, -0.989851986
CM_LOCATION_FROM_PART_X = 0.0
 CM_LOCATION_FROM_PART_Y = 0.0 
CM LOCATION FROM PART Z = -365.6817014651IXX = 165989.06562IYY = 165989.06562
IZZ = 692.8258536527IXX = 0.0<br>IZX = 0.0
IZX = 0.0IYZ = 0.0$------------------------------------------------------------------LINK_GEOMETRY 
[LINK_GEOMETRY] 
USAGE = 'drive\_shaff' PART = 'drive_shaft' 
 SYMMETRY = 'left/right' 
RADIUS = 15.0$------------------------------------------------------------------PART_ASSEMBLY 
[PART_ASSEMBLY] 
USAGE = 'lower_control_arm'<br>SYMMETRY = 'left/right'
 SYMMETRY = 'left/right' 
MASS = 1.7113954942
$ Part location is dependent. 
$ X,Y,Z \text{ location} = 267.0, -533.333333333, 165.0$ Part orientation is dependent. 
$ ZP vector = 0.0, -0.9872025834, -0.1594711865$ XP vector = -0.9994796032, 0.0051440837, -0.0318443274 
 CM_LOCATION_FROM_PART_X = 4.7429817801 
CM LOCATION FROM PART Y = -1.3336604648CMLOCATIONROMPARTZ = 58.462409286IXX = 15081.035188
 IYY = 35508.442498 
IZZ = 20678.602941IXY = 0.0IZX = 0.0 IYZ = 0.0 
                              $------------------------------------------------------------------LINK_GEOMETRY 
[LINK_GEOMETRY] 
 USAGE = 'lca_damper_mount_1' 
 PART = 'lower_control_arm' 
SYMMETRY = 'left/right'
RADIUS = 10.0$------------------------------------------------------------------LINK_GEOMETRY 
[LINK_GEOMETRY] 
 USAGE = 'lca_damper_mount_2' 
 PART = 'lower_control_arm' 
\begin{tabular}{lll} \multicolumn{1}{l}{{\small\tt SYMMETRY}} & = & 'left/right' \\ \multicolumn{1}{l}{\small\tt RADIUS} & = & 10.0 \\ \end{tabular}RADIUS
$------------------------------------------------------------------LINK_GEOMETRY 
[LINK_GEOMETRY] 
 USAGE = 'lca_front' 
 PART = 'lower_control_arm' 
SYMMETRY = 'let/\overline{right'}<br>RADIUS = 15.0
          = 15.0$------------------------------------------------------------------LINK_GEOMETRY 
[LINK_GEOMETRY] 
\begin{array}{cccc}\n\text{USAGE} & = & 'lca\_rear' \n\end{array}PART = 'lower control arm'
SYMMETRY = 'left/right'
```

```
RADIUS = 15.0$------------------------------------------------------------------PART_ASSEMBLY 
[PART_ASSEMBLY] 
USAGE = 'lower strut'
SYMMETRY = \text{left/right}<br>
= 1.0= 1.0$ Part location is dependent. 
\frac{1}{2} X, Y, Z location = 280.2, -567.0, 345.0
$ Part orientation is dependent. 
$ ZP vector = 0.0782061887, 0.1955154718, 0.9775773588 
$ XP vector = 0.9968152785, 0.0, -0.0797452223
CM_LOCATION_FROM_PART X = 0.0 CM_LOCATION_FROM_PART_Y = 0.0 
 CM_LOCATION_FROM_PART_Z = 0.0 
IXX = 100.0IYY = 100.0IZZ = 100.0IXY = 0.0<br>IZX = 0.0IZXIYZ = 0.0$------------------------------------------------------------------PART_ASSEMBLY 
[PART_ASSEMBLY]<br>USAGE
USAGE = 'spindle'<br>symmetrey = 'left/rig
                        'left/right'
MASS = 1.1028403931
$ Part location is dependent. 
$ X,Y,Z \text{ location} = 267.0, -760.0, 330.0$ Part orientation is dependent.
$ ZP vector = 0.0, -0.9999619231, 0.0087265355
$ XP vector = 1.0, 0.0, 0.0 
 CM_LOCATION_FROM_PART_X = 0.0 
 CM_LOCATION_FROM_PART_Y = 0.0 
 CM_LOCATION_FROM_PART_Z = 15.0 
 IXX = 477.8975036678 
IYZ = 477.8975036678<br>IZZ = 496.2781768857
                         IZZ = 496.2781768857 
IXY = 0.0IZX = 0.0IYZ = 0.0$------------------------------------------------------------------PART_ASSEMBLY 
[PART_ASSEMBLY] 
USAGE = 'tierod'<br>SYMMETRY = 'left/ri
                      = 'left/right'
MASS = 0.6674737331$ Part location is dependent. 
$ X,Y,Z \text{ location} = 442.0, -575.0, 330.0$ Part orientation is dependent.
$ ZP vector = -0.1414213562, -0.9899494937, 0.0 
$ XP vector = 0.0, 0.0, 1.0CM_LOCATION_FROM_PART_X = 0.0
CM\_LOCATION\_FROM\_PART_Y = 0.0<br>CM LOGATION FROM PART Z = 0.0CM\_LOCATION\_FROM\_PART\_Z = IXX =
                      = 9320.9550612988 IYY = 9320.9550612988 
IZZ = 24.250189378IXY = 0.0IZX = 0.0IYZ = 0.0(COMMENTS) 
{comment_line} 
'Tierod' 
$------------------------------------------------------------------LINK_GEOMETRY 
[LINK_GEOMETRY] 
 USAGE = 'tierod' 
 PART = 'tierod' 
 SYMMETRY = 'left/right' 
 RADIUS = 8.0 
$------------------------------------------------------------------PART_ASSEMBLY
```

```
[PART_ASSEMBLY] 
 USAGE = 'tripot' 
                        = 'left/right'
MASS = 1.9851127075
$ Part location is dependent. 
\frac{1}{2} X, Y, Z location = 267.0, -200.0, 255.0
$ Part orientation is dependent. 
$ ZP vector = 0.0, 1.0, 0.0 
$ XP vector = 0.0, 0.0, 1.0 
CM LOCATION FROM PART X = 0.0
CMLOCATIONRENOMPARTY = 0.0 CM_LOCATION_FROM_PART_Z = 13.8888888889 
IXX = 1101.8600905078<br>IYY = 1101.8600905078IYY = 1101.8600905078
IZZ = 813.8962100926
IXY = 0.0IZX = 0.0 IYZ = 0.0 
     $------------------------------------------------------------------PART_ASSEMBLY 
[PART_ASSEMBLY] 
USAGE = 'upper_control_arm'<br>SYMMETRY = 'left/right'
                       = 'left/right'
MASS = 1.0318710362
$ Part location is dependent.
$ X,Y,Z \text{ location} = 397.0, -538.333333333, 556.666666667$ Part orientation is dependent. 
$ ZP vector = -0.5499620453, -0.8351275502, -0.0101844823$ XP vector = -0.8346102547, 0.5499937972, -0.0305376121 
CM\_LOCALION\_FROM\_PART_X = -3.2529083883 CM_LOCATION_FROM_PART_Y = 0.0 
 CM_LOCATION_FROM_PART_Z = 44.4344773926 
\begin{array}{ccc} \n\text{I} \times \text{X} & - & - & - & - \\
\text{I} \times \text{X} & & - & - & - \\
\end{array} = 5913.0454291237
                        = 7694.2426386296\begin{array}{ccc} 1ZZ & = & 1896.4111447339 \\ \text{IXY} & = & 0 & 0 \end{array}IXY = 0.0IZX = 0.0IYZ = 0.0$------------------------------------------------------------------LINK_GEOMETRY 
[LINK_GEOMETRY] 
 USAGE = 'uca_front' 
 PART = 'upper_control_arm' 
 SYMMETRY = 'left/right' 
RADIUS = 15.0$------------------------------------------------------------------LINK_GEOMETRY 
[LINK_GEOMETRY] 
 USAGE = 'uca_rear' 
 PART = 'upper_control_arm' 
 SYMMETRY = 'left/right' 
RADIUS = 15.0$------------------------------------------------------------------PART_ASSEMBLY 
[PART_ASSEMBLY]<br>USAGE
USAGE = 'upper\_strut'<br>
SYMMETRY = 'left/right'= 'left/right'
MASS = 1.0$ Part location is dependent. 
$ X, Y, Z \text{ location} = 293.4, -534.0, 510.0$ Part orientation is dependent. 
$ ZP vector = 0.0782061887, 0.1955154718, 0.9775773588 
$ XP vector = 0.9968152785, 0.0, -0.0797452223
CM_LOCATION_FROM_PART_X = 0.0
 CM_LOCATION_FROM_PART_Y = 0.0 
CM\_LOCATION\_FROM\_PART\_Z = 0.0<br>IXX = 100
                          100.0IYY = 100.0<br>IZZ = 100.0IZZ = 100.0<br>IXY = 0.0= 0.0IZX = 0.0<br>IYZ = 0.0
```
153

 $= 0.0$ 

\$------------------------------------------------------------------PART\_ASSEMBLY [PART\_ASSEMBLY]<br>USAGE  $USAGE$  = 'upright'<br>SYMMETRY = 'left/rig  $=$  'left/right'  $MASS = 1.3972982748$ \$ Part location is dependent.  $\frac{1}{2}$  X, Y, Z location = 267.0, -760.0, 330.0 PART\_ORI\_ZP1 = 0.0<br>PART ORI ZP2 = 0.0 PART\_ORI\_ZP2 = 0.0 PART\_ORI\_ZP3 = 1.0  $PARTORI$  XP1 = 1.0 PART ORIXP2 = 0.0 PART ORIXP3 = 0.0 CM\_LOCATION\_FROM\_PART\_X = 22.3686741665 CM\_LOCATION\_FROM\_PART\_Y = 32.9652892776  $CM\_LOCATION\_FROM\_PART\_Z$  = 8.2421429381  $IXX$   $=$   $=$   $13772.4022875338$  $IYY = 14621.1881003876$ <br> $IZZ = 2825.1326725297$  $IZZ$  = 2825.1326725297<br> $IXY$  = 48.8728398575  $= 48.8728398575$  IZX = 1089.7940684864 IYZ = 2379.1968784681 \$------------------------------------------------------------------LINK\_GEOMETRY  $[LINK$  GEOMETRY] USAGE = 'upright\_lwr' PART = 'upright' SYMMETRY = 'left/right' RADIUS  $= 15.0$ \$------------------------------------------------------------------LINK\_GEOMETRY [LINK\_GEOMETRY] USAGE = 'upright\_steer\_arm' PART = 'upright' SYMMETRY = 'left/right'  $RADIUS = 15.0$ \$------------------------------------------------------------------LINK\_GEOMETRY [LINK\_GEOMETRY] USAGE = 'upright\_upr' PART = 'upright' SYMMETRY = 'left/right'  $RADIUS = 15.0$ \$--------------------------------------------------------------------SWITCH\_PART [SWITCH\_PART] USAGE = 'ARB\_pickup' SYMMETRY = 'left/right'  $INDEX = 1$ \$---------------------------------------------------------------BUSHING\_ASSEMBLY [BUSHING\_ASSEMBLY] DEFINITION = '.ACAR.attachments.ac\_bushing' USAGE  $=$  'subframe\_front' SYMMETRY  $=$  'left/right' ORIENTATION\_ZP1 = 0.0 ORIENTATION\_ZP2 = 0.0 ORIENTATION\_ZP3 = 1.0 ORIENTATION\_XP1 = 1.0 ORIENTATION\_XP2 = 0.0 ORIENTATION XP3 = 0.0  $\begin{array}{ccccc} \texttt{T\_PRELOAD} & \texttt{X} & = & 0.0 \\ \texttt{T\_PRELOAD} & \texttt{Y} & = & 0.0 \\ \texttt{T\_PRELOAD} & \texttt{Z} & = & 0.0 \\ \end{array}$  T\_PRELOAD\_Y = 0.0 T PRELOAD Z = 0.0  $R^{\text{PRELOAD}}$ X = 0.0<br>R PRELOAD Y = 0.0  $R^{\text{PRELOAD}}$ <br>  $R^{\text{PRELOAD}}$ <br>  $R^{\text{PRELOAD}}$ <br>  $R^{\text{PRELOAD}}$ <br>  $R^{\text{PRELOAD}}$  $\begin{array}{ccc} \texttt{R\_PRELOAD\_Z} & = & 0.0 \\ \texttt{T\_OFFSET\_X} & = & 0.0 \\ \texttt{T\_OFFSET\_Y} & = & 0.0 \end{array}$  $T$  OFFSET X =  $0.0$  T\_OFFSET\_Y = 0.0  $T\overline{\phantom{0}}$  OFFSET Z = 0.0<br>R OFFSET X = 0.0  $R$  $OFFSET$  $X$  $R\overline{\text{OFFSET}}$   $\begin{array}{ccc} 1 & = & 0.0 \\ R \overline{\text{OFFSET}} & = & 0.0 \end{array}$  $R$ <sup>-OFFSET\_Z</sup>

```
PROPERTY_FILE = 'mdids://acar_shared/bushings.tbl/MDI_subframe.bus'
(COMMENTS) 
{comment_line} 
'Front Subframe Mount' 
$---------------------------------------------------------------BUSHING_ASSEMBLY 
[BUSHING_ASSEMBLY] 
DEFINITION = '.ACAR.attachments.ac_bushing'<br>USAGE = 'subframe_rear'
 USAGE = 'subframe_rear'<br>SYMMETRY = 'left/right'
                              'left/right'
 ORIENTATION ZP1 = 0.0
  ORIENTATION_ZP2 = 0.0 
  ORIENTATION_ZP3 = 1.0 
  ORIENTATION_XP1 = 1.0 
 ORIENTATION_XP2 = 0.0 
 ORIENTATION_XP3 = 0.0 
 T<sup>DRELOAD</sub> = 0.0<br>
TPRELOAD Y = 0.0</sup>
 T_PRELOAD_Y
 TPRELOAD<sup>Z</sup> = 0.0<br>R PRELOAD X = 0.0
 R\overline{\text{PRELOAD}} X = 0.0<br>
R\overline{\text{PRELOAD}} Y = 0.0R^{\text{PRELOAD}}<br>R PRELOAD Z = 0.0
  R_PRELOAD_Z = 0.0 
 T\overline{\text{OFFSET}} \overline{X} = 0.0<br>
T OFFSET Y = 0.0
 T\overline{\phantom{0}}OFFSET\overline{\phantom{0}}Y = 0.0<br>
T OFFSET Z = 0.0
 T_OFFSET_Z
 R\overline{\text{OFFSET}} \times = 0.0<br>
R\overline{\text{OFFSET}} \times = 0.0
 R_{\text{OFFSET}} = 0.0<br>R OFFSET Z = 0.0
 R<sup></sup>OFFSET<sup>Z</sup>
 PROPERTY FILE = 'mdids://acar_shared/bushings.tbl/MDI_subframe.bus'
(COMMENTS) 
{comment_line} 
'Rear Subframe Mount' 
$---------------------------------------------------------------BUSHING_ASSEMBLY 
[BUSHING_ASSEMBLY] 
 DEFINITION = '.ACAR.attachments.ac bushing'
 USAGE = 'lca_front' 
 SYMMETRY = 'left/right' 
$ Bushing orientation is dependent. 
$ ZP vector = 0.9922015565, -0.1240251946, 0.0124025195 
$ XP vector = 0.0124990236, 0.0, -0.9999218842
 \begin{array}{cccc} \texttt{T\_PRELOAD} & \texttt{X} & = & 0.0 \\ \texttt{T\_PRELOAD} & \texttt{Y} & = & 0.0 \\ \texttt{T\_PRELOAD} & \texttt{Z} & = & 0.0 \\ \end{array}TPRELOADYTPRELOAD<sup>Z</sup> = 0.0<br>R PRELOAD X = 0.0
 RPRELOADXR PRELOAD Y = 0.0R PRELOAD Z = 0.0T\overline{\text{OFFSET}}\overline{X} = 0.0<br>
T\overline{\text{OFFSET}}\overline{Y} = 0.0T OFFSET Y = 0.0
T OFFSET Z = 0.0
 R\overline{\text{OFFSET}} \times = 0.0<br>
R\overline{\text{OFFSET}} \times = 0.0
 R\overline{\text{OFFSET}} = 0.0<br>
R\overline{\text{OFFSET}} = 0.0
 R OFFSET Z
  PROPERTY_FILE = 'mdids://acar_shared/bushings.tbl/MDI_lwr_control_arm.bus' 
$---------------------------------------------------------------BUSHING_ASSEMBLY 
[BUSHING_ASSEMBLY] 
DEFINITION = '.ACAR.attachments.ac bushing'
 USAGE \qquad \qquad = \qquad 'lca \text{ rear'}SYMMETRY = \text{Left} / \text{right}$ Bushing orientation is dependent. 
$ ZP vector = 0.9922015565, -0.1240251946, 0.0124025195
$ XP vector = 0.0124990236, 0.0, -0.9999218842<br>T_PRELOAD_X = 0.0T<sup>PRELOAD</sup><sub>X</sub> = 0.0<br>
T<sup>PRELOAD</sup><sup>Y</sup> = 0.0
 TPRELOAD<sup>Y</sup> = 0.0<br>
TPRELOAD<sup>7</sup>
 TPRELOAD<sup>Z</sup> = 0.0<br>R PRELOAD X = 0.0
 R<sup>PRELOAD</sup><sub>X</sub> = 0.0<br>
R<sup>PRELOAD</sup><sup>Y</sup> = 0.0
 R\overline{\text{PRELOAD}} Y = 0.0<br>R PRELOAD Z = 0.0
 R_PRELOAD_Z
 T\overline{\text{OFFSET}}\overline{X} = 0.0<br>
T\overline{\text{OFFSET}}\overline{Y} = 0.0T<sup>OFFSET_Y</sup>
```
 $T\_{OFFSET\_Z}$  = 0.0<br>R OFFSET X = 0.0  $R\overline{\text{OFFSET}}$   $\times$  = 0.0<br>  $R\overline{\text{OFFSET}}$   $\times$  = 0.0  $R_{\text{OFFSET}}$   $Y = 0.0$  $R_{OFFSET_Z}$  = 0.0 PROPERTY\_FILE = 'mdids://acar\_shared/bushings.tbl/MDI\_lwr\_control\_arm.bus' \$---------------------------------------------------------------BUSHING\_ASSEMBLY [BUSHING\_ASSEMBLY] DEFINITION = '.ACAR.attachments.ac\_bushing'<br>USAGE = 'lwr strut' USAGE = 'lwr\_strut' SYMMETRY = 'left/right' \$ Bushing orientation is dependent. \$ ZP vector = 0.9922015565, -0.1240251946, 0.0124025195  $$ XP vector = 0.0124990236, 0.0, -0.9999218842$ <br>  $T$ \_PRELOAD\_X = 0.0<br>  $T$ \_PRELOAD\_Y = 0.0 T\_PRELOAD\_X  $T$ <sup>PRELOAD</sup><sup>Y</sup> = 0.0<br>  $T$ <sup>PRELOAD</sup><sup>Z</sup> = 0.0  $T$ PRELOAD<sup>-</sup>Z = 0.0<br>R PRELOAD X = 0.0  $R$  PRELOAD  $X$  $R$ <sup>D</sup>RELOAD<sup>Y</sup> = 0.0<br>R PRELOAD Z = 0.0  $R\overline{\text{PRELOAD}}Z = 0.0$ <br>  $T\overline{\text{OFFSET X}} = 0.0$  $T\overline{\text{OFFSET}}\overline{X}$  = 0.0<br>  $T\overline{\text{OFFSET}}\overline{Y}$  = 0.0  $T\overline{\phantom{0}}$ OFFSE $T\overline{\phantom{0}}$ Y = 0.0<br>  $T$  OFFSET Z = 0.0  $T\overline{\r{OFFSET}}$  = 0.0<br>R OFFSET X = 0.0  $R\overline{OFFSET}$  $X = 0.0$ <br> $R\overline{OFFSET}$  $Y = 0.0$  $R$  OFFSET Y  $R_{OFFSET_Z}$  = 0.0 PROPERTY\_FILE = 'mdids://acar\_shared/bushings.tbl/MDI\_damper\_lwr\_mount.bus' \$---------------------------------------------------------------BUSHING\_ASSEMBLY [BUSHING\_ASSEMBLY]  $DEFINITION = 'ACAR.attachments.ac_bushing'$ <br>USAGE = 'top mount'  $=$  'top\_mount'<br>= 'left/right SYMMETRY  $= \text{left}/\text{right}$ ORIENTATION ZP1 = 0.0 ORIENTATION\_ZP2 = 0.0 ORIENTATION\_ZP3 = 1.0 ORIENTATION\_XP1 = 1.0 ORIENTATION\_XP2 = 0.0 ORIENTATION\_XP3 = 0.0 T PRELOAD  $X^-$  = 0.0  $T$ PRELOAD $Y = 0.0$  $T$ \_PRELOAD\_Z = 0.0<br>
R\_PRELOAD\_X = 0.0<br>
R\_PRELOAD\_Y = 0.0  $R$ <sup>-</sup>PRELOAD<sup>-</sup>X  $R$ <sup>PRELOAD</sub><sup>Y</sup> = 0.0<br>R PRELOAD Z = 0.0</sup>  $R$ <sup> $R$ </sup> $R$ ELOAD $Z$  $T$  OFFSET  $\overline{X}$  = 0.0  $T\overline{\text{OFFSET}}$  = 0.0<br>  $T\overline{\text{OFFSET}}$  = 0.0  $T\overline{\smash{\big)}\text{OFFSET}}\overline{\smash{\big]}Z} = \overline{\smash{\big)}}$ R OFFSET X =  $R\overline{\text{OFFSET}}$  = 0.0<br>  $R\overline{\text{OFFSET}}$  = 0.0  $R_{\text{OFFSET}}^{\text{D}}$  = 0.0<br>R OFFSET Z = 0.0  $R$ <sup>-</sup>OFFSET<sup>-</sup>Z PROPERTY\_FILE = 'mdids://acar\_shared/bushings.tbl/MDI\_damper\_upr\_mount.bus' (COMMENTS) {comment\_line} 'Bushing from Strut to Body' \$---------------------------------------------------------------BUSHING\_ASSEMBLY [BUSHING\_ASSEMBLY] DEFINITION = '.ACAR.attachments.ac bushing' USAGE  $=$  'uca\_front' SYMMETRY = 'left/right' \$ Bushing orientation is dependent. \$ ZP vector = 0.96573417, -0.257529112, 0.032191139 \$ XP vector =  $0.0333148302$ ,  $0.0$ ,  $-0.999444907$  $T$ <sup>PRELOAD</sup> $X$  = 0.0<br>  $T$ PRELOAD $Y$  = 0.0 T\_PRELOAD\_Y = 0.0 T PRELOAD Z = 0.0  $R\overline{PRELOAD}$   $X = 0.0$ <br>  $R\overline{PRELOAD}$   $Y = 0.0$  $R$  $P$ RELOAD $Y$  $R\overline{\text{PRELOAD}}Z = 0.0$ <br>  $T\overline{\text{OFFSET X}} = 0.0$  $T$  OFFSET  $\overline{X}$ 

 $T\_{OFFSET}Y = 0.0$ <br>  $T\_{OFFSET}Z = 0.0$  $T\_{OFFSET-Z}$  = 0.0<br>
R\_OFFSET\_X = 0.0<br>
R\_OFFSET\_Y = 0.0  $R$ <sup>- $\sim$ - $\sim$ - $\sim$  $\sim$  $K$ </sup>  $R_{\text{OFFSET}}$   $Y = 0.0$  $R_{OFFSET_Z}$  = 0.0 PROPERTY\_FILE = 'mdids://acar\_shared/bushings.tbl/MDI\_upr\_control\_arm.bus' \$---------------------------------------------------------------BUSHING\_ASSEMBLY [BUSHING\_ASSEMBLY] DEFINITION = '.ACAR.attachments.ac\_bushing'<br>USAGE = 'uca rear' USAGE  $= 'uca\_rear'$  SYMMETRY = 'left/right' \$ Bushing orientation is dependent. \$ ZP vector =  $-0.96573417$ ,  $0.257529112$ ,  $-0.032191139$ \$ XP vector = -0.0333148302, 0.0, 0.999444907 T\_PRELOAD\_X = 0.0 T\_PRELOAD\_Y = 0.0  $T$ PRELOAD $Z$  = 0.0  $\begin{array}{lllll} \texttt{R\_PRELOAD\_X} & = & 0.0 \\ \texttt{R\_PRELOAD\_Y} & = & 0.0 \\ \texttt{R\_PRELOAD\_Z} & = & 0.0 \\ \end{array}$  $R$  $P$ RELOAD $Y$  $R^{\text{PRELOAD}}Z = 0.0$ <br>
T OFFSET X = 0.0  $T\overline{\text{OFFSET}}\overline{X}$  = 0.0<br>  $T\overline{\text{OFFSET}}\overline{Y}$  = 0.0  $T\overline{\text{OFFSET}}$  = 0.0<br>  $T$  OFFSET Z = 0.0  $T\overline{\phantom{x}}$  OFFSET  $Z$  = 0.0<br>
R OFFSET X = 0.0  $R$ <sup>OFFSET</sub></sup>  $R_{\text{OFFSET}}$   $Y = 0.0$  $R_{OFFSET_Z}$  = 0.0 PROPERTY\_FILE = 'mdids://acar\_shared/bushings.tbl/MDI\_upr\_control\_arm.bus' \$---------------------------------------------------------------NSPRING\_ASSEMBLY [NSPRING\_ASSEMBLY] DEFINITION = '.ACAR.forces.ac\_spring' USAGE = 'ride\_spring' SYMMETRY = 'left/right' PROPERTY\_FILE = 'mdids://acar\_shared/springs.tbl/MDI\_125\_300.spr' VALUE\_TYPE = 'installed\_length'<br>USER\_VALUE =  $256.0$ USER VALUE \$--------------------------------------------------------------BUMPSTOP\_ASSEMBLY [BUMPSTOP\_ASSEMBLY] DEFINITION = '.ACAR.forces.ac\_bumpstop'<br>USAGE = 'jounce stop' USAGE = 'jounce\_stop' SYMMETRY = 'left/right' PROPERTY\_FILE = 'mdids://acar\_shared/bumpstops.tbl/MDI\_default.bum' DISTANCE\_TYPE = 'clearance' USER\_DISTANCE =  $25.0$ \$----------------------------------------------------------------------PARAMETER [PARAMETER] {parameter\_name symmetry type value} 'driveline\_active ' 'single ' 'integer' 0 'kinematic\_flag ' 'single ' 'integer' 0 'subframe\_active ' 'single ' 'integer' 0 % 'camber\_angle ' 'left ' 'real' -0.5<br>'camber\_angle ' ''right ' 'real' -0.5<br>'drive\_shaft\_offset ' 'left ' 'real' 40.0 'camber\_angle ' 'right ' 'real' -0.5 'drive\_shaft\_offset ' 'left ' 'real' 40.0 'drive\_shaft\_offset ' 'right ' 'real' 40.0 'toe\_angle ' 'left ' 'real' 0.0 'toe\_angle ' 'right ' 'real' 0.0

Tylne zawieszenie nadwozia: SADF\_Rear\_Suspension.sub Uwaga: W plikach brak jest elementu tłumika ponieważ został on zastąpiony aktuatorem siły, co jest uwzględnione w szablonie double wishbone sane.tpl

\$---------------------------------------------------------------------MDI\_HEADER [MDI\_HEADER]<br>FILE TYPE = 'sub' FILE TYPE FILE VERSION = 6.6 FILE\_FORMAT = 'ASCII' \$---------------------------------------------------------------SUBSYSTEM\_HEADER

[SUBSYSTEM\_HEADER] TEMPLATE\_NAME = '<private>/templates.tbl/\_double\_wishbone\_sane.tpl' MAJOR\_ROLE = 'suspension' MINOR\_ROLE = 'rear' TIMESTAMP = '2006/04/01,18:01:35' \$--------------------------------------------------------------------------UNITS [UNITS]  $\begin{array}{rcl}\n\text{LENGTH} & = & \text{ 'mm'} \\
\text{FORCE} & = & \text{ 'newton'}\n\end{array}$  FORCE = 'newton' ANGLE = 'deg' MASS = 'kg' TIME =  $'sec'$ <br>
S--------------------\$----------------------------------------------------------------------HARDPOINT [HARDPOINT] {hardpoint\_name symmetry x\_value y\_value z\_value} 'drive\_shaft\_inr ' 'left/right' 2875.0 -125.0 350.0 'lca front ' 'left/right' 2627.0 -400.0 240.0 'lca\_outer ' 'left/right' 2827.0 -750.0 190.0 'lca\_rear ' 'left/right' 3027.0 -450.0 245.0 'lwr\_strut\_mount ' 'left/right' 2827.0 -600.0 200.0 'subframe\_front ' 'left/right' 2427.0 -450.0 235.0 'subframe\_rear ' 'left/right' 3227.0 -450.0 250.0 'tierod\_inner ' 'left/right' 3027.0 -400.0 350.0 'tierod\_outer ' 'left/right' 2977.0 -750.0 350.0 'top\_mount ' 'left/right' 2867.0 -500.0 700.0 'uca\_front ' 'left/right' 2927.0 -450.0 575.0 'uca\_outer ' 'left/right' 2867.0 -675.0 575.0 'uca\_rear ' 'left/right' 3077.0 -490.0 580.0 'wheel\_center ' 'left/right' 2827.0 -797.0 350.0 \$------------------------------------------------------------------PART\_ASSEMBLY [PART\_ASSEMBLY] USAGE = 'subframe'<br>SYMMETRY = 'single'  $=$  'single'  $\begin{array}{ccc}\n\text{MASS} & = & 30.0 \\
\text{PART\_LOC_X} & = & 0.0\n\end{array}$  $\begin{array}{lllll} \texttt{PART\_LOC\_X} & = & 0.0 \\ \texttt{PART\_LOC\_Y} & = & 0.0 \\ \texttt{PART\_LOC\_Z} & = & 20.0 \end{array}$  PART\_LOC\_Y = 0.0  $PART\_LOC\_Z$  = 20.0  $PARTOTZPI$  = 0.0  $PART-ORI-ZP2$  = 0.0  $\begin{array}{cccc}\n \texttt{PART} & \texttt{ORT} & \texttt{ZP3} & = & 1.0 \\
 \texttt{PART} & \texttt{ORT} & \texttt{XP1} & = & 1.0 \\
 \texttt{PART} & \texttt{ORT} & \texttt{XP2} & = & 0.0\n \end{array}$ PART\_ORI\_XP1 PART\_ORI\_XP2 = 0.0 PART\_ORI\_XP3 = 0.0 CM\_LOCATION\_FROM\_PART\_X = 2827.0 CM\_LOCATION\_FROM\_PART\_Y = 0.0 CM\_LOCATION\_FROM\_PART\_Z = 225.0  $IXX = 500.0$  $IYY = 5000.0$ <br> $IZZ = 5000.0$  $= 5000.0$ IXY  $= 0.0$  $IZX = 0.0$ <br> $IYZ = 0.0$  $= 0.0$ \$------------------------------------------------------------------PART\_ASSEMBLY [PART\_ASSEMBLY]  $USAGE$  =  $'drive shaft'$ SYMMETRY  $= \text{left}/\overline{\text{right}}$  $MASS = 4.2174529406$ \$ Part location is dependent.  $\frac{1}{2}$  X, Y, Z location = 2875.0, -125.0, 350.0 \$ Part orientation is dependent. \$ ZP vector = 0.0757310677, 0.9971281272, 0.0005507249 \$ XP vector = 0.9897264451, -0.0752360646, 0.1215775409 CM\_LOCATION\_FROM\_PART\_X = 0.0 CM LOCATION FROM PART Y = 0.0  $CM\_LOCAITION\_FROM\_PART\_Z$  =  $-365.6817014651$ <br>TXX = 165989.06562  $= 165989.06562$  $IYY = 165989.06562$ <br> $IZZ = 692.82585365$  $= 692.8258536527$ 

```
IXY = 0.0<br>IXY = 0.0IZX = 0.0<br>IYZ = 0.0 IYZ = 0.0 
                       $------------------------------------------------------------------LINK_GEOMETRY 
[LINK_GEOMETRY] 
USAGE = 'drive\_shaff'PART = 'drive<sup>-shaft'</sup>
SYMMETRY = 'left/right'
RADIUS = 15.0$------------------------------------------------------------------PART_ASSEMBLY 
[PART_ASSEMBLY] 
USAGE = 'lower_control_arm'<br>SYMMETRY = 'left/right'
                             = 'left/right'
MASS = 1.7089138343
$ Part location is dependent. 
$ X,Y,Z location = 2827.0, -533.3333333333, 225.0 
$ Part orientation is dependent.
\frac{2}{5} ZP vector = 0.0, -0.9872025834, -0.1594711865<br>S XP vector = -0.9994796032, 0.0051440837, -0.0
  XP vector = -0.9994796032, 0.0051440837, -0.0318443274
 CM_LOCATION_FROM_PART_X = 4.7932067929 
 CM_LOCATION_FROM_PART_Y = 0.7273732796 
CMLOCATIONRENPARTZ = 58.7946769509\frac{10}{10} \frac{10}{10} \frac{10}{10} \frac{10}{10} \frac{10}{10} \frac{10}{10} \frac{10}{10} \frac{10}{10} \frac{10}{10} \frac{10}{10} \frac{10}{10} \frac{10}{10} \frac{10}{10} \frac{10}{10} \frac{10}{10} \frac{10}{10} \frac{10}{10} \frac{10}{10} \frac{1 IYY = 35503.63235 
IZZ = 20644.737847
IXY = 0.0IZX = 0.0IYZ = 0.0$------------------------------------------------------------------LINK_GEOMETRY 
[LINK_GEOMETRY] 
 USAGE = 'lca_damper_mount_1' 
 PART = 'lower_control_arm' 
\begin{array}{rcl} \texttt{SYMMETRY} & = & \texttt{left} / \overline{\texttt{right}} \end{array}RADIUS = 10.0$------------------------------------------------------------------LINK_GEOMETRY 
[LINK GEOMETRY]
 USAGE = 'lca_damper_mount_2' 
PART = 'lower control arm'
SYMMETRY = 'left/right'
RADIUS = 10.0$------------------------------------------------------------------LINK_GEOMETRY 
[LINK_GEOMETRY] 
 USAGE = 'lca_front' 
 PART = 'lower_control_arm' 
\begin{tabular}{lll} \multicolumn{1}{l}{{\small\tt SYMMETRY}} & = & \texttt{left/right'} \\ \multicolumn{1}{l}{\small\tt RADIUS} & = & \texttt{15.0} \end{tabular}RADIUS = 15<br>$-----------------
                      $------------------------------------------------------------------LINK_GEOMETRY 
[LINK_GEOMETRY] 
\begin{array}{ccc}\n\text{USAGE} & = & 'lca\_rear' \\
\text{PART} & = & 'lower con\n\end{array}= 'lower control arm'
SYMMETRY = 'let/\overline{right'}<br>RADIUS = 15.0
             = 15.0$------------------------------------------------------------------PART_ASSEMBLY 
[PART_ASSEMBLY] 
USAGE = 'lower strut'
SYMMETRY = \text{left} / \overline{\text{right}}MASS = 5.0
$ Part location is dependent. 
\frac{1}{2} X, Y, Z location = 2840.2, -567.0, 365.0
$ Part orientation is dependent.
$ ZP vector = 0.0782061887, 0.1955154718, 0.9775773588 
$ XP vector = 0.9968152785, 0.0, -0.0797452223 CM_LOCATION_FROM_PART_X = 0.0 
CM LOCATION FROM PART Y = 0.0
CM\_LOCATION\_FROM\_PART\_Z = 0.0<br>IXX = 1.0
                             = 1.0IYY = 1.0<br>IZZ = 1.0= 1.0
```

```
IXY = 0.0IZX = 0.0<br>IYZ = 0.0 IYZ = 0.0 
                                   -------------------------------PART_ASSEMBLY
[PART_ASSEMBLY]<br>USAGE
                       = 'spindle'
\begin{array}{ccc} \text{SYMMETRY} & = & \text{let} / \text{right} \\ \text{Mass} & = & 1.1028403931 \end{array}= 1.1028403931$ Part location is dependent. 
  X, Y, Z location = 2827.0, -797.0, 350.0
$ Part orientation is dependent. 
$ ZP vector = 0.0, -0.9999619231, 0.0087265355 
$ XP vector = 1.0, 0.0, 0.0 CM_LOCATION_FROM_PART_X = 0.0 
 CM_LOCATION_FROM_PART_Y = 0.0 
 CM_LOCATION_FROM_PART_Z = 15.0 
IXX = = + + = 477.8975036678IYY = 477.8975036678<br>IZZ = 496.2781768857IZZ = 496.2781768857<br>IXY = 0.0
IXY = 0.0IZX = 0.0IYZ = 0.0$------------------------------------------------------------------PART_ASSEMBLY 
[PART_ASSEMBLY] 
USAGE = 'tierod'
 SYMMETRY = 'left/right' 
mass = 1.0$ Part location is dependent. 
\frac{1}{2} X, Y, Z location = 3002.0, -575.0, 350.0
$ Part orientation is dependent.
$ ZP vector = -0.1414213562, -0.9899494937, 0.0 
$ XP vector = 0.0, 0.0, 1.0 
CM_LOCATION_FROM_PART_X = 0.0
 CM_LOCATION_FROM_PART_Y = 0.0 
CM\_LOCATION\_FROM\_PART\_Z = 0.0<br>IXX = 578
                          5785.3609861245
IYY = 5785.3609861245<br>
IYY = 5785.3609861245<br>
IZZ = 17.7453720579
                       = 17.7453720579IXY = 0.0IZX = 0.0IYZ = 0.0(COMMENTS) 
{comment_line} 
'Tierod' 
$------------------------------------------------------------------LINK_GEOMETRY 
[LINK_GEOMETRY] 
 USAGE = 'tierod' 
 PART = 'tierod' 
SYMMETRY = 'left/right'<br>RADIUS = 8.0
 RADIUS = 8.0 
$------------------------------------------------------------------PART_ASSEMBLY 
[PART_ASSEMBLY]<br>USAGE
                       = 'tripot'
 SYMMETRY = 'left/right' 
MASS = 1.9851127075
$ Part location is dependent. 
\frac{1}{2} X, Y, Z location = 2875.0, -125.0, 350.0
$ Part orientation is dependent. 
$ ZP vector = 0.0, 1.0, 0.0 
$ XP vector = -0.9999735592, 0.0, -0.0072719206 CM_LOCATION_FROM_PART_X = 0.0 
CMLOCATION\overline{FROM}PART\overline{Y} = 0.0
 CM_LOCATION_FROM_PART_Z = 13.8888888889 
IXX = 1101.8600905078
IYY = 1101.8600905078<br>IZZ = 813.8962100926= 813.8962100926IXY = 0.0<br>TZX = 0.0= 0.0
```

```
 IYZ = 0.0 
                                   $------------------------------------------------------------------PART_ASSEMBLY 
[PART_ASSEMBLY] 
 USAGE = 'upper_control_arm' 
 SYMMETRY = 'left/right' 
MASS = 1.0318710362
$ Part location is dependent. 
$ X, Y, Z location = 2957.0, -538.33333333333333, 576.66666666667
$ Part orientation is dependent. 
$ ZP vector = -0.5499620453, -0.8351275502, -0.0101844823 
$ XP vector = -0.8346102547, 0.5499937972, -0.0305376121CM LOCATION FROM PART X = -3.2529083883CM_LOCATION_FROM_PART_Y = 0.0
 CM_LOCATION_FROM_PART_Z = 44.4344773926 
IXX = 5913.0454291237
 IYY = 7694.2426386296 
 IZZ = 1896.4111447339 
IXX = 0.0<br>IZX = 0.0
IZX = 0.0IYZ = 0.0$------------------------------------------------------------------LINK_GEOMETRY 
[LINK_GEOMETRY] 
USAGE = 'uca_front' PART = 'upper_control_arm' 
 SYMMETRY = 'left/right' 
RADIUS = 15.0$------------------------------------------------------------------LINK_GEOMETRY 
[LINK_GEOMETRY] 
\begin{array}{ccc} \n \text{USAGE} & = & 'uca\_rear' \n \end{array} PART = 'upper_control_arm' 
 SYMMETRY = 'left/right' 
RADIUS = 15.0$------------------------------------------------------------------PART_ASSEMBLY 
[PART_ASSEMBLY]<br>USAGE
USAGE = 'upper_strut'<br>SYMMETRY = 'left/right'
                       = 'left/right'
MASS = 5.0$ Part location is dependent. 
$ X,Y,Z \text{ location} = 2853.4, -534.0, 530.0$ Part orientation is dependent. 
$ ZP vector = 0.0782061887, 0.1955154718, 0.9775773588 
$ XP vector = 0.9968152785, 0.0, -0.0797452223
 CM_LOCATION_FROM_PART_X = 0.0 
CMLOCATION FROM PART Y = 0.0 CM_LOCATION_FROM_PART_Z = 0.0 
IXX = 1.0IYY = 1.0IZZ = 1.0IXY = 0.0IZX = 0.0 IYZ = 0.0 
$------------------------------------------------------------------PART_ASSEMBLY 
[PART_ASSEMBLY] 
USAGE = 'upright'
 SYMMETRY = 'left/right' 
MASS = 1.3294519509
$ Part location is dependent. 
$ X,Y,Z \text{ location} = 2827.0, -797.0, 350.0<br>PART ORT ZP1 = 0.0\begin{array}{ccc} \texttt{PART} & \texttt{ORI} & \texttt{ZPI} & = & 0.0 \\ \texttt{PART} & \texttt{ORI} & \texttt{ZP2} & = & 0.0 \end{array}PART\_ORI\_ZP2 = 0.0<br>
PART ORI ZP3 = 1.0
PART<sup>ORI_</sup>ZP3
PART-ORTXPI = 1.0
 PART_ORI_XP2 = 0.0 
PART ORI XP3 = 0.0
CM_LOCATION_FROM_PART_X = 23.490940647CMLOCATION\overline{FROM}PART\overline{Y} = 48.817201089
CM\_LOCALION\_FROM\_PART\_Z = 21.0760356612<br>
TXX = 11539.11376
                       = 11539.11376
```
 $IYY = 11803.758598$ <br> $I77$  $IZZ$  = 3270.983675775<br> $IXY$  = 0.0  $IXY = 0.0$  $IZX = 0.0$  IYZ = 0.0 \$------------------------------------------------------------------LINK\_GEOMETRY [LINK\_GEOMETRY] USAGE = 'upright\_lwr' PART = 'upright' SYMMETRY = 'left/right' RADIUS  $= 15.0$ \$------------------------------------------------------------------LINK\_GEOMETRY [LINK\_GEOMETRY] USAGE = 'upright\_steer\_arm' PART = 'upright' SYMMETRY = 'left/right'  $RADIUS = 15.0$ \$------------------------------------------------------------------LINK\_GEOMETRY [LINK\_GEOMETRY] USAGE = 'upright\_upr' PART = 'upright'  $SYMMETRY = 'left/right'$ RADIUS  $= 15.0$ <br>S-------------------------\$--------------------------------------------------------------------SWITCH\_PART [SWITCH\_PART] USAGE = 'ARB\_pickup' SYMMETRY = 'left/right'  $INDEX = 1$ <br> $S_{2} = 2 = 1$ \$---------------------------------------------------------------BUSHING\_ASSEMBLY [BUSHING\_ASSEMBLY] DEFINITION = '.ACAR.attachments.ac\_bushing' USAGE  $=$  'subframe\_front' USAGE = 'subframe\_fr<br>SYMMETRY = 'left/right' ORIENTATION ZP1 = 0.0 ORIENTATION\_ZP2 = 0.0 ORIENTATION\_ZP3 = 1.0 ORIENTATION\_XP1 = 1.0 ORIENTATION\_XP2 = 0.0 ORIENTATION\_XP3 = 0.0  $\begin{array}{cccc} \texttt{T\_PRELOAD} & \texttt{X} & = & 0.0 \\ \texttt{T\_PRELOAD} & \texttt{Y} & = & 0.0 \\ \texttt{T\_PRELOAD} & \texttt{Z} & = & 0.0 \\ \end{array}$ T\_PRELOAD\_Y  $T$ PRELOAD<sup>Z</sup> = 0.0<br>R PRELOAD X = 0.0  $R^{\text{PRELOAD}}$ X = 0.0<br>R PRELOAD Y = 0.0 R\_PRELOAD\_Y  $R_{\text{PRELOAD}}^{\text{R}}$  = 0.0<br>  $T_{\text{OFFSET}}^{\text{N}}$  = 0.0<br>  $T_{\text{OFFSET}}^{\text{N}}$  = 0.0  $T$ <sup>OFFSET\_X</sup>  $T$  OFFSET  $Y$  = 0.0  $T$  OFFSET  $Z$  = 0.0  $R\overline{\text{OFFSET}}$   $\times$  = 0.0<br>  $R\overline{\text{OFFSET}}$   $\times$  = 0.0  $R$  OFFSET Y  $R\overline{OFFSETZ} = 0.0$  PROPERTY\_FILE = 'mdids://acar\_shared/bushings.tbl/MDI\_subframe.bus' (COMMENTS) {comment\_line} 'Front Subframe Mount' \$---------------------------------------------------------------BUSHING\_ASSEMBLY [BUSHING\_ASSEMBLY] DEFINITION = '.ACAR.attachments.ac\_bushing' USAGE = 'subframe\_rear' SYMMETRY  $= \text{left/right}$  ORIENTATION\_ZP1 = 0.0 ORIENTATION\_ZP2 = 0.0 ORIENTATION\_ZP3 = 1.0 ORIENTATION\_XP1 = 1.0 ORIENTATION XP2 = 0.0 ORIENTATION\_XP3 = 0.0 T\_PRELOAD\_X = 0.0 T\_PRELOAD\_Y = 0.0

 $T$ <sup>PRELOAD</sup><sub>Z</sub> = 0.0<br>R PRELOAD X = 0.0  $R\overline{\text{PRELOAD}}$   $X = 0.0$ <br>  $R\overline{\text{PRELOAD}}$   $Y = 0.0$  $R^{\text{PRELOAD}}$ <br>R PRELOAD Z = 0.0  $R\overline{\text{PRELOAD}}Z = 0.0$ <br>  $T\overline{\text{OFFSET X}} = 0.0$  $T\overline{\text{OFFSET}}\overline{X}$  = 0.0<br>  $T\overline{\text{OFFSET}}\overline{Y}$  = 0.0 T\_OFFSET\_Y  $T\overline{\smash{\big)}\text{OFFSET}}Z = 0.0$ <br>
R OFFSET X = 0.0  $R\overline{\text{OFFSET}}$  = 0.0<br>  $R\overline{\text{OFFSET}}$  = 0.0  $R_{\text{OFFSET}}$   $Y = 0.0$  $R_{OFFSET_Z}$  = 0.0 PROPERTY\_FILE = 'mdids://acar\_shared/bushings.tbl/MDI\_subframe.bus' (COMMENTS) {comment\_line} 'Rear Subframe Mount' \$---------------------------------------------------------------BUSHING\_ASSEMBLY [BUSHING\_ASSEMBLY] DEFINITION = '.ACAR.attachments.ac bushing'  $USAGE = 'lca\_front'$   $SYMMETRY = 'left/right'$  $=$  'left/right' \$ Bushing orientation is dependent. ZP vector = 0.9922015565, -0.1240251946, 0.0124025195  $$$  XP vector = 0.0124990236, 0.0, -0.9999218842<br>T PRELOAD X = 0.0  $T$ <sup>PRELOAD</sup><sub>X</sub> = 0.0<br>  $T$ PRELOAD<sub>Y</sub> = 0.0  $\begin{array}{cccc} \texttt{T\_PRELOAD\_Y} & = & 0.0 \\ \texttt{T\_PRELOAD\_Z} & = & 0.0 \\ \texttt{R\_PRELOAD\_X} & = & 0.0 \\ \end{array}$ T\_PRELOAD\_Z  $R$ <sup>DRELOAD</sup><sub>X</sub> = 0.0<br>  $R$ PRELOAD Y = 0.0  $R$  PRELOAD  $Y$  $R$  PRELOAD  $Z$  = 0.0  $T\overline{\text{OFFSET}}\overline{X} = 0.0$ <br>  $T\overline{\text{OFFSET}}\overline{Y} = 0.0$ TOFFSET\_Y  $T$  OFFSET  $Z$  = 0.0  $R_{\text{OFFSET}}$   $X = 0.0$  $R\overline{\text{OFFSET}}$   $Y = 0.0$ <br>  $R\overline{\text{OFFSET}}$   $Z = 0.0$ R\_OFFSET\_Z<br>PROPERTY\_FILE = 'mdids://acar\_shared/bushings.tbl/MDI\_lwr\_control\_arm.bus' \$---------------------------------------------------------------BUSHING\_ASSEMBLY [BUSHING\_ASSEMBLY] DEFINITION = '.ACAR.attachments.ac bushing'  $USAGE \qquad \qquad = \qquad 'lca \text{ rear'}$  $SYMMETRY = 'left/right'$ \$ Bushing orientation is dependent. \$ ZP vector = 0.9922015565, -0.1240251946, 0.0124025195  $$$  XP vector = 0.0124990236, 0.0, -0.9999218842  $T$ \_PRELOAD\_X =  $0.0$  $\begin{array}{cccc} T\_PRELOAD & Y & = & 0.0 \\ T\_PRELOAD & Z & = & 0.0 \\ R\_PRELOAD & X & = & 0.0 \end{array}$ T\_PRELOAD\_Z  $R$ PRELOAD<sup>X</sup> = 0.0<br>  $R$ PRELOADY = 0.0  $R$ <sup>DRELOAD</sub>Y = 0.0<br>R PRELOAD Z = 0.0</sup>  $R$ PRELOAD<sup>Z</sup> = 0.0<br>
T OFFSET X = 0.0 T\_OFFSET\_X  $T\overline{\text{OFFSET}}$  = 0.0<br>  $T\overline{\text{OFFSET}}$  = 0.0  $T\overline{\r{OFFSET}}$  = 0.0<br>R OFFSET X = 0.0  $R\overline{\text{OFFSET}}$  = 0.0<br>
R OFFSET Y = 0.0  $R$ <sup>OFFSET\_Y</sup>  $R$  OFFSET  $Z$  = 0.0 PROPERTY FILE = 'mdids://acar\_shared/bushings.tbl/MDI\_lwr\_control\_arm.bus' \$---------------------------------------------------------------BUSHING\_ASSEMBLY [BUSHING\_ASSEMBLY] .<br>DEFINITION = '.ACAR.attachments.ac bushing' USAGE  $=$  'lwr\_strut'<br>symmetry  $=$  'left/right  $=$  'left/right' \$ Bushing orientation is dependent. \$ ZP vector = 0.9922015565, -0.1240251946, 0.0124025195 \$ XP vector = 0.0124990236, 0.0, -0.9999218842  $T$ <sup>PRELOAD</sup> $X$  = 0.0<br>  $T$ PRELOAD $Y$  = 0.0  $T$ PRELOAD<sup>Y</sup> = 0.0<br>  $T$ PRELOAD<sup>Z</sup> = 0.0  $T$ PRELOAD<sup>Z</sup> = 0.0<br>R PRELOAD X = 0.0 R\_PRELOAD\_X

 $R$ <sup>DRELOAD</sup><br>  $R$ PRELOAD  $Z$  = 0.0  $R\overline{\text{PRELOAD}}Z = 0.0$ <br>  $T\overline{\text{OFFSET X}} = 0.0$  $T\overline{\text{OFFSET}}\overline{X} = 0.0$ <br>  $T\overline{\text{OFFSET}}\overline{Y} = 0.0$  T\_OFFSET\_Y = 0.0  $T$  OFFSET  $Z$  = 0.0  $R\overline{O}$ FFSET $X = 0.0$  $R\overline{\text{OFFSET}}$  = 0.0<br>  $R\overline{\text{OFFSET}}$  = 0.0  $R$ <sup>OFFSET\_Z</sup> PROPERTY\_FILE = 'mdids://acar\_shared/bushings.tbl/MDI\_damper\_lwr\_mount.bus' \$---------------------------------------------------------------BUSHING\_ASSEMBLY [BUSHING\_ASSEMBLY]  $DEFINITION = 'ACAR.attachments.ac bushing'$ USAGE = 'top\_mount'<br>SYMMETRY = 'left/right  $=$  'left/right' ORIENTATION ZP1 = 0.0 ORIENTATION\_ZP2 = 0.0 ORIENTATION\_ZP3 = 1.0 ORIENTATION\_XP1 = 1.0 ORIENTATION\_XP2 = 0.0 ORIENTATION\_XP3 = 0.0  $T$ <sup>T</sup> PRELOAD<sub>X</sub> = 0.0<br>  $T$  PRELOAD Y = 0.0  $T$ PRELOAD<sup> $Y$ </sup> = 0.0<br>  $T$ PRELOAD<sup>7</sup>  $T$ PRELOAD<sup> $Z$ </sup> = 0.0<br>R PRELOAD X = 0.0  $R^{\text{PRELOAD}}$ <br>  $R^{\text{PRELOAD}}$ <br>  $Y = 0.0$ <br>  $R^{\text{PRELOAD}}$ <br>  $Y = 0.0$  $R$ <sup>D</sup>RELOAD<sup>Y</sup> = 0.0<br>RPRELOADZ = 0.0 R\_PRELOAD\_Z = 0.0  $T$  OFFSET  $\overline{X}$  $T$  OFFSET  $Y = 0.0$  $T\overline{\phantom{x}}$  OFFSET $\overline{\phantom{x}}$   $\phantom{x}$  = 0.0<br>R\_OFFSET\_X = 0.0  $R$  OFFSET  $X$  $R_{\text{OFFSET}}$   $Y = 0.0$  $R_{OFFSET_Z}$  = 0.0 PROPERTY FILE = 'mdids://acar\_shared/bushings.tbl/MDI\_damper\_upr\_mount.bus' (COMMENTS) {comment\_line} 'Bushing from Strut to Body' \$---------------------------------------------------------------BUSHING\_ASSEMBLY [BUSHING\_ASSEMBLY]  $DEFINITION = 'ACAR. attachments.ac building'$ USAGE = 'uca\_front'<br>SYMMETRY = 'left/right  $=$  'left/right' \$ Bushing orientation is dependent. \$ ZP vector = 0.96573417, -0.257529112, 0.032191139 \$ XP vector = 0.0333148302, 0.0, -0.999444907  $\begin{tabular}{lclclcl} $\texttt{T\_PRELOAD_X}$ & = & 0.0 \\ $\texttt{T\_PRELOAD_Y}$ & = & 0.0 \\ $\texttt{T\_PRELOAD_Z}$ & = & 0.0 \\ \end{tabular}$ T\_PRELOAD\_Y  $T$ PRELOAD<sup> $Z$ </sup> = 0.0<br>R PRELOAD X = 0.0  $R$ <sup>DRELOAD</sup><br>
R<sup>DRELOAD</sup><br>
R
PRELOAD
Y
=
0.0  $R$ PRELOAD<sup>Y</sup> = 0.0<br>RPRELOAD Z = 0.0 R\_PRELOAD\_Z  $T\overline{\text{OFFSET}}\overline{X} = 0.0$ <br>  $T\overline{\text{OFFSET}}\overline{Y} = 0.0$  $T\overline{\text{OFFSET}}$  = 0.0<br>  $T\overline{\text{OFFSET}}$  = 0.0  $T\overline{\smash{\bigcirc}}$  OFFSET  $Z$  = 0.0<br>R OFFSET X = 0.0  $R$ <sup>-</sup>OFFSET<sup>-X</sup>  $R\overline{\text{OFFSET}}$  = 0.0<br>  $R\overline{\text{OFFSET}}$  = 0.0 R\_OFFSET\_Z PROPERTY FILE = 'mdids://acar\_shared/bushings.tbl/MDI\_upr\_control\_arm.bus' \$---------------------------------------------------------------BUSHING\_ASSEMBLY [BUSHING\_ASSEMBLY]  $DEFINITION = 'ACAR. attachments.ac_bushing'$ <br> $HSAGE = 'lQA year'$  $USAGE$  =  $'uca\_rear'$ <br> $SYMMERTRY$  =  $'left/rian$  $=$  'left/right' \$ Bushing orientation is dependent. \$ ZP vector =  $-0.96573417$ ,  $0.257529112$ ,  $-0.032191139$ \$ XP vector = -0.0333148302, 0.0, 0.999444907 T\_PRELOAD\_X = 0.0 T\_PRELOAD\_Y = 0.0  $T$ PRELOAD $Z$  = 0.0

```
165
```

```
R<sup>PRELOAD</sup><sub>X</sub> = 0.0<br>
R<sup>PRELOAD</sup><sup>Y</sup> = 0.0
\begin{array}{ccc} \texttt{R\_PRELOAD\_Y} & = & 0.0 \\ \texttt{R\_PRELOAD\_Z} & = & 0.0 \\ \texttt{T\_OFFSET X} & = & 0.0 \end{array}RPRELOADZT OFFSET X = 0.0 T_OFFSET_Y = 0.0 
T OFFSET Z = 0.0
R\overline{\text{OFFSET}} \times = 0.0<br>
R\overline{\text{OFFSET}} \times = 0.0
 R_OFFSET_Y = 0.0 
R_{OFFSET_Z} = 0.0
PROPERTY_FILE = 'mdids://acar_shared/bushings.tbl/MDI_upr_control_arm.bus'
$---------------------------------------------------------------NSPRING_ASSEMBLY 
[NSPRING_ASSEMBLY] 
 DEFINITION = '.ACAR.forces.ac_spring' 
 USAGE = 'ride_spring' 
 SYMMETRY = 'left/right' 
 PROPERTY_FILE = 'mdids://acar_shared/springs.tbl/MDI_125_300.spr' 
VALUE TYPE = 'installed length'
 USER_VALUE = 240.0 
$--------------------------------------------------------------BUMPSTOP_ASSEMBLY 
[BUMPSTOP_ASSEMBLY] 
DEFINITION = '.ACAR.forces.ac bumpstop'
USAGE = 'jounce stop'
 SYMMETRY = 'left/right' 
 PROPERTY_FILE = 'mdids://acar_shared/bumpstops.tbl/MDI_default.bum' 
 DISTANCE_TYPE = 'clearance' 
 USER_DISTANCE = 25.0 
$----------------------------------------------------------------------PARAMETER 
[PARAMETER] 
{parameter_name symmetry type value}
 'driveline_active ' 'single ' 'integer' 1 
 'kinematic_flag ' 'single ' 'integer' 0 
 'subframe_active ' 'single ' 'integer' 1 
'camber angle \qquad ' 'left ' 'real' -0.5
 'camber_angle ' 'right ' 'real' -0.5 
 'drive_shaft_offset ' 'left ' 'real' 40.0 
 'drive_shaft_offset ' 'right ' 'real' 40.0 
 'toe_angle ' 'left ' 'real' 0.0 
  'toe_angle ' 'right ' 'real' 0.0
```
## Układ kierowniczy: TR\_Steering.sub

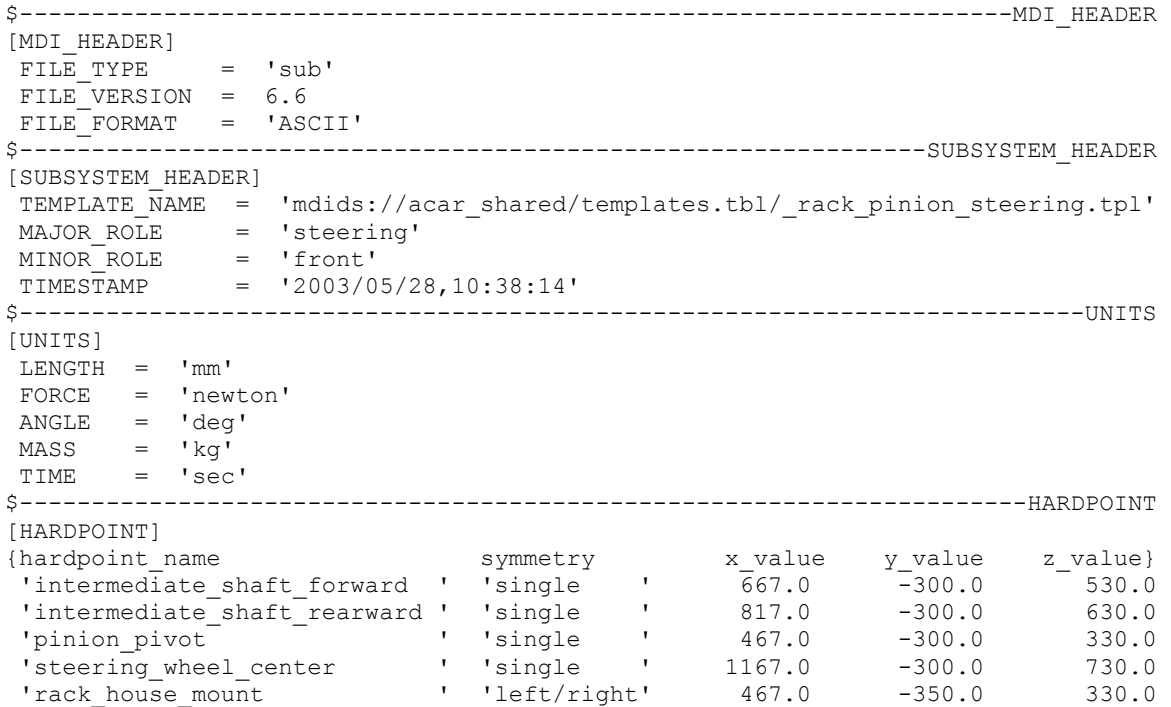

BIBLIOTEKA CYFROWA POLITECHNIKI KRAKOWSKIEJ

```
 'tierod_inner ' 'left/right' 467.0 -400.0 330.0 
                                         $------------------------------------------------------------------PART_ASSEMBLY 
[PART_ASSEMBLY] 
USAGE
= 'intermediate\_shaff'SYMMETRY = 'single'<br>MASS = 1.0
                     = 1.0$ Part location is dependent. 
\frac{1}{2} X, Y, Z location = 742.0, -300.0, 580.0
$ Part orientation is dependent. 
$ ZP vector = 0.8320502943, 0.0, 0.5547001962 
$ XP vector = 0.5547001962, 0.0, -0.8320502943
CM_LOCATION_FROM_PART X = 0.0 CM_LOCATION_FROM_PART_Y = 0.0 
 CM_LOCATION_FROM_PART_Z = 0.0 
IXX = 2764.9179238818
 IYY = 2764.9179238818 
IZZ = 113.1691810841IXY = 0.0<br>IZX = 0.0IZX = 0.0IYZ = 0.0$------------------------------------------------------------------LINK_GEOMETRY 
[LINK_GEOMETRY] 
USAGE = 'intermediate\_shaft' PART = 'intermediate_shaft' 
 SYMMETRY = 'single' 
 RADIUS = 15.0445459276 
$------------------------------------------------------------------PART_ASSEMBLY 
[PART_ASSEMBLY] 
 USAGE = 'pinion' 
 SYMMETRY = 'single' 
MASS = 0.5$ Part location is dependent. 
$ X,Y,Z \text{ location} = 467.0, -300.0, 330.0$ Part orientation is dependent. 
$ ZP vector = 0.7071067812, 0.0, 0.7071067812 
$ XP vector = 0.7071067812, 0.0, -0.7071067812
 CM_LOCATION_FROM_PART_X = 0.0 
CM_LOCATION_FROM_PART_Y = 0.0
 CM_LOCATION_FROM_PART_Z = 0.0 
IXX = 10.0IYY = 10.0IZZ = 10.0IXY = 0.0IZX = 0.0 IYZ = 0.0 
                            -------------------------------------PART_ASSEMBLY
[PART_ASSEMBLY] 
USAGE = 'rack'<br>SYMMETRY = 'singl
                     = 'single'
MASS = 1.888888889
$ Part location is dependent. 
\texttt{S} X, Y, Z location = 467.0, 0.0, 330.0
$ Part orientation is dependent. 
$ZP vector = 0.0, -1.0, 0.0$ XP vector = 1.0, 0.0, 0.0 
CM_LOCATION_FROM_PART_X = 0.0
 CM_LOCATION_FROM_PART_Y = 0.0 
 CM_LOCATION_FROM_PART_Z = 0.0 
\begin{array}{ccc}\n\text{IXX} & = & 113769.67058 \\
\text{IYY} & = & 113769.67058\n\end{array}IYZ = 113769.67058<br>IZZ = 85.637454919
                     = 85.6374549196IXY = 0.0IZX = 0.0IYZ = 0.0$------------------------------------------------------------------LINK_GEOMETRY 
[LINK_GEOMETRY] 
USAGE = 'rack'<br>PART = 'rack'= 'rack'
```

```
SYMMETRY = 'single'<br>RADIUS = 9.522339
 RADIUS = 9.5223396425 
                $------------------------------------------------------------------PART_ASSEMBLY 
[PART_ASSEMBLY] 
USAGE = 'rack_housing'<br>SYMMETRY = 'single'
                      = 'single'
MASS = 4.0$ Part location is dependent. 
$ X,Y,Z location = 467.0, 0.0, 330.0 
$ Part orientation is dependent. 
$ZP vector = 0.0, -1.0, 0.0$ XP vector = 1.0, 0.0, 0.0 
CM_LOCATION_FROM_PART_X = 0.0
 CM_LOCATION_FROM_PART_Y = 0.0 
 CM_LOCATION_FROM_PART_Z = 0.0 
IXX = - - = 213537.35198
IYY = 213537.35198\begin{array}{ccc} 12Z & = & 408.0372851994 \\ \text{IXY} & = & 0.0 \end{array}IXY = 0.0IZX = 0.0 IYZ = 0.0 
                    $------------------------------------------------------------------LINK_GEOMETRY 
[LINK_GEOMETRY] 
 USAGE = 'rack_housing' 
 PART = 'rack_housing' 
 SYMMETRY = 'single' 
 RADIUS = 14.2835094637 
$------------------------------------------------------------------PART_ASSEMBLY 
[PART_ASSEMBLY]<br>USAGE
USAGE = 'steering_column'
 SYMMETRY = 'single' 
MASS = 2.0$ Part location is dependent.
\frac{1}{2} X, Y, Z location = 992.0, -300.0, 680.0
$ Part orientation is dependent. 
$ ZP vector = -0.9615239476, 0.0, -0.2747211279
$ XP vector = -0.2747211279, 0.0, 0.9615239476
CM LOCATION FROM PART X = 0.0CM LOCATION FROM PART Y = 0.0 CM_LOCATION_FROM_PART_Z = 0.0 
IXX - - - = 22195.429797
 IYY = 22195.429797 
 IZZ = 224.1929264276 
IXY = 0.0IZX = 0.0IYZ = 0.0$------------------------------------------------------------------LINK_GEOMETRY 
[LINK_GEOMETRY] 
 USAGE = 'steering_column' 
 PART = 'steering_column' 
SYMMETRY = 'single'<br>RADIUS = 14.97307
          = 14.9730733795$------------------------------------------------------------------PART_ASSEMBLY 
[PART_ASSEMBLY] 
USAGE = 'steering_shaft'
 SYMMETRY = 'single' 
MASS = 1.5689290811$ Part location is dependent. 
$ X,Y,Z \text{ location} = 567.0, -300.0, 430.0$ Part orientation is dependent.
$ ZP vector = 0.7071067812, 0.0, 0.7071067812 
$ XP vector = 0.7071067812, 0.0, -0.7071067812
 CM_LOCATION_FROM_PART_X = 0.0 
CM LOCATION FROM PART Y = 0.0
CM\_LOCATION\_FROM\_PART\_Z = 0.0<br>IXX = 105
                      = 10548.304417IYY = 10548.304417<br>IZZ = 177.55441928= 177.5544192877
```
 $IXY = 0.0$  $IZX = 0.0$ <br> $IYZ = 0.0$  IYZ = 0.0 \$------------------------------------------------------------------LINK\_GEOMETRY [LINK\_GEOMETRY] USAGE = 'steering shaft' PART = 'steering\_shaft' SYMMETRY = 'single' RADIUS = 15.0445459276 \$------------------------------------------------------------------PART\_ASSEMBLY [PART\_ASSEMBLY] USAGE = 'steering\_wheel'<br>SYMMETRY = 'single'  $=$  'single'  $MASS = 2.1500262923$ \$ Part location is dependent.  $\frac{1}{2}$  X, Y, Z location = 1167.0, -300.0, 730.0 \$ Part orientation is dependent.  $$$  ZP vector = -0.9615239476, 0.0, -0.2747211279  $$$  XP vector =  $-0.2747211279$ , 0.0, 0.9615239476 CM\_LOCATION\_FROM\_PART\_X = 0.0 CM\_LOCATION\_FROM\_PART\_Y = 0.0  $CM$ LOCATION FROM PART  $Z = 0.5768768867$  $\frac{1000}{1000}$  =  $\frac{1000}{1000}$  = 25892.147854<br> $\frac{1000}{1000}$  = 25892.147854 IYY = 25892.147854  $IZZ = 51629.176982$  $IXY = 0.0$  $IZX = 0.0$  $IYZ = 0.0$ \$--------------------------------------------------------------------SWITCH\_PART [SWITCH\_PART] USAGE = 'rack\_house\_mount' SYMMETRY = 'single'  $INDEX = 1$ \$---------------------------------------------------------------BUSHING\_ASSEMBLY [BUSHING\_ASSEMBLY] DEFINITION = '.ACAR.attachments.ac\_bushing' USAGE  $=$  'torsion\_bar' SYMMETRY = 'single' \$ Bushing orientation is dependent. \$ ZP vector = 0.7071067812, 0.0, 0.7071067812  $$ XP vector = 0.7071067812, 0.0, -0.7071067812$ <br>  $T$ \_PRELOAD\_X = 0.0<br>  $T$ \_PRELOAD\_Y = 0.0 T\_PRELOAD\_X  $T$ <sup>D</sup>PRELOAD<sup>Y</sup> = 0.0<br>  $T$ PRELOAD Z = 0.0 T\_PRELOAD\_Z  $R_{\text{PRELOAD}}^{\text{PRELOAD}}$ <br>  $R_{\text{PRELOAD}}^{\text{PRELOAD}}$ <br>  $R_{\text{PRELOAD}}^{\text{PRELOAD}}$ <br>  $R_{\text{L}}^{\text{L}}$ R\_PRELOAD\_Y  $R$ <sup>D</sup>PRELOAD<sup>Z</sup> = 0.0<br>  $T$ OFFSET X = 0.0  $T\_{OFFSET}$  $\overline{X}$  = 0.0<br>  $T\_{OFFSET}$  $\overline{Y}$  = 0.0  $T\overline{\text{OFFSET}}$  = 0.0<br>  $T\overline{\text{OFFSET}}$  z = 0.0 T\_OFFSET\_Z  $\begin{array}{ccc} \text{R \_OFFSET} \text{X} & = & 0.0 \\ \text{R \_OFFSET} \text{Y} & = & 0.0 \end{array}$  $R_{\text{OFFSET}}$   $Y = 0.0$  $R_{OFFSET_Z}$  = 0.0 PROPERTY\_FILE = 'mdids://acar\_shared/bushings.tbl/mdi\_steering\_tbar.bus' \$---------------------------------------------------------------BUSHING\_ASSEMBLY [BUSHING\_ASSEMBLY] DEFINITION = '.ACAR.attachments.ac\_bushing' USAGE = 'rack\_housing\_bushing'<br>SYMMETRY = 'left/right' = 'rack\_housin<br>= 'left/right' \$ Bushing orientation is dependent.  $$ZP vector = 0.0, 1.0, 0.0$  $$ XP vector = 1.0, 0.0, 0.0$ <br>  $T$  PRELOAD  $X = 0.0$ <br>  $T$  PRELOAD  $Y = 0.0$  T\_PRELOAD\_X = 0.0 T\_PRELOAD\_Y = 0.0  $T$ PRELOAD<sup>Z</sup> = 0.0<br>R PRELOAD X = 0.0  $R$  $P$ RELOAD $X$  $R\overline{\text{PRELOAD}}$   $Y = 0.0$ <br>  $R\overline{\text{PRELOAD}}$   $Z = 0.0$  $R$ PRELOAD<sup>-</sup>Z

169

 $T\overline{\text{OFFSET}}$   $X$  = 0.0<br>  $T\overline{\text{OFFSET}}$   $Y$  = 0.0  $T$  OFFSET  $Y$  = 0.0  $T$  OFFSET  $Z$  = 0.0  $R_{\text{OFFSET}}$   $X = 0.0$  $R_{\text{OFFSET}}$   $Y = 0.0$  $R\overline{OFFSETZ}$  = 0.0 PROPERTY\_FILE = 'mdids://acar\_shared/bushings.tbl/MDI\_steer\_rack\_house.bus' \$------------------------------------------------------------------GEAR\_ASSEMBLY [GEAR\_ASSEMBLY] USAGE = 'input\_shaft\_pinion\_lock' SYMMETRY = 'single' REDUCTION RATIO = 1.0 INVERT\_INPUT = 'yes' ------------------------------GEAR\_ASSEMBLY [GEAR\_ASSEMBLY] USAGE  $=$  'pinion\_to\_rack' SYMMETRY = 'single' REDUCTION RATIO = 0.1745329252 INVERT  $IN$  $\overline{P}$ UT = 'yes' \$------------------------------------------------------------------GEAR\_ASSEMBLY [GEAR\_ASSEMBLY] USAGE = 'steering wheel column lock' SYMMETRY = 'single' REDUCTION RATIO = 1.0 INVERT\_INPUT = 'no' \$-----------------------------------------------------------------GENERAL\_SPLINE [GENERAL\_SPLINE] USAGE  $=$  'steering\_assist' SYMMETRY = 'single' TYPE = 'two\_dimensional' PROPERTY\_FILE = 'mdids://acar\_shared/steering\_assists.tbl/mdi\_steer\_assist.ste' CURVE\_NAME = 'steering\_assist' (COMMENTS) {comment\_line} 'Example of a steering assist spline' \$--------------------------------------------------------------GENERAL\_PARAMETER [GENERAL\_PARAMETER] USAGE = 'rack piston area' SYMMETRY = 'single' PROPERTY\_FILE = 'mdids://acar\_shared/steering\_assists.tbl/mdi\_steer\_assist.ste' DATA\_BLOCK = 'STEERING\_ASSIST' ATTRIBUTE\_NAME = 'piston\_area' \$----------------------------------------------------------------------PARAMETER [PARAMETER] {parameter\_name<br>'kinematic flace symmetry type value} 'kinematic\_flag ' 'single' 'integer' 0 'steering\_assist\_active ' 'single' 'integer' 1 'max\_rack\_displacement ' 'single' 'real' 100.0 'max\_rack\_force ' 'single' 'real' 10000.0 'max\_steering\_angle ' 'single' 'real' 720.0 'max\_steering\_torque ' 'single' 'real' 60000.0

#### Przenie koła: TR\_Front\_Tires.sub

\$---------------------------------------------------------------------MDI\_HEADER [MDI\_HEADER]<br>FILE TYPE = 'sub' FILE TYPE FILE VERSION = 6.6 FILE\_FORMAT = 'ASCII' \$---------------------------------------------------------------SUBSYSTEM\_HEADER [SUBSYSTEM\_HEADER] TEMPLATE NAME = 'mdids://acar shared/templates.tbl/\_handling\_tire.tpl'  $MAJOR_ROLE$  = 'wheel' MINOR\_ROLE = 'front' TIMESTAMP = '2003/05/28,10:39:07' \$--------------------------------------------------------------------------UNITS [UNITS]

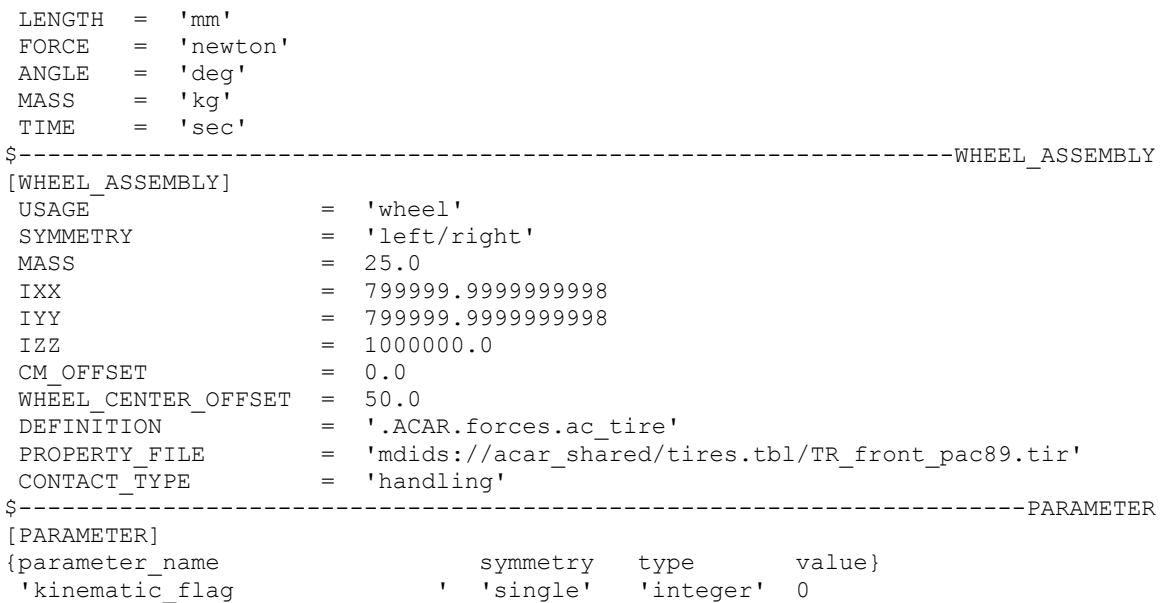

#### Tylne koła: TR\_Rear\_Tires.sub

\$---------------------------------------------------------------------MDI\_HEADER [MDI\_HEADER]<br>FILE TYPE = 'sub' FILE TYPE  $FILE$  VERSION = 6.6 FILE\_FORMAT = 'ASCII' \$---------------------------------------------------------------SUBSYSTEM\_HEADER [SUBSYSTEM\_HEADER] TEMPLATE\_NAME = 'mdids://acar\_shared/templates.tbl/\_handling\_tire.tpl' MAJOR\_ROLE = 'wheel' MINOR ROLE = 'rear' TIMESTAMP = '2003/05/28,10:39:35' \$--------------------------------------------------------------------------UNITS [UNITS] LENGTH = 'mm' FORCE = 'newton'  $ANGLE = 'deg'$  $MASS = 'kg'$  TIME = 'sec' \$-----------------------------------------------------------------WHEEL\_ASSEMBLY [WHEEL\_ASSEMBLY]  $USAGE$  =  $'wheel'$ SYMMETRY  $=$  'left/right'<br>MASS  $=$  25.0  $MASS$  = 25.0  $IXX = 799999.999999998$  IYY = 799999.9999999998  $IZZ$  = 1000000.0<br>CM\_OFFSET = 0.0  $CM$  OFFSET  $= 0.0$  WHEEL\_CENTER\_OFFSET = 75.0 DEFINITION = '.ACAR.forces.ac\_tire' PROPERTY\_FILE = 'mdids://acar\_shared/tires.tbl/TR\_rear\_pac89.tir' CONTACT\_TYPE = 'handling' \$----------------------------------------------------------------------PARAMETER [PARAMETER] {parameter\_name symmetry type value} 'kinematic\_flag ' 'single' 'integer' 0

### Nadwozie: TR\_Body.sub

\$---------------------------------------------------------------------MDI\_HEADER [MDI\_HEADER] FILE TYPE  $=$  'sub'

# BIBLIOTEKA CYFROWA POLITECHNIKI KRAKOWSKIEJ
```
 FILE_VERSION = 6.6 
 FILE_FORMAT = 'ASCII' 
$---------------------------------------------------------------SUBSYSTEM_HEADER 
[SUBSYSTEM_HEADER] 
 TEMPLATE_NAME = 'mdids://acar_shared/templates.tbl/_rigid_chassis.tpl' 
MAJOR_ROLE = 'body' MINOR_ROLE = 'any' 
 TIMESTAMP = '2003/05/28,10:25:15' 
$--------------------------------------------------------------------------UNITS 
[UNITS] 
LENGTH = 'mm' FORCE = 'newton' 
\texttt{ANGLE} = 'deg'
 MASS = 'kg' 
 TIME = 'sec' 
$----------------------------------------------------------------------HARDPOINT 
[HARDPOINT] 
{hardpoint_name symmetry x_value y_value z_value}
 'chassis_graphics ' 'single ' 0.0 1532.5 1200.0 
 'path_reference ' 'single ' 1200.0 0.0 500.0 
 'front_wheel_center ' 'left/right' 267.0 -760.0 330.0 
'rear wheel center ' 'left/right' 2827.0 -797.0 330.0
$------------------------------------------------------------------PART_ASSEMBLY 
[PART_ASSEMBLY] 
USAGE = 'chassis'symmetry = 'single'
\begin{array}{ccc}\n\text{MASS} & = & 995.0 \\
\text{PART LOC X} & = & 0.0\n\end{array}PART_LOC_X<br>PART_LOC_Y
                  = 0.0<br>
= 0.0<br>
= 0.0<br>
= 0.0PART\_LOC\_Z PART_ORI_ZP1 = 0.0 
 PART_ORI_ZP2 = 0.0 
PART\_ORT\_ZP3 = 1.0<br>
PART\  ORI\_ZP1 = 1.0<br>
= 1.0
PART<sup>-</sup>ORI<sup>-</sup>XP1
PART \_ORI \_XP2 = 0.0<br>
PART \_ORI \_XP3 = 0.0
 PART_ORI_XP3 = 0.0 
 CM_LOCATION_FROM_PART_X = 1500.0 
 CM_LOCATION_FROM_PART_Y = 0.0 
 CM_LOCATION_FROM_PART_Z = 450.0 
IXX = 200000000.0
IYY = 5000000000.0 IZZ = 600000000.0 
IXY = 0.0IZX = 0.0IYZ = 0.0(COMMENTS) 
{comment_line} 
'Chassis Structure' 
$----------------------------------------------------------------------PARAMETER 
[PARAMETER] 
{parameter_name symmetry type value}
 'kinematic_flag ' 'single' 'integer' 0 
 'aero_drag_active ' 'single' 'integer' 1 
 'aero_frontal_area ' 'single' 'real' 1.8e6 
 'air_density ' 'single' 'real' 1.22e-9 
 'drag_coefficient ' 'single' 'real' 0.36
```
#### Układ napędowy: TR\_Powertrain.sub

```
$---------------------------------------------------------------------MDI_HEADER 
[MDI_HEADER] 
 FILE_TYPE = 'sub' 
FILE VERSION = 6.6
 FILE_FORMAT = 'ASCII' 
$---------------------------------------------------------------SUBSYSTEM_HEADER 
[SUBSYSTEM_HEADER] 
TEMPLATE NAME = 'mdids://acar_shared/templates.tbl/_powertrain.tpl'
```

```
 MAJOR_ROLE = 'powertrain' 
 MINOR_ROLE = 'rear' 
 TIMESTAMP = '2003/05/28,10:39:15' 
$--------------------------------------------------------------------------UNITS 
[UNITS] 
 LENGTH = 'mm' 
 FORCE = 'newton' 
ANGLE = 'deg'<br>MASS = 'kq'
 MASS = 'kg' 
 TIME = 'sec' 
$----------------------------------------------------------------------HARDPOINT 
[HARDPOINT] 
{hardpoint_name symmetry x_value y_value z_value}
 'graphics_reference ' 'single ' 4000.0 -90.0 610.0 
 'front_engine_mount ' 'left/right' 2300.0 -300.0 300.0 
 'rear_engine_mount ' 'left/right' 3200.0 -200.0 300.0 
$------------------------------------------------------------------PART_ASSEMBLY 
[PART_ASSEMBLY]<br>USAGE
USAGE = 'powertrain'
 SYMMETRY = 'single' 
MASS = 300.0<br>
PART LOC X = 0.0\begin{array}{ccc}\n \text{PART\_LOC_X} & = & 0.0 \\
 \text{PART\_LOC_Y} & = & 0.0\n \end{array}PART\_LOC_Y = 0.0<br>
PART\_LOC_Z = 0.0
PART\_LOC\_Z = 0.0<br>
PART\_ORT\_ZP1 = 0.0
\begin{array}{ccc} \texttt{PART} \overline{\phantom{0}} \texttt{ORT} \overline{\phantom{0}} \texttt{ZP1} & = & 0.0 \\ \texttt{PART} \overline{\phantom{0}} \texttt{ORT} \overline{\phantom{0}} \texttt{ZP2} & = & 0.0 \end{array}\begin{array}{ccc}\n \text{PART}\_\text{ORT}\_\text{ZP2} & = & 0.0 \\
 \text{PART}\_\text{ORT}\_\text{ZP3} & = & 1.0\n \end{array}PARTORIZP3PART\overline{ORI} XP1 = 1.0<br>
PART\overline{ORI} XP2 = 0.0
 PART_ORI_XP2 = 0.0 
 PART_ORI_XP3 = 0.0 
 CM_LOCATION_FROM_PART_X = 2600.0 
 CM_LOCATION_FROM_PART_Y = 0.0 
 CM_LOCATION_FROM_PART_Z = 450.0 
 IXX = 8000000.0 
 \begin{array}{cccc}\nIYY & = & 8000000.0 \\
IZZ & = & 10000000.\n\end{array}10000000.0
IXY = 0.0IZX = 0.0IYZ = 0.0$------------------------------------------------------------------PART_ASSEMBLY 
[PART_ASSEMBLY] 
USAGE \qquad = \qquad 'diff\_output'<br>\qquad = \qquad 'left\{ \text{right'} \qquad= 'left\overline{7}right'
MASS = 2.0$ Part location is dependent. 
$ X, Y, Z location = 0.0, -100.0, 0.0
$ Part orientation is dependent. 
$ZP vector = 0.0, -1.0, 0.0$ XP vector = 1.0, 0.0, 0.0 
CM_LOCATION_FROM_PART_X = 0.0
 CM_LOCATION_FROM_PART_Y = 0.0 
CM\_LOCATION\_FROM\_PART\_Z = IXX =
                          = 0.0<br>= 500.0
IYY = 500.0IZZ = 1000.0IXY = 0.0\mathbf{IZX} = 0.0IYZ = 0.0$--------------------------------------------------------------------SWITCH_PART 
[SWITCH_PART] 
 USAGE = 'engine_mount_option' 
 SYMMETRY = 'single' 
INDEX = 1$---------------------------------------------------------------BUSHING_ASSEMBLY 
[BUSHING_ASSEMBLY] 
DEFINITION = '.ACAR.attachments.ac bushing'
USAGE = 'front_engine_mount'
 SYMMETRY = 'left/right'
```
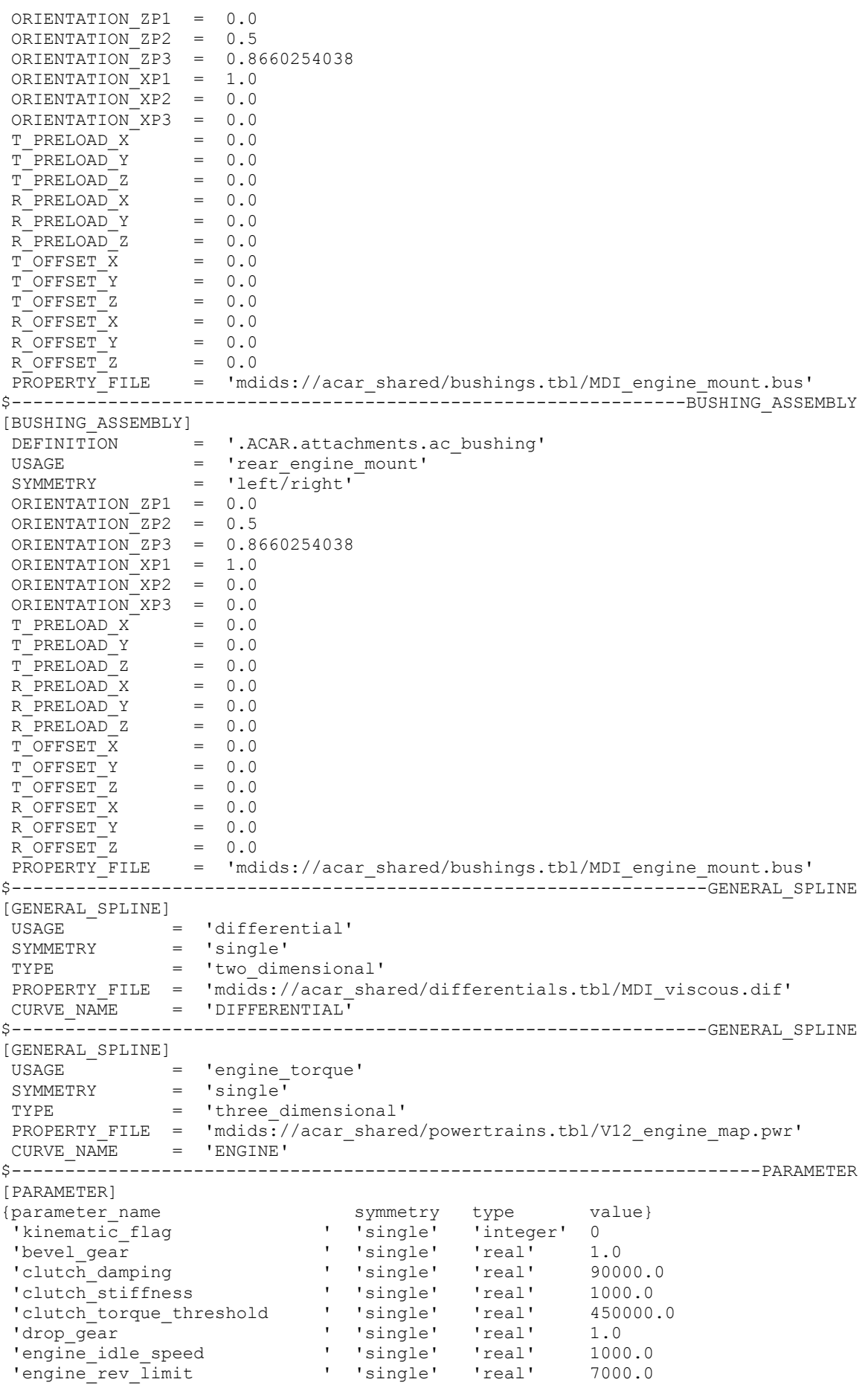

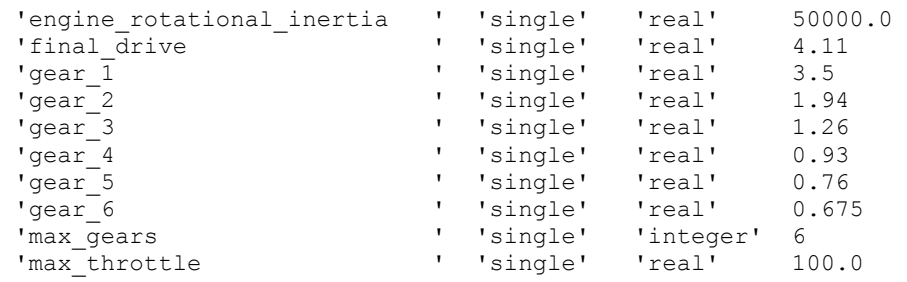

Hamulce: TR\_Brake\_System.sub

```
$---------------------------------------------------------------------MDI_HEADER 
[MDI_HEADER] 
FILE TYPE = 'sub'
 FILE_VERSION = 6.6 
 FILE_FORMAT = 'ASCII' 
$---------------------------------------------------------------SUBSYSTEM_HEADER 
[SUBSYSTEM_HEADER] 
 TEMPLATE_NAME = 'mdids://acar_shared/templates.tbl/_brake_system_4Wdisk.tpl' 
 MAJOR_ROLE = 'brake_system' 
 MINOR_ROLE = 'any' 
 TIMESTAMP = '2003/05/28,10:24:46' 
$--------------------------------------------------------------------------UNITS 
[UNITS] 
\begin{array}{ccc} \text{LENGTH} & = & \text{'mm'} \end{array} FORCE = 'newton' 
 ANGLE = 'deg' 
MASS = 'kg' TIME = 'sec' 
                       $----------------------------------------------------------------------PARAMETER 
[PARAMETER] 
{parameter_name symmetry type value}
 'kinematic_flag ' 'single' 'integer' 0 
'front brake bias ' ' 'single' 'real' 0.6
 'front_brake_mu ' 'single' 'real' 0.4 
 'front_effective_piston_radius' 'single' 'real' 145.0 
 'front_piston_area ' 'single' 'real' 2500.0 
 'front_rotor_hub_wheel_offset ' 'single' 'real' 25.0 
 'front_rotor_hub_width ' 'single' 'real' 40.0 
 'front_rotor_width ' 'single' 'real' -25.0 
 'max_brake_value ' 'single' 'real' 100.0 
 'rear_brake_mu ' 'single' 'real' 0.4 
 'rear_effective_piston_radius ' 'single' 'real' 130.0 
 'rear_piston_area ' 'single' 'real' 2500.0 
'rear_rotor_hub_wheel_offset ' 'single' 'real' 25.0
 'rear_rotor_hub_width ' 'single' 'real' 40.0 
 'rear_rotor_width ' 'single' 'real' -25.0
```
## Dodatek C.2

Model semiaktywnego tłumika magneto-reologicznego Uwaga: Plik ten zawiera dane wykonawcze dla aktuatora siły

```
$---------------------------------------------------------------------MDI_HEADER 
[MDI_HEADER] 
FLLE TYPE = '3dd'
 FILE_VERSION = 1.0 
FILE_FORMAT = 'ASCII'
$--------------------------------------------------------------------------UNITS 
[UNITS] 
 LENGTH = 'mm' 
 ANGLE = 'degrees' 
 FORCE = 'newton'
```
 $MASS = 'kg'$  $TIME = 'second'$ <br>  $S----------$ \$-------------------------------------------------------------------------DAMPER [DAMPER] (Z\_DATA) {current}  $\cap$  80 160 240 320 400 480 560 640 720  $800$ (XY\_DATA) force<sup>}</sup>  $-1270$   $-2390.0449$   $-2639.14$   $-2804.5186$   $-3017.887$   $-3323.8469$   $-3684.5628$   $-4011.2051$  $-4219.3982 -4305.9437 -4443.1287 -5086.5001$ <br>-651 -1176 6952 -1333 8131 -1460 434 -1612  $-651$   $-1176.6952$   $-1333.8131$   $-1460.434$   $-1612.4337$   $-1808.6089$   $-2031.9598$   $-2243.2296$   $-2404.8708$   $-2513.9093$   $-2642.1729$   $-2982.5962$  $243.2296$  -2404.8708 -2513.9093 -2642.1729 -2982.5962<br>-301 -490 63309 -595 74465 -700 45072 -817 75089 -951  $-490.63309 -595.74465 -700.45072 -817.75089 -951.85079 -1097.5316 -$ 1243.5666 -1378.8859 -1500.6426 -1623.8619 -1792.9899 -121 -149.93476 -227.57807 -321.40164 -421.28833 -522.07532 -623.29384 - 728.24493 -841.31922 -963.05124 -1083.229 -1173.2313  $-40$   $-87.583872$   $-126.03808$   $-192.47627$   $-273.54226$   $-358.74295$   $-443.04822$   $-527.50677$   $-616.73796$   $-712.80024$   $-805.88531$   $-863.14163$ 527.50677 -616.73796 -712.80024 -805.88531 -863.14163 -10 -50.302527 -96.154536 -157.67769 -222.70264 -284.34219 -341.30879 - 397.23399 -458.65166 -531.65043 -617.59471 -708.60432  $-2$   $-6.2467448$   $-18.322968$   $-33.257006$   $-48.586125$   $-63.36481$   $-77.950419$   $-93.527974$   $-111.4508$   $-132.48688$   $-156.09951$   $-179.85307$  $-111.4508 -132.48688 -156.09951 -179.85307$  $-1$   $-1.1299291$   $-7.7068144$   $-15.575979$   $-23.537347$   $-31.271869$   $-39.145842$   $-47.869878$   $-58.097735$   $-70.035992$   $-83.141557$   $-95.93323$ 47.869878 -58.097735 -70.035992 -83.141557 -95.93323 0 0 0 0 0 0 0 0 0 0 0 0 1 1.1299291 7.7068144 15.575979 23.537347 31.271869 39.145842 47.869878 58.097735 70.035992 83.141557 95.93323 2 2.2598582 15.413629 31.151958 47.074694 62.543738 78.291684 95.739757 116.19547 140.07198 166.28311 191.86646 10 23.845815 75.668775 139.55084 203.49852 263.76523 322.74888 385.78363 457.62887 539.36267 626.15657 705.92949 40 82.764482 125.10917 198.19835 279.59312 360.66997 442.15532 528.38407 621.60856 717.20118 799.84339 840.00185 121 137.75793 227.99116 318.76605 412.47694 511.33616 617.46329 731.45406 850.59112 967.39136 1068.4665 1132.9237 301 536.68186 602.11999 701.41533 827.68145 972.73752 1128.5513 1287.1594 1440.1787 1578.5543 1692.4769 1770.6564 651 1413.9902 1538.488 1696.4055 1879.6124 2078.4496 2283.1983 2484.0346 2670.5834 2831.7138 2955.5107 3028.6048 1270 2962.1123 3181.2155 3438.4492 3721.7753 4017.0511 4309.5888 4584.219 4824.9682 5014.9921 5136.6921 5171.1962

## Dodatek C.3

Plik parametrów dla programu MATLAB-Simulink potrzebny do uruchomienia symulacji.

```
addpath( 'C:\PROGRA~1\MSC~1.ADA\controls/win32' ) ;
addpath( 'C:\PROGRA~1\MSC~1.ADA\controls/matlab' ) ;
% ADAMS / MATLAB Interface - Release 2003.0.1 APN-130-244 
ADAMS sysdir = 'C:\PROGRA~1\MSC~1.ADA\' ;
ADAMS exec = 'acar solver' ;
ADAMS prefix = 'MVC SADF control3hz100 065 ilc' ;
if (exist([ADAMS peretix, '..adm')))ADAMS static = 'no' ;
```

```
ADAMS init = 'file/command=MVC_SADF_control3hz100_065_ilc_controls.acf' ;
  ADAMS inputs = 'SADF Front Suspension input current left!
                   SADF_Front_Suspension_input_current_right! 
 SADF_Rear_Suspension_input_current_left! 
SADF_Rear_Suspension_input_current_right' ;
  ADAMS outputs = 'testrig steering demand!testrig throttle demand!
                  testrig brake demand! testrig transmission demand!
                   testrig_clutch_demand!testrig_body_disp_x!testrig_body_disp_y! 
                   testrig_body_disp_z!testrig_body_velocity_x! 
                   testrig_body_velocity_y!testrig_body_velocity_z! 
                   testrig_body_acce_x!testrig_body_acce_y!testrig_body_acce_z! 
                  testrig_body_roll_angle!testrig_body_roll_rate!
                  testrig body pitch angle! testrig body pitch rate!
                   testrig_body_yaw_angle!testrig_body_yaw_rate! 
                   testrig_body_yaw_acce!testrig_body_side_slip_angle! 
                   testrig_steering_wheel_angle!testrig_steering_wheel_velocity! 
                  testrig_steering_wheel_acce!testrig_steering_wheel_torque!
                  testrig_steering_rack_travel!testrig_engine_speed!
                  testrig_var_dist_travel!SADF_Front_Suspension_left_body_accel!
                   SADF_Front_Suspension_left_relative_disp! 
                  SADF Front Suspension left relative vel!
                  SADF_Front_suspension_left_wheel_accel!
                  SADF_Front_Suspension_right_body_accel!
                   SADF_Front_Suspension_right_relative_disp! 
                   SADF_Front_Suspension_right_relative_vel! 
 SADF_Front_Suspension_right_wheel_accel! 
SADF_Front_Suspension_damper_force_left!
                  SADF_Front_Suspension_damper_force_right!
                  SADF Rear Suspension left body accel!
                   SADF_Rear_Suspension_left_relative_disp! 
 SADF_Rear_Suspension_left_relative_vel! 
 SADF_Rear_Suspension_left_wheel_accel! 
                  SADF_Rear_Suspension_right_body_accel!
                  SADF_Rear_Suspension_right_relative_disp!
                   SADF_Rear_Suspension_right_relative_vel! 
 SADF_Rear_Suspension_right_wheel_accel! 
 SADF_Rear_Suspension_damper_force_left! 
SADF Rear Suspension damper force right' ;
  ADAMS pinput = '.My Viper Car_SADF.SADF_Front_Suspension.PINPUT_1,
                  .My Viper Car SADF.SADF Rear Suspension.PINPUT 1';
   ADAMS_poutput = '.My_Viper_Car_SADF.testrig.plant_output_driver_demands, 
                   .My_Viper_Car_SADF.testrig.plant_output_body_info, 
                    .My_Viper_Car_SADF.testrig.plant_output_steering_info, 
                  .My Viper Car SADF.testrig.plant_output_other,
                  .My Viper Car SADF. SADF Front Suspension. POUTPUT 1,
 .My_Viper_Car_SADF.SADF_Rear_Suspension.POUTPUT_1'; 
 ADAMS_uy_ids = [60; 61; 72; 73; 2; 3; 4; 5; 6; 19; 20; 21; 22; 23; 24; 25;...
                   26; 27; 33; 34; 31; 32; 28; 29; 30; 35; 38; 39; 40; 37; 36;...
                   41; 18; 56; 59; 58; 57; 52; 55; 54; 53; 50; 51; 68; 71; 70;...
                   69; 64; 67; 66; 65; 62; 63] ; 
  ADAMS mode = 'non-linear' ;
  tmp_inp \overline{in} = decode( ADAMS_inputs ) ;
  tmp-out = decode(ADAMS-outputs) ;
  disp( ' ' ) ; disp( '%%% INFO : ADAMS plant actuators names :' ) ; 
  disp( [int2str([1:size(tmp_in,1)]'), blanks(size(tmp_in,1))',tmp_in] ) ;
   disp( '%%% INFO : ADAMS plant sensors names :' ) ; 
disp( [int2str([1:size(tmp_out,1)]'),blanks(size(tmp_out,1))',tmp_out] ) ;
 disp( ' ' ) ; 
  clear tmp in tmp out ;
else 
   disp( ' ' ) ; 
   disp( '%%% ERROR : missing ADAMS plant model file !!!' ) ; 
  disp( ' ' );
end 
% ADAMS / MATLAB Interface - Release 2003.0.1 APN-130-244
```
## Dodatek D.1

Optymalne nastawy SLR dla rozwiązania optymalizacyjnego opisanego w

```
[System]
Name='sterza' 
Type='mamdani' 
Version=2.0 
NumInputs=4 
NumOutputs=1 
NumRules=17 
AndMethod='min' 
OrMethod='max' 
ImpMethod='min' 
AggMethod='max' 
DefuzzMethod='centroid' 
[Input1] 
Name='A2' 
Range=[-20 20] 
NumMFs=5 
MF1='L-':'gauss2mf',[3.397 -1001 1.97 -6.82] 
MF2='S-':'gauss2mf',[0.8153 -2.54 0.1699 -0.8] 
MF3='VS':'gauss2mf',[0.5436 -0.36 0.5436 0.36] 
MF4='S+':'gauss2mf',[0.1699 0.8 0.8153 2.54] 
MF5='L+':'gauss2mf',[1.97 6.82 3.397 1001] 
[Input2] 
Name='X12' 
Range=[-20 20] 
NumMFs=3 
MF1='S-':'gauss2mf',[3.397 -1001 1.087 -12.78] 
MF2='VS':'gauss2mf',[1.189 -10.85 1.189 10.85] 
MF3='S+':'gauss2mf',[1.087 12.78 3.397 1001] 
[Input3] 
Name='U12' 
Range=[-2.5 2.5] 
NumMFs=5 
MF1='L-':'gauss2mf',[0.6795 -100.2 0.2174 -0.856] 
MF2='S-':'gauss2mf',[0.1699 -0.55 0.06795 -0.18] 
MF3='VS':'gauss2mf',[0.1396 -0.0411 0.1396 0.0411] 
MF4='S+':'gauss2mf',[0.06795 0.18 0.1699 0.55] 
MF5='L+':'gauss2mf',[0.2174 0.856 0.6795 100.2] 
[Input4] 
Name='A1' 
Range=[-10 10] 
NumMFs=5 
MF1='L-':'gauss2mf',[2.718 -1002 1.114 -4.672] 
MF2='S-':'gauss2mf',[0.9859 -3.79 0.08079 -0.9962] 
MF3='VS':'gauss2mf',[0.2718 -0.08 0.2718 0.08] 
MF4='S+':'gauss2mf',[0.08153 0.946 0.8153 3.74] 
MF5='L+':'gauss2mf',[1.114 4.672 2.718 1002] 
[Output1] 
Name='C1' 
Range=[0 10000] 
NumMFs=4 
MF1='VS':'gauss2mf',[136 -140 203 79.4] 
MF2='S':'gauss2mf',[136 -140 449 2650] 
MF3='VH':'gauss2mf',[611.5 6620 339.7 9100] 
MF4='H':'gauss2mf',[338 2940 340 5200] 
[Output1]
```

```
...
```

|                                                                    | [Output1]<br>Name='C1'<br>Range=[0 10000]<br>$NumMFs = 4$                                                                                                    |
|--------------------------------------------------------------------|----------------------------------------------------------------------------------------------------|
| Hz<br>$\mathcal{C}$                                                | MF1='VS':'gauss2mf', [136 -140 8.36 1830.23]<br>MF2='S':'gauss2mf', [8.36 1846.96 631.96 10490.06]<br>MF3='VH':'gauss2mf', [765.58 17718.09 621.36 19076.82]<br>MF4='H':'gauss2mf', [631.96 11753.98 765.58 16186.93]                                                                                                    |
| Optymalne nastawy SLR dla wymuszeń o<br>poniżej<br>częstotliwości  | [Rules]<br>$1\,4$ ,<br>$0\quad 0$<br>(1)<br>$\mathbf{1}$<br>4<br>:<br>5,<br>0 <sub>0</sub><br>$\mathbf{1}$<br>$\mathbf{1}$<br>(1)<br>1<br>:<br>$\mathbf{2}$<br>5,<br>3<br>(1)<br>$1\,$<br>$0\quad 0$<br>$\ddot{\cdot}$<br>41,<br>3<br>$1\,$<br>0 <sub>0</sub><br>(1)<br>$\colon$<br>51,<br>$\mathbf{1}$<br>0<br>$\circ$<br>1<br>(1)<br>:<br>5<br>2,<br>0<br>$\circ$<br>(1)<br>1<br>4<br>$\ddot{\cdot}$<br>$\overline{4}$<br>4,<br>$1\,$<br>$0\quad 0$<br>4<br>(1)<br>$\colon$<br>$\mathsf{O}\xspace$<br>$\overline{4}$<br>5,<br>(1)<br>$1\,$<br>0<br>4<br>$\ddot{\cdot}$<br>$\mathsf S$<br>$\mathsf{O}\xspace$<br>5,<br>0<br>2<br>(1)<br>1<br>$\ddot{\cdot}$<br>54,<br>$\mathbf{2}$<br>1<br>0<br>$\circ$<br>(1)<br>:<br>22,<br>$\mathsf{O}\xspace$<br>$\mathbf{2}$<br>$1\,$<br>0<br>(1)<br>$\ddot{\cdot}$<br>$\sqrt{2}$<br>1,<br>$\mathbf{2}$<br>0<br>(1)<br>1<br>$\ddot{\cdot}$<br>0<br>$\,1$<br>1,<br>$1\,$<br>0<br>4<br>(1)<br>0<br>:<br>2,<br>$\,1\,$<br>$\mathbb O$<br>(1)<br>$\cdot$<br>$1\,$<br>4<br>0<br>3<br>$\sqrt{2}$<br>$\ensuremath{\mathsf{3}}$<br>3 <sub>r</sub><br>$1\,$<br>(1)<br>3<br>$\ddot{\phantom{a}}$<br>$\sqrt{2}$<br>0<br>$\mathbb O$<br>4,<br>$\mathbf{1}$<br>(1)<br>1<br>: |
| Hz                                                                 | $\overline{4}$<br>$0\quad 0$<br>2 <sub>r</sub><br>1(1)<br>1<br>$\ddot{\cdot}$<br>[Output1]<br>Name='C1'<br>Range=[0 10000]<br>$NumMFs = 4$<br>MF1='VS':'gauss2mf', [136 -140 235.76 9824]<br>MF2='S':'gauss2mf', [235.76 10295.53 1763.92 14777.75]<br>MF3='VH':'gauss2mf', [1447.91 22342.84 144.09 30126.31]<br>MF4='H':'gauss2mf', [1763.92 18305.59 1447.91 19447.02]                                                                                                    |
| Optymalne nastawy SLR dla wymuszeń o<br>Z<br>zęstotliwości powyżej | [Rules]<br>$1\,4$ ,<br>3<br>(1)<br>$\mathbf{1}$<br>$0\quad 0$<br>$\ddot{\cdot}$<br>$1\;\;5$ ,<br>$\mathbf 1$<br>$1\,$<br>$0\quad 0$<br>(1)<br>:<br>$\mathbf{2}$<br>5,<br>$0\quad 0$<br>2<br>(1)<br>1<br>:<br>$\mathbf{2}$<br>$0\quad 0$<br>$\overline{4}$<br>1,<br>1<br>(1)<br>$\ddot{\cdot}$<br>$\mathbf{2}$<br>$\mathsf{O}\xspace$<br>$\mathsf{O}\xspace$<br>5<br>1,<br>(1)<br>$1\,$<br>$\colon$<br>$\mathsf S$<br>$\mathsf O$<br>$\mathbb O$<br>2,<br>$\mathbf{2}$<br>(1)<br>1<br>:<br>$\mathsf{O}\xspace$<br>$\mathsf{O}$<br>$\overline{4}$<br>$\overline{\mathbf{c}}$<br>$\mathbf{1}$<br>4,<br>(1)<br>$\circ$<br>4552211324<br>$\begin{array}{c}\n1 \\ 2 \\ 2 \\ 4\n\end{array}$<br>0<br>5, 5, 4, 4<br>$\mathbf{1}$<br>(1)<br>$\mathbf{1}$<br>0<br>$\circ$<br>(1)<br>(1)<br>$\circ$<br>$\circ$<br>1<br>$2, 1, 2, 3, 4, 2,$<br>$3, 4, 2, 3, 4, 2,$<br>$\circ$<br>(1)<br>$\mathbf{1}$<br>0<br>(1)<br>$\circ$<br>$\frac{2}{2}$<br>$\mathbf{1}$<br>(1)<br>$\circ$<br>$\mathbf{1}$<br>0<br>$\overline{4}$<br>$\circ$<br>(1)<br>$\mathbf{1}$<br>0<br>$\begin{array}{c} 2 \\ 0 \\ 0 \end{array}$<br>$\begin{array}{c} 3 \\ 0 \end{array}$<br>$\overline{c}$<br>(1)                                      |

**Tabela. D.1.1. Parametry modyfikowane dla optymalnych nastaw SLR zaprezentowanego w sekcji 4.4.1**

[Output1] Name='C1' Range=[0 10000] NumMFs=4 MF1='VS':'gauss2mf',[136 -140 203 79.4] MF2='S':'gauss2mf',[136 -140 449 2650] MF3='VH':'gauss2mf',[611.5 6620 339.7 9100] **ślne nastawy SLR**  Domyślne nastawy SLR MF4='H':'gauss2mf',[338 2940 340 5200] [Rules] 0 0 1 4, 1 (1) : 1 0 0 1 5, 1 (1) : 1 0 0 2 5, 1 (1) : 1 0 0 4 1, 1 (1) : 1 0 0 5 1, 1 (1) : 1 0 0 5 2, 1 (1) : 1 0 0 4 4, 3 (1) : 1 0 0 4 5, 3 (1) : 1 0 0 5 5, 3 (1) : 1 0 0 5 4, 3 (1) : 1 0 0 2 2, 3 (1) : 1 0 0 2 1, 3 (1) : 1 0 0 1 1, 3 (1) : 1 0 0 1 2, 3 (1) : 1 3 2 3 3, 2 (1) : 1 0 0 2 4, 4 (1) : 1 0 0 4 2, 4 (1) : 1 [Output1] Name='C1' Range=[0 10000] wymuszeń o NumMFs=4 MF1='VS':'gauss2mf',[136 -140 1607.82 196.39] Optymalne nastawy SLR dla wymusze MF2='S':'gauss2mf',[1607.81 3412.03 1154.81 3908.44] MF3='VH':'gauss2mf',[2375.02 18027.91 1922.70 26664.27] żej 2 Hz MF4='H':'gauss2mf',[1154.81 6218.07 2375.02 13277.88] SLR<sub>dla</sub> [Rules] poniżej 0 0 1 4, 3 (1) : 1 0 0 1 5, 1 (1) : 1 0 0 2 5, 1 (1) : 1 0 0 4 1, 1 (1) : 1 Optymalne nastawy 0 0 5 1, 2 (1) : 1 ęstotliwo 0 0 5 2, 0 (1) : 1 0 0 4 4, 3 (1) : 1 0 0 4 5, 2 (1) : 1 0 0 5 5, 1 (1) : 1 0 0 5 4, 2 (1) : 1  $^{\rm o}$ 0 0 2 2, 3 (1) : 1 0 0 2 1, 2 (1) : 1  $0 0 1 1, 2 (1) : 1$ 0 0 1 2, 3 (1) : 1<br>3 2 3 3, 3 (1) : 1  $3 \cdot 3$ ,  $0 \t0 \t2 \t4, \t3 \t(1) : 1$ <br>0 0 4 2, 1 (1) : 1 0 0 4 2, 1 (1) : 1

**Tabela. D.1.2 cz. I. Parametry modyfikowane dla optymalnych nastaw SLR zaprezentowanego w sekcji 4.4.2**

**Tabela. D.1.2 cz. I. Parametry modyfikowane dla optymalnych nastaw SLR zaprezentowanego w sekcji 4.4.2**

| Hz<br>$\mathcal{C}$                                               | [Output1]<br>Name='C1'<br>Range=[0 10000]<br>$NumMFs = 4$<br>MF1='VS':'gauss2mf', [136 -140 78.65 905.48]<br>MF2='S':'gauss2mf', [78.65 1062.78 660.80 5265.66]<br>MF3='VH':'gauss2mf', [848.58 14763.33 1727.22 17897.75]<br>MF4='H':'gauss2mf', [660.80 6587.26 848.58 13066.16]                                                                                                    |
|-------------------------------------------------------------------|----------------------------------------------------------------------------------------------------|
| Optymalne nastawy SLR dla wymuszeń o<br>powyżej<br>częstotliwości | [Rules]<br>0 0 1 4,<br>2(1)<br>$\cdot$ 1<br>$0 \t0 \t1 \t5,$<br>(1)<br>$\ddot{\cdot}$<br>1<br>0<br>$2\;\;5$ ,<br>$0\quad 0$<br>$\mathbf{1}$<br>(1)<br>1<br>$\ddot{\phantom{a}}$<br>41,<br>$\mathbf 1$<br>$0\quad 0$<br>(1)<br>1<br>$\ddot{\cdot}$<br>51,<br>$0\quad 0$<br>3<br>(1)<br>$1\,$<br>$\ddot{\cdot}$<br>52,<br>$\mathbb O$<br>$\mathbf{1}$<br>0<br>$\mathbf{1}$<br>(1)<br>$\ddot{\cdot}$<br>$\circledcirc$<br>$\overline{4}$<br>4,<br>0<br>3<br>(1)<br>1<br>:<br>$\overline{4}$<br>5,<br>$0\quad 0$<br>(1)<br>$\mathbf{1}$<br>$\circ$<br>$\colon$<br>$5\quad5$ ,<br>$\mathsf{O}$<br>$1\,$<br>0<br>$\mathbf{1}$<br>(1)<br>$\ddot{\phantom{a}}$<br>54,<br>0<br>$\circ$<br>$\mathbf{1}$<br>(1)<br>1<br>$\ddot{\phantom{a}}$<br>22,<br>$\mathsf{O}\xspace$<br>3<br>$\mathbf{1}$<br>(1)<br>0<br>$\ddot{\phantom{a}}$<br>21,<br>$\mathsf{O}\xspace$<br>3<br>(1)<br>$\mathbf{1}$<br>$\colon$<br>0<br>$\mathbf 1$<br>1,<br>$\mathcal{E}$<br>0<br>(1)<br>$\mathbf{1}$<br>0<br>$\colon$<br>$\mathbf{1}$<br>2,<br>$\mathsf 3$<br>(1)<br>$\mathbf{1}$<br>0<br>0<br>$\ddot{\cdot}$<br>$\mathbf{2}$<br>3<br>33,<br>$\mathbf{1}$<br>$\mathbf{1}$<br>(1)<br>$\ddot{\cdot}$<br>0 2 4, 1<br>0<br>(1)<br>$\therefore$ 1<br>$0\quad 0$<br>$4$ 2, 1 (1) : 1 |
|                                                                   | [Output1]<br>Name='C1'                                                                                                    |
| Optymalne nastawy SLR dla wymuszenia<br>em jednostkowym           | Range=[0 10000]<br>$NumMFs = 4$<br>MF1='VS':'gauss2mf', [136 -140 62.02 844.07]<br>MF2='S':'gauss2mf', [62.02 968.11 1086.36 5233.70]<br>MF3='VH':'gauss2mf', [556.39 12531.27 784.92 21959.87]<br>MF4='H':'gauss2mf', [1086.36 7406.43 556.39 11418.47]                                                                                                    |

#### Dodatek D.2

Optymalne nastawy SLR dla rozwiązania optymalizacyjnego opisanego w sekcji 4.4.3

[System] Name='sterzac'

```
Type='mamdani' 
Version=2.0 
NumInputs=4 
NumOutputs=1 
NumRules=25 
AndMethod='min' 
OrMethod='max' 
ImpMethod='min' 
AggMethod='max' 
DefuzzMethod='centroid' 
[Input1] 
Name='A2' 
Range=[-20 20] 
NumMFs=5 
MF1='L-':'gauss2mf',[3.397 -1001 1.97 -6.82] 
MF2='S-':'gauss2mf',[0.8153 -2.54 0.1699 -0.8] 
MF3='VS':'gauss2mf',[0.5436 -0.36 0.5436 0.36] 
MF4='S+':'gauss2mf',[0.1699 0.8 0.8153 2.54] 
MF5='L+':'gauss2mf',[1.97 6.82 3.397 1001] 
[Input2]
Name='X12' 
Range=[-70 70] 
NumMFs=5 
MF1='L-':'gauss2mf',[4 -1000 3 -64] 
MF2='S-':'gauss2mf',[3 -58 1.087 -12.78] 
MF3='VS':'gauss2mf',[1.189 -10.85 1.189 10.85] 
MF4='S+':'gauss2mf',[1.087 12.78 3 58] 
MF5='L+':'gauss2mf',[3 64 4 995.6] 
[Input3] 
Name='U12' 
Range=[-2.5 2.5] 
NumMFs=5 
MF1='L-':'gauss2mf',[0.6795 -100.2 0.2174 -0.856] 
MF2='S-':'gauss2mf',[0.1699 -0.55 0.06795 -0.18] 
MF3='VS':'gauss2mf',[0.1396 -0.0411 0.1396 0.0411] 
MF4='S+':'gauss2mf',[0.06795 0.18 0.1699 0.55] 
MF5='L+':'gauss2mf',[0.2174 0.856 0.6795 100.2] 
[Input4] 
Name='A1' 
Range=[-10 10] 
NumMFs=5 
MF1='L-':'gauss2mf',[2.718 -1002 1.114 -4.672] 
MF2='S-':'gauss2mf',[0.9859 -3.79 0.08079 -0.9962] 
MF3='VS':'gauss2mf',[0.2718 -0.08 0.2718 0.08] 
MF4='S+':'gauss2mf',[0.08153 0.946 0.8153 3.74] 
MF5='L+':'gauss2mf',[1.114 4.672 2.718 1002] 
[Output1] 
Name='C1' 
Range=[0 10000] 
NumMFs=4 
MF1='VS':'gauss2mf',[136 -140 203 79.4] 
MF2='S':'gauss2mf',[136 -140 449 2650] 
MF3='VH':'gauss2mf',[611.5 6620 339.7 9100] 
MF4='H':'gauss2mf',[338 2940 340 5200] 
[Rules]
```
#### ...

Ciąg dalszy zbioru nastaw optymalnego SLR podany w tabeli D.2.1

| L.p.           | Nastawy dla całego |              |                |                |                |     |                |                |  |
|----------------|--------------------|--------------|----------------|----------------|----------------|-----|----------------|----------------|--|
|                | spektrum wymuszeń  |              |                |                |                |     |                |                |  |
|                | [Rules]            |              |                |                |                |     |                |                |  |
| 1              | 0                  | 0            | 1              | 1,             | 2              | (1) | $\vdots$       | 1              |  |
| $\frac{2}{3}$  | 0                  | 0            | $\mathbf 1$    | 2 <sub>r</sub> | $\overline{c}$ | (1) | $\ddot{\cdot}$ | $\mathbf{1}$   |  |
|                | 0                  | 0            | 1              | 3,             | $\mathbf 1$    | (1) | $\vdots$       | $\mathbf{1}$   |  |
| $\overline{4}$ | 0                  | 0            | $\mathbf 1$    | 4,             | $\mathbf 1$    | (1) | $\ddot{\cdot}$ | $\mathbf{1}$   |  |
| 5              | 0                  | 0            | $\mathbf 1$    | 5,             | $\mathbf 1$    | (1) | $\ddot{\cdot}$ | $\mathbf{1}$   |  |
| 6              | 0                  | 0            | $\overline{c}$ | 1,             | $\overline{c}$ | (1) | $\vdots$       | $\mathbf 1$    |  |
| $\overline{7}$ | $\overline{0}$     | 0            | $\overline{c}$ | 2,             | $\overline{c}$ | (1) | $\ddot{\cdot}$ | $\mathbf{1}$   |  |
| 8              | 0                  | 0            | $\overline{c}$ | 3,             | $\overline{c}$ | (1) | $\vdots$       | $\mathbf{1}$   |  |
| 9              | 0                  | 0            | $\overline{c}$ | 4,             | $\mathbf 1$    | (1) | $\vdots$       | $\mathbf{1}$   |  |
| 10             | 0                  | 0            | $\overline{c}$ | 5,             | $\mathbf 1$    | (1) | $\vdots$       | $\mathbf{1}$   |  |
| 11             | 0                  | 0            | 3              | 1,             | 1              | (1) | $\ddot{\cdot}$ | $\mathbf 1$    |  |
| 12             | 0                  | 0            | 3              | 2,             | $\mathbf 1$    | (1) | $\ddot{\cdot}$ | $\overline{1}$ |  |
| 13             | 0                  | 0            | 3              | 3,             | 3              | (1) | $\vdots$       | $\mathbf{1}$   |  |
| 14             | 0                  | 0            | 3              | 4,             | 4              | (1) | $\vdots$       | $\mathbf{1}$   |  |
| 15             | 0                  | 0            | 3              | 5,             | 4              | (1) | $\vdots$       | $\mathbf{1}$   |  |
| 16             | 0                  | 0            | 4              | 1,             | 1              | (1) | $\vdots$       | $\mathbf 1$    |  |
| 17             | 0                  | 0            | 4              | 2,             | $\mathbf 1$    | (1) | $\ddot{\cdot}$ | $\mathbf{1}$   |  |
| 18             | 0                  | 0            | 4              | 3,             | $\overline{c}$ | (1) | $\vdots$       | $\mathbf 1$    |  |
| 19             | 0                  | 0            | 4              | 4,             | 4              | (1) | $\vdots$       | $\mathbf 1$    |  |
| 20             | 0                  | 0            | $\overline{4}$ | 5,             | 4              | (1) | $\vdots$       | $\overline{1}$ |  |
| 21             | 0                  | 0            | 5              | 1,             | 1              | (1) | $\ddot{\cdot}$ | $\mathbf{1}$   |  |
| 22             | $\overline{0}$     | 0            | 5              | 2,             | $\mathbf 1$    | (1) | $\vdots$       | $\mathbf{1}$   |  |
| 23             | $\overline{0}$     | 0            | 5              | 3,             | $\overline{c}$ | (1) | $\vdots$       | $\mathbf{1}$   |  |
| 24             | 0                  | 0            | 5              | 4,             | $\overline{c}$ | (1) | $\vdots$       | $\mathbf{1}$   |  |
| 25             | 0                  | 0            | 5              | 5,             | $\overline{4}$ | (1) | $\ddot{\cdot}$ | $\mathbf{1}$   |  |
| 26             | 3                  | 3            | 3              | 3,             | $\mathbf{c}$   | (1) | $\ddot{\cdot}$ | $\mathbf{1}$   |  |
| 27             | 0                  | $\mathbf{1}$ | 1              | 0,             | 3              | (1) | $\vdots$       | $\mathbf 1$    |  |
| 28             | $\overline{0}$     | 5            | 5              | 0,             | 3              | (1) | $\ddot{\cdot}$ | $\mathbf{1}$   |  |
| 29             | 0                  | $\mathbf{1}$ | $\overline{c}$ | 0,             | 4              | (1) | $\vdots$       | $\mathbf 1$    |  |
| 30             | 0                  | 5            | 4              | 0,             | $\overline{4}$ | (1) | $\ddot{\cdot}$ | $\mathbf{1}$   |  |

**Tabela. D.2.1 Zbiór reguł rozmytych dla optymalnego SLR zaprezentowanego w sekcji 4.4.3** 

W tabeli D.2.2 przedstawiono zbiory reguł rozmytych SLR zastosowane do analizy powtarzalności wyników optymalizacji. Z uwagi na powtarzające się identyczne zestawy poprzedników w zbiorach reguł dla każdej z dziesięciu prób symulacyjnych w tabeli przedstawiono w osobnej kolumnie zbiór poprzedników, a w osobnych kolumnach zmieniające się zbiory następników.

| L.p.                                                                                                    | Poprzedniki                                                                                                    | Następniki                                                                                                    |                                                                                                    |                                                                                                    |                                                                                                    |                                                                                                    |
|----------------------------------------------------------------------------------------------------|----------------------------------------------------------------------------------------------------|----------------------------------------------------------------------------------------------------|----------------------------------------------------------------------------------------------------|----------------------------------------------------------------------------------------------------|----------------------------------------------------------------------------------------------------|----------------------------------------------------------------------------------------------------|
|                                                                                                    |                                                                                                    | Próba 1                                                                                                    | Próba 2                                                                                                    | Próba 3                                                                                                    | Próba 4                                                                                                    | Próba 5                                                                                                    |
| 1<br>2<br>З<br>4<br>5<br>6<br>7<br>8<br>9<br>10<br>11<br>12<br>13<br>14<br>15<br>16<br>17<br>18<br>19<br>20<br>21<br>22<br>23<br>24<br>25<br>.                             | [Rules]<br>$\circ$<br>$1\,$<br>1,<br>0<br>2,<br>0<br>$1\,$<br>0<br>3,<br>1<br>0<br>0<br>1<br>4,<br>0<br>0<br>$\mathbf 1$<br>5,<br>0<br>0<br>2<br>1,<br>0<br>0<br>$\mathbf{2}$<br>2,<br>0<br>0<br>2<br>3,<br>0<br>0<br>2<br>0<br>4,<br>0<br>$\overline{c}$<br>5,<br>0<br>0<br>3<br>1,<br>0<br>0<br>3<br>2,<br>0<br>0<br>3<br>0<br>3,<br>0<br>3<br>4,<br>0<br>0<br>3<br>5,<br>0<br>0<br>0<br>4<br>0<br>1,<br>0<br>4<br>2,<br>0<br>4<br>3,<br>0<br>0<br>0<br>4<br>4,<br>0<br>5,<br>0<br>4<br>0<br>5<br>1,<br>0<br>0<br>5<br>2,<br>0<br>0<br>5<br>0<br>3,<br>0<br>5<br>$\mathbb O$<br>4,<br>0<br>5<br>$\mathbb O$<br>5,<br>0<br>$\star$ | (1)<br>1<br>4<br>(1)<br>2<br>$\mathbf{1}$<br>2<br>(1)<br>$\mathbf{1}$<br>(1)<br>$\mathbf{1}$<br>1<br>(1)<br>$\mathbf{1}$<br>1<br>(1)<br>$\mathbf{1}$<br>4<br>(1)<br>$\mathbf{1}$<br>4<br>2<br>(1)<br>$\mathbf{1}$<br>(1)<br>$\mathbf{1}$<br>1<br>(1)<br>$\mathbf{1}$<br>1<br>(1)<br>$\mathbf{1}$<br>4<br>(1)<br>$\mathbf{1}$<br>4<br>3<br>(1)<br>$\mathbf{1}$<br>(1)<br>$\mathbf{1}$<br>1<br>(1)<br>$\mathbf{1}$<br>1<br>(1)<br>1<br>1<br>(1)<br>$\mathbf{1}$<br>1<br>(1)<br>$\overline{c}$<br>2<br>(1)<br>$\mathbf{1}$<br>1<br>2<br>(1)<br>$\mathbf{1}$<br>(1)<br>$\mathbf{1}$<br>1<br>(1)<br>$\mathbf{1}$<br>1<br>2<br>(1)<br>$\mathbf{1}$<br>2<br>(1)<br>$\mathbf{1}$<br>2<br>(1)<br>$\mathbf{1}$<br>$\ddot{\cdot}$                                                                                                    | 3<br>(1)<br>1<br>2<br>(1)<br>1<br>2<br>(1)<br>1<br>(1)<br>1<br>1<br>(1)<br>1<br>$\mathbf{1}$<br>3<br>(1)<br>$\mathbf{1}$<br>(1)<br>4<br>1<br>(1)<br>1<br>4<br>(1)<br>1<br>1<br>1<br>(1)<br>$\mathbf{1}$<br>1<br>(1)<br>1<br>(1)<br>2<br>$\mathbf{1}$<br>$\ddot{\phantom{a}}$<br>2<br>(1)<br>1<br>2<br>(1)<br>1<br>1<br>(1)<br>$\mathbf{1}$<br>1<br>(1)<br>$\mathbf{1}$<br>(1)<br>1<br>1<br>2<br>(1)<br>1<br>$\mathbf{2}$<br>(1)<br>1<br>(1)<br>$\mathbf{1}$<br>4<br>1<br>(1)<br>1<br>(1)<br>$\mathbf{1}$<br>1<br>(1)<br>1<br>1<br>4<br>(1)<br>1<br>(1)<br>$\mathbf{1}$<br>4                                                                                                    | 2<br>(1)<br>1<br>2<br>(1)<br>1<br>2<br>(1)<br>1<br>(1)<br>1<br>1<br>(1)<br>1<br>1<br>(1)<br>4<br>1<br>(1)<br>1<br>4<br>(1)<br>1<br>4<br>(1)<br>1<br>1<br>1<br>(1)<br>1<br>(1)<br>1<br>1<br>(1)<br>1<br>1<br>3<br>(1)<br>1<br>(1)<br>1<br>1<br>(1)<br>1<br>1<br>(1)<br>1<br>1<br>(1)<br>1<br>1<br>(1)<br>1<br>1<br>(1)<br>4<br>1<br>2<br>(1)<br>1<br>(1)<br>1<br>1<br>(1)<br>1<br>1<br>2<br>(1)<br>1<br>2<br>(1)<br>1<br>$\overline{c}$<br>(1)<br>1<br>$\ddot{\phantom{a}}$                                                                                                    | (1)<br>1<br>2<br>$\ddot{\cdot}$<br>(1)<br>$\mathbf{1}$<br>1<br>:<br>1<br>(1)<br>$\mathbf{1}$<br>$\ddot{\cdot}$<br>$\mathbf{1}$<br>$1\,$<br>(1)<br>$\mathbf{1}$<br>(1)<br>$1\,$<br>$\ddot{\cdot}$<br>3<br>(1)<br>$1\,$<br>$\ddot{\phantom{a}}$<br>1<br>(1)<br>1<br>$\vdots$<br>$\mathbf{1}$<br>$1\,$<br>(1)<br>$\ddot{\cdot}$<br>(1)<br>$1\,$<br>1<br>$1\,$<br>1<br>(1)<br>(1)<br>$1\,$<br>4<br>$\colon$<br>(1)<br>$1\,$<br>4<br>:<br>(1)<br>1<br>4<br>$\ddot{\cdot}$<br>(1)<br>$1\,$<br>4<br>$\vdots$<br>2<br>$\mathbf 1$<br>(1)<br>:<br>(1)<br>$1\,$<br>1<br>$\colon$<br>1<br>(1)<br>1<br>$\vdots$<br>$\mathbf{1}$<br>$1\,$<br>(1)<br>$\ddot{\cdot}$<br>2<br>(1)<br>$1\,$<br>3<br>(1)<br>1<br>$\ddot{\cdot}$<br>$\mathbf{1}$<br>$\mathbf 1$<br>(1)<br>$\ddot{\phantom{a}}$<br>(1)<br>1<br>$\mathbf{1}$<br>$\ddot{\phantom{a}}$<br>1<br>(1)<br>1<br>$\ddot{\cdot}$<br>2<br>(1)<br>$1\,$<br>$\ddot{\cdot}$<br>3<br>(1)<br>$\mathbf{1}$<br>$\ddot{\cdot}$                                                                                                    | 2<br>(1)<br>1<br>$\overline{c}$<br>(1)<br>1<br>2<br>(1)<br>1<br>(1)<br>1<br>1<br>1<br>(1)<br>1<br>(1)<br>1<br>1<br>3<br>(1)<br>1<br>1<br>(1)<br>1<br>1<br>(1)<br>1<br>(1)<br>1<br>1<br>1<br>(1)<br>1<br>(1)<br>1<br>$\mathbf{1}$<br>3<br>(1)<br>1<br>(1)<br>1<br>1<br>1<br>(1)<br>1<br>1<br>(1)<br>1<br>1<br>(1)<br>1<br>3<br>(1)<br>1<br>(1)<br>4<br>$\mathbf{1}$<br>(1)<br>4<br>1<br>1<br>(1)<br>1<br>(1)<br>1<br>1<br>2<br>(1)<br>1<br>2<br>(1)<br>1<br>$\overline{2}$<br>(1)<br>1                                                                                                    |
|                                                                                                    |                                                                                                    | Próba 6                                                                                                    | Próba 7                                                                                                    | Próba 8                                                                                                    | Próba 9                                                                                                    | Próba 10                                                                                                    |
| 1<br>$\overline{c}$<br>3<br>$\overline{4}$<br>5<br>6<br>7<br>8<br>9<br>10<br>11<br>12<br>13<br>14<br>15<br>16<br>$17$<br>18<br>19<br>20<br>21<br>22<br>23<br>24<br>25<br>. |                                                                                                    | 1<br>2<br>(1)<br>2<br>(1)<br>$\mathbf{1}$<br>$\ddot{\cdot}$<br>(1)<br>1<br>(1)<br>$\mathbf{1}$<br>1<br>(1)<br>1<br>1<br>2<br>(1)<br>$\mathbf{1}$<br>$\ddot{\cdot}$<br>(1)<br>2<br>$\mathbf{1}$<br>2<br>(1)<br>$\mathbf{1}$<br>$\vdots$<br>(1)<br>2<br>$\mathbf{1}$<br>$\ddot{\cdot}$<br>(1)<br>$\mathbf{1}$<br>1<br>$\mathbf 1$<br>(1)<br>1<br>$\ddot{\phantom{a}}$<br>2<br>(1)<br>$\mathbf{1}$<br>3<br>$\mathbf{1}$<br>(1)<br>$\ddot{\cdot}$<br>(1)<br>3<br>$\mathbf{1}$<br>$\ddot{\phantom{a}}$<br>(1)<br>:<br>$1\,$<br>4<br>(1)<br>$\mathbf{1}$<br>:<br>1<br>(1)<br>$\ddot{\cdot}$<br>$\mathbf{1}$<br>1<br>2<br>(1)<br>:<br>$1\,$<br>(1)<br>2<br>$\ddot{\cdot}$<br>$\mathbf{1}$<br>3<br>(1)<br>$\colon$<br>$\mathbf{1}$<br>(1)<br>1<br>:<br>$\mathbf{1}$<br>(1)<br>$\colon$<br>$\mathbf{1}$<br>1<br>(1)<br>$\colon$<br>1<br>$\mathbf{1}$<br>(1)<br>$\mathbf{2}$<br>$\ddot{\cdot}$<br>$\mathbf{1}$<br>3<br>(1)<br>$\ddot{\cdot}$<br>$\mathbf{1}$ | 2<br>(1)<br>1<br>$\overline{c}$<br>(1)<br>$\mathbf{1}$<br>(1)<br>4<br>1<br>(1)<br>1<br>1<br>1<br>(1)<br>$\mathbf{1}$<br>2<br>(1)<br>$\mathbf{1}$<br>3<br>(1)<br>1<br>(1)<br>1<br>4<br>(1)<br>$\mathbf{1}$<br>1<br>(1)<br>1<br>1<br>2<br>(1)<br>1<br>(1)<br>$\mathbb{C}^2$<br>2<br>1<br>(1)<br>$\ddot{\phantom{a}}$<br>$\mathbf{1}$<br>4<br>(1)<br>4<br>$\ddot{\phantom{a}}$<br>$\mathbf{1}$<br>(1)<br>$\ddot{\cdot}$<br>$1\,$<br>1<br>2<br>(1)<br>$1\,$<br>$\ddot{\cdot}$<br>$\mathbf{2}$<br>(1)<br>$\ddot{\phantom{a}}$<br>$\mathbf{1}$<br>$\overline{4}$<br>(1)<br>$\colon$<br>$\,1\,$<br>3<br>(1)<br>$\ddot{\phantom{a}}$<br>$\mathbf{1}$<br>3<br>(1)<br>$\ddot{\phantom{a}}$<br>$\mathbf{1}$<br>$\mathbf 1$<br>(1)<br>$\ddot{\cdot}$<br>$\mathbf{1}$<br>(1)<br>$\ddot{\phantom{a}}$<br>1<br>$\mathbf{1}$<br>(1)<br>1<br>$\vdots$<br>$\mathbf{1}$<br>3<br>(1)<br>$\ddot{\cdot}$<br>$\mathbf{1}$<br>3<br>(1)<br>: 1 | 4<br>(1)<br>1<br>(1)<br>4<br>1<br>(1)<br>1<br>1<br>(1)<br>1<br>1<br>(1)<br>1<br>1<br>(1)<br>4<br>1<br>3<br>(1)<br>1<br>2<br>(1)<br>1<br>2<br>(1)<br>1<br>2<br>(1)<br>1<br>1<br>(1)<br>1<br>(1)<br>1<br>$\ddot{\cdot}$<br>$\mathbf{1}$<br>2<br>(1)<br>$\vdots$<br>$\mathbf{1}$<br>(1)<br>2<br>$\ddot{\cdot}$<br>$\mathbf{1}$<br>2<br>(1)<br>$\vdots$<br>$\mathbf{1}$<br>(1)<br>1<br>$\mathbf{1}$<br>$\ddot{\cdot}$<br>(1)<br>1<br>$\ddot{\phantom{a}}$<br>$\mathbf{1}$<br>(1)<br>$\ddot{\cdot}$<br>$\mathbf 1$<br>1<br>(1)<br>4<br>$\ddot{\phantom{a}}$<br>$\mathbf{1}$<br>(1)<br>3<br>$\mathbf{1}$<br>:<br>(1)<br>$\mathbf 1$<br>1<br>$\ddot{\cdot}$<br>(1)<br>$\ddot{\phantom{a}}$<br>1<br>$\mathbf{1}$<br>2<br>(1)<br>$\colon$<br>$\mathbf{1}$<br>$\mathbf{2}$<br>(1)<br>$\ddot{\cdot}$<br>1<br>(1)<br>3<br>$\ddot{\phantom{a}}$<br>$\mathbf{1}$ | 1<br>2<br>(1)<br>$\ddot{\phantom{a}}$<br>2<br>(1)<br>$1\,$<br>:<br>1<br>(1)<br>1<br>$\ddot{\cdot}$<br>$\mathbf{1}$<br>$1\,$<br>(1)<br>$\vdots$<br>$\mathbf 1$<br>1<br>(1)<br>:<br>2<br>(1)<br>$1\,$<br>$\colon$<br>2<br>(1)<br>$\mathbf{1}$<br>:<br>$\mathbf{1}$<br>$1\,$<br>(1)<br>$\ddot{\cdot}$<br>$\,1\,$<br>(1)<br>1<br>$\vdots$<br>1<br>(1)<br>1<br>$\ddot{\cdot}$<br>$\mathbf{1}$<br>$\mathbf 1$<br>(1)<br>(1)<br>: 1<br>1<br>3<br>(1)<br>$\mathbb{C}^{\times}$<br>$\mathbf 1$<br>$(1)$<br>4<br>: 1<br>$(1)$<br>$\mathbb{C}^{\times}$<br>$1\,$<br>4<br>$\left( \,1\,\right)$<br>$\ddot{\phantom{a}}$<br>$1\,$<br>1<br>$\left( \,1\,\right)$<br>1<br>$\ddot{\phantom{a}}$<br>$\mathbf{1}$<br>$\sqrt{2}$<br>$(1)$<br>$\div$<br>$\,1\,$<br>$\sqrt{2}$<br>$(1)$<br>: 1<br>$\left( \,1\,\right)$<br>$\ddot{\phantom{a}}$<br>$\,1\,$<br>4<br>$\left( \,1\,\right)$<br>$\ddot{\phantom{a}}$<br>$1\,$<br>1<br>(1)<br>: 1<br>1<br>$\left( \,1\,\right)$<br>$\mathbf{2}$<br>$\mathbb{C}^{\times}$<br>$\mathbf 1$<br>$\sqrt{2}$<br>(1)<br>$\therefore$ 1<br>2<br>(1) : 1 | 4<br>(1)<br>1<br>(1)<br>4<br>1<br>(1)<br>1<br>1<br>(1)<br>1<br>1<br>1<br>(1)<br>1<br>3<br>(1)<br>1<br>3<br>(1)<br>1<br>2<br>(1)<br>1<br>1<br>(1)<br>1<br>(1)<br>1<br>1<br>$\mathbf 1$<br>(1)<br>1<br>(1)<br>1<br>$\ddot{\cdot}$<br>$\mathbf{1}$<br>2<br>(1)<br>:<br>$\mathbf 1$<br>(1)<br>2<br>$\ddot{\phantom{a}}$<br>1<br>4<br>(1)<br>$\ddot{\phantom{a}}$<br>$\mathbf{1}$<br>(1)<br>$\mathbf{1}$<br>$\ddot{\phantom{a}}$<br>1<br>(1)<br>1<br>$\ddot{\phantom{a}}$<br>1<br>2<br>(1)<br>$\colon$<br>$\mathbf{1}$<br>(1)<br>4<br>$\ddot{\phantom{a}}$<br>$\mathbf{1}$<br>3<br>(1)<br>$\ddot{\cdot}$<br>$\mathbf 1$<br>(1)<br>$\colon$<br>1<br>1<br>(1)<br>$\ddot{\phantom{a}}$<br>$\mathbf{1}$<br>1<br>(1)<br>2<br>$\colon$<br>$\mathbf{1}$<br>$\mathbf{2}$<br>(1)<br>$\ddot{\cdot}$<br>$\mathbf{1}$<br>3(1)<br>$\ddot{\cdot}$<br>$\overline{1}$ |

**Tabela. D.2.2 Zbiory reguł rozmytych optymalnych SLR zastosowanych do analizy powtarzalności wyników optymalizacji (modyfikowalne)** 

 $\overline{a}$ 

<sup>\*</sup> W dalszej części zbioru reguł znajdują się reguły stałe zamieszczone w tabeli D.2.3

|    | Poprzedniki | Nastepniki          |
|----|-------------|---------------------|
|    |             |                     |
| 26 | 3 3 3 3,    | 2(1):1              |
| 27 | 0 1 1 0.    | 3(1):1              |
| 28 | $0550$ ,    | 3(1):1              |
| 29 | 120,<br>Ω   | 4(1)<br>$\sim 10^7$ |
| 30 | 540.        | 4<br>$\overline{1}$ |

**Tabela. D.2.3 Stałe reguły dla optymalnego SLR** 

#### Dodatek D.3

Optymalne nastawy SLR dla rozwiązania optymalizacyjnego opisanego w sekcji 5.5.1 oraz wykożystane do weryfikacji efektywności sterowania pełnego modelu zawieszenia semiaktywnego opisanej w sekcji 5.5.3.

```
[System] 
Name='sterzamrc' 
Type='mamdani' 
Version=2.0 
NumInputs=4 
NumOutputs=1 
NumRules=17 
AndMethod='min' 
OrMethod='max' 
ImpMethod='min' 
AggMethod='max' 
DefuzzMethod='centroid' 
[Input1] 
Name='A2' 
Range=[-20 20] 
NumMFs=5 
MF1='L-':'gauss2mf',[3.397 -1001 1.97 -6.82] 
MF2='S-':'gauss2mf',[0.8153 -2.54 0.1699 -0.8] 
MF3='VS':'gauss2mf',[0.5436 -0.36 0.5436 0.36] 
MF4='S+':'gauss2mf',[0.1699 0.8 0.8153 2.54] 
MF5='L+':'gauss2mf',[1.97 6.82 3.397 1001] 
[Input2] 
Name='X12' 
Range=[-70 70] 
NumMFs=5 
MF1='L-':'gauss2mf',[4 -1000 3 -64] 
MF2='S-':'gauss2mf',[3 -58 1.087 -12.78] 
MF3='VS':'gauss2mf',[1.189 -10.85 1.189 10.85] 
MF4='S+':'gauss2mf',[1.087 12.78 3 58] 
MF5='L+':'gauss2mf',[3 64 4 995.6] 
[Input3]
Name='U12' 
Range=[-2.5 2.5] 
NumMFs=5 
MF1='L-':'gauss2mf',[0.6795 -100.2 0.2174 -0.856] 
MF2='S-':'gauss2mf',[0.1699 -0.55 0.06795 -0.18] 
MF3='VS':'gauss2mf',[0.1396 -0.0411 0.1396 0.0411] 
MF4='S+':'gauss2mf',[0.06795 0.18 0.1699 0.55] 
MF5='L+':'gauss2mf',[0.2174 0.856 0.6795 100.2] 
[Input4] 
Name='A1' 
Range=[-10 10] 
NumMFs=5
```

```
MF1='L-':'gauss2mf',[2.718 -1002 1.114 -4.672] 
MF2='S-':'gauss2mf',[0.9859 -3.79 0.08079 -0.9962] 
MF3='VS':'gauss2mf',[0.2718 -0.08 0.2718 0.08] 
MF4='S+':'gauss2mf',[0.08153 0.946 0.8153 3.74] 
MF5='L+':'gauss2mf',[1.114 4.672 2.718 1002] 
[Output1] 
Name='C1' 
Range=[-16 1050] 
NumMFs=4 
MF1='VS':'gauss2mf',[14.5 -30.92 21.63 -7.536] 
MF2='S':'gauss2mf',[14.5 -30.92 47.87 266.4] 
MF3='H':'gauss2mf',[36.03 297.4 36.24 538.3] 
MF4='VH':'gauss2mf',[65.19 689.7 36.21 954.1]
```

```
[Rules] 
...
```
3 3 3 3, 2 (1) : 1  $0 1 1 0, 3 (1) : 1$ 0 5 5 0, 3 (1) : 1  $0 1 2 0, 4 (1) : 1$ <br>0 5 4 0, 4 (1) : 1  $5 4 0, 4 (1)$ :

L.p. Nastawy dla wymuszenia 1 *Hz* Nastawy dla wymuszenia 3 *Hz* Nastawy dla wymuszenia 5 *Hz* [Rules] [Rules] [Rules]

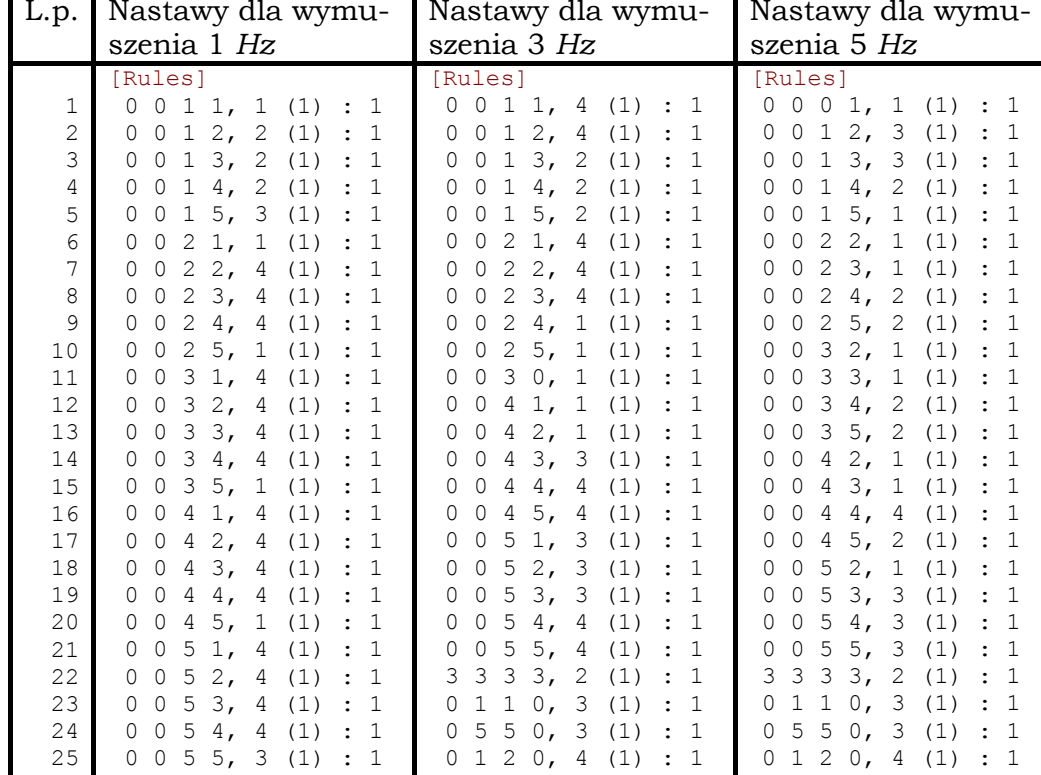

0 5 4 0, 4 (1) : 1

0 5 4 0, 4 (1) : 1

**Tabela. D.3.1 cz. I. Zbiory reguł rozmytych SLR optymalizowanego dla wybranych częstotliwości wymuszenia od nawierzchni drogi**

| Lp.                                                                                                    | Nastawy dla wymu-                                                                                                    | Nastawy dla wymu-                                                                                                    | Nastawy dla wymu-                                                                                                    |  |  |
|----------------------------------------------------------------------------------------------------|----------------------------------------------------------------------------------------------------|----------------------------------------------------------------------------------------------------|----------------------------------------------------------------------------------------------------|--|--|
|                                                                                                    | szenia 7 Hz                                                                                                    | szenia 10 Hz <sup>+</sup>                                                                                                    | szenia skokowego                                                                                                    |  |  |
| 1<br>2<br>3<br>4<br>5<br>6<br>7<br>8<br>9<br>10<br>11<br>12<br>13<br>14<br>15<br>16<br>17<br>18<br>19<br>20<br>21<br>22<br>23<br>24<br>25<br>26<br>27<br>28<br>29<br>30 | [Rules]<br>$\circ$<br>$\mathbf{0}$<br>0<br>$1$ ,<br>1<br>(1)<br>1<br>2.<br>0<br>1<br>(1)<br>1<br>0<br>0<br>3,<br>2<br>$\mathbf{1}$<br>1<br>(1)<br>0<br>0<br>4.<br>1<br>1<br>(1)<br>1<br>0<br>0<br>5,<br>$\overline{1}$<br>$\mathbf{1}$<br>(1)<br>1<br>0<br>0<br>3 <sub>1</sub><br>2<br>2<br>(1)<br>0<br>1<br>0<br>$\overline{c}$<br>4,<br>1<br>(1)<br>1<br>0<br>0<br>$\overline{c}$<br>5,<br>$\mathbf{1}$<br>1<br>0<br>0<br>(1)<br>3.<br>2<br>3<br>0<br>(1)<br>1<br>0<br>3<br>2<br>$\,4$ ,<br>(1)<br>1<br>0<br>0<br>$\overline{c}$<br>3<br>5,<br>(1)<br>1<br>0<br>0<br>3,<br>4<br>3<br>(1)<br>1<br>0<br>0<br>4,<br>4<br>4<br>(1)<br>1<br>0<br>0<br>5,<br>4<br>4<br>(1)<br>$\mathbf{1}$<br>0<br>0<br>3,<br>3<br>5<br>(1)<br>1<br>0<br>0<br>5<br>4,<br>(1)<br>0<br>4<br>$\mathbf{1}$<br>0<br>5<br>5,<br>4<br>0<br>(1)<br>$\mathbf{1}$<br>0<br>3,<br>3<br>$\overline{c}$<br>3<br>(1)<br>$\mathbf{1}$<br>3<br>3<br>$\mathbf{1}$<br>$\mathbf{1}$<br>1<br>0,<br>(1)<br>0<br>5<br>5<br>3<br>0,<br>(1)<br>$\mathbf{1}$<br>0<br>$\overline{2}$<br>0 <sub>1</sub><br>(1)<br>1<br>4<br>1<br>0<br>5<br>4<br>$0$ ,<br>(1)<br>$\Omega$<br>4<br>$\mathbf 1$ | [Rules]<br>$\mathbf{0}$<br>$\mathbf{0}$<br>$\circ$<br>1,<br>1<br>(1)<br>1<br>2.<br>1<br>0<br>(1)<br>1<br>0<br>0<br>3 <sub>r</sub><br>$\mathbf{2}$<br>(1)<br>1<br>1<br>0<br>$\bigcirc$<br>4 <sub>1</sub><br>1<br>(1)<br>1<br>0<br>5 <sub>1</sub><br>$\mathbf{1}$<br>1<br>(1)<br>$\mathbf 1$<br>0<br>O<br>$\overline{c}$<br>3.<br>2<br>1<br>(1)<br>O<br>$\bigcirc$<br>2<br>4,<br>1<br>(1)<br>1<br>0<br>$\overline{2}$<br>5,<br>$\mathbf 1$<br>(1)<br>$\mathbf{1}$<br>0<br>3.<br>$\overline{c}$<br>3<br>(1)<br>1<br>0<br>$\overline{c}$<br>3<br>4,<br>(1)<br>1<br>0<br>O<br>$\overline{c}$<br>3<br>5,<br>(1)<br>1<br>0<br>0<br>3 <sub>1</sub><br>3<br>4<br>(1)<br>1<br>0<br>0<br>4,<br>4<br>4<br>(1)<br>1<br>O<br>5,<br>(1)<br>4<br>1<br>4<br>0<br>3 <sub>1</sub><br>3<br>5<br>(1)<br>1<br>0<br>∩<br>5<br>4 <sub>1</sub><br>$\overline{4}$<br>(1)<br>$\mathbf{1}$<br>0<br>O<br>5,<br>5<br>4<br>(1)<br>1<br>0<br>0<br>3,<br>3<br>$\overline{c}$<br>3<br>3<br>(1)<br>1<br>3<br>1<br>0 <sub>r</sub><br>(1)<br>$\mathbf{1}$<br>0<br>5<br>0,<br>3<br>5<br>(1)<br>1<br>0<br>$\overline{c}$<br>0,<br>$\overline{4}$<br>(1)<br>1<br>1<br>0<br>5<br>4<br>0 <sub>1</sub><br>$\overline{4}$<br>(1)<br>$\mathbf{1}$<br>0 | [Rules]<br>1<br>0<br>0<br>1,<br>1<br>(1)<br>1<br>2.<br>$\mathbf 1$<br>1<br>1<br>(1)<br>0<br>0<br>3,<br>$\mathbf{2}$<br>1<br>1<br>(1)<br>0<br>0<br>4,<br>2<br>(1)<br>1<br>1<br>0<br>0<br>$\overline{c}$<br>5.<br>$\mathbf{1}$<br>1<br>(1)<br>0<br>0<br>$1$ ,<br>$\mathbf{1}$<br>1<br>2<br>(1)<br>0<br>0<br>2<br>2.<br>$\mathbf 1$<br>1<br>(1)<br>0<br>0<br>3,<br>$\overline{c}$<br>$\overline{2}$<br>1<br>(1)<br>0<br>0<br>2<br>1<br>2<br>4,<br>(1)<br>0<br>0<br>5,<br>2<br>$\mathbf{1}$<br>1<br>(1)<br>0<br>0<br>3<br>1,<br>3<br>$\mathbf 1$<br>(1)<br>0<br>0<br>2,<br>3<br>4<br>1<br>(1)<br>0<br>0<br>3,<br>3<br>4<br>(1)<br>1<br>Ω<br>0<br>1<br>3<br>4,<br>$\mathbf{2}$<br>(1)<br>0<br>0<br>5,<br>3<br>$\mathbf{1}$<br>1<br>(1)<br>0<br>0<br>3<br>$\mathbf{1}$<br>1,<br>(1)<br>4<br>0<br>Ω<br>2,<br>1<br>4<br>4<br>(1)<br>0<br>0<br>3,<br>$\mathbf 1$<br>4<br>4<br>(1)<br>0<br>0<br>$\mathbf 1$<br>4,<br>4<br>(1)<br>0<br>4<br>0<br>5,<br>1<br>1<br>(1)<br>0<br>4<br>0<br>3<br>1<br>5<br>1,<br>(1)<br>0<br>0<br>2,<br>$\mathbf 1$<br>5<br>4<br>(1)<br>0<br>0<br>5<br>3,<br>1<br>4<br>(1)<br>0<br>0<br>5<br>4,<br>4<br>(1)<br>1<br>0<br>0<br>5<br>5,<br>$\mathbf 1$<br>4<br>(1)<br>0<br>0<br>3 <sub>1</sub><br>3<br>$\mathbf{2}$<br>3<br>(1)<br>1<br>3<br>3<br>$\mathbf 1$<br>0,<br>1<br>1<br>(1)<br>0<br>5<br>5<br>3<br>0,<br>1<br>(1)<br>0<br>2<br>1<br>0,<br>4<br>1<br>(1)<br>0<br>5<br>$\mathbf 1$<br>4<br>0,<br>(1)<br>0<br>4 |  |  |

**Tabela. D.3.1 cz. II. Zbiory reguł rozmytych SLR optymalizowanego dla wybranych częstotliwości wymuszenia od nawierzchni drogi**

 $\overline{a}$ 

<sup>†</sup> Dla wymuszenia od nawierzchni drogi zastosowano te same nastawy SLR, które uzyskano w procesie optymalizacji dla wymuszenia 7 Hz.

| L.p.           | Nastawy dla wymu-                                                                                            | Nastawy dla wymu-                                                                               |
|----------------|----------------------------------------------------------------------------------------------------|-------------------------------------------------------------------------------------------------|
|                | szenia 1 Hz                                                                                                  | szenia 3 Hz                                                                                     |
|                | [Rules]                                                                                                    | [Rules]                                                                                         |
| 1              | $\circ$<br>0<br>$\mathbf{1}$<br>1,<br>2<br>(1)<br>1<br>$\ddot{\cdot}$                                        | $\circ$<br>0<br>$\mathbf 1$<br>1,<br>1<br>(1)<br>1<br>$\ddot{\cdot}$                            |
| $\overline{c}$ | 2,<br>$\mathbf{1}$<br>$\mathbf{1}$<br>$\Omega$<br>$\mathbf{1}$<br>(1)<br>0<br>$\ddot{\phantom{a}}$           | 2,<br>$\overline{1}$<br>1<br>$\overline{2}$<br>0<br>0<br>(1)<br>$\ddot{\phantom{a}}$            |
| 3              | 3,<br>$\overline{2}$<br>$\mathbf{1}$<br>$\overline{1}$<br>(1)<br>0<br>0<br>$\ddot{\phantom{a}}$              | $\mathbf{1}$<br>3,<br>$\overline{2}$<br>$\mathbf{1}$<br>(1)<br>0<br>0<br>$\ddot{\phantom{a}}$   |
| 4              | $\overline{c}$<br>$\mathbf{1}$<br>4,<br>(1)<br>$\mathbf{1}$<br>0<br>0                                        | $\overline{c}$<br>$\mathbf{1}$<br>$\overline{1}$<br>4,<br>0<br>0<br>(1)<br>$\ddot{\phantom{a}}$ |
| 5              | $\overline{c}$<br>5,<br>$\overline{O}$<br>$\mathbf{1}$<br>$\overline{1}$<br>0<br>(1)<br>$\ddot{\cdot}$       | $\mathbf 1$<br>5,<br>3<br>$\overline{1}$<br>0<br>0<br>(1)<br>$\ddot{\phantom{a}}$               |
| 6              | $\overline{2}$<br>$\overline{c}$<br>1,<br>$\Omega$<br>(1)<br>$\overline{1}$<br>0<br>$\ddot{\phantom{a}}$     | $\overline{c}$<br>1,<br>$\overline{1}$<br>1<br>0<br>0<br>(1)<br>$\ddot{\phantom{a}}$            |
| 7              | $\overline{2}$<br>2,<br>$\overline{2}$<br>$\Omega$<br>(1)<br>$\overline{1}$<br>0                             | $\overline{c}$<br>2.<br>$\mathbf{1}$<br>0<br>1<br>(1)<br>0<br>$\ddot{\cdot}$                    |
| 8              | 3,<br>$\overline{2}$<br>$\Omega$<br>4<br>(1)<br>1<br>0<br>$\ddot{\phantom{a}}$                               | $\overline{2}$<br>3,<br>1<br>$\mathbf{1}$<br>0<br>0<br>(1)<br>$\ddot{\phantom{a}}$              |
| 9              | $\overline{2}$<br>4,<br>$\mathbf{1}$<br>(1)<br>$\overline{1}$<br>$\Omega$<br>0<br>$\ddot{\phantom{a}}$       | $\overline{c}$<br>$\mathbf{1}$<br>$\mathbf{1}$<br>4,<br>0<br>0<br>(1)<br>$\ddot{\phantom{a}}$   |
| 10             | $\overline{c}$<br>5,<br>$\mathbf 1$<br>$\mathbf 0$<br>(1)<br>$\overline{1}$<br>0<br>$\ddot{\phantom{a}}$     | $\overline{c}$<br>5,<br>$\overline{c}$<br>$\mathbf 1$<br>0<br>(1)<br>0<br>$\ddot{\phantom{a}}$  |
| 11             | $\overline{c}$<br>3<br>1,<br>(1)<br>$\overline{1}$<br>$\mathbf 0$<br>0<br>$\ddot{\cdot}$                     | 3<br>1,<br>$\mathbf{1}$<br>$\mathbf 1$<br>(1)<br>0<br>0<br>$\ddot{\cdot}$                       |
| 12             | $\overline{2}$<br>3<br>2.<br>$\mathbf 0$<br>(1)<br>$\overline{1}$<br>0<br>$\ddot{\phantom{a}}$               | 3<br>2,<br>$\mathbf{1}$<br>$\mathbf{1}$<br>(1)<br>0<br>0<br>$\ddot{\phantom{a}}$                |
| 13             | 3,<br>3<br>$\overline{1}$<br>$\mathbf 0$<br>4<br>(1)<br>0                                                    | 3<br>3,<br>$\mathbf{1}$<br>0<br>0<br>1<br>(1)<br>$\ddot{\cdot}$                                 |
| 14             | 3<br>$\Omega$<br>4,<br>$\mathbf{1}$<br>0<br>1<br>(1)<br>$\ddot{\phantom{a}}$                                 | 3<br>$\mathbf{1}$<br>4,<br>$\mathbf 1$<br>0<br>0<br>(1)                                         |
| 15             | 3<br>5,<br>$\mathbf{1}$<br>$\mathbf{1}$<br>$\Omega$<br>(1)<br>0<br>$\ddot{\phantom{a}}$                      | 3<br>$\overline{2}$<br>$\mathbf{1}$<br>5,<br>0<br>(1)<br>0<br>$\ddot{\phantom{a}}$              |
| 16             | $\overline{2}$<br>1,<br>0<br>$\overline{4}$<br>(1)<br>$\overline{1}$<br>0                                    | 1,<br>$\mathbf{1}$<br>$\mathbf{1}$<br>0<br>4<br>(1)<br>0<br>$\ddot{\phantom{a}}$                |
| 17             | $\overline{2}$ ,<br>$\overline{c}$<br>4<br>$\overline{1}$<br>$\mathbf 0$<br>0<br>(1)<br>$\ddot{\phantom{a}}$ | 2,<br>$\overline{1}$<br>4<br>$\mathbf 1$<br>0<br>$\Omega$<br>(1)<br>$\ddot{\phantom{a}}$        |
| 18             | 3,<br>4<br>$\Omega$<br>0<br>4<br>(1)<br>1<br>$\ddot{\phantom{a}}$                                            | $\overline{1}$<br>3,<br>4<br>4<br>(1)<br>0<br>0<br>$\ddot{\phantom{a}}$                         |
| 19             | $\overline{1}$<br>$\Omega$<br>4<br>4,<br>$\mathbf{1}$<br>(1)<br>0                                            | 4,<br>$\mathbf{1}$<br>0<br>4<br>(1)<br>0<br>4<br>$\ddot{\cdot}$                                 |
| 20             | 5,<br>$\Omega$<br>$\mathbf{1}$<br>0<br>4<br>1<br>(1)<br>$\ddot{\phantom{a}}$                                 | 5,<br>$\overline{2}$<br>1<br>0<br>0<br>4<br>(1)<br>$\ddot{\phantom{a}}$                         |
| 21             | 1,<br>5<br>$\Omega$<br>4<br>(1)<br>$\overline{1}$<br>0<br>$\ddot{\phantom{a}}$                               | 5<br>3<br>$\mathbf 1$<br>0,<br>(1)<br>0<br>0<br>$\ddot{\phantom{a}}$                            |
| 22             | 5<br>2,<br>0<br>(1)<br>$\overline{1}$<br>0<br>4                                                              | 3<br>3<br>3<br>$\overline{2}$<br>3,<br>$\mathbf{1}$<br>(1)<br>$\ddot{\phantom{a}}$              |
| 23             | 5<br>3,<br>$\overline{1}$<br>$\mathbf 0$<br>$\overline{4}$<br>(1)<br>0<br>$\ddot{\cdot}$                     | $\mathbf{1}$<br>$\mathbf 1$<br>$\mathbf 1$<br>3<br>0<br>0,<br>(1)<br>$\ddot{\phantom{a}}$       |
| 24             | 5<br>4,<br>3<br>(1)<br>$\mathbf{1}$<br>0<br>0<br>$\ddot{\phantom{a}}$                                        | 5<br>5<br>$\mathbf{1}$<br>0,<br>3<br>(1)<br>0<br>$\ddot{\phantom{a}}$                           |
| 25             | 5<br>5,<br>3<br>(1)<br>$\overline{1}$<br>$\mathbf 0$<br>0<br>$\ddot{\phantom{a}}$                            | $\mathbf{1}$<br>$\overline{2}$<br>$\mathbf{1}$<br>0<br>0,<br>(1)<br>4<br>$\ddot{\phantom{a}}$   |
| 26             | 3<br>3<br>3<br>3,<br>$\overline{2}$<br>(1)<br>$\overline{1}$<br>$\ddot{\phantom{a}}$                         | 5<br>$\mathbf{1}$<br>$\Omega$<br>4<br>0,<br>4<br>(1)                                            |
| 27             | 3<br>$\mathbf{1}$<br>$\mathbf{1}$<br>$\mathbf{1}$<br>0<br>0,<br>(1)<br>$\ddot{\phantom{a}}$                  |                                                                                                 |
| 28             | 5<br>5<br>3<br>$\overline{1}$<br>$\mathbf 0$<br>0,<br>(1)<br>$\ddot{\phantom{a}}$                            |                                                                                                 |
| 29             | $\overline{2}$<br>$\overline{1}$<br>(1)<br>$\mathbf 0$<br>0,<br>4<br>$\overline{1}$<br>$\ddot{\phantom{a}}$  |                                                                                                 |
| 30             | 5<br>4<br>$\overline{1}$<br>0<br>(1)<br>0,<br>4<br>$\ddot{\cdot}$                                            |                                                                                                 |

**Tabela. D.3.2 Zbiory reguł rozmytych SLR optymalizowanego dla wybranych częstotliwości wymuszenia od nawierzchni drogi przy uwzględnieniu wpływu tarcia suchego w tłumikach zawieszenia** 

# Summary

 In this PhD thesis, the author presents synthesis of a semi-active suspension control system with the magneto-rheological dampers. The main objective of this control system is a drive comfort improvement. The thesis encloses a modeling process as well as semi-active suspension control process and its optimization. Modeling process is based on various kinds of physical models with an effect of the simplest quarter-car model with the Volkswagen Golf parameters as well as a quarter-car model with the Ferrari Testarossa parameters. The final model is a full-car physical model with 90 degrees of freedom and parameters of the full-car Ferrari Testarossa. In the thesis, the author describes a neural-network model of the magnetorheological damper, which parameters were applied in the simulations on the quarter-car models with the Ferrari Testarossa parameters as well as on the full-car model of this car. The thesis connected with simulations was divided between two parts. In the first part the author works on control optimization and its results verification for Volkswagen Golf linear model. In the second part the optimization process as also its verification were conducted for nonlinear models of the quarter-car and full-car with parameters of Ferrari Testarossa. The author describes also an outline of theory of car suspensions existing solutions as well as its control systems. This control system proposed in this work is based on the fuzzy logic, which is optimized with genetic algorithms. In the optimization process, a simple quarter-car model is applied. This model is based on parameters of the Ferrari Testarossa full car physical model. In the thesis, the author examines a control system based on the fuzzy logic, which is optimized by genetic algorithms. Through optimization process the parameters of the optimal fuzzy logic controller obtained. Optimization of the fuzzy logic controller with reduced number of optimized parameters is a new element proposed by the author. This task has been chosen for maximal effectiveness keeping and in the same time for the optimization time reduction. The main novelty of the work is usage of improved version of so called "grid and seed" method, which is used for fuzzy rules optimization. The effectiveness of the control and optimization was confirmed in numerous simulations of physical models of the car semi-active suspensions in one of the most popular program MSC.ADAMS. This program is the most popular in this discipline. Next significant element is usage of semi-active car suspension with a nonlinear neural model of the magneto-rheological damper for Ferrari Testarossa car model. This model is a result of co-simulation between ADAMS/Car with mechanical part of the model and MATLAB-Simulink with the optimal fuzzy logic controller. In this thesis, the author also presents time waveforms and step-function response of the sprung and unsprung mass vertical accelerations, as well as indicators of ride comfort and safety improvement.